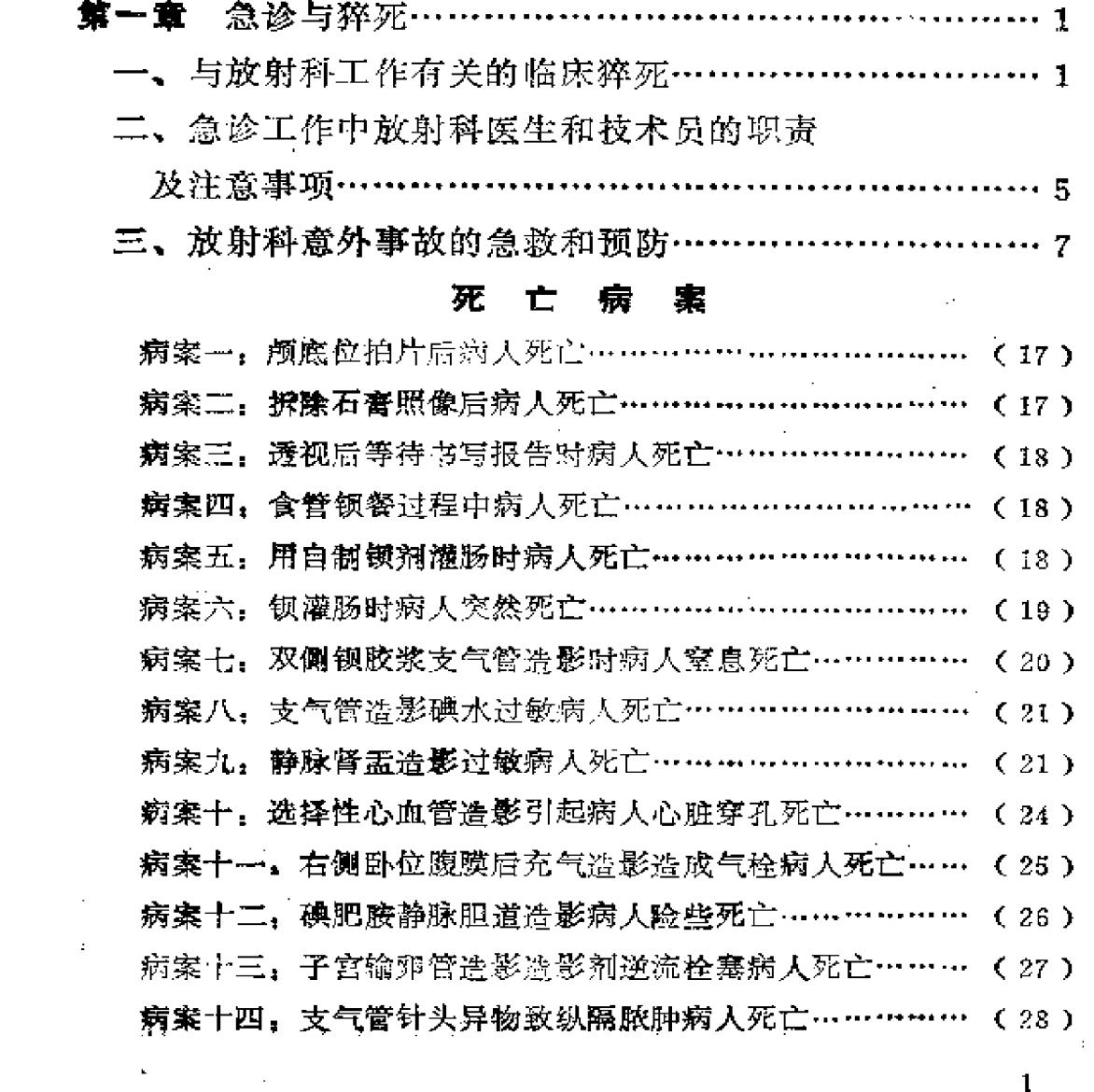

 $\sim 10^{-1}$ 

录

 $\hat{\mathcal{A}}$ 

 $\mathbf{1}$ 

l.

 $\langle \rangle$  .

 $\Delta_{\rm L}$ 

 $\mathcal{L}^{\text{max}}_{\text{max}}$  , where  $\mathcal{L}^{\text{max}}_{\text{max}}$ 

 $\frac{1}{2}$ 

目

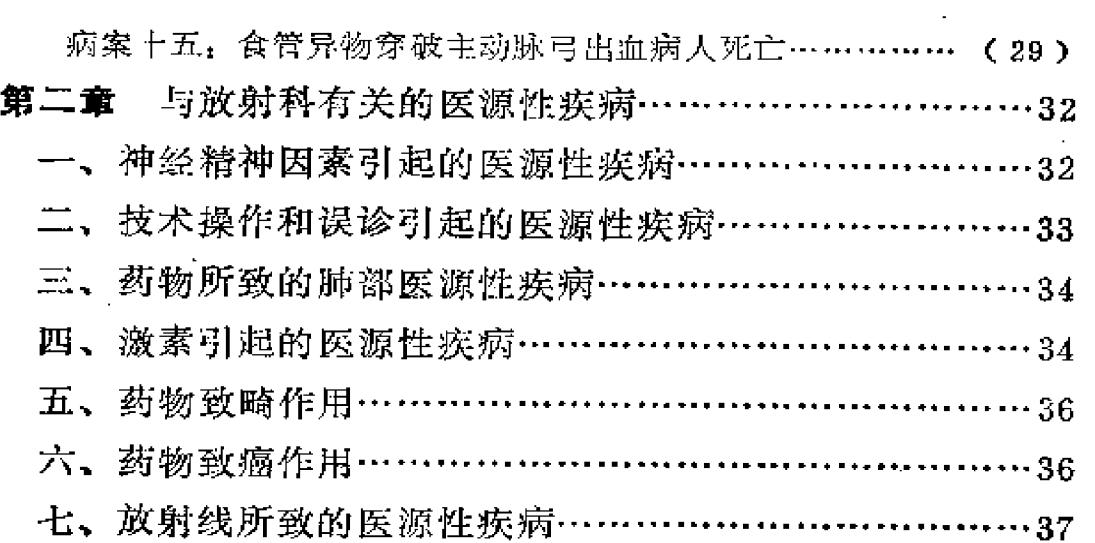

 $\frac{1}{\sqrt{2}}$  .

#### 案 病

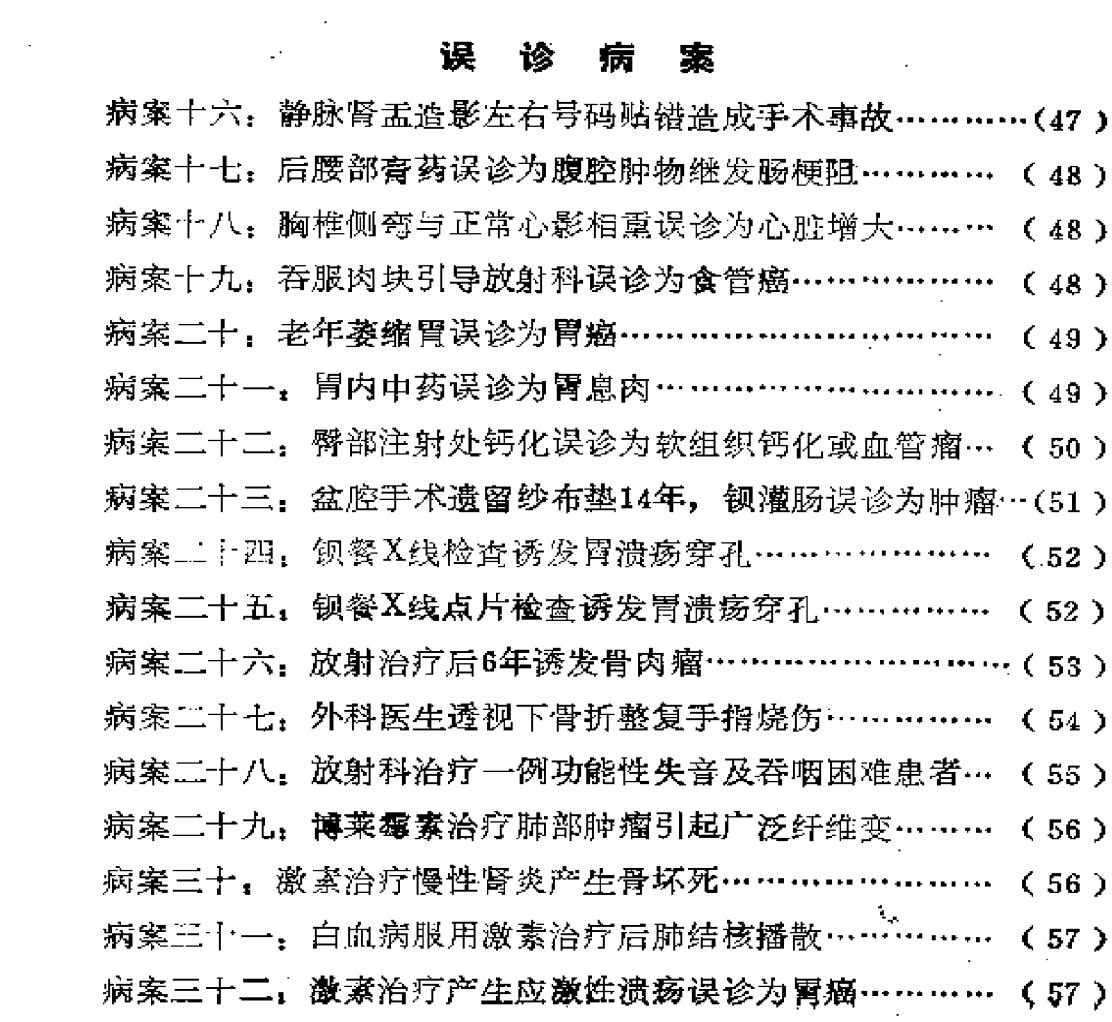

 $\pmb{2}$ 

 $\mathbf{c}$ 

 $\mathcal{L}^{\mathcal{L}}(\mathcal{L}^{\mathcal{L}}(\mathcal{L}^{\mathcal{L$ 

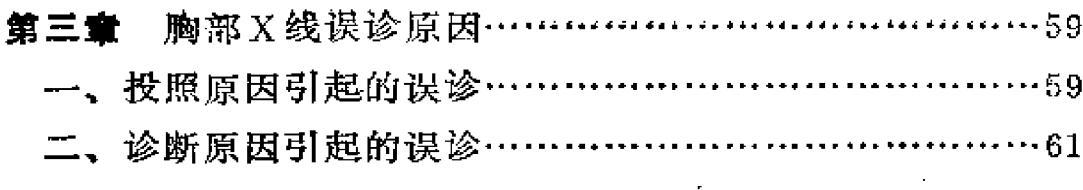

#### 误 案 诊 病

 $\mathbf{R}$ 

 $\frac{1}{2}$ 

 $\bullet$ 

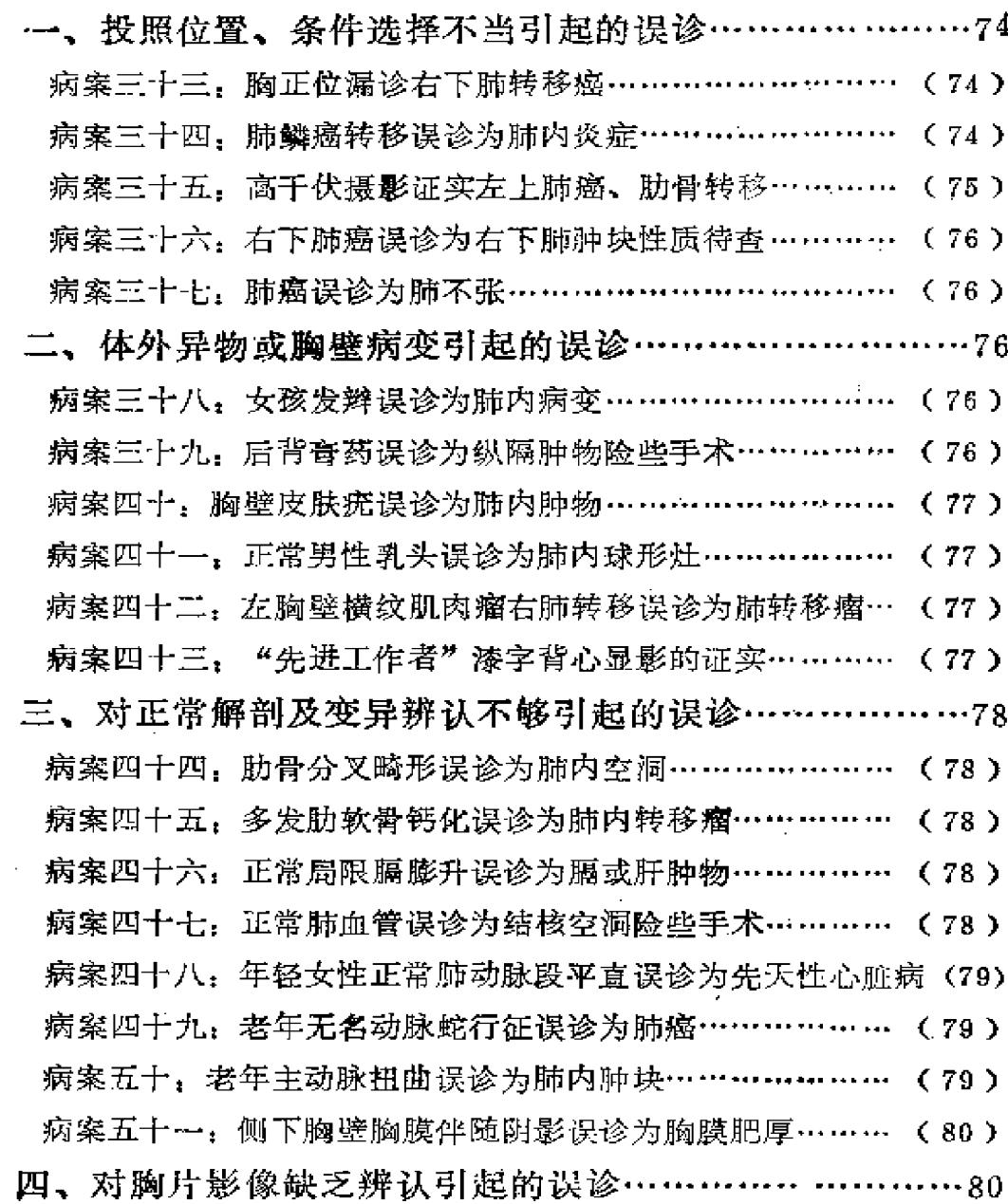

 $\bf{3}$ 

 $\mathcal{L}^{(1)}$ 

 $\hat{\boldsymbol{\theta}}$ 

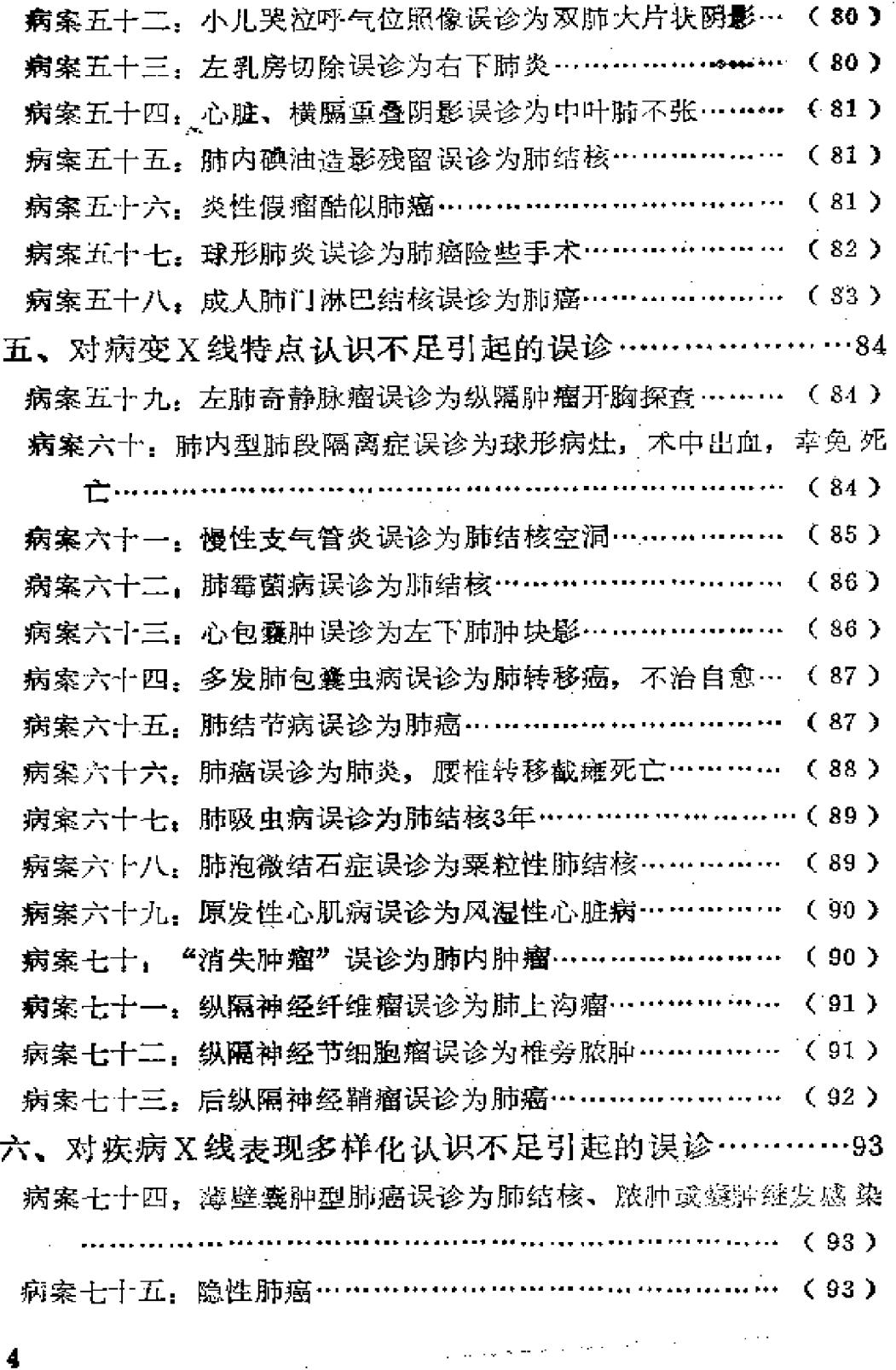

 $\vec{\mathbf{r}}$ 

 $\mathcal{F}^{\prime}$ 

**FDF** 文件使用 "pdfFactory Pro" 试用版本创建 [www.fineprint.com.cn](http://www.fineprint.com.cn)

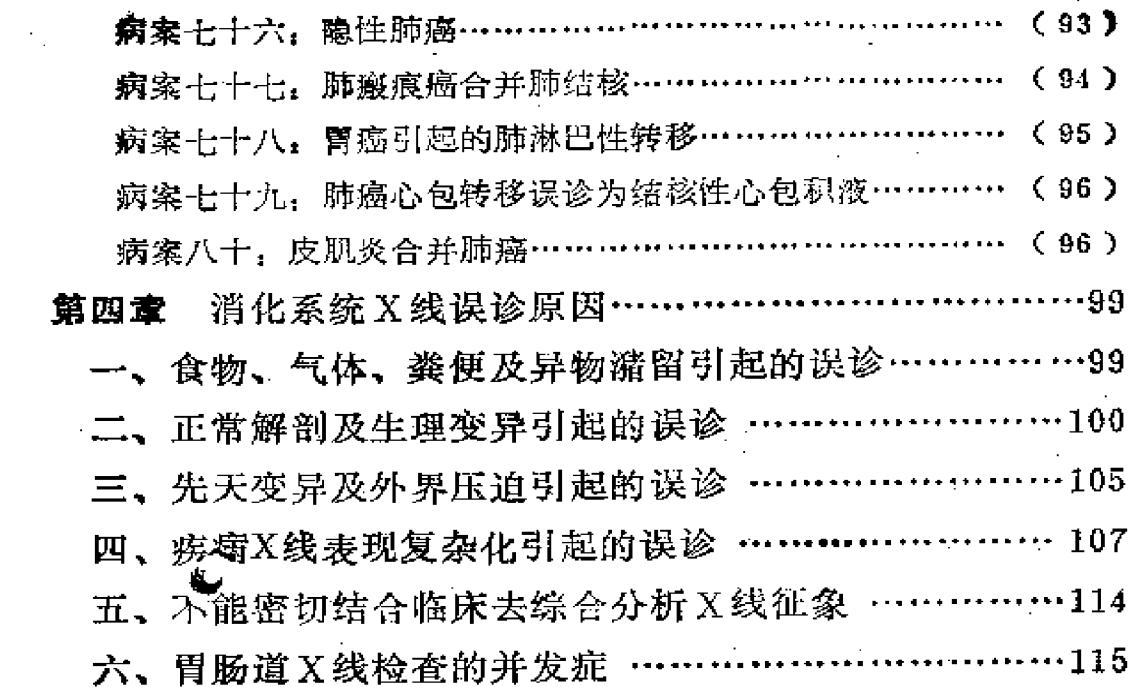

۰.

 $\epsilon$ 

 $\bar{\star}$ 

 $\mathcal{L}_{\mathcal{A}}$  and  $\mathcal{L}_{\mathcal{A}}$  are the set of the set of  $\mathcal{L}_{\mathcal{A}}$ 

#### 案 误 寎

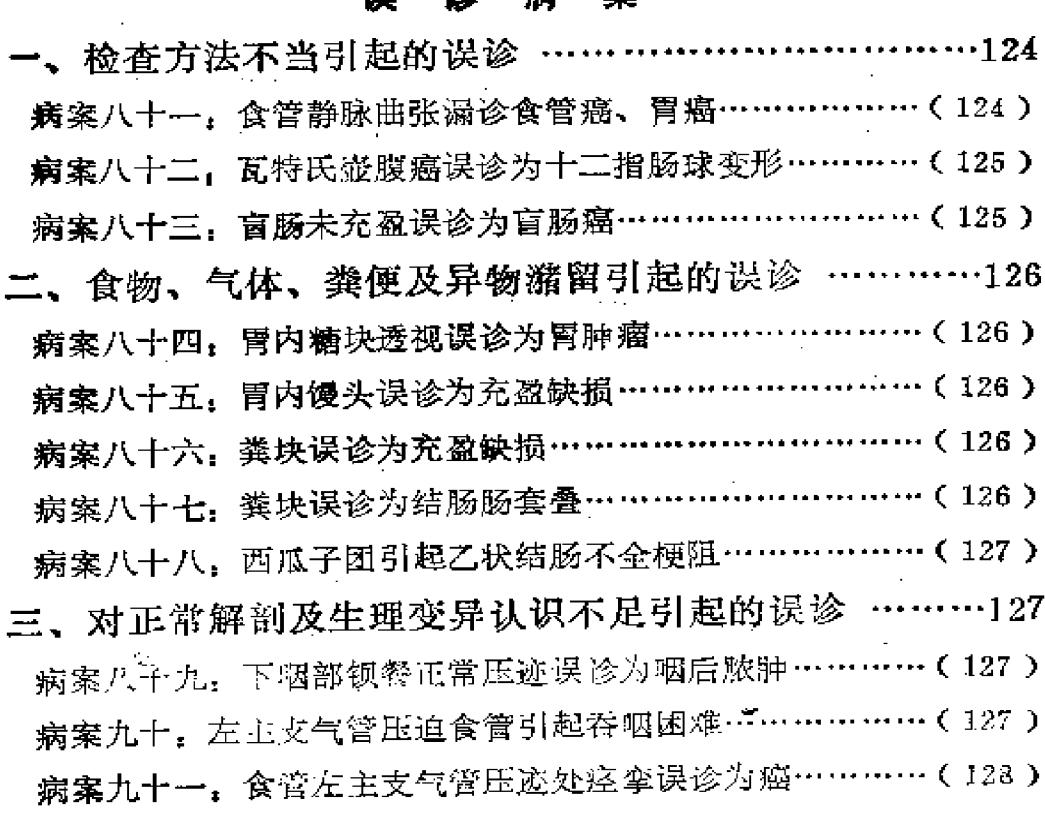

 $\mathbf 5$ 

 $\varphi_{\rm{c}}$ 

 $\sim 10$ 

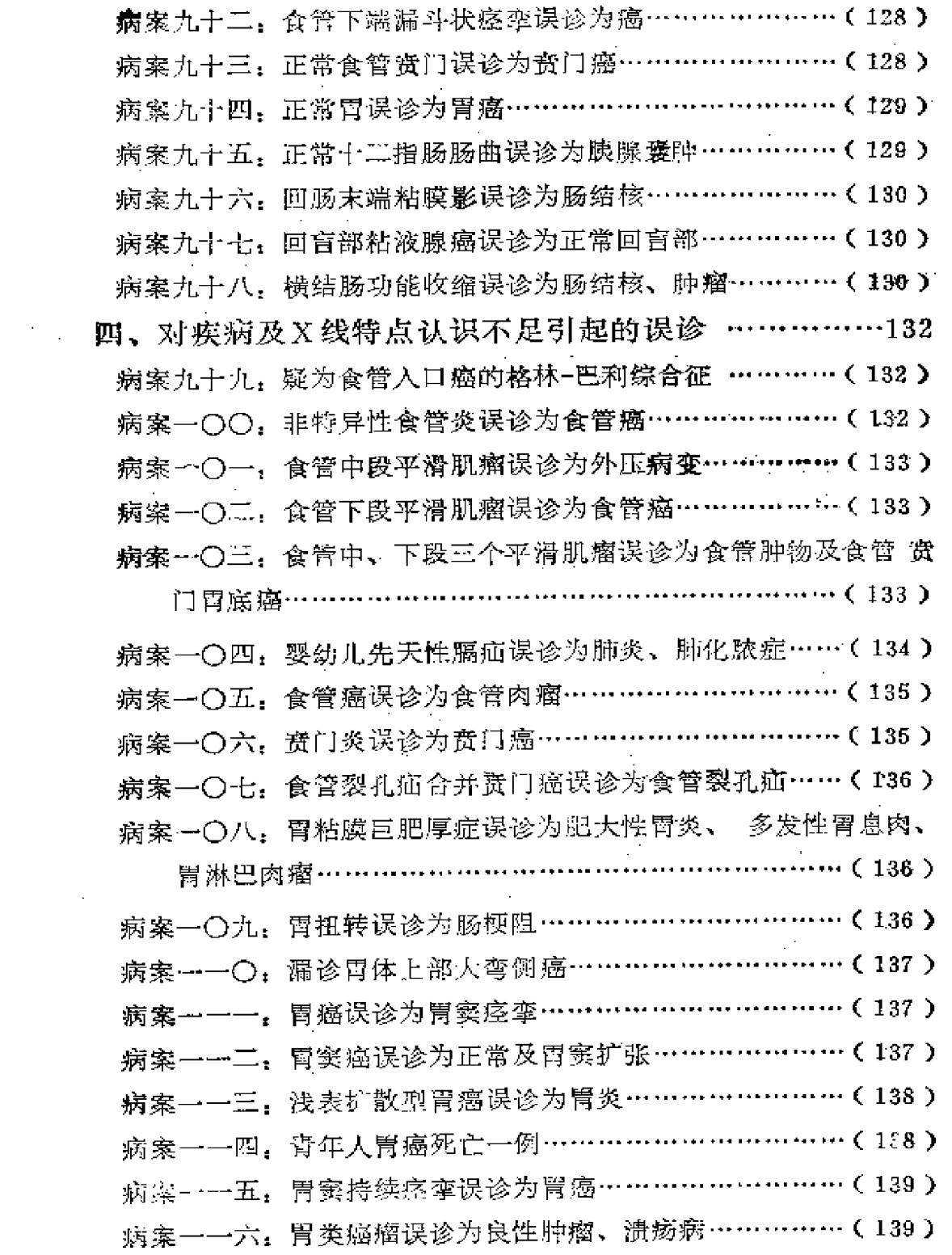

 $\tilde{\mathcal{C}}$  .

 $|\phi|$ 

 $\overline{6}$ 

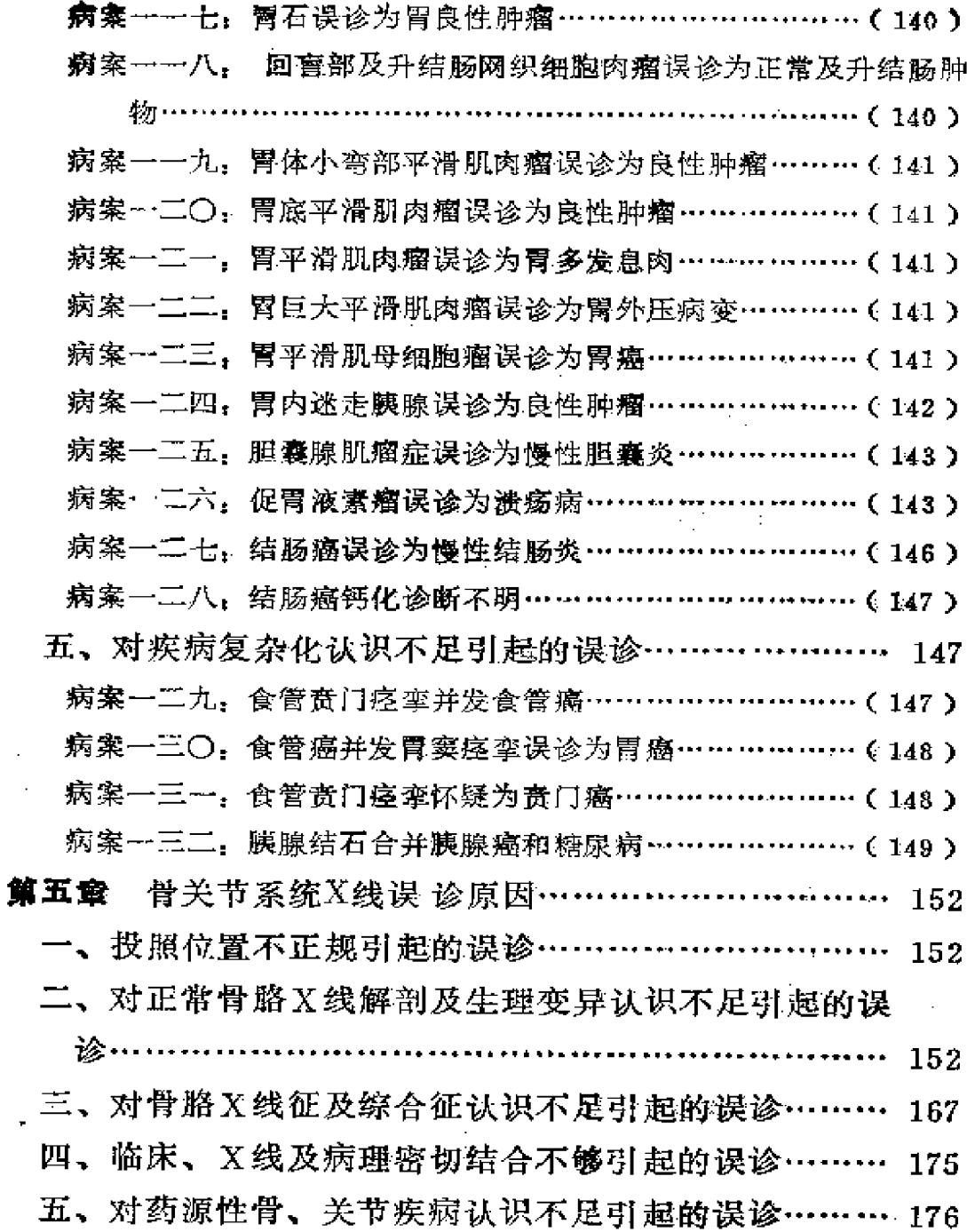

# 误诊病案

一、投照位置及条件选择不当造成的误诊……………… 179

 $\overline{7}$ 

 $\sim 10^{-11}$ 

Δ.

ł

 $\bullet$ 

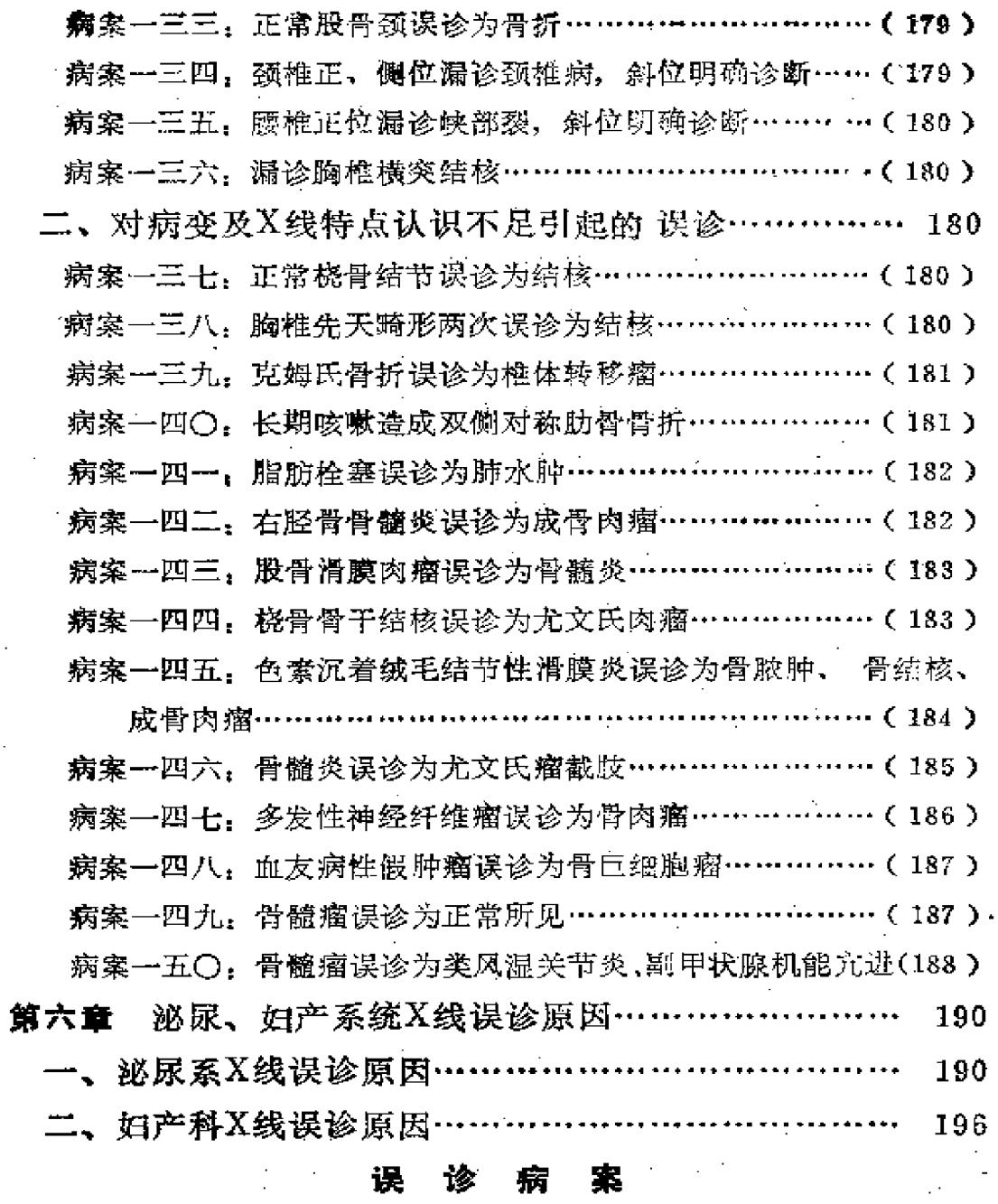

 $\zeta^{\pm}$ 

J,

 $\tilde{\mathcal{D}}$ 

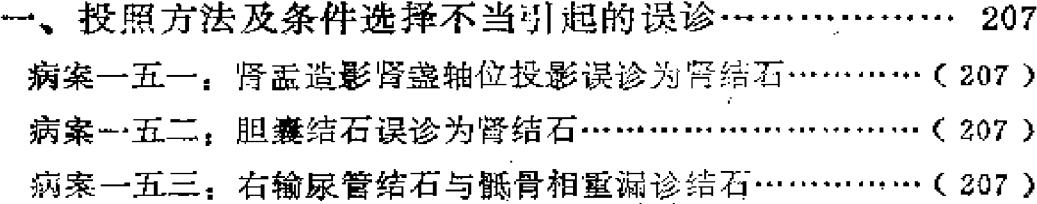

 $\pmb{\mathcal{S}}$ 

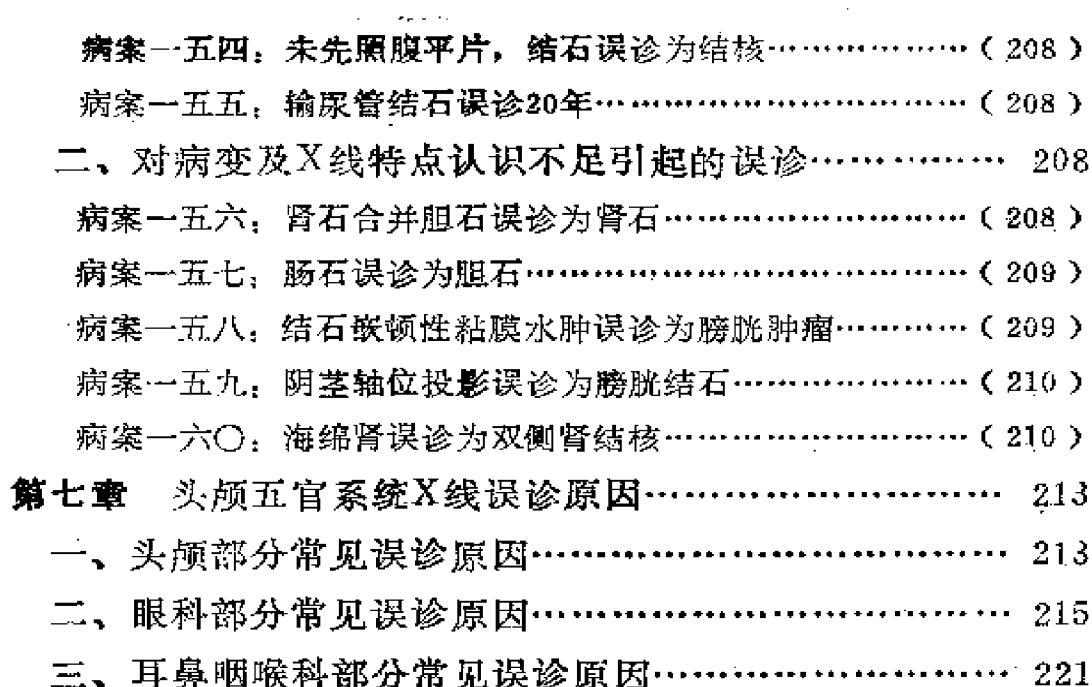

 $\mathcal{L}^{\text{max}}_{\text{max}}$  and  $\mathcal{L}^{\text{max}}_{\text{max}}$ 

 $\bar{u}$ 

 $\sim 10$ 

 $\bullet$ 

l.

#### 误 诊 案 俵

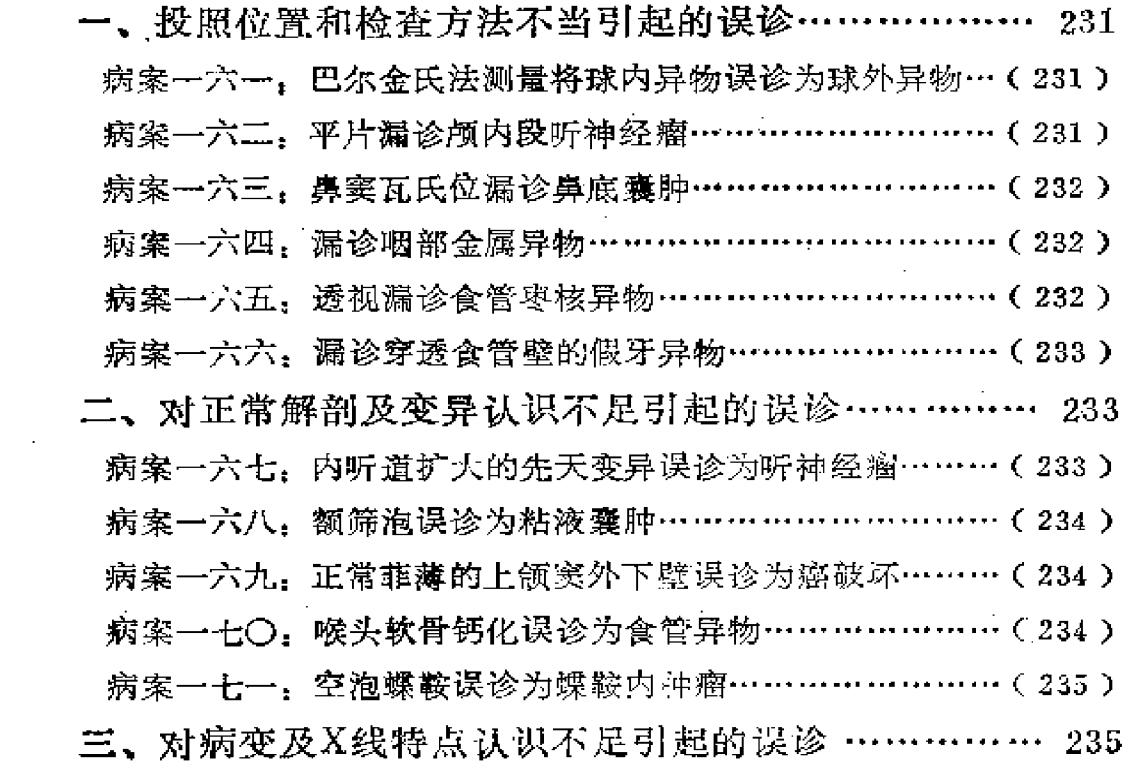

 $\overline{\mathbf{9}}$ 

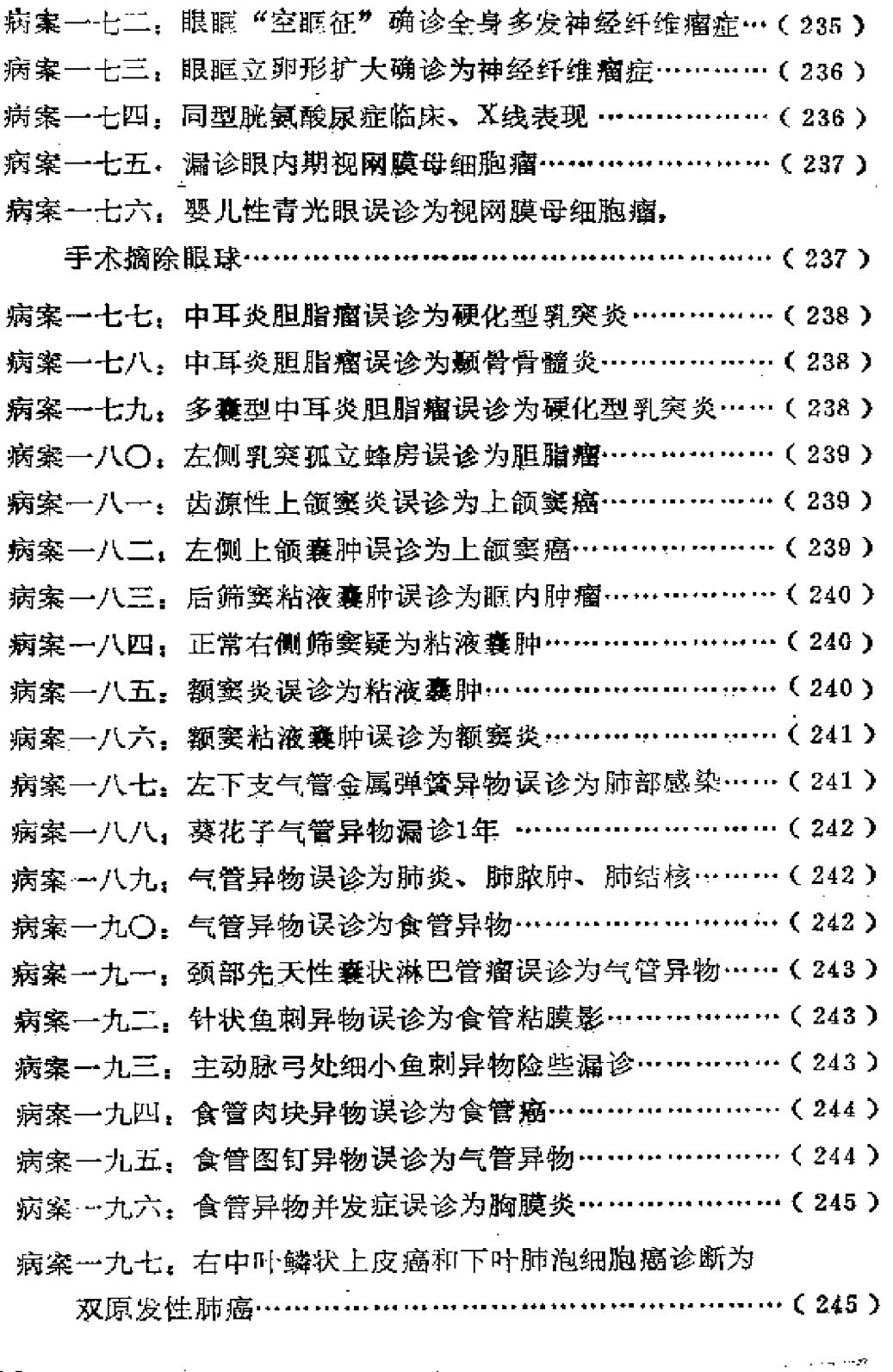

لمستناس المراجع

 $\sigma$ 

 $\sim$   $\pm$ 

 $\mathcal{S}$ 

ł

 $\bullet$ 

 $\mathbf{p}=\mathbf{p}+\mathbf{p}$ 

病案一九八,食管鳞状上皮癌和贲门粘液腺癌诊断为食管癌

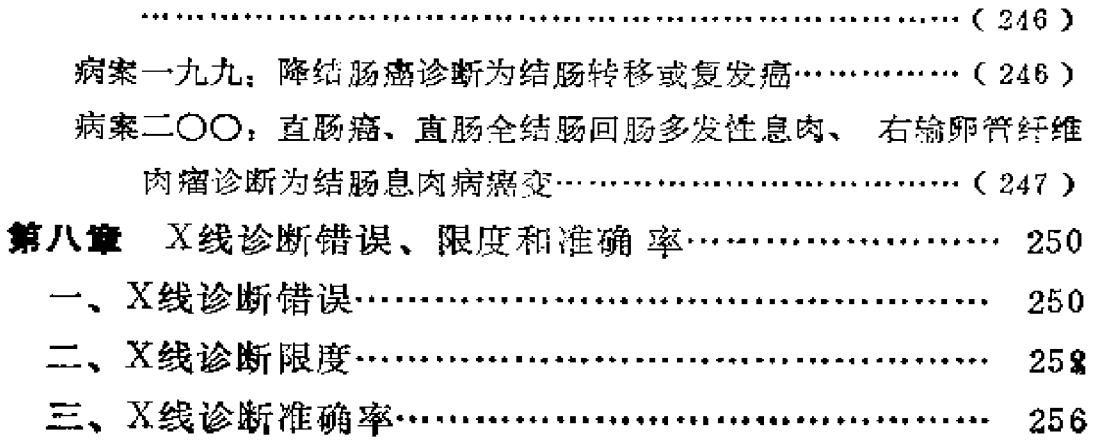

 $\ldots$ 

 $\frac{1}{2}$ 

11

 $\mathcal{P}_\mathrm{c}$ 

# 第一章 急诊与猝死

在综合医院中放射科并不是绝对安全科室, 虽然不象临床 科室那样时常出现外伤性、疾病性及医源性的突然死亡,但是 意外的事故、突然的猝死有时也会发生。如果对此无所认识, 丧 失警惕,就会造成不可挽回的后果。所以,对放射科工作有关的 临床猝死及放射科急诊工作的特点与职责,要有全面的认识。

### -、与放射科工作有关的临床猝死

猝死是指突然发生而未预料到的非暴力性死亡,这是一种 病态,而不是一个独立的疾病,患者可在24小时,6小时或1小 时内死亡。我国每年发病率为8.8~30人/10万人,平均15人/10 万人左右, 估计1年有15万人猝死。猝死分心源性心脏性猝死 及非心源性心脏性猝死, 前者由心脏本身病变引起, 后者由心 外疾患和因素影响到心脏而致死。

1. 心源性心脏性淬死

(1)临床表现

24小时内猝死者, 心源性猝死占60%。1小时内猝死者,心 源性猝死占80~90%, 瞬间猝死几乎都是心源性 猝死。从尸 检看,心源性猝死中冠心病占1%~1%,心肌病及心肌炎占10~ 20%,风心病占7~8%,其它心脏病及血管病猝死者仅占少数。

粹死者男性占绝大多数,尤以40~60岁为多。冠心病猝死最易 发生在中年男性, 而女性比男性晚15年, 故45岁以下女性极少 猝死。应引起注意的是,冠心病猝死者有一半左右小于45岁。 小于30岁者占20%左右。

(2)预防

①所有心源性心脏病猝死几乎难以抢救。所以关键是预防 为主。广泛宣传冠心病知识,摸索心肌梗塞先兆症状,对症治 疗。

②急性心肌梗塞给予足量利多卡因预防。一般先给50~100 毫克, 问隔15分钟后, 再给2~4次, 然后每分钟静 脉 点滴2毫 克。

3. ③急性心肌梗塞发生原发性心脏骤停者,国内抢救成功率 为4~15%。抢救措施包括心脏按压、心内注射、电除颤、保护 大脑以防水肿、纠正代谢性酸中毒等。

2.非心源性心脏性猝死

在非心源性猝死的各类疾病发病率中,中枢神经和呼吸系 疾病占10~20%, 消化性疾病, 主要是出血性胰腺炎占5~ 10%, 泌尿系疾病占极少数, 小部分查不出原因。具体分析如  $\mathbf{F}$ .

(1)神经与精神因素

占猝死原因的第二位,约为14.5~25.2%, 仅次于心血管 系统猝死,已由动物试验及临床实践证实。有的为神经肌肉本 身病变, 如上行性脊髓炎很食管钡餐时死亡, 有的是强烈刺激 的精神因素致死,如对咽喉、声门、宫颈、尿道、会阴等进行 器官检查时, 行钡灌肠检查时, 以及胸(腹)水穿刺或胸骨穿 刺时刺激过强均可造成猝死。

**Provident** 

 $\overline{a}$ 

(2)呼吸系统疾病

①呼吸道与肺脏疾病: 急性严重缺氧可导致猝死, 如急性 咽喉炎伴喉梗阻、急性声门水肿、急性支气管炎、细支气管 炎、支气管肺炎、大叶性肺炎、急性间质性肺炎、支气管哮 喘、肺气肿合并气胸等均可猝死。国内报告76例呼吸系统猝死 者, 其中大叶肺炎14例、节段性肺炎3例、间质性肺炎6例、支气 管炎7例、气管异物13例、急性气胸19例、急性肺动脉栓塞4例。 另外肺癌、肺结核、肺霉菌病等均可衰竭窒息死亡。

②肺动脉栓塞:栓子大多数来自下肢静脉和盆腔静脉,也 有来自右心, 特别是右心房。来自其它部位罕见。放射科见于 子宫输卵管造影及心血管造影。

③肺脂肪栓塞: 常见于骨折(特别是长骨骨折)、骨震 荡、脂肪组织挫伤或某些外科手术(如骨科手术)之后:也可 见于某些非创伤病人,如脂肪肝、烧伤、糖尿病、胰腺炎、乙 醚麻醉及应用体外循环病人。

④空气栓塞,麻醉、手术、外伤等空气可能进入血循环造 成栓塞死亡。放射科见于腹膜后注气造影。

5羊水栓塞: 是产科一种严重合并症, 可猝死。

(3)外伤、异物、急腹症。

①外伤:严重骨折,尤其并发内出血者,外伤性气胸,外 伤性膈疝等。

②异物: 气管异物、食管异物。

③急腹症,消化道穿孔、急性出血性胰腺炎、肠套叠等。

(4)电解质与酸碱度失调

高血钾症、低血钾症及呼吸性酸中毒。

(5)药物

 $\label{eq:2} \mathcal{F}(\mathbf{x}) = \mathcal{F}(\mathbf{x}) = \mathcal{F}(\mathbf{x}) \mathcal{F}(\mathbf{x})$ 3

某些药物可能损害心脏或影响心脏功能,甚至发生猝死。 这些药物有:

全身麻醉药(氯仿、氟烷), 抗精神病、抗抑郁药(吩噻 嗪类和丙咪嗪类), 拟胆碱药(新斯的明、氨甲酰胆碱);抗 胆碱药(阿托品类); 拟肾上腺素药(肾上腺素、异丙肾上腺 素、苯丙胺类); 抗肾上腺素药(酚妥拉明、酚苄明); 抗高 血压药(利血平、肼苯哒嗪、甲基多巴),利尿药(汞撒利), 强心药(洋地黄、夹竹桃、万年青等); 抗心律失常药(奎尼 丁、将鲁卡因胺、利多卡因、苯妥英钠、异搏定、心得安、双丙吡 胺), 止喘药(氨茶碱), 子宫兴奋药(加压素、麦角胺), 维生素D; 磺胺类; 抗生素(青霉素、四环素、链霉素、氯霉 素); 抗菌中草药(黄连素静脉点滴); 抗疟药(氯喹、奎 宁), 抗阿米巴药(依米丁), 抗血吸虫病药(锑剂)等。

(6)麻醉

低温麻醉、药物麻醉、气管麻醉、硬膜外麻醉等。

(7)手术

胸腔手术牵引压迫心脏、大血管及冠状血管可致死。眼部 手术由于迷走神经反射及眼心反射可猝死。

(8)临床治疗技术

胸(腹)水穿刺、胸骨穿刺、心电图负荷测验、电复律、 心脏人工起搏、血液透析等。

(9)其它

电损伤(触电、雷击)、溺死、缢死等。

(10)放射科诊断技术

①透视, 因各种疾病突然致死。

②拍片: 过度后仰拍颅底位, 因压迫延髓致死; 骨折后拆

石膏照像,因脂肪栓塞猝死,急腹症拍片中猝死。

3食管钡餐造影:因上行性脊髓炎,钡剂窒息死亡。

40钡灌肠: 自制钡剂, 因中毒死亡; 灌肠时突然死亡。

6气管异物: 异物诸寨正气管死亡。

⑥食管异物: 因穿破主动脉弓或纵隔血肿破裂死亡。

⑦支气管造影: 可因麻醉药过敏、造影剂过敏或造影剂堵 塞气道猝死。

⑧静脉肾盂造影及静脉胆道造影:因造影剂过敏死亡。

(6)腹膜后注气造影: 因肺动脉气泡栓塞死亡。

10子宫输卵管造影: 因血管检塞猝死。

10心导管检查: 左或右心导管检查均可致死。

2选择性心血管造影检查:包括右、左心脏选择性心血管 浩影及选择性冠状动脉造影。

3人工气胸、外伤气胸、人工气腹。

14肠套叠整复。

16头皮包块穿刺或椎管造影:造影剂注入蛛网膜下腔猝死。

# 二、急诊工作中放射科医生和技术员的职责及注意事项

1.放射科医生的职责及注意事项

(1)坚守岗位,随时准备迎接病人,决不允许擅自离开 岗位。

(2)发扬革命人道主义, 对病人满腔热情, 一视同仁,语 言亲切, 动作轻柔。要注意医疗保护制度, 不能用不恰当的语 言、表情、态度伤害病人, 造成医源性疾病。

(3)认真审核临床申请单,必要时自己亲自询问病史(如 食管和气管异物史、疾病地方史和职业史), 检查病人。

(4)做好各项准备工作, 做好暗适应。决不允许 漏 诊不 该漏诊的病变(如避孕环、金属异物), 避免漏诊不易发现的 病变(如粟粒性肺结核)。

(5)要熟悉各种常见急诊疾病及其并发症。如肺结核重 点观察有无空洞,发病12小时内的大叶肺炎要及时复查;怀疑肺 癌要注意有无霍纳氏综合征及食管气管压迫征;胸腔积液应建 议抽胸水做细胞学检查; 怀疑粟粒性肺结核要拍片, 要了解气 管支气管异物造成的纵隔摆动及现象;肠梗阻最好要确定部位 及性质, 要早期发现少量消化道穿孔所造成的气腹; 要了解常 见急腹症(胃扩张、乙状结肠及盲肠扭转、先天性新生儿消化 道异常等)X线征等。

(6)要熟悉各种造影检查及并发症。透视、造影中要不 断注意病人反应, 遇有意外, 立即停止检查, 并与临床医生共 同抢救。

2. 放射科技术员的职责及注意事项

(1)坚守岗位, 做好照像的各种准备工作(机器、胶片、 铅号码等)。

(2) 忙而不乱, 急而不躁。照像时语言温和,动作轻盈。 不能训斥、责备病人。

(3) 照像时严格核对申请单, 三查五对, 避免 张 冠李戴 及不必要的重复。

(4)遇有危重病人,不必急于照像,要善于观 察 病人。 对于大出血病人应首先止血, 休克病人首先抗休克。不必急于 做出病因学或病源学诊断。

(5) 要分秒必争地操作, 迅速果断, 以便给 临 床医师腾 出更多的抢救时间。

(6) 尽量减少搬动病人,以免增加病人痛苦和 医源性损 伤,必要时在推车或担架上照像。

(7)力求用最简单的投照方法,争取一次确诊。要学会 各种特殊位置投照。

(8) 善于观察病人, 危重病人要有家属陪同, 不 适 宜照 像者, 应立即送回急诊室。

(9)作出诊断后, 立即将结果通知临床医师,以便及时地 治疗。

(10) 熟悉各种造影常规, 做好抢救准备, 熟悉技术操 作,随时观察病人, 嘱咐病人造影后事宜。

### 三、放射科意外事故的急救和预防

放射科的工作人员要经常提高警惕, 对放射科意外事故要 有充分认识、并要有相应的急诊抢救准备。防止事故发生后措 手不及, 延误抢救时机。一般意外事故有以下几种:

1. 心脏骤停

(1)诊断根据

①脉搏缺如。

②瞳孔散大。

③心脏无排血功能,患者有苍白、紫绀或惊厥现象。

4心电图见心室收缩不全, 即QRS T波缺如, 或心室 纤 颤。

(2) 抢救措施

①患者仰卧,头低位,下肢抬高,使下肢血液 返 流 到 心 脏,并增加大脑血液循环。切忌在患者晕倒时强扶起来进行透 视等检查。

②心外叩击,用手掌的尺侧边缘有节奏地用力 叩击 心 前 区,每秒钟一次。

③若在15~25秒内心跳不恢复,应立即施行胸外心脏按摩 和人工呼吸。

胸外心脏按摩法是放射科工作人员易行而最有效的一种抢 救方法, 国内外已有许多成功的报告。其方法如下:

患者必须躺在硬板上(以便施术者用劲), 最好是在地板 上或X线台上。取头低足高位为宜。施术者两手重叠, 压在患 者胸骨下段剑突之上约3~4厘米长的地方。用一侧手掌的根部 置于该区,另一手交叉在其上施加压力。术者用自己体重的压 力下压。足可使胸骨后移3~4厘米;随即松开。使胸骨恢复原 来位置。每分钟压60次。

注意压力应限制在胸骨上,避免用力过猛,以防肋骨骨 折、软组织损伤、血胸、心包积血、肝脏撕裂等并发症。

按摩一段时间后, 如情况好转, 则继续按摩, 直至心脏自 动搏跳、收缩压恢复正常为止。

4按摩后, 如心脏仍无自动搏跳, 应查心电图弄清原因。 如心电图显示心室收缩不全, 则需用强心药和升压药作静脉注 射。主要药物为1%氯化钙5~10毫升、0.1%肾上腺素2~5毫 升或0.1%去甲肾上腺素1~2毫升。必要时可以重复注射 氮化 钙一次。如心电图指示为心室纤颤(约占心脏停搏的30%), 可用简便的或体外电击除颤器除颤。

6 矫正缺氧性酸中毒。心跳停止超过几分钟, 则会发生缺 氧性酸中毒,从而抑制循环和呼吸系统功能。用5%重 碳 酸钠 溶液50毫升作静脉内缓慢注入,每隔5~15分钟 注 入一次,成 人总量为150毫升。

والمودان

8

 $\mathcal{A}^{\pm}$  is

2.呼吸衰竭

(1)口对口或口对鼻的人工呼吸法:患者头部略 倾斜, 极度后仰, 保持呼吸道通畅。用手指清除患者口内和咽部分泌 物,然后术者的口覆盖在患者的口或鼻上。口对口呼吸时用手 捏紧患者鼻孔, 口对鼻呼吸时也要使患者口唇紧闭, 以避免吹 气后气逸出。每4~5秒钟吹气一次。

(2) S状通气管吹气法: 当上述方法效果不 明显, 怀疑 呼吸道有阻塞时(多见于局部麻醉而有呕吐者),可使用简单 的、近似"S"状的通气管插入患者咽部,再吹入空气或氧 气。

(3)针刺入气管给氧法: 发现喉部阻塞而不能立即 施行 气管切开术时,可用较大的气管穿刺针在甲状软骨与环状软骨 之间甲环膜进行穿刺, 安上针管, 每分 钟 注入100%氧气4~5 公升。

(4)通常采用的人工呼吸法。

(5)较少使用药物,但若自动呼吸经久不恢复,可用25% 可拉明1~2毫升肌内注射。

3.中枢神经系统反应

为防治继发性缺氧性脑损害,应采取以下措施:

(1)50%高渗蔗糖或葡萄糖溶液50~100毫升 静脉内注 入,每3~4小时一次。

(2)高渗尿素,按每公斤1克计算,以30%溶液作静脉滴 注,速度控制在每分钟60滴左右。

(3) 20~25%甘露醇溶液, 按每公斤1.5克计算, 每6小 时一次, 在1~1.5小时内输入。

(4)保持低温。

(5)100毫克肝素溶于500毫升溶液作静脉滴注。

4.局部麻醉药中毒反应

(1)反应: 局部麻醉药作用于机体, 可能产生特异性、中 毒性或过敏性反应,临床上习惯统称为过敏反应。

特异性反应,指小剂量麻醉药物即足以引起类似中毒性反 应。文献报告曾有100~130毫克普魯卡因引起死亡的病例。

中毒性反应: 指血液内局部麻醉药的浓度超过机体耐受力 引起的中毒症状。

讨敏性反应: 指使用小剂量麻醉药引起不同程度的中毒症 状。

(2)过敏反应症状。轻度为患者精神状态表现为 兴 奋或 **拙郁, 多言或嗜睡。中度有昏晕, 神志模糊或消失, 恶心, 呕** 吐、皮肤苍白, 突然感到头痛和心前区疼痛不适。重度有惊 厥、呼吸衰竭和心跳骤停。

(3)过敏反应原因:主要为药物过量、药物吸收过于迅 速以及病人过敏体质。

(4) 预防:

①询问患者局部麻醉药过敏史。

②洗择适当浓度麻醉剂,高浓度者尤其象气管内麻醉吸收 过于迅速。用低浓度较稳妥。咽喉麻醉剂不能 超 过4%。不要 用麻醉喉头麻醉药麻醉支气管。

3选择毒性低的麻醉剂。文献报道:

4~5%可卡因毒性较大,有过中毒死亡报告。用量应小于 300毫克。

1%地卡因毒性也较强。用量为45~75毫克,平均50毫 克。

10%奴佛卡因毒性低, 价格低, 适于广泛应用。用量为 10毫升, 麻醉效果虽不及可卡因快、深, 但能满足造影 要求。

④掌握局部麻醉药用量。

表1

局部麻醉药用量

| 醉 剂<br>圷 | 度<br>挔           | 最大剂量(成人) | 致死・蚤 |
|----------|------------------|----------|------|
| 可卡因      | $0.5 - 4%$       | 200毫克    | 1.2克 |
| 普鲁卡因     | $2 - 10\%$       | 1克.      |      |
| 邦妥卡因     | $0, 2 - 0, 3, 3$ | 100毫克    |      |
| 昔罗卡因     | $1 - 4%$         | 200產克    |      |
|          |                  |          |      |

注: a.以上均指粘膜表面麻醉, 包括气管内麻醉。

b. 用高浓度普鲁卡因作表面麻醉时应勿超过3~5毫升。

c. 邦妥卡因(地卡因)的最大剂量为成人每公斤不超过1.5毫克, 小儿每公斤 不超过0.5毫克,表面麻醉时成人一般不宜超过50~60毫克。

⑤麻醉速度要缓。开始少量喷射, 观察有无不良反应, 再 决定继续喷洒。如有过敏反应,立即停止,对症治疗。

6在喷射咽部后应将多余的麻醉药吐出,不要咽下,以减 少吸收。

⑦提前1~2小时服安定片2~5毫克, 或肌肉注射阿托品 1 毫克。

(5)治疗:

1 如发现过敏反应,立即停止使用麻醉药。

②轻度、中度过敏反应主要是护理及观察, 无 需 特 殊 治 疔。

③如过敏反应严重则需对症治疗。如 有 惊厥,以2.5%硫 喷妥钠作静脉内缓慢注射, 一般用量2~3毫升 即 可。禁 用 吗

 $\mathcal{L}^{\mathcal{L}}$  and the contribution of the contribution of the contribution of the contribution of the contribution of the contribution of the contribution of the contribution of the contribution of the contribution of t

11

 $\mathcal{A}(\mathcal{A})$  and

唯。如呼吸或心跳停止,应立即施行人工呼吸或体 外心脏 按 摩。

5.含碘造影药物反应

含碘造影药物引起的药物反应是过敏性反应。

(1) 各种碘造影剂: 分无机碘(碘化钠)、有机碘溶液、 碘化油三类。

①碘化钠: 配偶成6%或12.5%的溶液。6%碘化钠用于膀 胱造影。12.5%碘化钠用于胆道"T"形管造影、逆行尿路造 影。价格低,但刺激性较大。

②有机碘: 碘吡拉啥、甲碘吡酮酸钠、醋碘米酸钠、泛影 葡胺、泛影钠等用于静脉肾盂造影及心血管造影等。胆影葡胺 主要用于静脉胆道造影。碘番酸片用于口服胆囊造影。

③碘化油: 是澳与植物油结合的一种有机碘化合物。含碘 30~40%, 用于支气管、椎管、子宫输卵管、脓腔或瘘管造 影.

(2)过敏反应症状:

①喉部及支气管痉挛造成的气喘、呼吸困难。

②血管神经性水肿造成的皮肤肿胀、皮疹、肺水肿等。

③循环系统衰竭造成的血压下降、脉搏消失、紫绀、昏 迷。

5头痛、惊厥、发热、休克、呼吸及心跳停止。

以上症状可在注射后立即发生, 也可在造影几 小时后出 现。

(3)预防:

①详细询门药物过敏史,这比任何过敏试验更为重要。

②对碘剂有严重过敏中毒者、骨髓瘤症患者是绝对禁忌症

高烧、心力衰竭、肝肾疾患、血尿素增高者是相对禁忌症。

3碘讨敏试验,都必须做过敏试验,但并非绝对可靠。其 方法有:

A.静脉注射试验: 将专供试验用的小安瓿造影剂1毫升, 事先作静脉注射, 观察3分钟, 如无反应可造影。阳性反应有 恶心、呕吐、荨麻疹、甚至休克。

B.口服试验法,服10%碘化钾20毫升,观察30分钟,或在 3日前服复方碘溶液,每日3次,每次10滴,观察3日。阳性 者结膜红肿、唾液腺肿胀、唾液腺分泌增加、出现荨麻疹等。

C.皮内试验: 将注射用碘液0.1毫升注入前 臂皮内, 观察 15分钟。阳性者注射后10分钟左右出现直径1.5厘米 以 上的红 斑。

D. 结膜试验: 将滴液2滴滴入眼内, 观察5分钟。阳性者在 3~4分钟内即出现结膜充血发红,有刺激感。

以上几种试验以静脉注射较可靠。其它几种试验阳性时参 考意义较大。阴性时不可靠。

4注射速度要慢, 要在5~10分钟内注射完。注射 造 影剂 不能超量。

(4)治疗:

①抗组织胺药物治疗血管神经性水肿。可用2.5%非 那 根  $1 - 2$ 毫升静脉注射。

②药理性拮抗药物具有收缩血管、降低渗透压和解除支气 管痉挛作用。可用去甲肾上腺素注射液1~2毫升(1~2毫克) 加在5%葡萄糖液500毫升中作静脉滴注,或者0.25克氨茶碱稀 释于10%葡萄糖液10毫升中徐徐注入静脉。支气管痉挛可皮下 或肌肉注射0.1%腎上腺素0.5~1毫升。

3考的松类药物具有转变机体反应性、增加机体抵抗力等 作用。可用100毫克氢化考的松加在5%葡萄糖或盐水溶液500 毫升中作静脉滴注。

4其它对症治疗,如气管插管给氧、人工呼吸、胸外心脏 按摩等。

6.碘油栓塞

碘油栓塞一般见于肺部,来源于子宫输卵管造影及淋巴造 影者。其症状有咳嗽、严重呼吸困难、咯血、发烧及脑栓塞。 如果在造影时发生肺部症状,最主要的治疗是氧气吸入及对症 治疗。

预防:

(1)严格掌握适应症。月经刚过、患有结核性子宫内膜 炎者不能进行子宫输卵管造影。

(2)严格遵守操作规程。要控制造影剂注入量,绝对不 能过量,注射造影剂时不能压力太大,用力过猛,注射太快, 防止伤害子宫内膜及血管。

(3)在透视观察下注入造影剂并辨认血管影像。如发现 患者有宫腔充盈缺损、宫腔不成形以及输卵管闭锁,要高度警 惕。

(4)有小量造影剂逆流时,应立即停止操作,并随诊1~3 天,至消失为止。

(5)透视下疑有碘油渗入静脉,必须立即将患者置于右 侧卧位, 这同处理气栓塞所取的位置相反, 因碘油比重高, 采 取此位置可以防止其扩散到心脏左侧。

7. 个栓塞

一般气造影可用空气、氧气或二氧化碳。空气吸收最慢,

二氧化碳最快, 氧气则介于二者之间。有时为了从容进行X线 检查,不得不用空气或氧气,这就造成了气栓塞的机会。人工 气胸、人工气腹或腹膜后气造影可使气体进入血管系统,其严 重程度决定于气体在心血管系统的部位。左心室内若有少量气 休即可导致死亡,其原因是气体经过主动脉阻塞了冠状动脉或 大脑动脉。因为右侧卧位气体易于进入左心室,所以死亡率最 高。如果心脏骤停,心脏内的气体必须在按摩前吸出,所以气 栓塞只能施行心脏直接按摩术。体外心脏按摩在气栓塞是禁忌 的, 因为按摩可使更多的气体进入血管, 造成更严重的栓塞。

预防:

(1)患者取左侧卧位,具有预防和治疗意义。

(2) 严格遵守操作规程, 注意气体用量、注气压力及速 度。注气量不超过700~1000毫升(以15毫升/每公斤体重计 算), 注气压力不超过20~30厘米水柱, 速度不超过100毫 升/分。

(3) 尽量采用二氧化碳气体做造影剂。二氧化碳最易吸 收溶解, 约为氧气的20倍, 很少发生栓塞, 安全适用。

(4) 注气时应尽量防止损伤血管, 保持针头固 定 并反复 吸引,以免针头撕裂血管。

(5)造影中注意出现低血压征及心动过缓。因肺动脉主 干气栓时会引起肺动脉高压, 呈现反射性低血压征及心动过 缓。

(6)造影检查时听诊心音有无搅拌音,搅拌音是由血液 冲击气泡所致。

8.脂肪栓塞

创伤后骨内或软组织内脂肪组织成分被挤于撕裂的小静脉

内, 继而进入肺或体循环, 导致全身部位, 如心、脑、肾、肝、 皮肤、粘膜以及网状内皮系统栓塞,主要受紧器官是肺。临床 分典型脂肪栓塞综合征(非暴发型或亚急型)、亚临床脂肪栓 塞(不完全型)、暴发型脂肪栓塞(急性型)。栓塞严重者可 死亡。

预防:

(1)提高对本症及其危害性的认识。

(2) X线连续观察, 一般在创伤后1~2天即有阳性征。若 临床好转, 则X线恢复正常。肺内病变约1周内消失。

9.电休克

放射科使用的现代X线机器有很好的防电击设备,触电事 故是很罕见的。但偶尔未检查出的漏电或人为地错误,仍可造 成事故。

预防:

(1)良好的地线是最重要的安全措施。即使有少量漏电 也可以导入地线,避免发生严重事故。

(2) 定期检修X线机插头、电缆以及各活动部分,及时 杏出因磨损和折裂而可能造成的漏电。

(3)有汗水时不要操作电器,汗水使电阻降低,电流增 强,可能发生较严重的休克。

(4)当发生电休克时,立即切断电源,或者用绝缘板或 竹竿将触电者移开,切勿直接移动。

(5)电休克常因呼吸衰竭死亡,所以其主要治疗 措 施为 人工呼吸,可持续进行数小时或更久,直至恢复为止。

### **宛亡病案**

病案一 颅底位拍片后病人死亡

女性, 老人。颅底位照片后正卧于椅上休息, 突然呼吸停 止, 抢救无效死亡。本例死亡原因可能为小脑延髓下疝或心源 性猝死。故照片前应对病情有一定了解, 要善于观察病情, 不 要只顾照像。同时, 对危重病人拍片不能完全按照常规位置, 避免过度强直体位或强烈刺激,防止发生意外。本例患者拍片 时呈常规头颅过度后仰的强迫体位,可能压迫延髓, 造成小脑 延髓下疝致死。

病案二 拆除石膏照像后病人死亡

中年男性。因小腿骨折石膏固定, 3月后照片 复 查。拆除 石膏后休息等待照片。患者突然狂呼,心脏骤停,开胸心脏按 摩多时无效死亡。

经验教训。

(一)对脂肪栓塞要有充分认识和高度警惕。骨折创伤后 并发脂肪栓塞早已作为呼吸困难综合征的一个特殊原因,是创 伤外科早期急性危重合并症之一。本症并非罕见,近年来发生 率显著增高而被重视。在骨折病例中发生 率 国外为7.7%, 死 亡率达16.3%。长骨、骨盆骨和肋骨骨折更易发生。开放性骨 折有2%发生此征,而闭合性骨折高达30%。文献报告股骨干 骨折病人中有96%的股静脉内存在脂肪微粒。由外伤致死者检 查中发现肺部脂肪栓塞占89%。它不仅发生在创伤和大手术 后,也可出现于烧伤、严重感染、吸入麻醉、代谢紊乱、肿瘤 等。脂肪栓塞主要受累器官是肺组织, 一般在72小时内胸部X 线表现为弥漫性间质密度增高, 或融合成斑片状阴影, 以肺门

及下肺野显著, 呈"暴风雪"样或类似肺水肿样表现。

(二)本例骨折长期固定中可产生脂肪栓塞, 当固定拆除 后此栓子可进入血液循环,栓塞脑血管或冠状动脉血管引起猝 死。故凡骨折照片, 尤其是拆除石膏照像, 要记住此严重并发 症、并要有必要的抢救准备。

病案三 透视后等待书写报告时病人死亡

青年男性。临床疑为肺炎胸透。患者独自步行而来。透视 后在等待医生书写报告过程中,突然大叫一声,迅速死亡。本 例为休克型肺炎致死,死前临床及放射科均缺乏警惕。临床透 视前未测血压, 透视时无人陪同, 放射科只顾 透 视、书写 报 告,没有想到猝死。所以今后王作中要对心源性和 非 心 源 性 (尤其呼吸系统疾病)猝死保持高度警惕。

病案四 食管钡餐过程中病人死亡

中年女性。因吞咽困难作食管钡餐。放射科年轻医生反复 命令病人将稀钡吞下,企图发现病变,以致病人发生呛 咳 窒 息, 抢救不及死亡。本例病人患上行性脊髓炎, 吞咽困难为少 见的神经肌肉性的食管机械梗阻。放射科年轻医生对此缺乏分 析,多次强令病人吞服稀钡, 而致钡剂返流入呼吸道 窒息死 亡。虽然食管钡餐是诊断食管器质性病变最简单、最有效的方 法, 但是对吞咽困难要有全面了解, 它可以由食管器质病变、 神经肌肉病变、功能性病变、食管周围器官病变以及全身病变 引起,不能单纯认为只能是由食管器质病变引起,而多次令病 人吞服钡剂,造成不可挽回的后果。

病案五、用自制钡剂灌肠时病人死亡

某医院以自制硫酸钡作钡灌肠时病人死亡。钡中毒报告国 内已有近20篇,应特别注意。钡离子是一种神经毒素,如硫酸

钡中含有氯化钡或碳酸钡可溶性钡盐时,可使延髓发生麻痹。 可溶性钡盐的中毒量为0.2~1克, 致死量为1.0~1.5克。所以 胃肠检查只能用国家规定检验的医用硫酸钡。

病案六 钡灌肠时病人突然死亡

女性青年。肠梗阻患者。在钡灌肠过程中突然心跳停止, 抢救无效死亡。

经验教训:

(一) 钢灌肠是检查结肠病变的重要方法。早已为放射科 医生广泛应用。初学者只知操作检查,有时为了寻找病变,而 一味强力灌肠,但不知造成的并发症及后果。其并发症有:

1.穿孔,为重要并发症,约占1/12000、轻度穿孔 不 易发 现。多数在钡灌肠时发生,也有在24小时内发生者,有时在洗 肠时即可发生。死亡率达47‰。老年患者、结肠造瘘者、经长期 激素治疗者易发生,多见盲肠穿孔。肠萎缩为诱发因素。避免 方法为灌肠时压力不可过离,吊筒不宜太高,注意注药速度, 梗阻疾病灌肠时要小心, 遇乙状结肠梗阻最好于缓解1~2周后 ◆ 再灌肠。

2. 静脉栓塞: 偶发现, 产生广泛肺栓塞。几乎都是用肛门 气雾者。

3.水中毒: 常发生于巨结肠灌肠后涨不出来领剂, 所以巨 结肠不要灌液太多。

4.鞣酸致肝、肾损害。为了观察升结肠,有时加鞣酸,鞣 酸吸收后发生肝坏死、肾损害。1%的鞣酸浓度较安全。

5. 钡石: 少见, 但可造成结肠套叠、阻塞、溃疡、穿孔, 甚至需手术解除梗阻。

6. 心电图变化: 老人匍蓿肠时易发生。

(二)本例钡灌肠时病人突然死亡,虽说不准猝死的具体 原因,但起码与领灌肠刺激有关。同词在检查中没有注意病情 变化,以致患者不幸死亡。

病案七 双侧钡胶浆支气管造影时病人窒息死亡

男性, 50余岁。因慢性咳嗽、咳血行钡胶浆造影。常规咽 喉部喷洒局部麻醉药1%地卡因少许,透视下插管 顺 利, 自导 管内注入10%双佛卡因8毫升,先行右侧支气管造影,未见异 常,再行左侧文气管造影,当注入钡胶浆10毫升左右支气管显 影良好,未见明显病变。但病人突然憋气、呼吸困难、紫绀, 经抢救无效,最后死亡。

经验教训:

(一)支气管造影对病人有一定痛苦,可产生并发症,所 以应严格掌握适应症, 充分做好术前准备。

(二)应行单侧造影,双侧造影虽非绝对禁止,但应非常 慎重。单侧造影时也要小心,当查出患肺病变后再做健 侧造 影时, 因患侧肺功能减少, 极易出现问题。曾有一例患儿, 拟 行患便造影, 但造影时造影剂流入健侧, 患儿出现窒息, 因抢 、 救及时, 幸免于难。

(三)行钡胶浆造影时要掌握造影剂粘稠度,本例双侧钡 胶浆造影窒息致死与此也有一定关系。

(四)阻塞性肺气肿及过敏体质者造影应慎重。气管支气 管约150毫升空间, 两侧如注射40毫升造影剂, 人呼吸 功能减 少30%多,如一侧造影肺功能减少20%多。所以阻塞性肺疾患 者千万不要行双侧造影,有哮喘者极易引起支气管痉挛窒息。 **国内曾报告一例慢性支气管炎、支气管哮喘者。支气管造影后** 取出导管即出现双侧支气管痉挛,幸好抢救及时,未造成死亡。

病案八 支气管造影碘水过敏病人死亡

男性, 41岁。慢性肺结核合并脓胸, 支气管造影是为了了 解有无支气管扩张。因病人衰弱,造影操作慎重,先作过敏试 验阴性, 后用4%可卡因5毫升喷射喉头并注入支气管内。麻醉 后由导管注入碘水剂60% Pyraceton C 20毫升。造影经过顺 利, 仅有轻度咳嗽。但拔管后迅速出现呼吸困难并逐渐加重, 10分钟后出现紫绀、心跳加快,即进行积极抢救,如人工呼吸、 注射可拉明、肾上腺素、安钠加等,部分系注入心内,并给氧气 吸入,终于抢救无效,于25分钟后死亡。尸检发现有肺水肿改 变,死亡为窒息缺氧,为碘水剂刺激过敏引起。

经验教训。

(一)此为某医院1300余例支气管造影中因碘水过敏死亡 的唯一病例,所以千万不可疏忽大意。

(二)本例虽碘过敏试验阴性,但仍发生过敏中毒死亡。 所以对过敏试验要有全面认识。即使术前碘过敏试验阴性,仍 有一部分病人在术后一两日内发生碘过敏的某些症状或征象。 一般以发生荨麻疹样皮疹最多,有的表现眼睑浮肿、耳下及颌 下淋巴结肿大、发烧,严重者发生支气管喘息、肾炎等。关键 是必须询问过敏史。当然也还必须做过敏试验。

病案九 静脉肾盂造影过敏病人死亡

男性,成人。因尿血就诊。拍腹平片未见阳性结石。为了 排除肾结核,行静脉肾盂造影。询问既往未注意有过敏史。先 做眼结膜碘过敏试验, 将滴液2滴滴入眼内, 观察5分钟无明显 结膜充血。遂将Urography 20毫升于5分钟内注入静脉内。注 射中反应不明显, 注射停止后即觉头晕、恶心、寒战、而色苍 白、呼吸急促, 马上皮下注射0.1%肾上腺素1毫升, 2.5%非那

根2毫升静脉注射,并给予氧气吸入。但病情未缓解,呼吸 困 难加重, 口唇膏紫、血压降低, 终因抢救无效, 心 跳 停 止 死 亡。

经验教训:

(一)静脉肾盂造影反应比较常见,严重者可发生死亡, 故务必慎重。反应及死亡机制至今不明,这方面有多种学说, 如过敏说、组织胺说(体内组织胺多、血压下降)、与血液蛋 白结合说、药物相互作用说等,出现症状也不系统。反应发生 率为1,72%, 其中皮肤和粘膜反应占1,56%,严重型占0.09%。 死亡率报告不一, 分别为1/32964、1/4~5万、1/4000。国际放 射学协会根据112003人次注射分析反应率基本与上 述 数 字 一 致,唯死亡率较高,约1/1000,反应多见于成人,儿童及老人 相对少见。反应情况如下:

轻度反应: 不用治疗, 自己痊愈。文献统计30万次中占  $8\%$ 

中度反应: 需治疗, 效果好。对生命没有危险,占0.25%。 重度反应,有生命危险,占0.007%。

轻度反应可能为重度反应的先驱, 要密切注意。

可有延迟反应,甚至于注射后2小时出现。

(二)与反应有关的因素及预防:

1. 一定要询问过敏史, 有时比过敏试验更重要。青霉素过 敏者禁忌注射,哮喘史者注射时要慎重。

2. 过敏反应有重要参考意义,但不绝对可靠。有时注射 0.5~1毫升即可死亡,故有人主张不必做过敏试验。

3.有心、肾病者尽量不做。

4. 关于反应与注射速度的关系, 1960年以前认为造影剂的 22

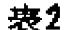

### 静脉肾盂造影反应表现

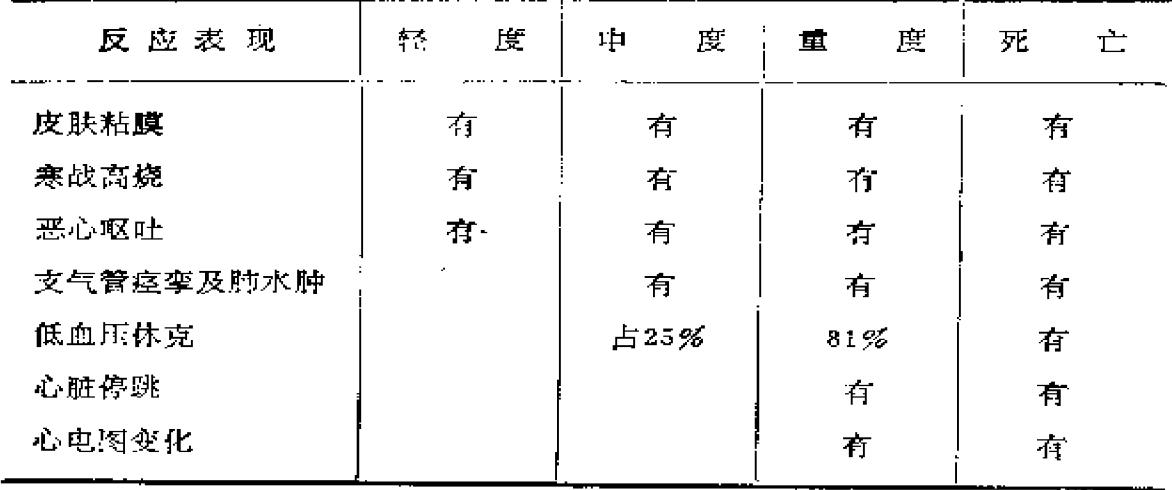

注射速度与反应有关, 一般主张注射速度要慢, 在5~10分钟 内注射完, 不要小于5分钟。文献统计Urography静脉肾盂 造 影86例死亡, 从其中61例立即死亡者中观察它们与注射速度的 关系如下:

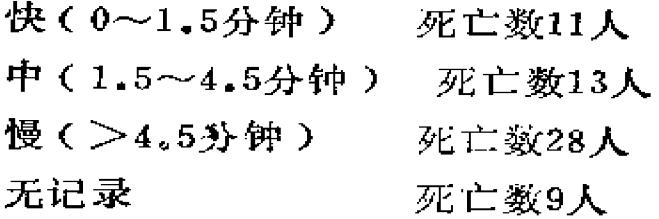

看来反应与快速注射无肯定关系,有的作者指出快速注射 可导致更多的化学感受器的反应,如恶心、味觉异常等,但总 的来说速度与反应无关。

61例中观察反应与注射后时间关系如下:

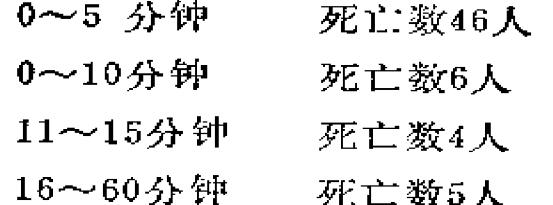

5.关于反应与注射剂量的关系。一般认为,注射剂量加 大,反应增加。但有的作者认为,现用剂量加大,尤其近年来 采用大剂量静脉滴注造影反应率并无变化。

6. 有时病人情绪焦虑、紧张可诱发迷走神经反应,产生心 搏徐缓伴低血压,并不是造影剂反应的原因。

病案十 选择性心血管造影引起病人心脏穿孔死亡

男性, 22岁。生后紫绀。曾行锁骨下动脉一肺动脉吻合 术, 术后比较满意。4年后气急紫绀又加重, 此次入院拟做根 治于术。行右心室选择性造影,插入F,倾孔导管达右心室,测 压为54厘米H2O, 注射76%泛影葡胺40毫升, 注射器压力为 12千克/厘米2。拍片后患者腰痛、额部出冷汗、面色苍白。 X 线电视观察心包腔内有大量造影剂潴留。侧位片见导管在心室 内扭曲打圈, 导管头向后入左心室, 左心室内的造影剂通过后 壁溢入心包腔。立即送手术室抢救。开胸后见有心跳,切开心 包有血液溢出,吸尽渗液60毫升,向右翻转心脏见心尖部有 2×2.5厘米血肿, 左心室后壁有0.2×0.5厘米穿孔, 有暗红色 血液渗出, 用涤纶片修补穿孔, 关闭心包, 复苏 尚好。血压 90/60毫米汞柱, 但有下降趋势, 尿少, 终于抢救无效死亡。

经验教训。

(一)心脏穿孔和壁间造影剂沉积是选择性心血管造影比 较重要的常见并发症。约占4.5%,本例为左心室后壁大穿孔, 造成心包填塞, 抢救无效死亡。

(二)造成左心室后壁穿孔的原因是心导管在转动患者体 位后, 导管头由右心室通同大的室间隔缺损进入左心室, 不低 管头向后抵住室壁, 而且导管在心室内打圈, 这是造成窒壁穿 孔的重要原因。

(三)预防:

1.导管插入心腔后, 动作要轻柔, 随时观察导管头的方向 和位置,绝对避免导管在心腔内打圈或抵住房室壁。

2. 高压注射时, 选定导管头的位置和方向非常重要。合适 的注射位置是导管头在心室中部,正位指向心尖,侧位指向流 出道, 和室壁保持一定距离。导管的弯曲度不宜过大或过小 (保持90度左右),如果过大,在高压冲击下,导管会突然伸 直,造成穿孔。

3.透视下观察导管头摆动, 证明管头是否游离于心腔之 ф.

病案十一 右侧卧位腹膜后充气造影造成气栓病人死亡

男性, 51岁。持续性头痛、阵发加剧7天。曾有头痛发作 史, 被诊断为高血压入院。入院后10日, 突然头痛加剧, 血压 上升至200/120mmHg, 伴有心悸、胸前区不适、多汗、 烦躁 不安。疑有嗜铬细胞瘤行腹膜后注气造影。病人取右侧卧位, 常规操作将纱布过滤的空气缓缓注入,无阻力,注气400毫升。 患者觉下腹部发胀, 注入600毫升时感觉心慌不安, 注入800毫 升时心慌加剧, 当即停止注气。患者呈现严重体克, 急救无 效, 猝然死亡。死后2小时, 拍仰卧位胸片无异常, 腹平片见 大量气体充盈于左侧后腹膜腔。死后5小时,拍端坐位胸片, 发现气泡栓塞于肺动脉段,显影极清晰。证实为腹膜后注气造 影并发肺动脉气泡栓塞死亡。

经验教训:

(一)腹膜后注气造影可发生严重气泡栓塞并发症。文献 统计58例气栓死亡病例,其中24例由于腹膜后充气造影引起,另 有64例气栓濒于死亡者中33例也因腹膜后注气造影引起, 圓內
因腹膜后注气造影气栓死亡者也屡有报告。

(二)应特别强调造影时采用左侧卧位对预防和治疗气栓 的意义。此体位可使气体在肺部或在右心室中裂为小泡,数小 时后逐渐被吸收,防止气泡进入大循环。此体位较仰卧位死亡 率减少50%。一旦发生气栓,立即停止注气,将患者置于左侧 卧位。文献曾报告一例气泡栓塞危象患者置于左侧卧位获得挽 救。而本例死亡为右侧卧位造成的后果,故对各项造影常规都 要很熟悉,即使体位也决不能忽略。

病案十二 碘肥胺静脉胆道造影病人险些死亡

男性, 39岁。临床诊断为慢性胆囊炎及胆结石。 2周前曾 行口服胆囊造影不显影, 拟行静脉胆道造影。注射前用该剂作 眼结膜过敏试验阴性后,静脉注入30% Biligrafin(碘肥胺) 20毫升, 注入到15毫升时患者头晕、全身不适。注 入18 毫 升 时,患者咽喉和尿道烧灼感、气闷、视物模糊、烦躁不安、全 身紫绀、牙关紧闭、神志不清、测不到血压脉搏。即行气管插 管、人工呼吸、氧气吸入, 用可拉明2毫升、 路弗林10毫克、 去氢氢化考的松100毫克加到50%葡萄糖20毫升内静脉注入, 又将正肾上腺素4毫克加到5%葡萄糖500毫升内作静脉滴注。 40分钟后, 血压脉搏渐可测知, 神志清醒, 恢复正常, 追问病 史幼年时曾有荨麻疹史。

经验教训:

(一)这是一例Biligrafin(碘肥胺)静脉胆道造影过敏 险些死亡而抢救成功的病例。从这个事故中暴露出来对碘制静 脉造影的反应缺乏足够的认识,对患者既往的过敏史也缺乏警 惕。

(二)碘肥胺是较广泛应用的静脉注射胆道造影剂。此剂  $26$ 

毒性作用远比口服胆囊胆道造影剂及其它静脉造影剂为高,是 静脉肾盂造影的8倍。文献报告死亡率为0.4~2.9%。突然死 亡是由于过敏反应, 延迟死亡多为肾脏病变。

(三)肝排泄造影量有一定限度, 故无限增加造影量也无 济于事。避免过敏反应办法是不增加剂量,但要延长注射时间。 这样可减少反应,同时增加肝排泄量。要在15~20分钟内点滴 20毫升。

(四)口服造影法无反应,而需做静脉胆道造影时,应间 隔一段时间避免反应。

(五)免疫球蛋白症是静脉造影的绝对禁忌症。糖尿病排 泄造影剂有障碍,故应慎重。

(六)碘过敏反应可发生于第一次应用和多次应用时,故 每次使用都要做过敏试验。阴性结果不除外无过敏反应。过敏 试验本身也可能出现反应,甚至死亡。

病案十三 子宫输卵管造影造影剂逆流栓塞病人死亡

女性, 36岁。患子宫肌瘤, 行子宫输卵管造影, 使用20毫 升羧基化甲纤维素粘稠水溶造影剂注入,发生休克死亡。尸检 诊断为栓塞。

经验教训:

(一)子宫输卵管造影术对子宫输卵管疾病不仅起诊断性 作用,还能起到一部分治疗作用,已在临床广泛使用。但造影 剂可发生血管、组织及淋巴逆流,栓子通过血运而进入肺部。 出现症状与造影剂逆入量成正比,小量逆入血运多无症状,严 重者出现咳嗽、呼吸困难。如肺部有栓塞,则出现咳血及胸膜 渗出物。

(二)造影剂逆流,死亡虽为少数,但必须有所了解。文 27

献报道曾有10例死亡。国内报告2000余例,总有很少一部分造 影剂发生逆流,严重肺部油栓塞者仅4例,但无一例死亡。

造影剂逆流有血管逆流、间质组织逆流及淋巴系统逆流。

1. 血管逆流: 原因包括: (1)直接创伤; (2)高压注射 造影剂; (3)宫内膜有生理缺陷, 如月经过后近期; (4)宫 内膜子宫颈有近期手术创伤; (5)常规操作、压力正常, 但 子宫腔有充盈缺损,子宫腔大有变形,子宫腔小萎缩不成形以及 正常子宫。X线表现宫腔显影不清,但呈粗网状。造影剂明显 进入毛细血管,而转入静脉丛及大血管。造影剂走向符合静脉 走向。逆入显影迅速出现, 瞬即消失。

2. 间质组织及淋巴系统逆流, 造影剂逆流至子宫体及宫旁 间质组织, 残余造影剂可存在几小时、几天或几星期。多由组 织慢慢吸收入淋巴系统,有时数年后尚可见影像。多见于子宫 结核患者。X线表现为子宫体呈云雾性浑浊网状影像; 子宫 体 造影剂清除较缓慢, 局部淋巴腺有造影剂聚集, 淋巴残余造影 剂可存在几月或几年之久, 患者无自觉症状及其它合并症。

病案十四 支气管针头异物致纵隔脓肿病人死亡

男性, 3岁。右文气管注射针头曾误诊为肺炎。 1月后胸 透确诊, 在外院三次全身麻醉试取异物失败, 转我院胸透见纵 隔增宽。按纵隔炎治疗。数日后全麻下气管镜试取未成,开胸 取出后因纵隔脓肿死亡。

经验教训:

通过本例我们应该掌握气管支气管异物的X线诊断及并 发症。一般金属异物易诊断,非金属异物难诊断。后者误诊原因 很多: 医生未获得异物史; 将呼吸道异物体征误诊为呼吸道常 见病、气管炎、肺炎等; X线诊断征象认识不足; 胸透正常 面

 $28<sub>1</sub>$ 

误诊: 对少见的声门异物经验不足,气管镜未发现异物等。误诊 率为19%(64/336例)。本例金属异物误为肺炎, 实属遗憾。

病案十五 食管异物穿破主动脉弓出血病 人死 亡(照片  $\rightarrow$ 

男性,11岁。进食排骨后突觉胸部刺痛,疼痛难忍。赴某 医院就诊, 嘱进流食观察。次日去县医院儿科就诊, 因高烧被 诊断为 "肺炎"。发病后第5天行食管钡餐检查发现食管第2 狭窄处有钡剂分流,并见上纵隔增宽,且压迫食管移位。诊断 食管异物并发穿孔及上纵隔脓肿。在门诊行内腔镜 摘 取 异 物 时,见食管粘膜肿胀,未发现异物。因憋气、紫绀急诊入院, 转胸外科拟行切开引流。术前因呼吸好转又行食管镜检查,在 吸引后发生大出血, 急行右侧开胸, 未见纵隔脓肿, 手术分离 时突然大出血,无法止血,随即心跳呼吸停止。尸检报告食入 的排骨横行于食管第2狭窄部,并刺破食管, 继发纵隔蜂窝织 炎。主动脉弓由于炎症侵蚀、破坏,加上血管内血流压力和骨 片压迫而破裂。患儿死于主动脉弓破裂大出血。

经验教训:

(一)食管异物一般在取出异物后病人即痊愈, 只有少数 可引起并发症, 约占8.93%。异物存留时间越长, 形状不规则 的骨质异物并发症越高,并发症包括食管周围蜂窝织炎、纵隔 炎、胸膜炎、心包炎、肺炎、皮下气肿、气胸、败血症、出血 等。颈段食管后方为一疏松结缔组织的椎前间隙, 与上纵隔自 由交通,故食管第1狭窄异物常发生咽后壁及食管周围 脓 肿。 食管第2狭窄异物常穿破、侵犯邻近主动脉、心脏及胸膜, 引 起严重并发症。

(二)食管异物死亡率约占0.33~0.66%。死亡原因为:

异物堵塞或食管损伤继发衰竭;较大异物压迫喉、气管窒息; 心血管损伤。而后者占特殊地位,有严重临床过程及很高死亡 率。文献报告10年间7000例食管异物中有20例损伤心血管;统 计100年间食管穿破主动脉的并发症有80例。 国内中华耳鼻喉 科杂志编委会综合报道80例死亡,多因异物穿破动脉大出血或 主动脉侵蚀性大出血。

(三)食管异物并发症的预防:

1. 对食管异物患者进行仔细检查, 尤其当存留较久的骨性 异物位于食管第2狭窄时更要提高警惕。

2.对疑有并发症的患者, 应将病人置于医院观察之下, 以 便及时抢救。

3.全面、早期认识并发症X线征:

(1)胸片及食管造影表现正常。所以阴性 X 线征也不能 排除食管穿孔。

(2)穿孔早期可出现颈部皮下气肿及纵隔气肿。

(3) 穿孔晚期可出现椎前软组织阴影增宽及气管移位, 还可出现咽后壁软组织增厚,形成咽后壁脓肿。

(4)穿孔可出现纵隔阴影增宽,形成纵隔脓肿或纵隔血肿。

(5)穿孔至胸膜形成食管胸膜瘘,造成脓胸。

(6) 穿孔至主动脉形成食管主动脉瘘, 造成假性动脉瘤, 往往出血死亡。国内杨强等报告6例均死亡。

(7) 穿孔至心包引起"气心包",出现心界扩大、心腰 展平,搏动减弱及"气心包"征象。

(8)炎症葛延可引起全身败血症,如肺炎、 骨髓炎等。

(四)本例因排骨异物穿破主动脉致死。患儿怕家长难

过、着急、很久没有说出异物史。延误了治疗时机。因此尽快

查清异物史对抢救病人是非常重要的。

## 参考文献

1.柯若仪。有关淬死若干问题的再认识, 医师进修杂志, 1:56-58, 1983.

2.王衍茂。非心源性心脏性猝死的病因,哈尔滨医药, 3(2):112  $-117, 1983,$ 

3.陈重等, X线诊断的急诊工作, 临床放射杂志, 2(2): 99-- $100, 1983$ 

4.汪绍训等:放射科意外事故的急救和预防,中华放射学杂志,10  $(3) : 261 - 266, 1965$ 

5. 戴复华, 食管异物并发症的处理, 中华耳鼻咽喉科杂志, 17  $(1) : 56 - 58, 198$ 

6.曹素莲: 总膜后注气造影并发肺动脉气泡栓塞,中华放射学杂志, 10 (1)  $\sqrt{39}$  40, 1965.

7.谢大钊。含碘造影剂的过敏反应, 附碘肥胺(biligrafin)过敏 反应一剑报告, 中华放射学杂志, 10(2): 125--127, 1965。

8.杨柯、臧延龄, 临床妇产科子宫输卵管造影学, 第158页, 天津人 民出版社, 1974.

9.郭寿钰等: 支气 造影时遭遇双侧支气管痉挛一例, 中华放射 学 杂志,10(2):118,1(6)。

10. 秦剑影,静脉尿路造影剂的不良反应, 医师进修杂志, 10:32 ---33, 1933.

11. 杨强等。食管异物并发主动脉食苦瘘(附6例报告),中华耳鼻咽 喉科杂志,14(1):45—46,1979。

12. 巫北海, X线检查中不常见的意外死亡, 重庆医药, 2:30-31, 1983.

13.刘玉清, 支气管造影术, 人民卫生出版社, 1959。

# 第二章 与放射科有关

# 的医源性疾病

医疗卫生事业是保障人民身体健康的光荣事业, 医务工作 是救死扶伤的崇高职业。通过医务工作者的努力劳动, 使无数 患者战胜病魔,恢复了健康。然而,有时由于个别医务工作者 的粗心大意以及恶劣的态度、语言、表情,也会给患者造成极 大创伤, 引起医源性疾病。另外, 由于在大量的医疗实践中广 泛应用各种药物, 有的药物也会产生未能预料的严重后果, 造 成医源性疾病。具体认识这些医源性疾病的原因,避免其发 生, 这是应该做到的, 也是完全可以做到的。

### 一、神经精神因素引起的医源性疾病

患者因为疾病或各种其它原因,经常不能自控,精神不稳 定,如烦躁、忧郁、多疑、悲观、妄想等,造成患者顽固的疾 病主诉。医生不仅要诊断治疗疾病的症状、更要根据患者的心 灵创伤对症下药。患者在社会生活中会遇到工作、家庭、个人 生活等各方面的矛盾, 医生应耐心分析、热情 指导、尊 重 病 人, 充分应用各种暗示治疗, 取得病人的信任, 病 情 白 会 好 转。医生在诊治病人时, 万万不可简单粗暴, 信口开河、训斥 惊吓, 歧视侮辱, 要注意医疗保护制度, 给病人以最胜疾病的 信心和力量。否则会造成严重的医源性疾病,给病人带来不应

 $32<sub>2</sub>$ 

有的精神创伤。放射科有各种机器设备,有利于暗示治疗,这 方面有治疗成功的经验, 当然也有由于语言不慎、技术水平不 高造成的医源性疾病。 -

#### 二、技术操作和误诊引起的医源性疾病

1. 正常和不正常的技术操作可造成医源性疾病。比如臀部 肌肉注射会造成臀肌钙化,支气管钡胶浆造影会造成肺内钡沉 着症,这些有时是不可避免的;但照片左右号码贴错,尤其是 特殊造影(如肾盂造影)会造成严重的事故。另外,手术时残 留异物等都是绝对不允许的。

2. X线诊断工作中的误诊也会造成医源性疾病。如背部膏 药诊断为纵隔肿瘤, 右位主动脉弓诊断为纵隔肿瘤, 胃内异物 及中药诊断为肿瘤及息肉等。这些误诊会造成严重的后果。

3. 医源性肌肉挛缩症的X线表现。反复多次在臀大肌或 三 角肌内注射刺激性药物,引起该部肌肉纤维性挛缩被称为医源 性肌肉挛缩症。由于肌肉挛缩继发关节功能障碍, 临床出现特 殊的体征及步态, 手术切除挛缩的纤维带可取得良好效果。 X 线检查对本病的诊断有一定帮助, 主要X线表现为臀大肌挛 缩 引起的髋外翻。以往认为髋外翻常常由下肢慢性损伤、膝和踝 关节举风湿性关节炎及肌肉营养不良所引起,未提及因臀大肌。 反复药物注射引起肌肉挛缩而致髋外翻。髋外翻主要X线表现 为股骨颈向上、向外弯曲,股骨颈显示变短,股骨干与股骨颈 形成的颈干角加大, 超过140°的正常范围。严重病例股骨头骨 骺可稍向外侧移位。上肢三角肌内注射刺激性药物可引起三角 肌挛缩, 在肩关节正位片中肩胛骨向外侧旋转, 如不仔细观 察或加照肩关节外展位, 易误诊为肩关节脱位。

33

j.

**All Control** 

#### 三、药物所致的肺部医源性疾病

X线分五大类:

1. 弥漫性间质性(网状结节)表现。这些药物包括白消 安、博莱霉素(国产称争光霉素)、环磷酰胺、卡氮芥、呋喃 咀啶、四环素等。用白消安治疗白血病引起肺部广泛纤维化, 称白消安肺。

2. 弥漫性气腔及实变表现。这些药物包括海洛因、可待因、 呋喃咀啶、水杨酸钠、博莱霉素等。

3. 胸膜渗出及纤维化表现。这些药物有呋喃 呾 啶、异烟 肼、四环素、肼苯哒嗪、普鲁卡因酰胺等。

4.肺门或纵隔淋巴结肿大表现。这些药物包括苯妥英钠、 三甲噁唑烷二酮、考的松制剂等。

5. 肺内局限性实变表现。这些药物有青霉素、磺胺类。 PAS、呋喃呾啶、氯磺丙脲等。

化疗药物引起的间质性病变常伴发烧,与原发肿瘤或感染 鉴别困难,需作肺活检。另外,同一药物亦可造成一种以上的 X线表现。

博莱霉素、氨甲蝶呤及马利兰等易引起肺炎及肺纤维化。 尤其博莱霉素引起的肺纤维变发生率铰离,为不可逆变化,常 可致死。文献报告468例各类癌症用博莱霉素治疗, 其中36例 (7.6%)出现肺炎及肺纤维化。所以治疗中每2周必须照1次 胸片,如可疑即采取措施或停药。

### 四、激素引起的医源性疾病

1. 柯兴氏综合征: 长期大量服用激素、如每日服用考的松 34 **Contractor** 

50~100毫克 (或服用此激素相当的其它皮质激素), 服用时 间达6个月到3年的患者可发生柯兴氏综合征,其X线表现与自 然情况下发生的柯兴氏综合征相似,无法区别。

2.骨质稀疏、病理骨折、关节退行性变: 长期大量服用激 素后, 也可在临床上不出现柯兴氏综合征而只出现骨的损害, 如骨质稀疏、病理骨折、骨折处也可出现假骨痂。因痛觉受到 抑制,骨折症状不显著。

3.易发生骨关节感染: 长期服用激素时, 机体的炎症反应 和痛觉均受到抑制。因此骨关节感染蔓延非常迅速,缺乏症状 和痛觉。如骨结核服用激素后结核病灶迅速恶化,而化脓性感 染服用激素后缺乏反应性骨质硬化,容易误诊为骨结核,此类 患者常因感染而死亡。

4.骨发育延迟,见于应用激素治疗的儿童患者。

5.夏科氏样关节: 很多慢性类风湿性关节炎或肥大性关节 炎患者,由于长期服用激素或镇痛药(如保泰松),引起髋关 节或膝关节自发性的关节结构和关节骨端的破坏,类似夏科氏 关节病。因激素、镇痛药可止痛,同时抑制了成骨的功能;由 于疼痛缓解, 有病关节运动不受限制, 增加了关节 损 伤 的 机 会, 导致了骨关节破坏。此类患者女性占多数。 X 线表现: 往 往发生于服用激素或镇痛药2~3年以后,多侵犯髋关节,少数 侵犯膝关节。关节迅速发生退行性变、关节毁损、大量关节游 离体形成,而患者缺乏疼痛或疼痛不显著。

6.骨无菌坏死: 各种非骨关节疾患(如天疱疮,皮肤病、 血小板减少性紫癜、再生不良性贫血、系统性硬化、支气管哮 喘、结核病、系统性红斑狼疮等)及肾移植后使用激素做治疗 者, 长期大量口服激素后发生骨关节损害及骨无菌坏死, 多见

于髋、肩、膝等大关节,股骨头最常见。

7. 激素还可以引起胃肠道溃疡及穿孔。

8. 激素可以引起聚粒性肺结核。

#### 五、药物致畸作用

1.致畸作用显著的药物

(1)沙利多迈: 治疗早期妊娠呕吐, 但产生胎儿畸形达  $8000 \,$ 例。

(2) 反应停: 妇科用于妊娠早期的止吐药物。 虽止吐效 果好,但以后临床观察到许多胎儿畸形。长期服用反应停后, 引起肢体缺损, 尤其是桡骨缺损。其次是短肢、脑积水、心血 管、胃肠道、头颅五官及泌尿生殖系统的畸形。畸胎发生率为 2~25%, 若孕妇于妊娠第3~8周服药, 畸胎发生率达100%。 据统计,全世界已有1万余名这类畸胎。

(3)抗肿瘤药物: 如环磷酰胺、苯丁酸氮芥及氮芥、 氯 甲蝶呤等。

(4)性激素。

2.可能致畸的药物: 抗癫痫药、抗凝血药、口服降糖剂、 抗疟药、抗生素均可造成畸形。

3.可疑致畸药物: 激素、抗甲状腺药、全身麻醉剂、解热 镇痛剂、困醉性镇痛剂、磺胺、抗生素、抗疟药、抗焦虑药、 抗躁狂症及抗忧郁症药、抗精神分裂症药、巴比妥类药物等。

#### 六、药物致癌作用

1.激素类药物

(1)已烯雌酚: 若孕妇在妊娠早期服用此药, 可致所生 36

的女孩在青春期前后发生阴道和宫颈透明细胞腺癌。故孕妇妊 娠早期禁用此药。

(2)其它雌激素: 绝经期及绝经期后的妇女服用这类药 物,会增加子宫内膜癌的发病率。

(3)雄激素: 长期大量服用可致肝细胞癌。

(4)甲状腺激素可致乳腺癌。

2.免疫抑制药

(1) 烷化剂: 肾炎、 红斑狼疮及其它非肿瘤性质病的患 者, 接受环磷酰胺治疗可致鳞状细胞癌, 大剂量应用可致膀胱 癌。噻替派、左旋溶肉瘤素及环磷酰胺可致癌或白血病。

(2)抗代谢剂可致皮肤癌、鼻咽癌、宫颈癌等。

3.其它药物

(1)无机砷化物长期服用可致皮肤、 肺及泌尿生殖系统 痛症。

(2)煤焦油可致皮肤癌;液体石蜡可致大肠癌。

(3)长期滥用含非那西丁的解热镇痛剂可致肾乳头坏死、 賢孟及膀胱川瘤。

(4)骨髓抑制剂,如保泰松、氯霉素、氨基比林、 磺胺 药物等可致白血病。

(5)肌肉注射右旋糖酐铁部位可发生肉瘤。

(6) 苯丙胺及衍生物可致恶性淋巴瘤。

#### 七、放射线所致的医源性疾病

随着我国医疗卫生事业的发展和X线机的广泛使用。在正 确利用X线作检查和治疗疾病的同时, 临床上也出现了不恰当 地滥用X线的现象, 国内外均有日趋严重之势, 这不但造成了浪

费,也造成了许多医源性疾病,应引起有关各方面严重注意。 滥用X线的危害是严重的。我国是一个10亿人口的大国, 每年 用于胶片的白银数量很多,造成了国家白银和外汇的浪费;放 射工作者工作量日渐增大,由此产生质量降低以及放射损伤增 多; 患者受到放射伤害, 延缓疾病愈合,发生潜在癌变,更为严 重的是, 从远期效果看, 对于子孙后代的优生问题, 将会产生 无法估量的消极影响。为了避免这些问题,必须进行广泛的科 普宣传,引导临床医生正确使用X线检查。要进行医疗立法, 比如按照国际放射防护协会的规定, 测定每种X线检查的雷姆 量、患者的最大耐受量、各种X线检查的最短间隔期、X线机 防护措施是否合格、X 线机房设置是否合乎要求以及放射科工 作人员要定期检查等。

1. 放射线致癌作用

随着放射诊断和放射治疗的广泛应用,由放射所致的白血 病及癌症发病率有所增加。接受放射剂量越大,发病越多。

(1) 白血病: 接受单次大剂量照射或甲状腺癌患者接受 I131治疗后平均经过3年左右, 即可能有少部分患者发生白血 病。

(2) 骨肉瘤、副鼻窦癌: 见于长期接受放射镭治疗者, 一些老年患者出现的骨肉瘤,可能与前数十年接受镭放射性治 疗或工业接触镭有关。

甲状腺腺癌: 扁桃体肥大、胸腺肥大等良性疾患患  $(3)$ 者, 在接受中等剂量放射治疗后, 可致甲状腺癌, 尤其以青春 期前接受治疗者更常见。

(4) 乳腺癌: 乳房对X射线十分敏感, 仅次于性腺, 故 为了早期确诊乳糜癌而对妇女每年常规进行的乳房 X 线摄影。

可导致乳腺癌发病率增加,尤其以40岁以下妇 女 更 明 显。因 此,近年国际放射保护委员会提出,凡40岁以下妇女应禁止进 行此项常规检查。

2.放射性肺炎

放射性肺炎和肺纤维变是放射治疗中常见的合并症。急性 放射性肺炎必须及早诊断和治疗,否则预后不好。

(1) 急性放射性肺炎, 一般在放射治疗后近期1~4周内 发生,也可以发生在4~6个月。放射面积在120~200平方厘米 者,其放射量在4000伦琴以上;放射面积在210平方厘米以上 者,其放射量在3000伦琴左右即可产生放射性肺炎,故放射面 积大, 在不高的放射量即可产生放射性肺炎。肺炎常由感冒诱 发, 因肺泡及间质水肿较明显, 故临床症状也较严重。症状有 气短、呼吸困难、紫绀、长期发烧。X线表现。

①在炎症出现之前可先有胸膜反应, 其后2~3日出现炎 症。

②放射野内出现片状模糊、密度较高的阴影,由许多小点 状及网状阴影构成。其边缘和正常肺组织有明显的分界,完全 反映出放射野的形状,这是放射性肺炎的特征。

(2) 慢性放射性肺纤维变; 一般在放疗结束后1个月开 始发生, 9个月时最明显。可由急性放射性肺炎过渡而来。 肺 纤维变放射面积尽管很小(48平方厘米), 只要达到根治的放 射量(5000~7000伦琴),均可产生肺纤维变。慢性肺纤维变 的临床症状比较轻微, 早期无任何症状。常见为肺功能不全症 状, 即气短、呼吸困难、咳嗽、咳痰等。X线表现:

① 放射治疗后1个月在放射野内肺野出现比较纤细的或网 状的纤维条索状阴影,以后逐渐增多且可融合成块状。

②纤维变皱缩程度增加, 心脏、气管移位, 膈肌升高, 肋 间隙狭窄以及胸廓变形。

3纤维变肺野内,可出现支气管扩张,断层像可见蜂窝状 透明区, 附近肺野代偿性肺气肿, 胸腔出现胸膜肥厚粘连。

(3)察别诊断:

①间质性肺转移: 文献记载曾有将急性放射性肺炎误为间 质性转移而错误地继续放射治疗病人死亡者。二者区别为: 间 质性肺转移X线表现是从肺门开始向两侧对称分布。放射性肺 炎常局限于放射野范围, 有清楚边界; 间质性肺转移常伴两侧 肺门淋巴结增大; 间质性肺转移小点状阴影不融合成片状影。

2一般肺炎: 结合临床及放射治疗部位较易区别。但有时 同间质性肺炎及支气管肺炎不易区分。

3肺癌复发, 放射性肺纤维变同放射治疗后在肺纤维变的 基础上肺癌复发的区别是较困难的。以下几点有助于鉴别:随 诊中纤维变的密实阴影在5个月继续增大者(放射性纤维变一 般在治疗4~5月后开始皱缩变小)考虑肺癌复发; 放射性肺纤 维变不如实体肿块密度均匀, 无脾瘤向外凸出, 断层或支气管 造影可见肿瘤阴影及支气管梗阻。

3.放射性骨坏死

改射治疗后骨坏死以长期疼痛、晚期伴死骨、偶尔骨折和 畸形为特点。好发于下颌骨、颅骨。虽可单独由放射治疗产 生, 但多数病例由感染诱发。X线早期阴性, 重复拍片可见骨 质破坏。

4.放射性心脏病

过去认为心脏是一个对放射线有抵抗力的器官, 但以后研 究逐渐认识到大剂量放射可引起心脏功能和解剖上的改变, 尤

40.

其导致心包和心外膜下冠状动脉损伤,可产生各种各样的临床 症状, 甚至突然死亡。故当心脏接受放射达3000拉德时, 应采 取保护心脏的措施。在治疗原发肿瘤的同时,决不应忽视放射 对心脏解剖和功能的影响。

5.放射性致畸

妊娠头3个月, 尤其妊娠3~10周内尽量避免X 线照射。我 们知道X 线检查是经常使用的有效工具, 但它的生物电离作用 对身体可造成损害。一般病人检查时接受的X线量微乎其微, 不致造成伤害。X 线伤害与射线量大小成正比, 也与组织敏感 有关, 对迅速发育的胚胎组织敏感性更高。对胎儿中枢神经系 统及眼睛尤为敏感,易发生小头畸形、神经系统发育不健全、 运动迟钝、眼球变异、先天白内障、色素和视网膜变性。文献 报告妊娠3月内孕妇接受腹部检查11例, 胎儿所受 射线 量为 0.01~18.9伦琴, 其中分娩的3例, 1例正常儿, 1例腰脊膜膨 出,1例发育不全早产儿。许多腹部检查,如腰椎拍片、肾盂造 影、膀胱造影, 胎儿接受射线量仅0.5~1伦琴,偶尔可达1.5~ 2伦琴, 如多次重复X线检查超过10伦琴则可引起流产。妊娠3 个月后照射,虽也可引起发育不良,但较少见,损害轻微。值 得注意的是射线伤害为一种慢性伤害,常在几年、甚至几代后 才发现。

预防方法:

 $\gamma$ 

(1) 在临床中广泛宣传, 减少不必要的腹部拍片, 避免 对生殖腺的照射。 文献曾统计100例由急诊部门转来作腹平片 患者的照片及记录,并做出腹部平片的摄影指征,得出的论据 十分贫乏,有不恰当的滥用现象。其中,更应引起注意的是 37%患者为生殖年龄的女性。

(2) 做胸部X线检查时, 尽量保护腹部, 避免不必要的 照射。

(3)妊娠3个月内避免进行任何照射及X线摄影。怀孕第 1个月胎儿对射线特别敏感, 1个月的胎儿接受40~60拉德的剂 量即可造成流产或胎儿变异, 在透视中应特别注意, 为了保护 安全, 在放射检查单上要写出上次月经时间, 在怀疑有孕的情 况下,除非病情紧急,一般要等下次月经来潮。

6. 放射性脑脊髓病

放射治疗邻近中枢神经系统的恶性肿瘤可并发放射性脑脊 髓病。发生率占1~4%,严重者可死亡。常见于放射治疗鼻咽 癌、食管癌、肺癌、颈淋巴肉瘤、甲状腺癌等。其严重性与照 射剂量、照射野及照射时间有关。剂量越大、时间越短、照射 野越大, 病情越严重, 预后越不良。4000~4900拉德剂量组所 发生的放射性损伤, 没有1例死亡, 而在6000拉德以上剂量组 死亡率明显上升, 当在11000拉德以上时, 死亡率达54.3%。 一般分一过型、静止型、渐进型和急进型四型。低头有触电感 是典型的一过型,急进型可致死。按损伤部位分大脑组、脑干 和颈段脊髓组、胸段脊髓组。平均潜伏期为25.1个月, 最短的 在放射治疗后期即已出现, 最长的可在20年零9个月后发病。 照射技术是预防的主要手段。应用大量维生素、激素和脱水剂 是一般的治疗方法。

7. X线检查中的防护问题

(1) 放射性生物效应

①即刻效应(急性反应): 人体接受特别大的剂量照射 后, 在几小时或几天内产生的明显反应。多表现在对X线最为 敏感的神经系统、淋巴组织、血液成分,严重者可以死亡。

②延缓效应(慢性反应), 虽然大剂量照射可出现延缓效 应, 但多数是小剂量长期照射后产生的。多表现在皮肤、肌 肉、肺、肝、肾和结缔组织等。可发展为皮肤烧伤、皮肤癌、 白血病、绝育及胎儿畸形。

③遗传效应: 放射反应不仅伤害被照射本人, 当生殖器官 受到照射时, 还可造成遗传性变异。

(2) X线检查中接受的剂量

表3

X线检查中男女生殖器官接受的剂量

| 位<br>部 | 鼻      | 女         |
|--------|--------|-----------|
| 肺<br>像 | 0.2毫伦  | $0.45$ 毫伦 |
| 憭<br>靑 | 90毫伦   | 300毫伦     |
| 骨盆像    | 1300毫伦 | 1500毫伦    |
| 静脉肾盂造影 | 390毫伦  | 4500毫伦    |
|        |        |           |

在胃肠检查中造血器官接受500~700毫伦。

(3) 容许剂量

最大容许剂量当量:

全身、性腺、红骨髓、眼晶体的照射最大容许剂量是在任 何一年内不得超过5雷姆。现在估计一个放射线工作者, 在他 整个工作的一生中所接受的量不超过200~300雷姆, 目前国际 保健组织已规定,一个人任何一年的照射都不应超过5雷姆, 全年均匀分配大约每周100毫雷姆或100毫拉德。

局部照射平均每年最大容许剂量为15雷姆,每季度4雷姆, 皮肤、甲状腺或骨每年30雷姆, 每季15雷姆, 对四肢特别是手 前臂、足、踝每年75雷姆,每季40雷姆。一般人及病人造血器 官、生殖器官和畏晶体最大容许剂量是每年0.5雷姆,为专业工

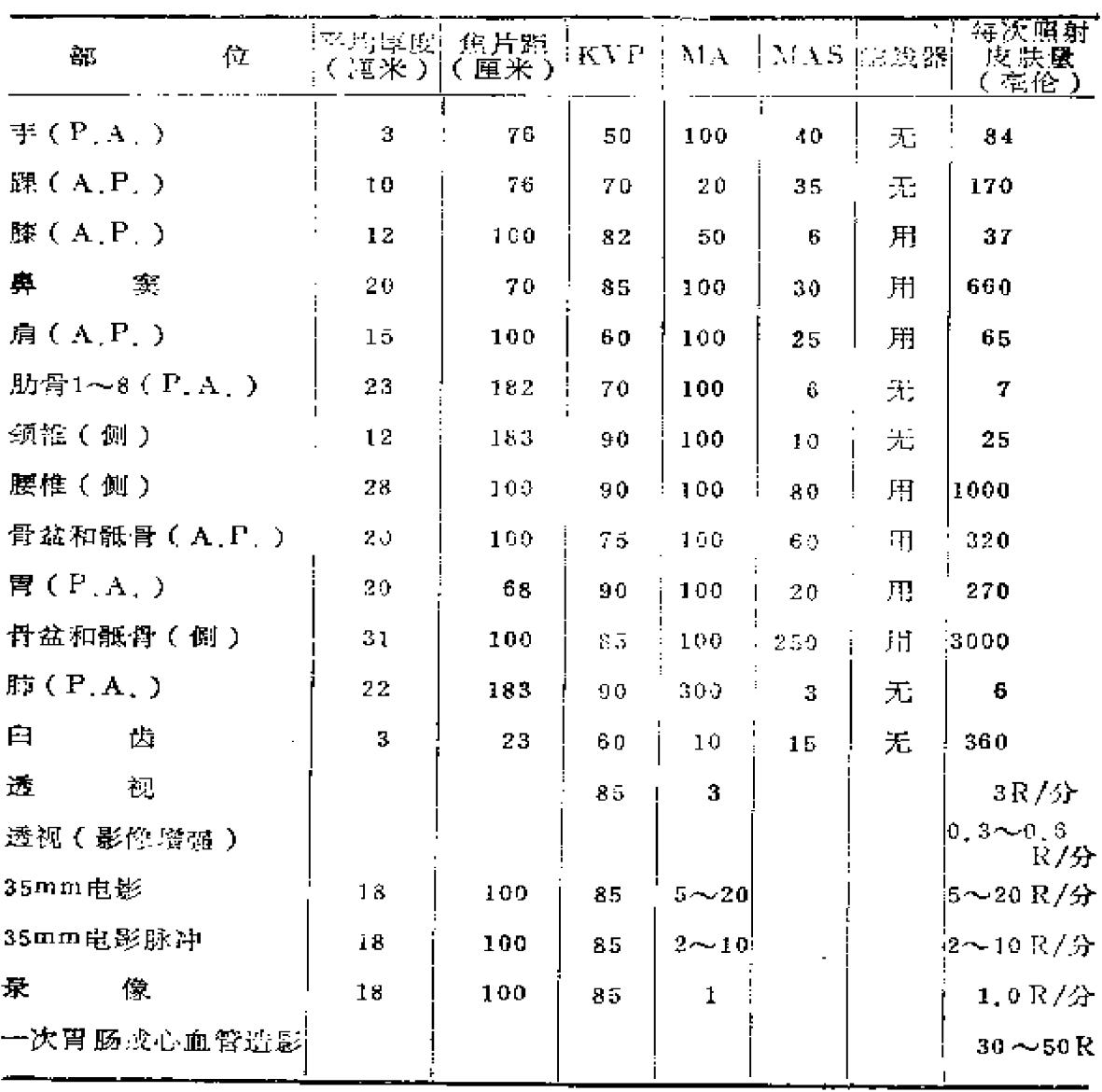

一些标准技术和所测量的皮肤照射量

表4

 $\sim 10^{-1}$ 

 $\sim$ 

注: P.A. 后前位 A.P. 前后位 R伦琴 作者的1/10。

根据我国1974年放射防护规定,电离射线的最大容许剂量 当量和限制剂量当量如下表(表5):

(4) 防护原则和防护材料

①防护原则: 远离X线源, 使用原子序数较大的 物质如 44

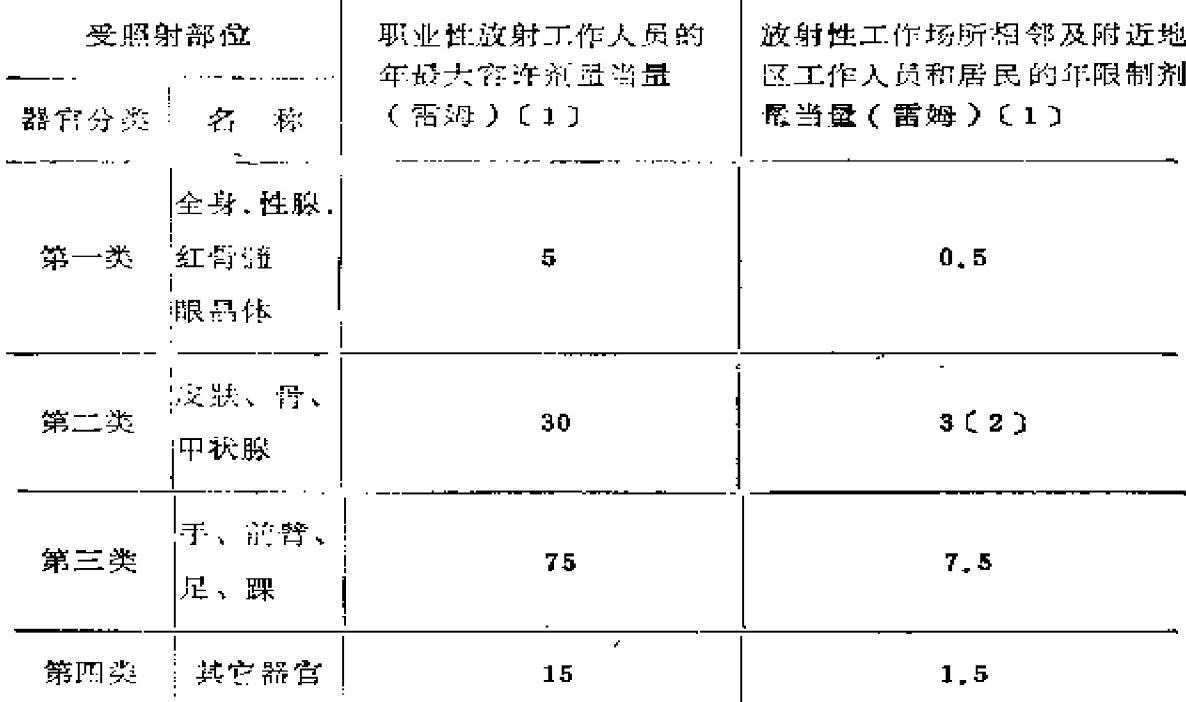

表5 ブ 电离射线的最大容许剂量当量和限制剂量 實量

注(1) 表内所列数值均指内外照射的总智量当量,不包括天然本底照射和医 疗照射。

注(2) 16岁以下人员甲状腺的限制剂量当量为每年1.5雷姆。

铅、铜、铝、混凝土、砖等做防护材料; 做好主防护和 副防 护,后者即防护通过管套的漏射线和各物体上的散射线。

②防护方法和措施:

A、工作人员的防护

透视检查:

透视前应做好充分的暗适应(10~20分钟);

透视时应尽可能采用最小的照射野和最低的管电压, 管电 流间断接视:

不要把手或无保护的身体部分暴露于原发射线照射下; 使用较高的kv进行检查时(如胃肠检查等)一定要穿上铅

45

 $\mathcal{L}_{\rm{max}}$ 

围裙, 戴上铅手套。铅围裙的铅当量不小于0.5毫米, 手套的 铅当量不小于0.25毫米;

床面上测定透视照射率不得超过100毫伦/分;

最好使用影像增强系统。

照片检查:

照片时应将控制台放置在有防护的铅屏后:

照片时应用铅滤过板及相应的聚光筒;

曝光时工作人员应在防护屏后。

B、病人的防护

X线管与病人间的距离不得小于35厘米, 近代的透视机焦 点到床面的距离是45~50厘米」

在保证照片清晰度的条件下, 尽可能应用最小的照射野、 最低电压及电流:

要有足够的滤过板吸收软线,所有X线机都应固定有2毫 米铅滤过板;

特别注意对男女病人生殖器官的保护;

在清晰度许可的情况下, 使用感光快的胶片、增感纸或嵇 土材料增感屏;

利用高压技术,尽量提高KVP,减少皮肤量;

防止不必要的 X线检查,

避免不必要的重复照片:

特别注意性成熟女人的腹部照射(特别是透视), 避免伤 害生殖器官和早期怀孕。

③防护方法的监督:

A、防护设备的检查:要定期检查X线机、附属装置和防 护设备,及早发现X线整流管的过量X线放射、铅玻璃破裂、

铅围裙裂纹等。

B、放射监察(剂量测定): 主要有三种方法, 包括荧光 屏检查、感光法检查及剂量表检查,后者应用最广泛。

C、工作人员的健康检查: 血液检查(血球计数)最方便 易行,可及时发现放射损伤。定期(至少半年至一年)检查, 必要时进行血液全面检查。

染色体畸变检查: 正常人的细胞中偶尔也可看到染色体畸 变, 称"畸变本底",但在受到放射线照射后促使畸变率增加, 正常人周围白细胞中的畸变是: "缺失" 的发生率为0.5%;

"双着丝点"和"环形"小于1%。 染色体畸变的显著增加可 作为放射的定性诊断,一般即以畸变中的"环形"和"双着丝 点"两种变化来作为衡定的指标。放射剂量与染色体畸变率之 间可用下列简单公式表示:

$$
\mathbf{D} = \sqrt{\frac{Y - \mathbf{a}}{C}}
$$

D. 照射剂量 Y. 辐射畸变率 (畸变数/细胞) C: 环和双着丝点的畸变系数

染色体畸变的观察需作白细胞的体外培养,操作约需1周 左右,目前正处于摸索阶段,以便找出畸变量与辐射效应间的 直接关系, 作为标准应用。

# 误诊病案

病案十六 静脉肾盂造影左右号码贴错造成手术事故

男性, 成人。因右腰痛伴尿频、尿急、血尿行静脉肾盂造 影。造影中见右肾小盏杯口状消失,呈囊状扩张,周围肾实质有 边缘不整的造影剂充盈,应诊断为右侧肾结核,但因拍片同志

 $\mathcal{L}^{\text{max}}_{\text{max}}$  , where  $\mathcal{L}^{\text{max}}_{\text{max}}$  , we have a set of the set of  $\mathcal{L}^{\text{max}}_{\text{max}}$ 

粗心大意,误将右侧贴为左侧号码,所以放射科报告"左侧肾 结核"。外科轻信放射科报告,误将健肾切除,造成不可挽回 的损失。在放射界,类似的病例不止一起,应引以为戒。

病案十七 后腰部膏药误诊为腹腔肿物继发肠梗阻(照片二) 男性, 50岁。上腹疼痛伴恶心、呕吐1周。查体无重要阳

性体征, 拍片下腹部可见10×10厘米、圆形密度增高阴影, 边 缘整齐, 上腹部可见液平面, 诊断为腹部肿物, 并发肠梗阻, 收住院拟手术治疗。住院体检时发现后腰部贴有膏药,揭去膏 药复查照片时,见腹腔肿物消失。故常规照像时应去掉身体上 敷料、膏药、发卡、纽扣等外界异物,以免造成误诊。

病案十八 胸椎侧弯与正常心影相重误诊为心脏增大

男性, 因健康体检在基医院拍片, X线诊断为心脏增大。 此后患者看了许多有关心脏病的书籍,于是由一个原来无心脏 病症状的人逐渐发展为具有书中所描写的典型心脏病患者。但 后来多次检查无异常。"心脏增大"乃因胸片上胸椎右弯与心 脏相重,以致酷似心影向右扩大和升主动脉增宽,以后虽然多 次告诉患者心脏正常、心影不大,患者始终难以接受。胸椎侧 弯与心影相重误为心脏增大是不应该发生的错误,在观察(透 视或拍片)有心脏病主诉的病人时,不但要观察心脏,也应常 规地观察胸廓(包括脊柱)、肺、横膈、纵隔几个部分,不但 要了解心脏病本身造成的心脏外形变化,也要了解影响心脏外 形变化的各种因素。同时也要注意由于语言、态度、表情等不 慎造成的医源性疾病。

病案十九 吞服肉块引导放射科误诊为食管癌

男性, 成人。医务工作者。"文化大革命"中受到波及。 为了躲避运动, 自弄食管吞咽困难, 食量减少, 消瘦。并用一

条线的一头缠住肉块。另一头拴在牙齿上, 在食管镇餐当天将 肉块吞服下去。食管造影时发现食管有充益缺损的占位病变, 边缘不整齐,诊断为"食管癌"。

经验教训:

这是医务人员人为地制造假相, 吞服肉块,获取"食管 癌"的诊断。

一般说, 患者制造假相是不容易骗过经验丰富的放射科大 夫, 如本书中的一例识破患者吞服糖块入胃的报告, 但没有经 验或一时粗心的放射科大夫就很容易上当。在复杂的社会环境 中, 放射科的诊断工作也应注意这方面的问题。

男性,老人。自诉胃部不舒,食欲不佳,在外地行胃肠钡  $\sim 10^{-10}$ 餐造影诊断为胃癌晚期,患者思想压力很大。回京后1年病情 无明显变化, 遂又就诊。胃肠钡餐检查发现胃腔较小, 蠕动较 浅、较慢,但边缘尚光滑,粘膜略粗乱。未见持续胃腔狭窄、 胃腔充盈缺损及钡剂通过困难,诊断为老年萎缩胃,未见肿瘤, 因病人无明显胃部症状,进食良好,又是在北京检查,所以确 信无疑,十分高兴。  $\mathcal{L}^{\text{max}}$  and  $\mathcal{L}^{\text{max}}$  and  $\mathcal{L}^{\text{max}}$  $\mathcal{L}(\mathcal{L}(\mathcal{$ 

**经验教训: 2008年11月** 

这是放射科误诊胃癌造成的医源性疾病。误诊为胃癌的原 因是对老年萎缩胃缺乏认识。将老年人胃腔小, 蠕动浅而慢误 为晚期胃癌、皮革状胃癌。慢性萎缩性胃炎没有特征性X线表 现,胃粘膜皱襞可以正常、变细或变粗,胃底和胃大弯侧粘膜。 皱襞可消失。所以, 千万不要将萎缩胃误诊为胃弥漫性浸润性 

 $\mathcal{L}_{\text{max}}$  and  $\mathcal{L}_{\text{max}}$  are the set of the set of the  $\mathcal{L}_{\text{max}}$ 

病策二下一 胃内中药误诊为胃息肉 2000-000 0000 0000

 $49<sup>°</sup>$ 

男性, 54岁。上腹不适, 饭后饱胀、反酸呃气3个月。饮食 过多时即发生呕吐,有时可吐出数天前的食物。半月前症状加 重,身体消瘦。无吞咽困难,吐咖啡样食物,有柏油便史。曾 多次服用中药丸剂, 症状未见好转。查体无明显发现, 门诊胸 透正常。钡餐检查见食管正常。胃内有大量潴留液, 钡 充盈 后,全胃均呈现弥漫性、 直径约1厘米大小的圆形透明阴影。 扪之柔软, 无压痛, 蠕动较好, 移动性正常。幽门及十二指肠 未充盈。10小时后复查胃内钡剂排出甚少。同日钡灌肠,大肠 无异常。 X 线诊断: 多发性胃息肉, 幽门梗阻。手术见胃幽门 偏小弯侧有一较硬肿块,其余胃壁柔软。胃切开后,发现胃内 有多处呈散在状、直径约为0.7厘米大小的圆形中药丸,大部分 紧贴于胃壁。术后诊断:胃癌、并发梗阻;胃内中药异物。两 者的关系虽不能最后做出判断,但中药没有吸收,变成胃内异 物是肯定的。也可能因胃内先有癌肿,故中药不能通过胃腔、 不能吸收而成为异物。一般情况下, 服用中药丸剂或粘稠的中 药汤剂后即在胃或小肠内溶解吸收,极少存留胃腔形成异物。本 例因胃窦癌并发幽门梗阻,造成食物或药物滞留,因药丸内含 有某种胶剂成分,不易分解,使药丸粘于胃壁,误为多发息肉。

病案二十二 臀部注射处钙化误诊为软组织钙化或血管瘤 (照片三)

男性,成人。钡灌肠后拍片发现一侧髋关节外侧软组织内 可见多发散在圆形、条形钙化影,诊断为软组织钙 化 或 血 管 瘤。不久又发现1例双侧臀部肌肉软组织钙化,大小及形状类 似。为了证实诊断, 特观察3例长期住院肌肉注射患者, 其结 果证实均有此钙化,与注射部位相符。髋关节及其附近钙化较 膝关节、肘关节、肩关节少见。在关节内钙化有关节内游离

体,关节内软骨瘤症。在关节周围软组织钙化中有血肿钙化、肌 腱钙化、骨化性肌炎钙化和肿瘤钙化。在远离部位软组织钙化中 有臀部血肿、肿瘤、脓肿钙化及皮下肌肉注射部位软组织钙化。

病案二十三 盆腔手术遗留纱布垫14年, 领灌肠误诊为肿 À.

女性, 46岁。因下腹肿块3年余, 最近疼痛加重入院。患 者14年前曾行腹部输卵管结扎术,不久伤口愈合出院。14年来 一直下腹不适、隐痛。14年后下腹不适、发胀,手摸到鸡卵大 小肿物。查体在左下腹可扪及约6×5厘米大小质硬肿块,位置 固定,局部有压痛。钡灌肠发现直肠与乙状结肠扭曲部位有明显 受压、肠管变窄,并向外上方移位。靠近肿物侧肠壁呈弧形压 迹,粘膜无破坏。肿物下缘可见点状钙化。X线诊断为左附件 肿瘤压迫直肠形成部分梗阻。手术见左侧盆腔有 6×8 厘 米 肿 块。为一块折叠的大纱布垫, 周围被大网膜包绕, 并同小肠粘 连。病理诊断为纱布垫周围有大网膜及肠壁组织。

经验教训:

(一)这是完全不应该发生的手术事故。它造成了严重的 医源性疾病, 给病人造成无法挽回的损失。类似报告并非一 例,应引起医务工作者的严重注意,从中吸取深刻教训。国内 曾报告腹内手术遗留纱布7年之久并进入肠管, 最后经手术从 肠腔内取出。X线术前诊断为肠蛔虫团、肿瘤待除外。

(二)本例因溃留无菌纱布14年,故除引起异物反应外, 并未发生盆腔脓肿。异物被大网膜很快包绕并与肠管粘连,形 成肠梗阻,同时产生钙盐沉着。

(三)没有仔细观察患处 X线表现。虽然本例难以使人想 起致病原因,但应总结腹腔遗留纱布的X线表现:

1. 纱布包裹的肿块压迫胃肠道移位,有时纱布块具有一定 形状和轮廓,其网状间隙存在的气体影呈蜂窝状或网格状影。

2. 有时可形成腹壁瘘道,可注入碘油充盈在纱布网状间隙 内,显示纱布结构。

3. 如纱布在肠内, 钡餐造影能显示纱布结构。

4. 病变区可见点状钙化影。

病案二十四 钡餐又线检查诱发胃溃疡穿孔 (1)

 $\sim$ 

男性, 27岁。饭后胃胀满, 伴反酸。拟诊消化性溃疡。次 日上午10时行立位钡餐X线检查, 服钡剂200毫升, 见胃窦小 弯侧有一龛影, 压痛明显。午后3时查胃已排空,80%钡剂分布。 在盆腔小肠,镇首已达回首部,报告胃小弯溃疡。晚11时腹部剧。 痛, 伴恶心呕吐, 急诊入院。查舟状腹、压痛明显。X线透视见双。 膈下大量游离气体,部分小肠及结肠有钡剂潴留。X线报告消化 道穿孔。剖腹见少量气体及液体溢出,胃窦有一圆形,直径0.7 厘米溃疡穿孔, 周围炎性反应, 腹腔内无钡剂, 手术顺利。

病案二十五 钡餐x线点片检查诱发胃溃疡穿孔

图 男性, 37岁。反复呕吐5年伴吐血史, 1年加重。钡餐X 线检查考虑溃疡恶变伴幽门不全梗阻。5天后再行钡餐复查, 点片回传, 加压数次, 报告为胃窦溃疡恶变伴幽门不全梗阻。 当晚11时, 患者睡觉时向右侧翻身, 突然胃剧痛。 2小时后出 现板状腹及腹膜刺激征, 肝浊音界消失。X 线见双膈下大量游 离气体,胃内有少量钡剂及大量潴留物,腹腔内有散在钡剂分 布。X线报告消化道穿孔伴钡剂外溢腹腔。剖腹见有少量臭液 及气体溢出, 胃窦有一直径约0.5厘米溃疡穿孔, 周围粘膜增。 厚苍白,触之发硬,幽门狭窄,行胃空肠吻合术,病理报告溃 疡无恶变。

 $\mathcal{L}^{\text{c}}$  ,  $\mathcal{L}^{\text{c}}$ 

52

 $\sim 10^{-1}$  km

经验教训:

文献对钡餐X线检查的适应症及禁忌症讨论不多, 一般主 张除患者虚脱、昏迷或无法移动外, 钡餐检查无禁忌症, 甚至 在出血期也可进行检查。

以上两个病案说明钡餐检查时使用压迫器过力或手法检查 过重均可造成溃疡穿孔。两例均在夜间11时发病, 1例发生于 钡餐检查后13小时, 1例在18天内行三次钡餐检查, 最后一次 加压点片数次。所以行胃肠检查时应特则注意。

病案二十六 放射治疗后 6年诱发骨肉瘤

男性, 39岁。因右侧甲状腺腺瘤做次全切除, 病理报告为 乳头状腺癌 I 级, 乃行颈部清扫术。术后进行放射治疗, 用淫 部X线照射右颈部(包括锁骨), 空气量为3800伦琴。放射治 疗后6年零7个月, 右锁骨内侧出现肿块, 拍片见右锁骨内线骨 质破坏及新骨形成, 经活检证实为骨肉瘤。姑息放射治疗及化 学治疗后1年零8个月死亡。

经验教训:

(一)放射线致癌作用早已引起人们的注意, 放射治疗后 诱发骨肉瘤也屡有报告。文献统计在目前放射治疗剂量的范围 内, 放射治疗后骨肉瘤的发生率是低的, 约在1/10万左右。放 射治疗后骨肉瘤常见于长骨, 以股、肱、胫骨 最多, 次为骨 盆、肩、颈及腰椎。 约2/3发生在曾因骨病而接受放射治疗的 骨胳。应用X线治疗发生率较高, 高能射线发生少, 其发生与 电离辐射的剂量有密切关系。诱发骨肉瘤的最低剂量为3000拉 德, 但与抗体敏感性有关。潜伏期平均为12.7年。症状有疼 痛、肿胀、压痛、局部肿物及功能障碍。预后不良,大部分在 1年内死亡。

(二)放射治疗后骨肉瘤的诊断具有以下几个条件:

1. 放射治疗前病理及X线证明受累骨无恶性病变。

2.进行过放射治疗,其发生骨肉瘤病变在放射肺野内。

3. 放射治疗后至临床出现骨肉瘤间必须有一个比较长而无 症状的潜伏期,一般在5年以上。

4.放射治疗后骨肉瘤诊断必须有组织学诊断。

5.X线见骨质破坏及新骨形成, 有时累及软组织。

(三)放射治疗后骨肉瘤的预防:

1. 避免过量照射及外伤感染。

2. 照射野内有骨组织存在时, 尤其在术后骨部位更加接近 体表时, 宜采用高能射线。

3. 对个别放射敏感性较高的病人,应及时减少照射的总剂 景。

4. 凡骨的良性病变, 尽量先用其它治疗措施, 少用或不用 放射治疗。

病案二十七 外科医生透视下骨折整复手指烧伤

男性, 50岁。外科医生, 时常在透视下骨折整复, 开始觉 手指发痒、疼痛、红斑,其后表皮破溃、流水,最后不得已行 植皮手术。相当长时间不能用酒精擦手消毒,约2年后才能行 外科手术。

经验教训,

(一)这是放射线皮肤烧伤的病例。外科医生对放射线不 了解而造成皮肤烧伤的决非仅此一例。我院骨科大夫习惯于 透视下骨折整复, 几乎每个人都不同程度地遭到皮肤 放射反 应。据过邦辅、孙建民合译《骨折与关节损伤》一书所载,因 透视整复骨折已有91位外科医师意外地遭到放射损伤,造成皮

معادات والرواد

 $\sim 10^{11}$  km

肤慢性溃疡、手指切除、皮肤癌变等严重后果。

(二)放射线对机体的生物作用, 在照射过量时可产生各 种不同程度损害。可恢复者为放射反应;不可恢复者为放射损 伤。局部皮肤被照射可产生皮肤红斑、痒痛等放射反应;也可 造成皮肤溃疡、皮肤烧伤、皮肤癌等放射损伤。将手置于放射 线直接照射下, 3秒钟即已超过每日耐受量。如不直接暴露于 X线, 而只间歇地用X线检查, 分散的射线在10分钟内将达到 1日耐受量。所以,为了避免外科医生皮肤烧伤,应禁止在透 视下持续性整复骨折。

病案二十八 放射科治疗一例功能性失音及吞咽困难患者

男性,成人。自内蒙古来京就医,因病情严重由家属及单 位同志陪同。患者半月来吞咽困难,并伴失音,在内蒙古某医 院诊断为食管器质性病变,治疗不见好转。来京前已三天三夜不 进饮食, 自耳科转来行食管钡餐检查。见患者身体消瘦、面容 呆滞、反应迟钝。胸透正常, 行食管钡餐困难。估计病情可能 为功能性病变, 决心暗示治疗。先对病人多次劝诱, 让他在X 光机后面观察检查病人, 宣传X光机的威力。而后劝诱他服少 量钡剂,见食管正常。又在透视下针灸治疗、练习发音,先后 用了3个多小时, 病人答应回去后好好练习。未料几天后医院 接到病人单位表扬信,信中说病人已开始说话、发声、吃饭。

经验教训:

(一)这是一例典型功能性吞咽困难及功能性失音患者, 我院经过X线检查, 治疗已开始奏效。患者病情简单, 但内蒙 古某医院未能正确诊断、治疗, 以至给患者本人及家属造成很 大痛苦及负担。

(二)因吞咽困难来行食管钡餐者,不要忘记功能性吞咽

 $\mathcal{L}^{\text{max}}_{\text{max}} = \mathcal{L}^{\text{max}}_{\text{max}}$ 

困难。遇吞咽困难患者, 当然首先要除外食管器质病变, 要仔 细进行X线检查。但一定不要忘记功能性吞咽困难。一般说, 功能性变化诊断并不困难, 往往发病突然, 有情绪史。食管癌 可以合并声音嘶哑,但不可能完全失音,故本例诊断并不困 难。

(三)功能性吞咽困难等病变,需要了解病因、对症治 疗,但有时不易获取发病因素,要发扬高度的革命入道主义, 充分利用放射科有利的暗示治疗条件。这样的病人检查较困 难,要耐心劝导,不能操之过急。语言要温和,治疗要充满信 心,以取得病人的信任,增强病人战胜疾病的信心。

病案二十九 博莱霉素治疗肺部肿瘤引起广泛纤维变

男性, 56岁。左上肺癌入院。经博莱霉素治疗3周, 总量 为450毫克。病人因发烧、咳嗽、 进行性呼吸困难及紫绀而复 查拍片。X线见左上肺肿瘤阴影较治疗前明显缩小,但两肺布 满广泛索条状及点状阴影,以后复查肺内阴影增多,边缘较前 模糊。发病后经激素治疗无效, 2月后死亡。尸检见左上叶尖 后段癌, 肿瘤黄豆大小。两肺严重弥漫间质纤维化及继而引起 的小的支气管扩张。最后诊断为博莱霉素引起的广泛纤维变。 如对本例药物引起的"化疗肺"医源性疾病认识不足,就可能 把肺内广泛纤维变解释为癌播散。

病案三十 激素治疗慢性肾炎产生骨坏死

男性, 60岁。因慢性肾炎用激素治疗, 口服考的松3个 月, 50毫克/日。5年后双髋关节疼痛, 走路困难。 外科检查 双髋伸屈受限, 局部压痛。 X 线检查见双侧股骨头变扁, 密度 增高,关节间隙狭窄,边缘骨赘形成。本例为长期服用激素后 造成的股骨头无菌坏死,也可见于胫骨近端、股骨髁部及肱骨

头等。病理变化为骨坏死及新骨形成。X线表现多为双侧性发 病。开始股骨头无变形, 间隙不窄, 但骨密度不匀, 以后股骨 头变扁、压缩、缺损、骨质硬化及囊状破坏,晚期形成骨关节 病表理。激素引起的其它骨质变化见前叙述。

病案三十一 白血病服用激素治疗后肺结核播散

男性, 32岁。患双上肺浸润型肺结核, 合并右上肺空洞7 年, 查痰菌阳性。后发现急性粒细胞性白血病, 服用2个月激 素后出现不规则发烧、咳嗽、吐白粘痰、两肺散布湿性与干性 啰音,并出现气喘、呼吸困难。拍片复查见双上、中肺野有多 数散在片状模糊阴影,部分融合,诊断为双上、中肺浸润型肺 结核播散。

病案三十二 激素治疗产生应激性溃疡误诊为胃癌(照片 吗)

男性, 69岁。患原发性血小板减少性紫癜, 长期应用激素 治疗,后因上消化道出血行胃肠造影,在胃体小弯 侧 可 见 约 2×1厘米龛影, 龛影居胃轮廓内, 周围尚整齐, 诊断为胃小弯 赏疡型癌。停用激素1月后复查胃肠造影, 见胃体小弯侧溃疡 减小,诊断为胃小弯溃疡,这是激素治疗后产生的应激性溃 疡。

# 考文献

1. 邬锦文 刘水渠: 药源性疾病, 上海科学技术出版社, 1982。

2. 孙鼎元泽, 意外事故和急腹症部门对腹部平片的合理利用, 国外 医学临床放射学分册, 5:286-287, 1981。

3.吴学贵等: 临床常见诊疗错误汇编(5), 新医学, 10:523- $525.1983.$ 

 $-57$ 

4. 陈钟祯: 药物的致癌作用, 医师进修杂志, 1 · 31-33, 1933.

5. 陈钟祯: 药物的致畸作用, 医师进修杂志, 5:31--33, 1983。

6. 张维新等: 胃内中药性异物二例, 中华放射学杂志, 9(1) · 80, 1964.

7.齐慧等: 腹内手术后遗留纱布的X线表现(附一例报告), 市华 放射学杂志, 11(1):19, 1966。

8. 蒋令: 盆腔内异物误诊为肿瘤一例报告, "江苏医药丛刊"放射 诊断,江苏科学技术出版社,第100页,1979。

9. 白友贤等: 某些医源性病变的x线诊断, 中华放射学杂志, 14  $(3)$  + 181 $\sim$ 183, 1980<sub>s</sub>

10. 张鸿未等, 放射治疗后骨肉瘤(附两例报告), 中华放射学杂 志, 17 ( 3 ) : 218 - 219, 1983.

11. 叶永葆: 钡餐x线检查诱发溃疡穿孔4例报告, 中华消化杂志,  $3(2) : 118, 1983$ 

مساد

58

 $\mathcal{L}$ 

# 第三章 胸部X线误诊原因

胸部拍片占放射科日常工作量的25~40%。误诊、漏诊相 当多,其原因分两大类:

#### 一、投照原因引起的误诊

正常质量良好的标准胸片的要求是: 部位完全; 照像条件 合适(以能显示第四胸椎为准);对比度、清晰度良好;血管 纹理显示清楚。它受许多因素的影响,如机器设备(功率、焦 点大小)、照像条件(千伏、毫安秒、距离、X线胶片、增感 纸、滤线器等)、技术操作(照像位置选择、暗室操作)及患 者本身状态(体重、呼吸、体位、年龄)等。具体分析如下:

1.照像曝光条件掌握不良

(1)曝光条件高则穿透力强,可漏诊软组织病变、气胸、 粟粒性肺结核、矽肺、转移瘤、肋骨骨折等。

(2)曝光不足可使胸部软组织阴影密度增高, 酷似肺内 病变;或使肺内病变不能显示而漏诊;或使肺内病变的边缘显 得更加模糊而误为病变变化。

2. 照像位置选择不当

(1)病人位置不正、侧弯、旋转或X线 中心线偏斜, 可 造成心腰部消失、靴形心或心脏增大, 婴儿更明显, 也可造成

肩关节脱位、锁骨骨折、肺野透明度模糊等假相;可使纵隔摆 动显示不清, 漏诊气管文气管异物。

(2) 前弓位时正常心脏可误诊为先天性心脏病法鲁氏四 联症, 造成锁骨骨折假相。

(3)仰卧位拍片,尤其婴儿可误诊为纵隔增宽、 心脏增 大。

(4) 侧位由于X线中心线不正可使一侧横膈投影与心脏 阴影相重, 酷似中叶实变、不张。 (1)

(5)胸正位右肺下叶转移瘤与横膈相重很象 右膈升高, 而胸侧位清楚显示出肿瘤。如单拍胸正位就容易漏诊。

(6) 非深呼气位拍片可漏诊少量气胸。

(7)肺下积液在胸正位似横膈升高,而仰卧位见患肺透明 度减低,横膈居正常位置。

3.暗室技术所致。如胶片受潮、静电、增感纸污物、显影 及定影液处理不当等。

4.体外异物或胸壁病变造成肺内病变假相

(1) 膏药可误为肺内肿物、纵隔肿物。

(2)胶布条可误为肿物或空洞。 - - - -

(3)衣服上漆字误为肺或胸膜病变。  $\mathcal{L}^{\text{max}}_{\text{max}}$ 

(4)钱币、纽扣、皮肤疣误为肺内肿瘤、转移瘤。  $\sim 10^6$ 

(5)发辫、绒线衣、涤纶内衣等误为肺浸润病变、 网状 病变。  $\mathcal{L}^{\mathcal{L}}(\mathcal{L}^{\mathcal{L}})$  and  $\mathcal{L}^{\mathcal{L}}(\mathcal{L}^{\mathcal{L}})$  and  $\mathcal{L}^{\mathcal{L}}(\mathcal{L}^{\mathcal{L}})$ 

其它偷章、钢笔、皮夹、敷料等均可误为病变。

5.其它技术问题

(1)照像左右号码贴错。

(2)照像部位申请馆误或投照错误。

 $-60$ 

(3)照像部位未包括病变区域。

#### 二、诊断愿因引起的误诊

这方面误诊、漏诊更多。有的难以避免,有的完全可以避 兔。具体分析如下:

1. 不了解上述照像各种因素对正确诊断的影响。

2.不了解患者体型、性别、年龄、呼吸、体位对胸片影像 的影响。

(1) 将正常肥胖人的横位心及瘦长人的垂 直心误为后天 性心脏病。

(2)将儿童及年轻女性正常的肺动脉段平 直或轻度凸出 误为先天性心脏病或风湿性心脏病。

(3) 婴幼儿心胸比率常大于1/2, 而误为心脏增大、心脏。 病。

(4)将儿童呼吸气位、仰卧位正常纵隔增宽误为病变。

(5)将倾斜的儿童呼气位拍片误为肺炎或肺气肿。

3.对胸部正常解剖及生理变异缺乏了解

(1) 胸锁乳突肌重叠肺尖, 当头位不正使 两肺尖密度不 等时, 或单侧颈肋重叠于肺尖时可误诊为肺尖结核。

(2)侧下胸壁、肋膈角上方1~2厘米处有1~2毫 米厚的 正常胸膜反折处的伴随阴影,类似胸膜肥厚或积液。

(3)右总支气管上方约1.5厘米处, 边界清楚的圆形奇静 脉可能误诊为肿物。

(4)胸大肌阴影,尤当双侧不对称时易误诊为炎性病变; 老年妇人胸肌萎缩时,胸大肌下方肺组织可能误诊为气胸。

(5)少女乳房显示为圆形浅淡阴影, 误为圆形浸润, 乳
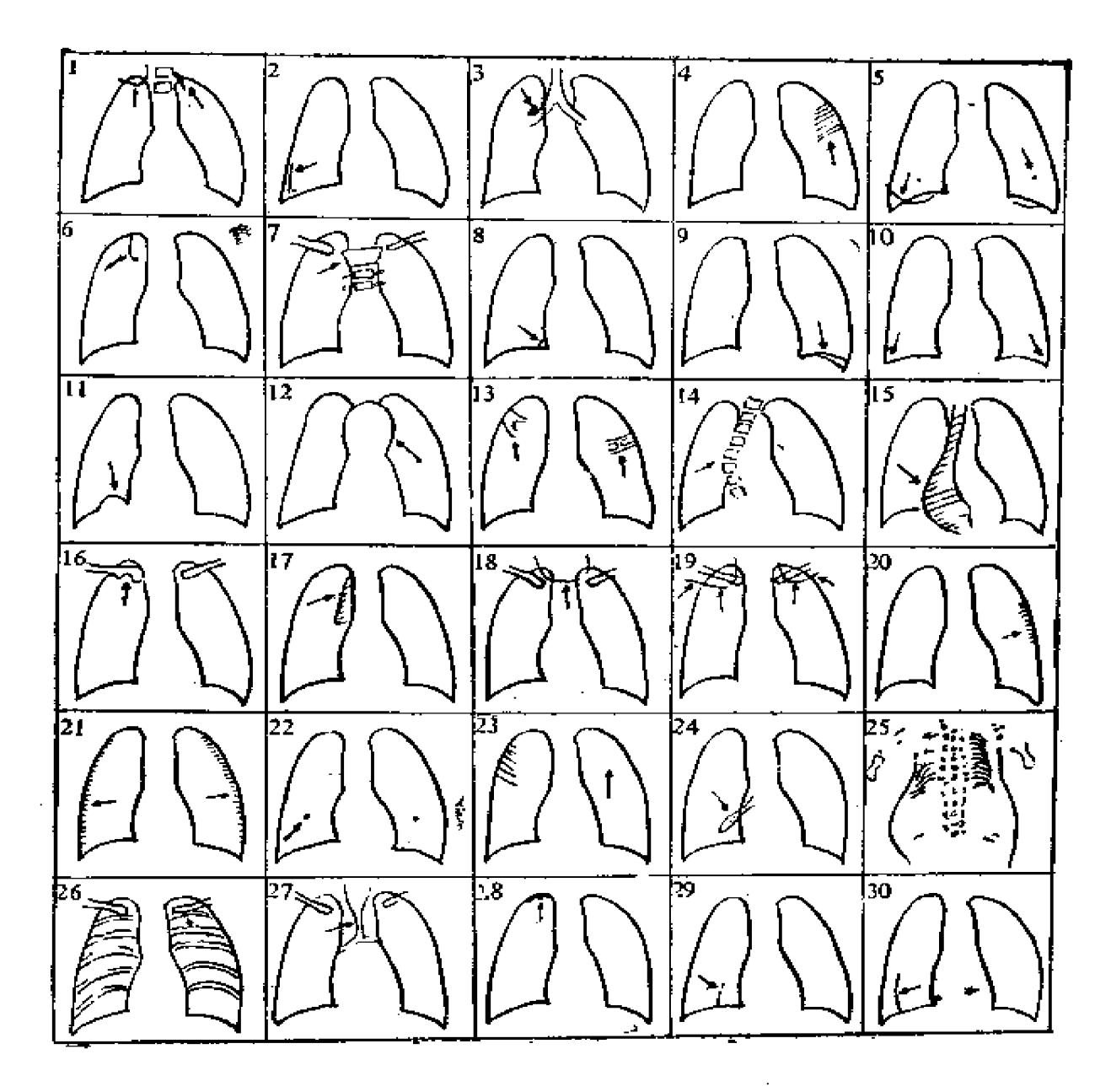

图1 容易造成误诊的胸部正常解剖和生理变异

头可误为肺内肿瘤、转移瘤; 一侧乳房切除, 使对侧乳房密度 增高, 误为肺内病变。

(6)奇静脉叶误为肺不张。

(7) 横突、胸骨柄误为结核、淋巴结肿大。

(8)心包脂肪垫误为心包囊肿、肿物。

(9)膈下脂肪垫误为消化道穿孔的游离气体。

(10)老年人肋膈角变钝误为胸膜粘连。

(11)横膈局限膨升误为肿物。

(12) 主动脉弓迂曲延长误为肺癌、纵隔肿物。

(13)第2、3前肋比较宽大、肋骨分叉、骨桥等均可误为 肺内病变。

(14) 胸椎侧弯致使纵隔受牵拉, 可误为纵隔病变。

(15)食管贲门痉挛、食管巨大平滑肌瘤误为纵隔肿物。

(16)锁骨头下缘的萎形窝误为局限性骨破坏。

(17)小儿胸腺引起一、两侧上纵隔增宽, 误为淋巴结肿 大或肿块。

(18)透亮的胸骨上窝阴影不要误为病变。两侧胸锁乳突 肌的胸骨头之间和胸骨柄以上的颈部皮肤凹陷构成胸骨上窝。 于极瘦者、恶液质、做过喉头切除术、慢性阻塞性肺疾病以及 急性呼吸困难病患者在胸片上易显影, 勿误为食管内的气液面 或食管上端憩室。

(19)锁骨上窝勿误为空洞和肺大泡。锁骨上窝和锁骨上 缘皮肤是两个不同的X线解剖投影。前者在瘦长型或无力型者 在胸片显影清楚。X线表现为一含气的半弧形或水平阴影,其 底为锁骨上窝的底部。

(20) 前锯肌不要误为胸膜病变。它位于两侧 胸壁的外

侧,一般不投影于胸内,但如侧胸壁向内凹陷,或前锯肌肥 厚。则可在侧胸壁第五至第九肋间投影于胸内。与胸壁呈钝 角,其厚度为2~3毫米, 甚似胸膜肥厚。一般密度均匀、范围 局限,不出现于肋膈角。勿误为胸膜肥厚、石棉肺的胸膜斑、 恶性肿瘤胸膜转移。

(21)胸壁脂肪影勿误为胸膜肥厚。它是沿侧胸壁的条状 密度增加影, 为肥胖型者正常现象, 胸正位X线表现为浩倾胸 内缘1~3毫米宽的条形密度增加影, 双侧对称, 自外向内, 由 浓变淡,其下界多在肋膈角上4~6厘米,其上界可延伸至肺尖 处,肋膈角清晰,肺无实变。斜位或切线位更清楚。

(22)男性乳头影也能显影, 勿误为肺内肿 瘤。直径 约 5~8毫米, 一般双侧对称, 边缘整齐, 常位于第五前肋间隙。

(23)胸大肌缺如、肺野透亮度增加不要误为病变。胸大 肌缺如虽是少见的先天性异常, 但也是先天性肌肉畸形中最常 见者。X线表现为同侧肺野透亮度增高。常伴并指、短指、上 肢短、乳房缺如、肋骨及肋间肌发育缺陷、肺疝、脊椎侧凸、 Sprengel氏畸形等。

(24) 肋骨先天畸形, 包括颈肋、腰肋、叉状肋、肋骨 桥、肋骨环以及胸廓内肋骨。后者罕见, 常右侧单发, X线表 现由胸椎长出的额外肋骨向胸廓内生长,阴影致密,勿误为肺 不张、纵隔肿块或血管畸形。

(25)短肋骨征。它是第三型短肋骨多指综合征的主要X 线征之一。 X线表现为软骨发育不良, 肋骨极短, 胸廓显著狭 窄, 且常伴有肺发育不全。其它还有指(趾)、颅面骨、脊柱 畸形以及胸狭而使腹部相应膨降。

(26)肋骨上缘缺损。它是一个非特异性的X线征, 双侧 64

后肋基波浪状或不规则的骨质缺损。一般认为是肋间肌萎缩造 成的。最常见于结缔组织病(如类风湿性关节炎、红斑狼疮、 皮肌炎、硬皮病等)、限需性肺疾患(如间质性纤维化、肺气 肿等)、麻痹性脊髓灰质炎、外伤性凹肢麻痹以及胸廓肌肉力 量丧失慾。

(27)气管、支气管变异:

①气管性支气管为上叶支气管或它的一支肺段性支气管直 

②巨气等支气管指气管和主支气管显著扩大, 常伴慢性呼 吸道感染。

③军刀鞘状气管指胸腔内气管横径显著缩小, 见于慢性阻 塞性肺疾病患者,因两侧充气膨胀的上叶使气管旁纵隔的宽度  $\mathcal{A}=\{x\in\mathcal{X}^n\mid x\in\mathcal{X}^n\}$  , where  $\mathcal{A}$ 缩小。

4右侧气管旁带增宽(等于或大于5毫米) 可能由气管、 纵隔及淋巴结、胸膜及其它病变引起。

5胸侧位气管后间隙失去正常透亮度, 提示肺、纵隔、胸 

⑥胸侧位气管后带增厚提示食管、肺、纵隔病变。。。

⑦气管向前移位是食管阻塞性疾病和气管后方占位病变在 

(28)肺尖帽为肺尖最上部不规则的密度不均匀的阴影。 下缘常锐利,常有帐篷状突起或波浪状。为肺尖顶部的非特殊 性肺纤维疤痕,与脏层胸膜融合。勿误为肋骨伴随阴影和肺上 沟瘤。  $\mathcal{L}^{\mathcal{L}}(\mathcal{L}^{\mathcal{L}})$  and  $\mathcal{L}^{\mathcal{L}}(\mathcal{L}^{\mathcal{L}})$  and  $\mathcal{L}^{\mathcal{L}}(\mathcal{L}^{\mathcal{L}})$  $\mathcal{L}^{\text{max}}_{\text{max}}$ 

(29)右下副裂位于下肺野中、内三分之一带交界处, 自 肺门向外下斜行振演膈。

- 65

(30)垂直叶间胸膜线是右侧斜裂的外侧部分在胸正位的 垂直线状投影。

4.对胸片影像缺乏仔细辩认

(1)肺血管影、肋骨先天变异围成的环形影及肺切除后 残腔误为空洞。

(2)血管影、横突、胸骨柄误为淋巴结肿大。

(3) 脊柱侧弯误为主动脉增宽、心脏增大。

(4)乳头误为转移癌、乳房在斜位片与心脏阴影相重似 心脏扩大。

(5)侧位肝脏、右膈和心脏重叠可误为叶间积液。

(6)肋软骨多发钙化误为转移灶。

(7)颈部钙化淋巴结与肺尖相重误为肺尖钙化。

(8)皮肤、皮下肿物误为肺肿瘤。

5.对病变本身特点认识不足

(1)肺错构瘤为居肺表面或叶间裂的光滑肿物,其中约 3/4内有颗粒样钙化。

(2) 肺动静脉瘘为有两条与肺门相连的不甚均匀的密度 增高块状影。

(3)心包囊肿常为居两心膳角的光滑肿物。

(4)肺上沟瘤(肺尖癌)为肺尖部软组织肿块伴附近肋骨、 脊柱骨质破坏。

(5) 纵隔节神经细胞瘤在胸正位为平伏在纵 隔的梭形肿 物, 而侧位看不清肿物边界。

(6) "消失"肿瘤为心力衰竭时肺内出现的 圆形阴影, 实为局限性胸膜叶间积液,随心力衰竭被控制很快消失。

(7)小叶中心型肺气肿为上肺野局限性多数网 状阴影。

易并发左心衰竭。

6.对病变多样化表现认识不足

X线征象为各种疾病表现的结果,有的病变具有典型的X 线征象,易于诊断,对临床诊断起着决定性作用,有时病变缺 乏典型X线征象,易造成误诊、漏诊。

(1)肺癌典型征象为肿块影,但也表现为肺 不张、肺气 肿。肺内浸润及囊肿影。

(2)胸腔积液可以表现为游离性、叶间性、包裹性、贯 通性及肺下积液。

(3)肺不张可以表现为叶、段肺不张, 也可表现为线状 肺不张、圆形肺不张。

(4)胶原病较典型征象为肺、胸膜、心脏共同受侵犯, 但也可表现为肺内纹理增重、粟粒影、浸润影、淋巴结肿大 等.

(5) 各种常见的先天性及后天性心脏病具有典型的X线 表现,易于诊断。但当病变轻微或伴有其它畸形或疾病时诊断 较困难。

7.对X线表现相同的病变缺乏分析

有些疾病X线表现相同,单凭 X线很难作出诊断,需结合 临床确定。

(1)一侧胸部均匀性密度增高包括有先 天性肺不发育、 一侧全肺不张、大量胸腔积液、巨大恶性肿瘤以及以上几种表 现共同存在者。

(2)一侧胸部不均匀密度增高包括胸膜肥厚、脓胸、急 性肺炎或肺脓肿、一侧肺结核等。

(3)较大的均匀密度增高影包括肺不张、肺叶或肺段实

度(包括各种肺炎、肺霉菌病、血吸虫病、化学毒物等)、肺 出血、肺梗塞等。

(4) "肺水肿"样表现包括心力衰竭、肺蛋白沉着症、 吸入有害或刺激性气体、成人呼吸窘迫征、肺脂肪栓塞症。药 物过敏反应、肺梗塞及尿毒症等。

(5) 庙内单发巨大圆形阴影包括肺癌、纵隔神经纤维瘤、 结核瘤、腺瘤、错构瘤、血管源肿瘤、肺动静 脉 瘘、胨 包 囊 ,电,含波脚囊肿、肺隔离症、肺脓肿、心包囊肿、"消失"肿 瘤、霉菌球、转移瘤等。

(6)肺内多发较大圆形影包括转移瘤、原发性肺泡癌、 肺包囊虫、多发性肺囊肿、葡萄球菌肺炎等。

... (7)肺内单发、小圆形影(2毫米至2厘米)包括结核、 肺良性及恶性肿瘤、肺便塞及肺动静脉瘘。

(8) 肺内弥漫、小圆形影(针尖大小至5毫米左右),位 称肺内结节或栗粒影,均匀散布双肺,据统计有83种 派因之  $\label{eq:2} \frac{1}{\sqrt{2}}\left(\frac{1}{\sqrt{2}}\right)^{2} \left(\frac{1}{\sqrt{2}}\right)^{2} \left(\frac{1}{\sqrt{2}}\right)^{2} \left(\frac{1}{\sqrt{2}}\right)^{2} \left(\frac{1}{\sqrt{2}}\right)^{2} \left(\frac{1}{\sqrt{2}}\right)^{2} \left(\frac{1}{\sqrt{2}}\right)^{2} \left(\frac{1}{\sqrt{2}}\right)^{2} \left(\frac{1}{\sqrt{2}}\right)^{2} \left(\frac{1}{\sqrt{2}}\right)^{2} \left(\frac{1}{\sqrt{2}}\right)^{2} \left(\frac{$  $\mathcal{L}^{\mathcal{L}}$  , where  $\mathcal{L}^{\mathcal{L}}$  and  $\mathcal{L}^{\mathcal{L}}$  , and  $\mathcal{L}^{\mathcal{L}}$ 。多。可分几大类:

①感染:细菌、霉菌、病毒、寄生虫等。

②吸入: 尘埃、刺激性气体、碘酒、羊水及溺水等。

. . . . . ③心血管疾病: 肺水肿、二尖瓣狭窄时含铁血黄素沉着、 多发肺栓塞等。

- 4网状内皮系统疾病: 白血病、何杰金氏病、淋巴肉瘤  $\frac{1}{2}$  ,  $\frac{1}{2}$  ,  $\frac{1}{2}$  ,  $\frac{1}{2}$  ,  $\frac{1}{2}$  ,  $\frac{1}{2}$ 

 $\mathcal{L}^{\mathcal{L}}(\mathcal{L}^{\mathcal{L}})$  and  $\mathcal{L}^{\mathcal{L}}(\mathcal{L}^{\mathcal{L}})$  and  $\mathcal{L}^{\mathcal{L}}(\mathcal{L}^{\mathcal{L}})$ 

⑤肿瘤:原发支气管肺癌、肺泡癌、转移癌。

⑥支气管炎、肺气肿及支气管扩张。

⑦变态反应性疾病。

8全身性疾病。

⑧原因不明性疾病。

8.对胸部综合征认识不足。

(1) Caplan's syndrome(卡扑兰氏综合征): 类风湿 性关节炎合并尘肺时, 肺内结节状阴影增多。

(2) Goodpasture's syndrome (戈德伐氏综合征)。也 称肺出血-肾炎综合征。脾及肾毛细血管免疫反应, 肺内可出 現短暂性细小弥漫性阴影或大片絮状影。

(3) Hughes-Stovin's syndrome (亨-斯氏综合征): 肺动脉瘤、末梢静脉血栓、肺栓塞以及支气管动脉变性。肺内 可见局限性结节状阴影。

(4) Kartagener's syndrome(卡他根拿氏综合征): 内脏转位、鼻窦炎以及支气管扩张。肺内可见圆柱状或囊状扩 张的支气管阴影。

(5) Klinger's syndrome (克利氏综合征), 也称 Wergene's granulomatosis(魏格氏內芽肿)。为动脉炎-肺 肉芽肿-肾小球肾炎。肺内出现圆形阴影, 并易形成空腔。病 变双侧广泛发生,还可出现肺内实变及散在结节影,晚期可心 衰, 一般无肺门、纵隔淋巴结肿大。

(6) Marie-Bamberger's syndrome (马-斑氏综合征): 也称增生性肺性骨病、肥大性肺性骨关节病。杵状指、骨膜炎 和滑膜炎并发慢性胸部疾病。

(7)Lutembacher's syndrome(鲁顿伯氏综合征): 先天性房间隔缺损合并风湿性心脏病二尖瓣狭窄。

(8) Marfan's syndrome (马凡氏综合征): 结缔组织 的缺损引起的骨胳、眼睛及心血管系统的遗传性疾病, 也称指 (趾)过长综合征。

(9) Straight back syndrome (直背综合征), 胸廓异 常(如脊柱侧后弯、漏斗胸)影响循环系统,造成假性心脏病、 肺动脉突出, 左心窒向外伸展、心影增大。

 $\mathbf{I}$ 

9. 诊断时间性

X线征象出现在临床症状之后, 所以不能得出早 期诊断, 受到发病时间限制。

(1)肺炎发病后4小时方有X线表现。

(2)粟粒性肺结核发病后2周X线检查才能看清。

(3) 活动性支气管非金属异物可从一侧支气管活动到另 一侧支气管, 在不同时间出现不同的纵隔摆动, X线有不同的 诊断。

10.对药源性胸部疾病认识不足

(1)吸入性肺炎,

药源性肺炎占药源性疾病的4.1~7.3%, 经常发生在有肺 结核残留灶或其它慢性呼吸道感染和变态反应患者。

①镇静药:均能抑制呼吸,造成食物、分泌物及呕吐物流 入气管,引起窒息和并发肺炎。

②油剂: 包括矿物油、植物油和动物油。吸入后均可引起 脂质性肺炎。鱼肝油和牛奶为儿童脂质性肺炎常见原因。碘油 支气管造影也可导致吸入性肺炎。

(2)弥漫性肺炎:

①抗癌药,

A. 马利兰: 表现为弥漫性间质性肺炎及 肺 纤 维 化。 称 "马利兰肺"。发生率为2.5~11.5%, 多见于用药后3~4年 内。治疗困难,多于发病后半年内死亡。

B. 博莱霉素: 肺炎发生率占11%, 病死率占1~2%, 与用 70

药剂量、年老体弱、肺原发病灶、哮喘、肺手术后、肺放射治 疗、肺癌、其它器官疾患及注射部位有关。症状多见于治疗后 4~12周。常见的X线表现为。对称或不对称、一侧或双侧肺下 野(特别是肋膈角处)出现弥漫性索状阴影;全肺网状、斑点 状阴影。简无特殊疗法, 重在预防。应选择用药适应症, 给以 小剂量用药。

C. 领甲蝶呤, 至今报道36例, 多数周围血象 嗜酸 性细胞 增多。症状见于给药后12~200天。

D. 环磷醛胺, 能缓慢引起弥漫性间质性肺炎及肺纤维化。

E. 其它, 丝裂霉素, 6-巯基嘌呤、硫唑嘌呤、甲基苄肼、 苯丙氨酸氮芥也可引起肺炎及肺纤维化。

②抗菌药物:

A. 呋喃咀啶, 引起药源性肺炎最常见的药物。一般认为是 过敏反应, 临床分急性和慢性。 急性期X线显示 弥漫 性肺泡 炎, 可伴胸膜渗出, 慢性期X 线显示肺弥漫性间质性纤维化。 重症可致死, 激素治疗有一定疗效。

B. 磺胺类、青霉素、对氨水杨酸钠、异烟肼、红霉素、四 环素、灰黄霉素也可引起过敏肺炎。

3抗高血压病药物:

包括六甲双铵、美加明、戊双吡胺均可引起弥漫性肺炎伴 间质纤维化。

4抗癫痫药物:

苯妥英钠可引起血清病样全身过敏反应。用此药87%肺敛 理增浓,引起隐匿性肺间质纤维化及肺粟粒样浸润。

⑤其它:

二甲麦甲新碱和金制剂也能引起肺炎和肺纤维化。

(3)播散性红斑狼疮样肺炎:

在药物引起的播散性红斑狼疮样综合征中, 肺炎是常见的 表现。X线显示一区或数区肺实变炎症, 并可伴胸膜损害。有 些病人只感觉呼吸困难、胸部紧迫,而肺无炎性浸润或实变, 但有横膈升高和肺活量减低,称为小肺综合征。

普鲁卡因胺为最常见的病因, 此药用于心律失常, 故狼疮 样肺炎可被误为与心脏有关的肺栓塞、肺水肿或继发感染等。

其次为肼苯哒嗪、异烟肼、苯妥英钠等。抗生素及其它药 物偶尔也可发生。

(4)肺水肿:

由于药物过敏或严重缺氧引起肺水肿。常见药物为水杨酸 钠、美散痛、双氢克尿塞、保泰松、呋喃呾啶、肼苯哒嗪、博 莱霉素、氯丙嗪、肾上腺素等。

(5)纵隔脂肪瘤症:

长期应用激素,上纵隔可发生脂肪沉着。胸片很难与其它 纵隔肿瘤区别,但无气管压迫征,随激素减量而缩小。

(6)肺门、纵隔淋巴结肿大:

常见药物为苯妥英钠、氮甲喋呤。

(7)药源性心血管疾病:

临床上最常见的药源性心血管毒性作用为心律失常或原发 心律失常的加重。此外还可引起心功能抑制、心肌病、心肌缺 血、心瓣膜损害、心包炎、血管病变、高血压症及低血压症, 重症可致死。但X线表现不甚明显。

11. 对放射治疗引起的放射性肺炎及放射性心脏病认识不 足(见第二章)。

12. 对肺部机遇性感染的X线表现认识不足

机遇性感染指由于原发病变或治疗的损害作用使宿主的防 御机制发生改变而引起的感染。入侵细菌可以是寄生菌,也可 以是病原菌, 当宿主抵抗力减弱时它们的毒力增强。值得注意 的是,当原发病得到明显控制时,它已成为患者死亡的主要原 因,而生前常得不到诊断。常见于器官移植后,癌瘤放射治疗、 化学治疗及免疫抑制剂广泛使用后。

肺部机遇性感染中,主要的原发病变为白血病、淋巴瘤及其 它恶性肿瘤、肾移植等,主要的机遇菌为多种霉菌和细菌, 前者 有奴卡氏菌、藻菌、曲菌、巨组胞性包涵体等。其X线表现为:

(1) 肺囊虫病为腺泡性肺炎, 可融合蔓延至全肺。区别 于肺水肿、尿毒症等。

(2)奴卡氏菌病为肺泡浸润、肺叶分布或结节出现, 易 形成空洞。

(3) 激菌病易侵犯气管、支气管, 形成瘘管与支气管胸 膜瘘。可见空洞及空洞中央大肿块。

(4)巨细胞性包涵体病主要侵犯婴幼儿, 大部分病例症 状不明显, 肺部病变表现为边界模糊的浸润影。

(5) 曲菌病为边缘毛糙的结节, 后来均形成空洞。 需与 淋巴瘤、坏死性肉芽肿、细支气管癌、绒癌鉴别,后一类病变 形成空洞是罕见的。

(6)继发性细菌感染的菌种繁多, 常见的如葡萄球菌性 肺炎以血栓性肺部结节形式出现。草兰氏阴性菌感染表现为肺 叶、肺段的实变。

13. 机器性能所致的胸平片清晰度的限制

普通X线片的解像力最高可达200μm, 由于使用X线微焦 点或超微焦点可得到25µm的解像力, 明显加强了照片清晰。

度, 利于观察肺内微细结构。所以应改进机器设备, 开展新技 术。如高压摄影、断层摄影、放大摄影、支气管及血管造影以 及CT检查。CT(电子计算机断层) 具有0.5%组织密度的鉴 别力, 同时可得到三维立体图像, 可观察微细结构。

14. 人类视觉分辨力的差异

不同的放射科医生对同一X线片的观察或同一放 射科医生 在不同时间对同一X线片的观察结论不是绝对相同的, 总有一 定的误差。文献记载过这样的有趣试验。

总之, 胸片误诊、漏诊原因很多,属于责任心不强的,完全 可以避免; 属于业务水平不高的, 应不断总结经验教训。虽然 有些误诊、漏诊是难以避免的,但只要我们加强责任心、刻苦 钻研、仔细阅片、深入调查研究,就一定能够提高医疗质量和 诊断水平。

# 误诊病案

## 一、投照位置、条件选择不当引起的误诊

病案三十三 胸正位漏诊右下肺转移癌(照片五)

男性, 成人。患者右下胸痛, 拍胸正位见"右膈"子高。 后拍片见腰椎转移癌,再加照胸侧位发现右后下肺野有一较大 圆形转移灶,复查胸正位,此肿瘤阴影与右膈相重而漏诊。

病案三十四 肺鳞癌转移误诊为肺内炎症

女性, 24岁。咳嗽、咳血5天住院。血量较多, 为鲜红 色, 混有痰液。近两天头晕、头胀、咳嗽加重, 伴左胸痛。既 往体健, 每年胸透均未见异常。查体见急性病容、消瘦衰弱。 右下肺呼吸音减低,有湿性啰音。左第10后肋肿胀,有轻压痛。 体温33℃, 化验白血球10900/每立方毫米, X线胸片见右中

下肺野有不规则斑片状模糊阴影,其间杂有条索状阴影,右脑 模糊不清,右膈角变钝,诊断为右下肺非典型肺炎。左第10后 肋有斑点状骨质破坏,考虑骨髓炎。用青霉素、链霉素治疗逐 渐好转,唯胸部仍明显疼痛, 5天后又发烧、咳血。再拍片复 查见右下肺野不均匀密度増高,呈楔状致密影,尖端向外,水 平叶间裂下移,气管偏右。 体层像在8.9厘米断面见右支气管 干支有截断, 诊断为右肺中叶及下叶不张, 肺癌所致。痰中查 到癌细胞,左第10肋破坏病变经活检证实为鳞癌转移,

经验教训:

(一)发病较急,肺部感染症状较明显,结合化验检查符合 肺炎。加之患者年轻,既往体健,右下肺仅出现模糊阴影,考 虑肺炎是合乎情理的。但关键是没有把肋骨病变与肺内病变结 合起来,对肺癌所致肋骨破坏缺乏足够警惕。

(二)肺癌所致阻塞性肺炎有如下特点可区别于一般肺炎:

1. 抗生素治疗虽可使其吸收或大部吸收,但很少能完全吸 收,并易在同一部位短期内反复发作。

2.肺炎实变区内一般看不到含气支气管像。

3. 有时在实变区近侧中心部可发现肿块阴影, 或肺门阴影 密度增高,体积增大。

(三)遇有以上怀疑情况应抓紧采取各种诊断措施,包括 体层摄影、支气管造影、癌细胞检查及支气管镜检查,以排除 肺癌可能性。例如普通胸片中有84%观察肋骨不满意,而高电。 压胸片中仅有16%观察肋骨不满意。

病案三十五 高千伏摄影证实左上肺癌、肋骨转移

男性,成人。因左胸痛拍片诊断为左上肺浸润型肺结核。 抗结核治疗无效, 拍高千伏摄影显示左上肺癌、肋骨破坏。

75.

病案三十六 右下肺癌误诊为右下肺肿块性质待查

男性,成人。拍胸片后见右下肺肿块影,约5~6厘米,边 缘较整齐, 诊断为右下肺肿块。随诊拍片发现右上肋骨破坏, 复查前片已有骨破坏,最后诊断为右下肺癌、右上肋骨转移。

病案三十七 肺癌误诊为肺不张

男性,成人。拍片见右上叶肺不张,应除外肺癌所致。后 因病人胸痛,拍胸椎正侧位见第六、七胸椎椎弓根破坏,不久 因高位截瘫死亡, 最后诊断为右上肺癌、胸椎转移。

经验教训,

从以上3例可以看出, 观察肋骨和脊柱对胸部诊断十分重 要。肺癌常伴肋骨和脊柱椎弓根破坏(椎弓棍征),液要很好 观察肋骨及脊柱, 为了更好显示肋骨、脊柱, 需要选择投照方 法及位置,如高电压摄影、断层摄影等。

# 二、体外异物或胸壁病变引起的误诊

病案三十八 女孩发辩误诊为肺内病变

女性, 13岁。右股骨上部纤维异样增殖症, 为除外肺部病 变而拍胸片,见右肺上野锁骨下区域有边缘清楚的卵形浸润阴 影, 大小约5.5×3.5厘米, 考虑为肿瘤或浸润结核。因患者年 轻,肺癌可能性小,再仔细观察发现该影上方及肩部软组织内 有一带状影与之相连。再透视复查后上肺正常,阴影为发辫所  $\widetilde{\mathbf{g}}_{\bullet}$  , and the set of the set of the set of the set of the set of the set of the set of the set of the set of the set of the set of the set of the set of the set of the set of the set of the set of the set of

病案三十九 后背膏药误诊为纵隔肿物险些手术 ....

女性, 50岁。门诊术前透视拟住院手术。在县医院, 医生 曾经四次诊断为纵隔肿物。门诊透视发现上纵隔有圆形阴影, 其内密度不勾。该透视医生遇见过膏药误为纵隔肺瘤的病例,

故劝病人不用住院, 综属不解其意, 医生让病人脱去上衣, 家 属看到病人后背的膏药才恍然大悟。

病案四十 胸壁皮肤疣误诊为肺内肿物

男性,成人。基层工厂诊断为肺内球形灶,带胸片会诊确 定其性质。胸片见右中肺野有1.5×1.5厘米圆形影, 边缘 整 齐,酷象肺内肿瘤,考虑肺内良性瘤,为慎重起见约好在工厂 透视复查,透视下见肿物随体位活动度较大,不象肺内肿物, 而象胸壁肿物,脱掉背心后发现是前胸壁皮肤疣。

病案四十一 正常男性乳头误诊为肺内球形灶

另性, 成人。胸片右下肺可见1×1厘米圆形影, 考虑右下 肺球形灶, 因部位略有特殊, 故取片时检查病人, 原来是右侧 男性乳头。

病案四十二 左胸壁横纹肌肉瘤右肺待移误诊为肺转移瘤  $\sim 10^{-1}$ (照片六)

- 吳性, 成人。胸正位观察右上肺育1.5×1.5厘 米 圆 形 肿 物, "左肺"内可见巨大肿物, 诊断为肺多发转移瘤, 但"左 肺"内巨大肿物与胸壁关系密切,其肿物宽阔基底位于侧胸 壁, 故请病人透视复查, 最后病理证实. "左肺"内且大肺物是 左胸壁横纹肌肉瘤。  $\mathcal{L}(\mathcal{L})$  and  $\mathcal{L}(\mathcal{L})$  and  $\mathcal{L}(\mathcal{L})$  $\mathcal{L}^{\mathcal{L}}(\mathcal{L}^{\mathcal{L}})$  and  $\mathcal{L}^{\mathcal{L}}(\mathcal{L}^{\mathcal{L}})$ 

病案四十三 "先进工作者"漆字背心显影的证实(照片 七)

男性, 成人。主诉胸痛、发烧。胸正位见双下肺有条带状。 浅淡阴影,范围较广,边缘清楚,走行异常。因形态特异,诊 断不明, 嘱检查病人时再发报告。待病人复查时, 得知照片时 穿着漆字背心,背心上印有"先进工作者"五个大字,胸片难 以说明的阴影为漆字背心投影所致, 拉将背心拍照留作记录,

 $77.$ 

## 三、对正常解剖及变异辨认不够引起的误诊

病案四十四 肋骨分叉畸形误诊为肺内空洞

男性, 成人。因发烧、咳嗽胸透见右中肺野外 带 空洞 形 成,诊断为浸润型肺结核、空洞形成,后拍片证实所谓肺内空 洞乃为肋骨分叉畸形所致。肋骨先天变异有肋骨分叉、肋软骨 钙化、颈肋、肋骨桥、胸廓内肋骨、短肋骨等,肋骨分叉多见 于第3、4肋骨前端,常同时伴增宽、短缩。前端联合成环形 易误为空洞。

病案四十五 多发肋软骨钙化误诊为肺内转移瘤

男性, 成人。咳嗽、胸痛1月, 偶咳血。门诊 透 视 双 肺 内、中带可见多数密度增高阴影,类圆形,不在一条弧线上, 印象为需除外双肺转移癌。照片发现双侧肋骨与肋软骨接合处 有不同程度、不对称的钙化,非转移灶。肋软骨钙化常见于第 1、2肋软骨处,但也可发生于多数肋软骨处,且双侧不对 秭,不要误为转移瘤。

病案四十六 正常局限膈膨升误诊为膈或肝肿物

某院请求会诊胸片, 胸正位见右膈内侧近心缘处呈弧形向 上半圆形突出阴影, 外院意见为膈下病变或肝肿瘤。病人无症 状,该"病变"一直存在,实为横膈局限膨升。局限膈膨升为横 膈常见的正常变异,局限于横膈前内方、与横膈相连、深吸气时 明显为其特征。

病案四十七 正常肺血管误诊为结核空洞险些手术

男性, 33岁。因肺结核入某疗养院, 经多次 X 线 胸片 检 查, 疑右肺门处有空洞存在。患者曾咳血, 据说痰中结核菌阳 性,转院拟行手术治疗。术前再次拍片复查见右肺门处有可疑

环形密度减低影,仔细观察并参考原片,证实该区实为血管互 相交错重叠而并非空洞。侧位及断层均未见空洞。

病浆四十八 年轻女性正常肺动脉段平直误诊为先天性心 脏病

女性, 18岁, 下乡知识青年。自诉有心跳、气喘等心脏病症 状。透视观察左肺动脉段平直、稍膨隆,双肺清朗,放射科医 生诊断为"先天性心脏病、房间隔缺损"。临床未闻及病理杂音。

儿童、年轻女性肺动脉段可平直或轻度突出,此为正常所 见,不要误为病变。先天性心脏病诊断必须结合临床, 且Ⅱ级 以上的心尖部收缩期杂音方可诊断。没有明显杂音的心脏病 (如心内膜弹力纤维增生症、糖元累积症等)很少见,且各有 特点。

病案四十九 老年无名动脉蛇行征误诊为肺癌

女性, 61岁。胸片发现右上纵隔旁有半椭圆形阴影, 疑为 肺癌入院。病人无任何症状。入院后正位断层相当于10厘米断 层片显示右纵隔旁有边缘清晰的椭圆形影。文气管造影及文气 管镜未见异常。胸主动脉造影证实该阴影为无名动脉蛇行征。

无名动脉蛇行征是指无名动脉发生迂曲蛇行样改变。无名 动脉正常时隐于右上纵隔之内,正常情况看不到。当它扭曲时 可突向肺野误为肺癌或纵隔瘤。

病案五十 老年主动脉扭曲误诊为肺内肿块

女性, 83岁。无呼吸、循环系统症状。胸片见胸廓短而 宽、横膈平而高。左横膈被心影全部遮盖,相当左肺上叶前段 高度有一直径5厘米圆形影从心影内突出,左下叶支主干没有 变化。肿块边缘较光滑,与附近组织无粘连。侧位见下部胸椎 后凸, 在后肋膈角有一长约5厘米左右柠檬样阴影。断层见粗

大胸主动脉下降至左心房平面后, 向外方形成绊再 沿 脊柱下 行,该例因胆管癌而尸检,证实其肿块是主动脉形成的扭曲。

老年人拍片有一定困难,诊断也会发生误诊。其原因是胸 廓随年龄增加而变形,因此引起内脏移位和变形。如主动脉可 向上、向外突出, 助弓变异、动脉壁与肋软骨钙化等, 本例将 主动脉扭曲误为肿瘤。

病案五十一 侧下胸壁胸膜伴随阴影误诊为胸膜肥厚(照 片八)

男性,成人。拍片见右下侧胸壁、接近肋膈角处可见平行 侧胸壁的条片阴影,误诊为胸膜肥厚,实际为胸膜伴随阴影。 伴随阴影为胸膜反折处,一般在三处可见,锁骨上 缘 伴 随 阴 影, 由皮肤、皮下组织皱襞形成, 约2~3毫米宽, 第二肋骨下 缘伴随阴影, 约1~2毫米宽; 下胸壁、肋膈角上方1~2毫米宽 的伴随阴影,可对称或不对称,易误为胸膜肥厚。

# 四、对胸片影像缺乏辨认引起的误诊

病案五十二 小儿哭泣哗气位照像误诊为双肺大片状阴影 男性, 3岁。右肺原发综合征患者。 透视复查仅残留右肺 门轻度增大,但拍片复查时见双肺门附近有广泛性大片模糊阴 影, 境界不清, 上纵隔增宽, 与透视完全不符。1周后拍片复 查与前次透视完全相同。上次胸片显示的变化是由于投照时恰 在患儿哭泣呼气位终了所致。

病案五十三 左乳房切除误诊为右下肺炎

女性。照片见右下肺野密度普遍增高, 左侧肺 野特 别 清 晰。当时印象为右下肺炎。经进一步了解,原来该患者曾行左 乳房切除,右下肺密度增高乃由于正常乳房壁叠于肺内所致。

所以透视时除应注意左右对称检查外,还要进一步询问病史。

病案五十四 心脏、横膈重叠阴影误诊为中叶肺不张

女性, 68岁。发烧, 咳嗽住院。右侧位胸片于右中叶位置 可见致密阴影,诊断为中叶实变伴肺不张,但胸正位未见任何 异常。后来发现胸侧位"中叶不张"是因心脏后缘与横膈前部 上缘互相重叠所致。

病案五十五 肺内碘油造影残留误诊为肺结核

男性, 24岁。左肺碘油运影诊断左舌叶及下叶支气管扩张 行肺叶切除。术后1年复查,左肺呈术后变化,右上肺有散在 点状阴影,多次被其它医院诊断为浸润型肺结核,有溶解播 散,故招工报考时竞未被录用。碘油残留造成的肺内点状影较 致密,再结合病史,是不应该误诊的。

病案五十六 炎性假癌酪似肺癌

男性, 47岁。2月前自觉胸痛、胸闷、发烧, 近 1 月咳 嗽、吐黄痰、痰中带血。体检阴性, 白血球14100/每立方毫 米,血沉35毫米水柱/第一小时末。痰检六次未见肿瘤细胞。 X线表现在胸后前位右侧第3肋间中带可见2.5×3厘米圆形阴 影, 边缘较清楚, 有浅分叶。侧位病灶居右下叶尖段, 为一偏 圆病灶。体层见病灶边缘粗糙不平,无典型分叶。病变表现误

诊为肺癌。

经验教训:

(一)对临床症状重视不够。由胸部症状及血化验检查表 明感染症状明显, 应主要考虑感染。

(二)对胸片分析不全面。病灶非球形,而为扁圆形,边 缘一部分粗糙不平,无典型分叶征。

(三)肺炎表现为球形或肿块影者常见有急性肺炎、慢性

肺炎及炎性假瘤。

急性肺炎:病程急,如为化脓感染可有脓腔,抗炎治疗  $1 - 2$ 周可吸收。

慢性肺炎: 阴影与急性肺炎阴影不好区分, 鉴别较困难。 病程长, 2~3月或更长时间不吸收。

炎性假瘤, 球形病灶可有包膜或无包膜, 边缘可清楚或边 缘不平,可形成空洞,可由慢性肺炎发展而来,但并非所有慢 性炎症都可以发展成炎性假瘤。

(四)肺炎少见的X线表现有:

1. 球形或块状阴影。周围型肺癌呈球形或肿块影, 边缘分 叶并粗糙。炎性假瘤边缘整齐, 分叶不典型。慢性炎症可不呈 球形。

2. 沿胸壁扁丘状阴影, 是肺炎与胸膜反应重叠影像。可发 生在任何部位, 边缘模糊, 区别于包裹性积液。

3. 一叶或一侧肺大片状阴影, 胸片大片阴影中可见支气管 含气影像, 断层见支气管通畅, 区别于中心型肺癌, 阴影内有 空洞及病灶时结核可能性大。

4. 两肺多叶弥漫病灶,见于某种特殊病源性肺炎(如含葡 萄球菌性肺炎)。

病案五十七 球形肺炎误诊为肺癌险些手术

男性, 63岁。反复出现左胸痛伴血痰月余, 胃纳差、消 瘦。查体无明显所见。X线见左肺门有结节阴影与肺门相重。 侧位靠前, 约3×4.5厘米, 阴影内似见"脐征", 未见明确引 流支气管, 认为肺癌可能性大。入院后10天准备开胸探查。手 术前1日, 因偶尔想到要除外炎性肿块, 故拍片复查, X线片 显示结节缩小,取消手术,经抗炎治疗病变于21天后吸收。

#### 经验教训:

本例球形肺炎误为肺癌, 险些手术, 说明对老年患者球形 肺炎缺乏认识。

球形肺炎是病原菌和炎性渗出物通过肺泡小孔直接向邻近 文气管肺泡扩散蔓延而形成的。多数球形肺炎边缘较模糊, 断 层显示更清楚, 反映渗出病变特征, 只有少数球形肺炎轮廓清 楚形成肿块状,同时在病变周围及其肺门方向可有轻度的血管 纹理增强的局部充血现象。同侧肺门不增大,大多数可有引流 支气管。而周围型肺癌肿块较大, 近半数大于4.1厘米, 3/4有 分叶、脐征, 2/3边缘较模糊或粗糙。肿块密度十分均匀, 一 般无钙化,半数以上有或可疑有同侧肺门淋巴结肿大,病变发 **握迅速。** 

病案五十八 成人肺门淋巴结核误诊为肺癌

女性, 44岁。胸痛、咳嗽、咳痰10个月。伴体重减轻、左 膝痛。X线所见为左肺门长圆形肿块, 约2.6×7厘米, 诊断为 肺癌入院。经剖胸探查、手术切除及病理证实为结核。

经验教训:

(一)纵隔、肺门淋巴结核多发生于儿童,成人少见。如 发生于成人,易误为纵隔肿瘤或肺癌。临床症状和X线表现很 象何杰金氏病、纵隔淋巴肿瘤或肺癌,甚至做了不必要的剖胸 探查手术、放疗或化疗。

(二)成人纵隔肺门淋巴结核X线特点:

1.发病部位分纵隔型、肺门型和纵隔肺门混合型。因左下 肺淋巴管亦向右上纵隔引流,故病变以右上纵隔多见。

2. 结核包块边缘比较粗糙模糊,不如纵隔肿瘤边缘清楚锐 利.

3. 结核包块密度较淡而不均匀, 其内隐约可见单个结节或 钙化,不如纵隔肿瘤浓密、均匀。

4. 结核包块侧位居中纵隔,包绕气管、主支气管分布,范 围较广,轮廓不很清晰。纵隔肿瘤多在前上纵隔、病变局限、 边缘清楚。

#### 五、对痰变X缝特点认识不足引起的误诊

病案五十九 左肺奇静脉瘤误诊为纵隔肿瘤开胸探查(照 片九)

女性, 39岁。领灌肠常规胸透发现左肺门附件有半圆形、 光滑、搏动性肿物、考虑纵隔肿瘤或血管瘤。经几家大医院会 诊,多数诊断为纵隔肿瘤。超声心动图认为不是动脉瘤,是具 有传导性搏动的肿瘤。既往多次胸透未见异常。开 胸 探 查 见 5×5厘米、具有搏动的左瓣奇静脉瘤, 来行手术, 关闭胸腔, 术后多年复产肿物无变化。该例正确诊断虽较困难。但多年透 视不应漏诊。漏诊原因为疲变在胸立位时大部分与 左 肺 门 相 重, 而彻痤肠停卧位显示清楚。因肿瘤较大, 侧位 靠 近 后 纵 隔,故误诊纵隔肿瘤有一定道理。关键是此阴影与肺门血管不 能分开,且具有明显搏动,应考虑左肺门附近的血管病变,不 需贸然手术。

病案六十 肺内型肺段隔离症误诊为球形 病 灶,术 中 出 血、幸免范亡。

女性, 35岁。因咳嗽、吐少量黄绿色痰入院。胸片见右心 缘旁有一半圆形致密阴影, 内缘消失于心影之中, 侧位位于下 叶后基底段, 呈圆形, 边缘清楚。X线诊断右下叶后段球形病 灶,性质待定。剖胸探查发现为襞状肿块,分离切断右下肺韧

带时突然大量鲜血涌出,经多方止血均无效,于是打开左侧胸 腔, 用手伸向纵隔面, 托出出血点, 自右健揭开棉垫始见一大 动脉残端, 直径0.8厘米, 起源于降主动脉, 静脉引流正常。 病理检查为典型肺段隔离症。

文献报告过师内型肺段隔离症手术损伤异常动脉大出血死 亡病例, 所以术前X线诊断十分重要。肺内型肺段隔离症的X 线特点为: 多见于下叶后基底段, 左侧多见(古60%); 分实 质型及囊性型, 前者表现为团块状或多叶形致密阴影, 常有恶 变;后者常感染并与邻近支气管相通,内含液平面。故在下叶 后基底段出现团块状或瑟状影应考虑该病。确诊有赖于相应区 城体循环造影证实异常动脉的存在。

病案六十一 慢性支气管炎误诊为肺结核空洞

男性, 56岁。反复咳嗽、咳痰10年, 每逢冬季感冒加重。 在外院透视见右上局限性肺纹理增重及网状阴影,诊断为肺结 核空洞。长期口服雷米封症状无减轻,影像无变化。多次查痰 结核菌阴性。

经验教训。

(一)这是小叶中心型肺气肿误为结核空洞的实例。在研 究慢性支气管炎中,经过临床实践及尸检证实小叶中心型肺气 肿的存在。

(二)肺气肿分为两大类:

1.全小叶型肺气肿(全腺泡型、弥漫型、普遍型、原发老 年性萎缩性肺、肺纹理减少型): 为末梢细支气管以下所有结 构包括呼吸性支气管、肺泡道、肺泡均扩张, 分布无一定规 律,但以两下肺前段及舌、中叶多见。

2.小叶中心型肺气肿(细支气管引起的阻塞性肺气肿、选

择性肺气肿、肺纹理增多型肺气肿);不是末梢以下全部腺泡 结构均扩张, 而是选择性在各级呼吸性支气管, 肺气肿分布不 均匀,好发于两上肺,病变严重,多合并肺动脉高压及右心衰 竭。常误为牌结核。它是对慢性支气管炎研究的重要进展。

病案六十二 肺霉菌病误诊为肺结核

男性, 58岁。咳嗽、咳痰、气急半年余。曾用链霉素及止 咳剂治疗无效。3个月后病情加重,经胸透诊断为"浸润型肺结 核", 用链霉素、异烟肼治疗1月无效。 后经痰液培养发现为 白色念珠菌病,并经动物接种证明, 改用碘剂治疗仍无效。X 线片见双肺均有模糊斑点状阴影散布, 间有多数小空洞, 肺尖 及肺外侧病变较少。查体口唇略发绀, 听诊有水泡音, 入院后 经各种急救无效,窒息死亡。

肺霉菌病X线征多种多样, 无一定规律, 有时区别很困 难,常易误为肺结核。它可分浸润型、结节型、实变型、淋巴 结变化及胸膜变化。应密切配合临床及化验检查。肺霉菌病一 般有如下特点: 一般临床症状较轻, 而X线征表现较多; 病变 多发生于中、下肺,病变影像多样化,且不稳定,可形成空 洞,其内可形成霉菌球,尤发生在第状菌感染;可有合并症, 放线菌病可引起胸壁瘘管或肋骨破坏, 芽生菌病可造成胸壁溃 疡,组织胞浆菌病可有多发散在小钙化点。

病案六十三 心包囊肿误诊为左下肺肿块影(照片十)

男, 42岁。X线片示左心膈角处可见肺肿块影,密度均匀 增高、边缘清楚、无分叶状,转动体位透视该影与心脏重叠不 能分开。手术见左心膈角处有薄壁透明的囊状包块,内侧壁连 于心包缘, 约8×8厘米, 囊内充满清亮透明液体。病理诊断为 心包囊肿。

## 经验最训:

心包囊肿占纵隔肿瘤的5.8%, 著名的Grundmann氏图表 指出心包囊肿有特异的好发部位, 肿块大多数位于右心膈前偏 前方, 其次为左心膈角, 共占80%。X线表现为位于心膈角处 圆形、桶圆形均匀密度增高影,轴位透视任何方向均与心脏相 重不能分开, Valsalva氏试验, 如张力较低的心包囊肿可见其 大小、形态略有变化,记波摄影可见心脏传导性锯齿状波形, 不难与肺痛、畸胎瘤等区别。

病案六十四 多发肺包囊虫病误诊为肺转移癌,不治自意 男性, 成人。胸片见双肺有大小不一、散在圆形阴影, 边 缘光滑,诊断为"肺转移癌",向家属交待病情,并嘱准备后 事,全家愁闷而去。10年后病人又来复查,拍胸片见双肺阴影 全部消失。追问病史,患者说回家后咳出许多"东西"。

包囊虫病分单囊及多囊型,以后者多见。常发生于肝、肺、 肾及腹腔等。国内作者统计700例,其中肝占504例, 肺占160 例。胸片出现"新月征"、"双镰刀征"、"水上浮莲征" 时,诊断单发肺包囊虫病并不困难。多发肺包囊虫病需与肺转 移瘤区别, 关键在于询问地方史、畜牧接触史, 做皮内过敏试 验、血清免疫试验及超声波检查。

病案六十五 肺结节病误诊为肺癌

女性, 45岁。4个月咽下不适。近1周咳少量粘痰、无 血。胸片及文气管断层见双肺门及纵隔淋巴结肿大,两肺下野 及左肺上野呈网状阴影, 右肺下野呈片状模糊阴影。X线诊断 为,中心型肺癌、淋巴瘤、肺转移癌待除外。查体阴性, 痰结 核菌及癌细胞两次送检阴性,后在外院病理证实为结节病,改 用激素治疗。1年后拍胸片复查肺门纵隔淋巴结缩小,肺野网

状和结节影清失。随诊3年胸片正常。

经验教训:

(一) 肺结节病以往称类肉瘤病或Boeck氏病。1875年首 次由Hatchinson氏报告。目前国内外报道不少, 它为病因不明 的全身性疾病,"主要侵犯肺、淋巴结、肝、脾、皮肤、骨等。最常 侵犯肺和淋巴结。病理特点是由上皮样细胞为主构成无干酪样 坏死的结节病肉芽肿。多见于女性,好发于20~40岁,多无自 觉症状, 或症状较轻。体质佳, 与肺部病变不相称。结节病抗 腺皮内试验(即Kveim氏试验)阳性。

 $\mathcal{L}_{\rm{max}}$ 

(二)肺结节病的X线表现比较复杂。一般可分为:

1. 肺门淋巴结肿大。以对称性肺门淋巴结肿大为主, 或伴 有肺损害典型表现。双肺门淋巴结肿大占肺结节病的75~90%, 很少钙化。

2.肺损害是结节病的发展。分肺内网状型、粟粒型、小结 节型、大结节型。以网状结节型最常见。少数可形成囊肿、空 洞等。

3. 肺纤维化是晚期表现。占肺结节病的1/4。 常为双肺严 重纤维化。范围广泛者可导致肺心病。

病案六十六 肺癌误诊为肺炎,腰椎转移截瘫死亡(照片 ナー)

男性, 48岁。高烧、血痰 1 周, 胸透及胸片见右上肺浸润 阴影,诊断为"右上大叶肺炎", 青霉素、链霉素治疗后体温 恢复正常, 但肺部阴影未完全消退。 2 月后出现腰痛, 拍片发 现第二腰椎及椎弓根明显破坏,诊断为转移癌。复查胸片见右 上叶肺不张, 痰细胞学诊断"腺癌"。最后因截瘫、败血症死 亡。尸检见右上叶支气管口有1厘米肿瘤,引起右上叶肺不

 $\mathcal{L}_\text{c} = 1.5 \times 10^{-1}$ 

张。

中心型肺癌可引起支气管狭窄、引流不畅,易继发感染。 临床及 X 线片易误诊为大叶肺炎, 故对抗炎治疗效果不好者应 考虑肺癌, 进行断层、支气管镜检查。

肺癌误诊率相当高,而早期诊断对预后相当重要。若早期 确诊手术率达51%,5年生存率达40~50%。一般认为小于2 厘米为早期诊断条件之一。但小于1厘米诊断困难, 小于0.5 厘米不易发现。早期诊断关键在于团检,团检发现肺癌切除率 为50%, 河非团检肺癌切除率为20%。1年团检一次检出的肺 癌根治率为44.7%,而1年团检两次肺癌根治率为88.9%,故 1年两次团检较合适。

病案六十七 肺吸虫病误诊为肺结核3年

男, 29岁。喘咳3年, 反复咳血。在某院诊断为"肺结 核", 行抗结核治疗, 后又转结核病疗养院。X线检查见右肺 中、下部及左肺下部有多数圆形病灶阴影,部分中央透亮,双 肋膈角闭塞。查痰未见结核菌, 血嗜酸细胞20%, 未染色涂片 发现肺吸虫卵,诊断为肺吸虫病。

经验教训:

本例为肺吸虫病误诊为肺结核。肺吸虫病无特异 X 线 表 现,有时难以与肺结核区别。 X线表现以多样化X线征为特 点。本例没有追问多次吃蟹史,血中嗜酸细胞增多,一直未找 到结核菌, 抗痨治疗无效, 应该及早考虑肺吸虫病。

病案六十八 肺泡微结石症误诊为粟粒性肺结核

男性, 23岁。两次胸透正常。第三次胸透及拍片诊断为 "粟粒型肺结核"入院,服异烟肼2月 (每日300毫克)。后 在另一个医院也诊断为"粟粒型肺结核",又服异烟肼一个半

月。从未接触有害气体及粉尘,无疾病家族史,查休及化验阴 性, 霉菌培养三次阴性。胸片见双肺密布无数微小结节、钙化 影,用放大镜观察每个病灶相似,下肺部、尤其在肺基底部较 多。

经验教训:

肺泡微结石症为原因不明的少见肺疾患。病理为肺泡内进 行性钙质沉着, 开始无症状, 以后造成功能丧失致残、死亡。 应区别含铁血黄素沉着及粟粒性肺结核。

病案六十九 原发性心肌病误诊为风湿性心脏病

男, 16岁。按"风心病"治疗病情加重入院。心尖部闻舒 张期奔马律。X线示心影向两侧增大呈球形。两脚轻度瘀血, 上叶肺静脉怒张, 心搏减弱, X线诊断为充血型心肌病。超声 心动图无器质性瓣膜病变, 符合充血性心肌病。

经验教训:

原发性(特发性)心肌病原因不明。充血型主要损害心肌 收缩功能,X线表现为心脏普遍增大、呈球形,经抗心衰及体 息后能迅速缩小,但还可再增大,即手风琴效应。肥厚型为显 性或隐性遗传疾患。X线表现为心影正常、左心室増大,球形 心脏。限制型最罕见,为心肌及心内膜浸润病变,包括心内膜 弹力纤维症,心内膜心肌纤维化等,临床酷似缩窄性心包炎。 X线表现与充血性心肌病捐似。

病案七十 "消失肿瘤"误诊为肺内肿瘤(照片十二)

男性, 成人。风湿性心脏病、二尖瓣狭窄患者。拍片见心 脏星二尖瓣型,略增大。左肋膈角有少量积液。右肺中部可见 较大圆形阴影。诊断为风湿性心脏病、左胸腔积液; 右肺肿物性 质待查。按风湿性心脏病治疗2月后复查,左胸腔积液及右肺

"肿物"阴影消失。但半年后因心力衰竭又出现肺内圆形阴影。

经验教训。

肺内单发圆形阴影不一定都是肿瘤,要了解各种原因所致 的圆形阴影。"消失"肿瘤为心脏病心力衰竭时产生的局限性 叶间积液, 似肺内肿瘤。右侧多于左侧。X线表现为圆形、卵 圆形阴影, 侧位与叶同隙一致。同时有心脏增大、血管瘀血或 胸腔积液。用毛地黄治疗后"肿瘤"迅速消失,但发生心力衰 竭时又重现。

病案七十一 纵隔神经纤维瘤误诊为肺上沟瘤

女, 67岁。右上胸痛2年。X线见右肺尖、右第1 前肋间 内带有约4×7.5厘米肿物, 侧位见右肺、胸膜顶椭圆形肿物, 诊断为肺上沟瘤。手术见7×6厘米球形肿物, 来自第2肋神经 根。病理为神经纤维瘤。

经验教训:

纵隔神经源肿瘤(包括神经鞘瘤、神经纤维瘤)和肺上沟 瘤 ( 肺尖瘤 ) 一样好发于肺尖部。一般无症状、肿 瘤 边 缘 光 滑、无肋骨及脊柱破坏、无上肢及肩部疼痛及 Horner (贺 纳)氏综合征。

病案七十二 纵隔神经节细胞瘤误诊为椎旁脓肿(照片十 三)

男, 24岁。胸透右肺门旁可见梭形阴影, 外缘光滑, 基底 与纵隔相连, 约10×3厘米。铡位见后纵隔中部密度増高, . 无 明显界限。断层见第4~9水平椎体右侧梭形肿物。术前X线诊 断为椎旁脓肿, 手术见梭形实质性光滑肿物, 约10×3厘米, 无蒂。病理报告为神经节细胞瘤。

经验教训。

長纵隔神经节细胞瘤占纵隔神经源肿瘤的28%。既往缺乏 认识,往往造成误诊。它大多为单发、表面光滑、扁平椭圆形 肿物。发生在靠近肺门、心脏基底和大血管根部的后纵隔。胸 正位扁平伏在纵隔胸膜, 与纵隔胸膜构成"胸膜外征"。胸侧 位肿瘤密度向上、向下散开, 找不到肯定距覆界限。神经节母。 细胞瘤和神经母细胞瘤也显示胸膜外征。

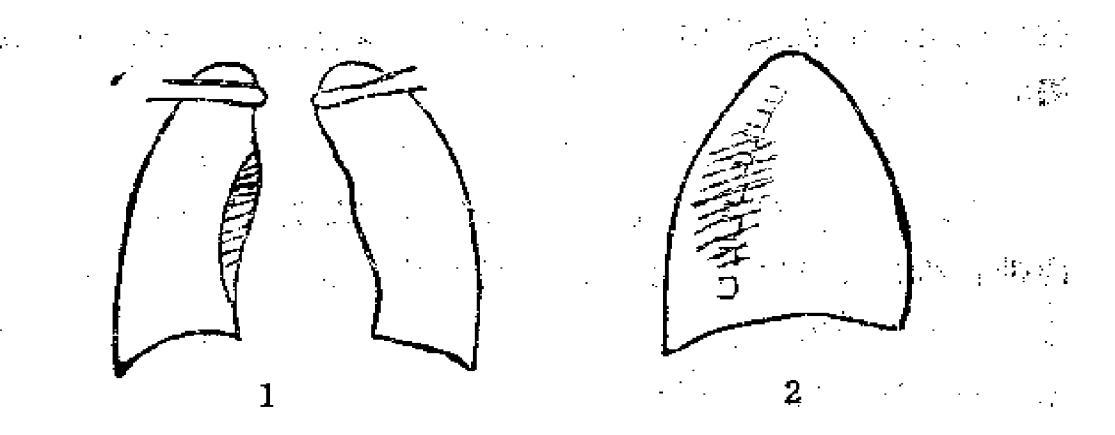

纵隔神经节细胞瘤X线特点 图2 1.胸正位扁平快拍纵隔胸膜, 与纵隔胸膜拘成"胸膜外征"; 2. 胸侧位找不到背定肿瘤界限

病案七十三 后纵隔神经鞘瘤误诊为肺癌

男, 50岁。胸透偶见左肺门5×5厘米圆形肿物, 侧位与管, 柱相重。断层见肿物与纵隔胸膜移行部形成锐角切迹,诊断为 肺瘤。手术见肿物呈球形、质略硬。病理证实为神经鞘瘤。

经验教训:

胸正位见肺门处肿物不一定均是肺癌。也可能是后纵隔神 经销稿。若肺门集中征阴性(通过肿瘤可见血管影)、半影征 阳性(病变与心脏重叠阴影境界分明), 表示病变居后纵隔。

纵隔神经源肿瘤古后纵隔肿瘤的80%, 其中神经 鞘 瘤 責 56.6%, 社经节细胞瘤占28.0%, 两者有不同的病理及X线特

点。神经鞘瘤儿乎均为单发良性球形肿瘤,在胸正位与纵隔胸 膜移行部成锐角切迹, 构成"沟征"。神经纤维瘤和恶性神经 鞘瘤 X线也显示"沟征"。

# 六、对痰病X线表现多样化认识不足引起的误诊

病案七十四 薄型囊肿型肺癌误诊为肺结核、脓肿或囊肿 继发感染

男性, 47岁。咳嗽、气喘、疲劳20个月。吐黄痰, 有臭 味,并发现痰中带血逐渐增多。拍胸片见右上肺空洞,诊断为肺 结核,服抗痨药物。住院后拍片见右上肺第1、2前肋间有一 圆形薄壁空洞,直径3.5厘米,其壁光滑,厚约2 壁米, 洞底 有浅液面,印象为肺脓肿或肺囊肿继发感染。抗炎治疗27天无 变化,故行右上肺切除,未发现肺门淋巴结肿大。病理诊断为 肺腺癌。

原发性肺癌 X线表现多种多样: 主要是肿瘤的肿块; 肿块 及继发感染, 有时感染甚至掩盖了肿块; 肿块阻塞支气管造成 肺气肿或肺不张等。囊肿型肺癌实属少见,要提高警惕,并应 列入早期外科手术适应症,手术预后较好。

病案七十五 隐性肺癌

男性, 52岁。因无诱因多次咳血, 最后一次咳血400毫升 就诊。查体未见阳性体征。X线胸片无阳性发现。查痰发现有 瘤细胞,纤维支气管锐检查发现在肺下叶肿物,病理活检证实 为鳞癌,手术后健在。

病案七十六 隐性肺癌

女性, 43岁。因间断咳嗽、痰中带血、左胸痛就诊。其爱 人是医生, 反复查体仅发现右胸上方有笛音。X线胸片正常,

后曾发生右上肺炎, 肺炎吸收后行支气管造影检查, 亦无阳性 所见, 但此后反复发生右上肺不张, 病人不同意手术, 经动员 后手术切除,病理检查为未分化癌。术后1年死亡。

经验教训:

(一)隐性肺癌概念: 肺癌分期应增加隐匿期新概念。以 TNM分类法表示为T.N.M.或TxN.M.。隐性肺癌的定义为:

1. 支气管分泌物中有恶性细胞;

2.胸部X线检查阴性(部分人认为包括所有检查手段;有 的人认为支气管造影可发现部分隐性肺癌原发部位);

3. 肺癌原发部位不清, 亦未见局部淋巴结或远处转移征 象.

4. 除外鼻咽、口腔或食管癌。 国内统计216例肺癌中有20 例隐性肺癌, 占7.5%。 国内报告61例隐性肺癌中X线隐匿期 最长为7年,确诊为原发癌切除后随访2~22年仅2例死亡。

(二)早期发现手段,标准后前位胸片可见的最小病变为 3毫米, 如粟粒结核, 在肋骨掩盖处则为6毫米。肺癌病变最 小可见性应当如此。但当肿块小于1厘米时不易诊断,一般肺 癌可见的最小孤立结节病变为1.0~1.25厘米。

胸部症状仅作参考。文献报告, 肺癌出现X线 阴影 以 前 84%有症状出现,但有的人认为对发现隐性肺癌无参考价值。 隐性肺癌多为中心型肺癌, 在高发人群中做痰脱落细胞学检查 是早期发现的关键, 症状, X线随访仅是辅助参考条件。

病案七十七 肺瘢痕癌合并肺结核

男性, 62岁。咳嗽、胸痛2年。既往有双上肺结核。查体 发现左上肺有1厘米肿块,诊断为肺结核,治疗观察3年,但 肿块缓慢增大。 X线表现见左上肺有肿块, 约2,5×3,5厘米,

周围有长短毛刺,外侧缘有胸膜内陷。手术见肿瘤位于左上叶 后段与胸膜粘连,肺门有多个淋巴结转移。行肺左上叶切除。

经验教训:

肺结核、慢性炎症与形成瘢痕癌有关。瘢痕癌多位于肺外 围,生长缓慢,早期多无症状,常与其它疾病(如肺结核)合 并发生,往往延误诊断。如本例误诊为肺结核3年,因病人无 自觉症状, 肿块生长缓慢, 医生丧失警惕而造成漏诊。故年龄 较大、肺内有肿块, 尤其与肺结核并存者, 应提高警惕。瘢痕 癌虽居肺外围, 但易沿淋巴道向肺门转移, 其次可直接侵入胸 璧,其预后与其它肺癌相似。

病案七十八 胃癌引起的肺淋巴性转移

男性, 40岁。1月前因"感冒"引起咳喘, 近20天加重, 伴严重呼吸困难,有大量粘痰和泡沫痰,有时痰中带血丝。外 院诊断为"矽肺", 治疗无效。无结核、胃病及矽肺接触史。 X线检查床边照像见双肺纹理普遍增重, 呈网状及索条状, 以 肺门为中心向四周放射, 并夹杂斑点状阴影, 右下肺合并成片 状。X线诊断为弥漫性间质性肺纤维化伴感染, 经治疗无效死 亡。尸检见胃窦及胃体下部弥漫性浸润型低分化腺癌,全身血 行及淋巴广泛转移, 两肺弥漫性淋巴管疾患。

经验教训:

本例为胃癌淋巴性转移患者。肺淋巴性转移性肿瘤既往称 癌性淋巴管炎,虽不少见,但实际工作中往往漏诊。它同肺转 移性肿瘤是一个类型,占肺转移肿瘤的 4~11%, 甚 至 高 达 48%, 原发肿瘤主要见于胃癌、乳腺癌、肺癌, 其次为宫颈 癌、外阴癌、喉癌等。X线所见为:

1. 以肺门为中心的放射状索条阴影,可呈弥漫状、局限 95

状,

2. 阿状阴影:

3. 采款样或公节状阴影;

4.片状阴影及肿块阴影:

5. 肺门增大或纵隔增宽。最典型为以肺门为中心的放射状 索条阴影。

病案七十九 肺癌心包转移误诊为结核性心包积液(照片 十四)

男性, 26岁。2月来咳嗽、咳血、气喘、声哑。胸透见心 脏向两侧扩大,搏动减弱,查痰发现结核杆菌,诊断为结核性 心包炎。抗结核治疗后胸水及心包积液消失,唯声哑加重。行 心包穿刺及胸腔穿刺见可疑癌细胞。拍胸片见双肺有散在斑点。 开胸见整个左肺膨胀不全,粘连于胸壁及心包上。心包极度扩 张, 部分增厚并有米粒大点状物, 心包结节及肺肿物病理证实 为腺癌、心包转移癌。

一 经验 教训:

肺腺癌虽常表现为肺内孤立球形灶,但常可血行转移至远 隔器官,如内脏、骨胳、颅脑、胸膜、心包等。肺癌累及心脏 (心包或/和心肌)并不太罕见。此例集中观察心包, 忽略了肺 内轻微癌瘤病变, 没有把心包、肺、纵隔三者连系起来, 肺癌 转移病变掩盖了原发病变,直至1年后开胸才明确诊断。

病案八十 皮肌炎合并肺癌

女性, 47岁。头面部、双手臂、颈部红斑、大疱, 肌肉酸 痛、无力、吞咽及排便困难,肝脏增大,翻身活动困难,恶病 质, 曾用激素、抗生素、中药治疗不见好转, 横纹 肌 活 冷 为 "皮肌炎"。胸片见左肺门肿块, 以后右肺门也出现脾块, 且 96

生长较快,入院后半年死亡,尸检为肺左上叶燕麦细胞癌,多 数脏器转移。

皮肌炎并发肺癌文献早已有报告。日前皮肌炎与内脏疾病 同时存在或前后并发的发病率日益增高。若将各种年龄皮肌炎 都包括在内,并发疾病者占15~20%,若仅计算40岁以上的皮 肌炎患者,并发率高达52.2%。一般是皮肌炎在先、癌瘤在 后, 两者相隔时间平均为6个月左右, 少数达3年以上。少数 病例先有癌瘤, 后出现皮肌炎, 其间隔时间一般较短, 数月至 2年左右。当癌瘤切除,或经过放疗、化疗并取得一定疗效 后,皮肌炎也有消退或好转现象。

## 参考文献

1. 刘绩汉: 胸部结节病的区线诊断, 中华放射学杂志, 12(1):  $17 \sim 18.1978$ .

2.邓伟岳等,临床常见诊疗错误汇编,新医学,7,871--373, 1983.

3. 邓伟吾等, 陈床常见诊疗错误汇编, 新医学, 8: 416-418, 1983.

4. 邓伟吾等: 临床常见诊疗错误汇编, 新医学, 9. 475-480, 1983.

5. 正履锟等: 薄壁囊肿形肺癌一例报告, 中华放射学杂志, 10  $(1)$ , 27, 1965.

6. 陈雨芳等, 肺内型肺段隔离症, 中华放射学杂志, 10(1):  $5 - 7, 1965$ .

7.金春南等,肺泡微结石症…例报告,中华放射学杂志, 3:  $197 - 201$ ,  $1958$ ,

8. 部仲等: 肺霉菌病, 中华放射学杂志, 4: 291-296, 1957,
9.林永铎等,选择性心血管造影引起心脏穿孔的探讨,中华放射学 杂志, 17(3): 211, 1983。

10.朱德球: 肺吸虫病90例X线所见的分析, 中华放射学杂志,  $4, 278 - 285, 1955$ 

11.赵和武等: 心包囊肿---附二例报告, 云南医药, 4: 189-191, 1983.

1 2 ,仇吉生: 心肌病的临床X线诊断, 江苏科技出版社, 第42页, 1979.

1 8.刘昌起: 隐性肺癌, 天津医药, 8(11): 658--661, 1980。

14.桥本真侍等,纵隔内神经原性肿瘤的鉴别诊断,临床放射线,  $24.839 - 843,1979.$ 

15. 加藤富三等: 纵隔疾患的X线诊断, 综合临床, 27. 1186 --1195, 1978.

16. Carey, L.S. et al., Neurogenic Tumors of the Mediastinum Am.J. Roentgenol. 84. 189-205, 1960.

17.陈启福等, 肺瘢痕癌(附七例报告), 武汉医学院学报, 4,  $79 - 80$ ,  $1980$ <sub>c</sub>

18. 陈棣华: 球形肺炎误诊肺癌3例报告, 广东医学, 1(8), 32, 1980.

19. 环伯童: 肺部淋巴性转移性肿瘤的X线诊断(附14例报告), 临床放射线, 1(4): 183-184, 1982,

# 第四章 消化系统X线误诊原因

## 一、食物、气体、粪便及异物滋留引起的误诊

1.食管钡餐时吞下气体,可误诊为食管静脉曲张。

2.食管内食物误诊为息肉。

3.食管内肉块异物误诊为食管癌完全梗阻。

4.胃立位检查时,胃体上部气泡误诊为充盈缺损。

5.胃内残留食物误诊为息肉、癌等器质病变。

6.胃内糖块误诊为肿瘤。

7.胃内中药误诊为多发息肉。

8.胃内巨大胃石误诊为胃癌。

9. 胃巨大淋巴肉瘤误诊为胃毛发石。

10. 仰卧位气体积聚在胃窦或胃体前部, 可误诊为充盈缺 损。

11.十二指肠和结肠肝曲气体与胆囊重叠误诊为结石。

12.结肠肝曲粪块与胆囊重叠误诊为结石。

13. 盲肠粪块形成的充盈缺损误诊为肿瘤。

14. 结肠粪团误诊为肠套叠。

15. 乙状结肠粪石误诊为恶性肿瘤。

16. 乙状结肠或直肠粪渣灌肠时误诊为肠息肉。

## 二、正常解剖及生理变异引起的误诊

1.食管:

(1)喉头钡剂充盈缺损误诊为肿瘤。

(2)正常环后压迹及环咽切迹误诊为病变。

(3)右迷走锁骨下动脉压迹误诊为病变。

(4)食管支气管压迹误诊为病变。

(5)食管胸主动脉压迹误诊为食管外压病变。

(6)中、老年人食管主动脉压迹与左支气管压迹加深, 其间食管左前侧壁出现袋样凸出而误诊为憩室。

(7)正常食管3处生理狭窄误诊为病变。

(8) 老年性食管迁曲误诊为食管狭窄、外压病变。

(9) 老年人降主动脉延长迂曲, 使食管随之向左后方呈 弧形或"S"形弯曲,可误诊为纵隔肿瘤压迫。

(10)食管下端"膈壶腹"误诊为膈疝。

(11)下咽部、梨状窝不对称钡剂充盈的功能变化误诊为 肿瘤。

(12)食管第3收缩误诊为食管癌、静脉曲张或多发食管 憩室.

(13)食管中、下1/3段痉挛误诊为食管癌。

(14)食管贲门痉挛误诊为贲门癌。

2.胃(见图3),

(1) 瀑布胃于立位充盈像可见上下扩张而中间胃体狭窄, 可误诊为器质性病变。

(2) 胃底小弯侧贲门入口以下服钡后立位可见龛影状阴 影,卧位消失。数量在2个以上,部位在小弯近贲门处(此处

### 真正溃疡极少)。

(3)胃泡内软组织肿块原因很多,有时误诊为胃癌。 曺 泡贲门肿块分胃内及胃外原因:

 $\mathcal{O}(\mathcal{O}_\mathcal{O})$  . The set of  $\mathcal{O}(\mathcal{O}_\mathcal{O})$ 

①胃内真性肿瘤:胃恶性肿瘤(胃癌、胃淋巴肉瘤、胃平 滑肌肉瘤等)、良性肿瘤(平滑肌瘤、腺瘤、脂肪瘤等)。

②胃内非真性肿瘤, 裂孔疝、胃静脉曲张、术后胃、贲门 巨大皱襞等。

3胃外真性肿瘤: 胰体或胰尾癌、结肠脾曲癌、邻近淋巴 结淋巴瘤或转移癌,其它邻近器官(肝、肾、肾上腺等)癌。

4胃外非真性肿瘤: 邻近器官或组织的投影(如肝、主动 脉迂曲、脾等)。

(4)胃底与横膈软组织正常厚度误诊为肿瘤。正常人平 均厚度为1.5厘米。据统计超过1.5厘米以上的病例占全部胃底 癌患者的69%, 其中41%则在1.5厘米以下, 故40%胃底癌无 软组织增厚。同样,胃底与横膈距离增宽也并非均是肿瘤。

(5)胃贲门入口的星状切迹可误诊为胃底肿瘤。 该星状 切迹为一圆形、半圆形充盈缺损, 直径可为1~2厘米, 充盈缺 损中央有一星状影像。

(6)胃体大弯上部正常粘膜粗大, 切线位呈不规则锯齿 状,可误诊为肿瘤。

(7) 胃体大弯侧结肠脾曲胀气压迫胃腔可误诊为肿瘤。

(8)胃局部痉挛切迹误诊为器质性狭窄。

(9)胃窦持续性痉挛误诊为胃窦痛。

(10)老年人萎缩胃误诊为浸润型胃癌。

(11) 胃窦大弯侧切迹形成的中间沟是幽门窦括约肌收缩 的缘故,可误诊为胃本身器质病变、局部痉挛或外来压迫。

(12)成人胃窦非阻塞性粘膜膈或环误诊为狭窄。此粘膜 隔(环) X线表现为持续性对称性、约2~4毫米厚度、垂直突 入腔内。

3.小肠(见图4、5):

(1) 十二指肠球部基底轴位投影可误诊为胃窦粘膜脱 垂。

(2)儿童十二指肠球位置深而固定, 溃疡多 在球的后 壁, 正侧位像和加压像都很难看到龛影, 25%的龛影需多次检 查才能发现,比成人溃疡检出率低,常误诊为肠蛔虫症、胆道 蛔虫、急性胃炎、急性胰腺炎、儿童期结核等。

(3) 仰卧位检查肥胖型患者, 可见十二指肠曲加大, नि 误诊为胰腺囊肿。

(4) 胆囊压迫十二指肠小弯侧造成的局部压迹可误诊为 十二指肠球部变形。

(5) 输胆总管压迫十二指肠球部形成的条状压迹可误诊 为病变。

(6) 肠系膜上动脉压迫十二指肠升部误诊为 器 质 性 梗 阻。当肠系膜上动脉压迫十二指肠升部时, 此梗阻 在 卧 位 消 失。

(7)十二指肠降、升部正常逆蠕动误诊为十二指肠梗 阻。

(8)共同肠系膜症时, 未见充盈的肠腔可误诊为病变。 正常人胃肠道解剖位置从十二指肠中部以下至结肠脾曲的一段 是胚胎时期的中肠经过逆时针方向转位270°而形成的。当肠转 位不良时, 小肠可以完全在右腹腔, 回盲部及结肠在左腹腔, 即称共同肠系膜症。

 $\sim 100$ 

 $\mathcal{L}_{\text{max}}$  , and  $\mathcal{L}_{\text{max}}$  are  $\mathcal{L}_{\text{max}}$  , and

102

وسيس الترافيف بالمستور

(9) 回肠末端铺石样粘膜误诊为非硬化性 回 肠 炎、 结 核。

(10) 回盲部未充盈时可误诊为结核充盈缺损。

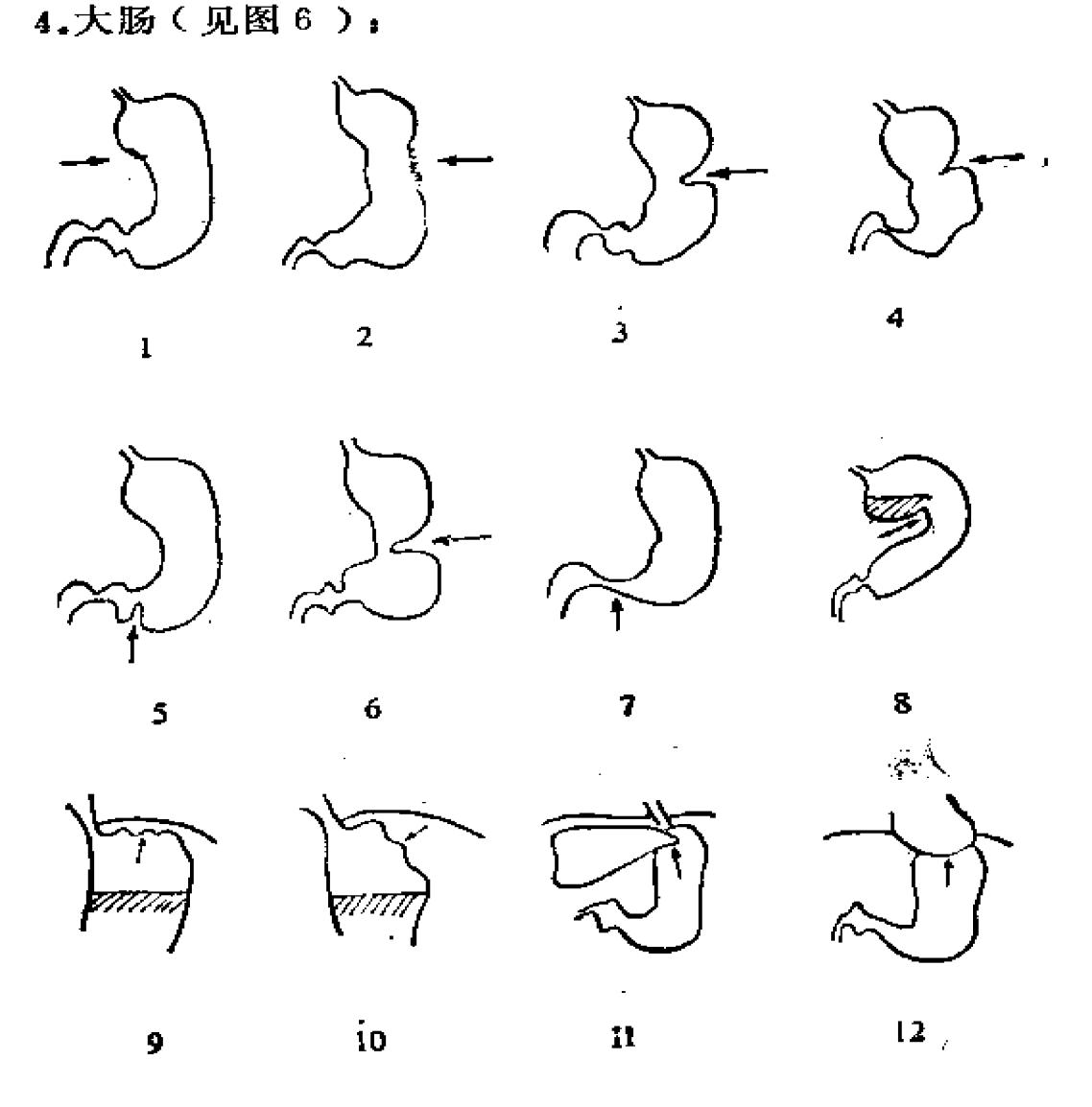

图3 容易造成误诊的胃正常解剖和生理变异

1. 正常胃底小弯粘膜不规则; 2. 正常胃大弯阒呈锯齿状; 3. 正常肋弓压迹; 4. 正常脾动脉压迹; 5. 胃窦括约肌收缩; 6. 胃大弯痉挛切迹; 7. 胃窦痉挛; 8. 瀑布胃 胃体是狭窄状; 9.胃底锯齿状皱襞; 10.脾脏切迹; 11.肝左叶与贲门相重;  $12.42$ 脏与员门胃底重叠

 $\Delta \sim 10^{11}$  m

(1)结肠功能收缩误诊为肠狭窄、肿瘤。

(2)高位盲肠时, 其近端未见钡剂充盈误诊为盲肠癌。

(3) 盲肠过长时, 其近端钡剂充盈不全误诊为病变。

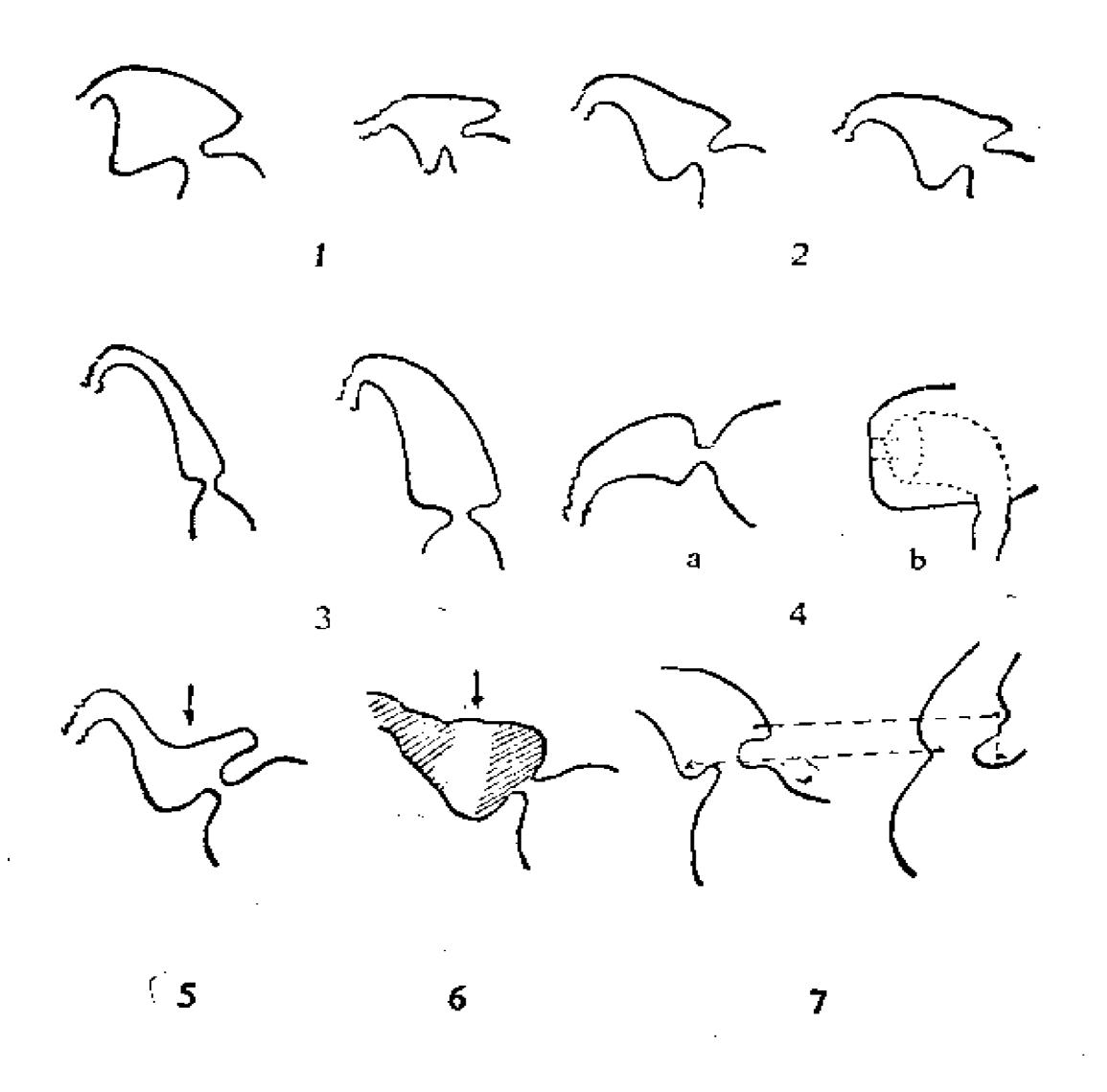

图4 容易造成误诊的十二指肠球部正常解剖和生理变异 1. 胖型球部; 2. 中師型球部; 3. 瘦型球部; 4. 球部位于胃囊后方(a. 与前斜位 球部呈三角形, b.正位不见球部); 5.胆囊压迹; 6.总胆管压迹; 7.球部左前斜位 假鬼影

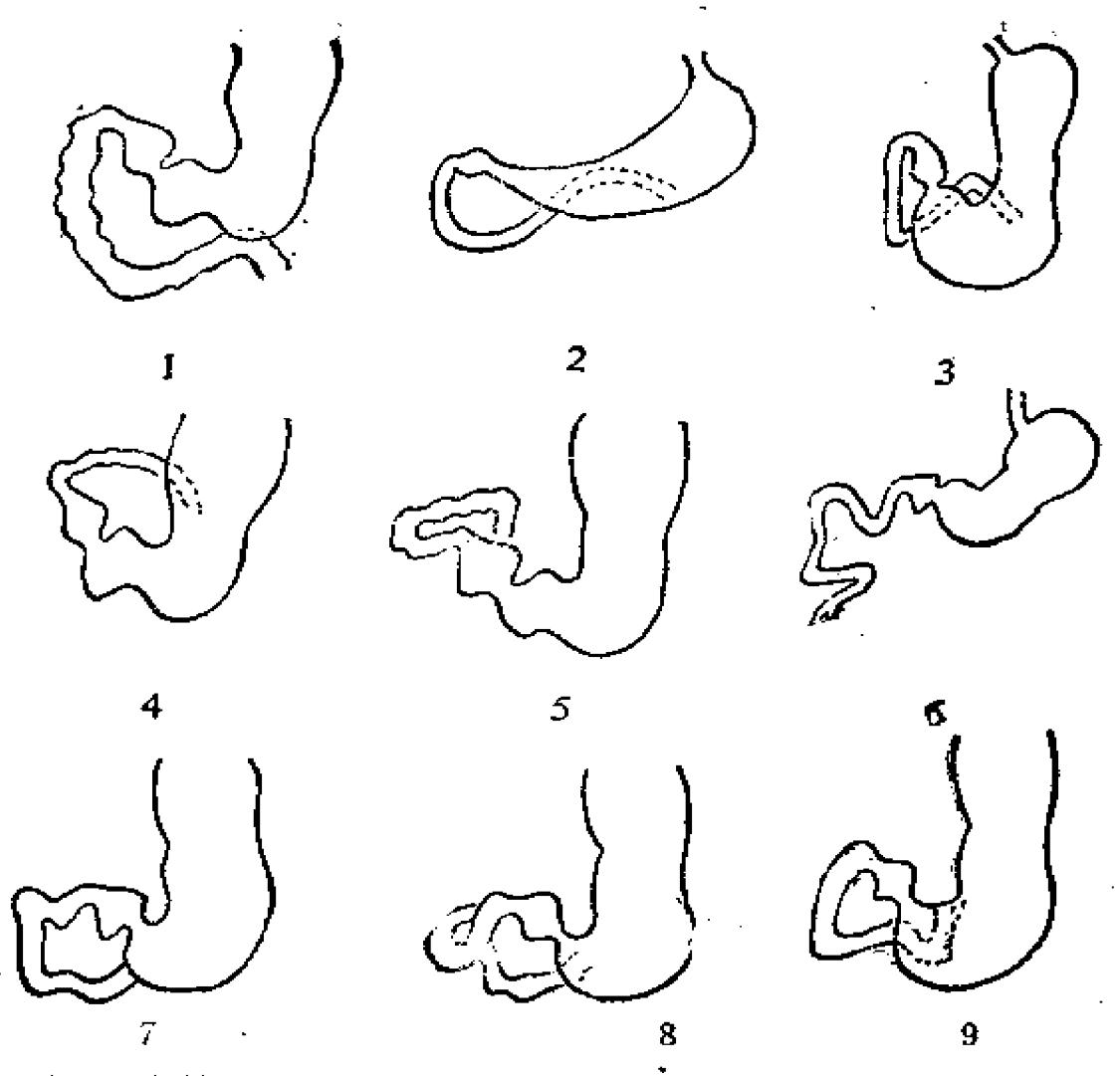

容易造成误诊的十二指肠曲部正常解剖和生理变异 图5

1. 正常十二指肠走行; 2. 胖型十二指肠曲; 3. 瘦型十二指肠曲; 4.5.十二抱 肠倒位; 6. 部分性旋转障碍伴共同肠系膜, 十二指肠向右下与空肠相接; 7.8.9. 十 二指肠冗长。

(4)正常横结肠下垂误诊为肿物压迫。

### 三、先天变异及外界压迫引起的误诊

1. 风湿性心脏病左心房增大压迫食管下1/3向后、 向右移 位,可误诊为病变。

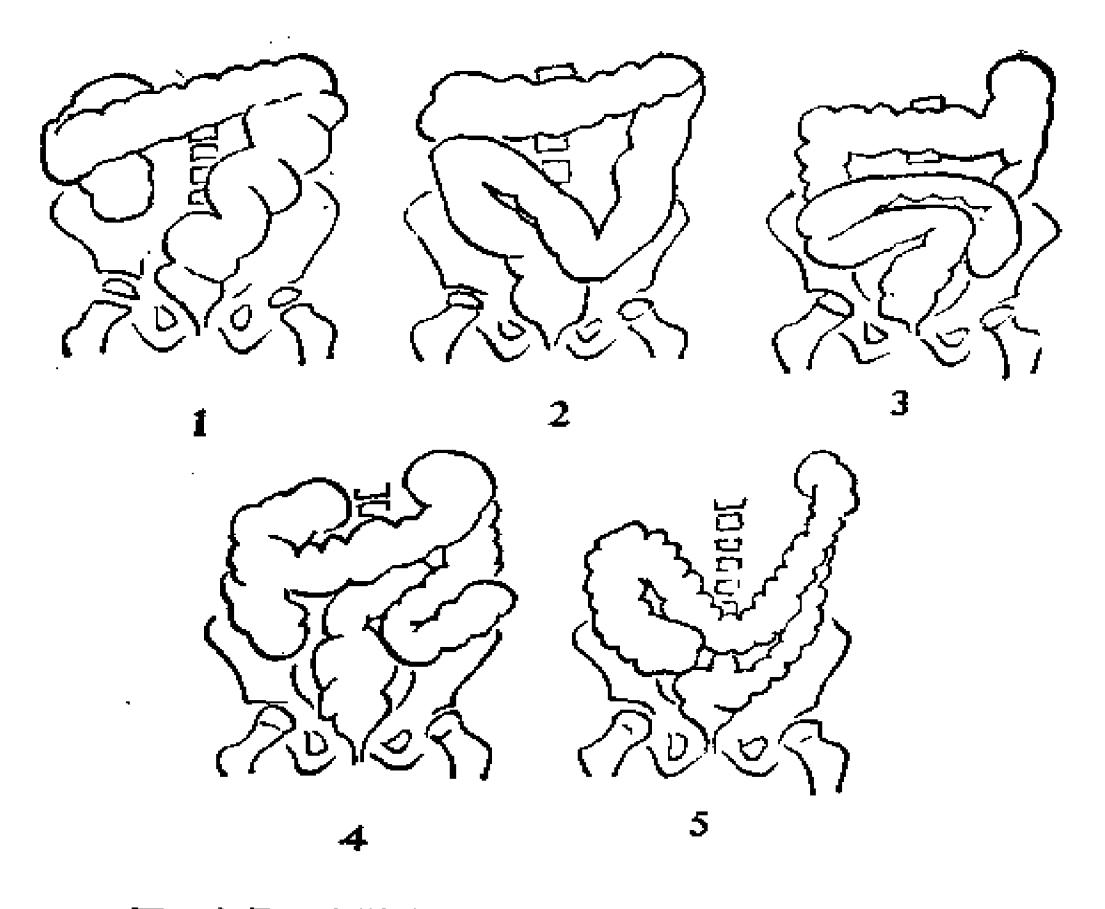

图6 容易造成误诊的结肠正常解剖和生理变异

1.2.3.乙状结肠过长的各种型式; 4. 普遍性结肠过长 (长结肠); 5. 横结肠下 垂

2. 横膈上升使食管迂曲延长, 造成假性充盈缺损误诊为病 变。

3. 纵隔肿瘤压迫食管误诊为食管癌。

4. 膈下脂肪垫误诊为气腹。

5. 仰卧位脾动脉压迫胃体后部形成压迹, 边缘光滑, 而俯 卧位压迹消失。

6. 胃体后上部因结肠脾曲挤压, 形成凹凸, 在仰卧位时钡 剂充盈类似龛影,可误诊为胃溃疡。

7. 腹腔其它脏器肿瘤压迫冒影道,可误诊为胃肠道本身病 变。如胰腺肿瘤误诊为胃癌,后腹膜肿瘤误诊为结肠癌等。

#### 四、疾病X线表现复杂化引起的误诊

1. 并发病变

(1) 重复癌可在消化系统不同器官内发生癌瘤, 往往容 易在一个器官得出癌瘤诊断后漏诊其它器官的癌瘤。

(2)消化系统某一器官可合并发生几种病, 如食管癌、 食管异物、食管贲门痉挛、食管裂孔疝及胃窦痉挛合并胃窦癌 等,有时重视一种病变,而遗漏另一种病变。

(3)消化系统不同器官(如食管、胃、十二指肠等) 均 可发病,有时满足于发现一个器官疾病,而漏诊另一个器官疾 病,后者也许是更重要的疾病。

2.疾病X 线表现多样化

(1)食管船航理X线可分髓质型、蕈伞型、 溃疡型及缩 窄型等。但也有呈巨大息肉型,极似食管癌肉瘤、食管肉瘤。 胃癌、胃类癌也是如此。

(2)消化道平滑肌组织肿瘤病理 X线分为壁内型、 粘膜 下(腔内)型、浆膜下(腔外)型和粘膜下及浆膜下型(腔内 外型、壁间型、哑铃型)。壁内型不引起X线变化,剖腹或尸 检偶尔发现;粘膜下(腔内)型与良性肿瘤、多发息肉相似; 浆膜下(腔外)型与外压肿物相似,术前X线诊断误诊较多。 平滑肌组织肿瘤中包括平滑肌瘤、平滑肌肉瘤、平滑肌母细 胞。其中以胃平滑肌肉瘤最常见、最重要。

(3)原发性消化道恶性肿瘤多数是癌, 极少数为肉瘤。 肉瘤以原发性恶性淋巴瘤及平滑肌肉瘤多见。网织细胞肉瘤占

原发性恶性淋巴瘤首位,但其X线表现与原发性恶性淋巴瘤大 致相似。共分五型: 1多发结节状充盈缺损型; 2浸润歪; 3 类息肉型; 4胜内型; 6肠管外发育型等。所以, 如此多的X 线表现经常可发生误诊。

(4) 食管平滑肌瘤缺乏典型的壁在性肿物的 X线特点。 确定食管壁在性肿物的 X线表现是圆形肿物与食管壁呈锐角切 迹: 圆形肿物的中心应居食管管腔内, 但并非绝对这样, 往往 误诊为外压病变。

(5)在恶性肿瘤的病人中有一部分病人可能同时或先后存 在两个或两个以上恶性肿瘤,这叫重复癌。其诊断标准有:①每 个肿瘤必须是恶性的, ②必须是不同部位的恶性肿瘤, ③每个 器官的恶性肿瘤必须除外转移癌。它可以发生于一个器官, 或 者发生于不同器官或组织。故在检查消化器官时要注意食管、 胃、肠等多发恶性肿瘤的问题。不要见到一个癌灶,而漏诊另 一个癌灶。

(6) 回盲部是胃肠道中容易发病的部位, 鉴别比较困 难, 误诊率高。以盲肠癌为例, 国外误诊率为27~65%, 国内 为21.4%。国内52例同宣部癌误诊率15.2%,42例回盲结核误 诊率为15%。回盲部病变包括癌肿、肉芽肿性肠炎、恶性淋巴 瘤、脓肿与囊肿、良性肿瘤等。

(7)对一些疾病X线征象有待认识、研究。

①老年患者食管下端及贲门处除了食膏癌之外, 还有贲门 炎。以前对此点注意不够,易造成误诊。贲门炎X线分型有痉 挛型、炎症型及肿块型。可误为食管贲门痉挛、贲门癌。

②气腹X 线表魂为一侧或两侧膈下呈现小 气 泡 状、线 条 状、带状、新月状、半月状透亮影,一般为消化道穿孔指征。

但需与其它因素造成的真性气腹和假性气腹区别。真性气腹包 括人工气胸、人工气腹、腹部手术后、腹腔穿刺、输卵管通 气、妇女膝胸位检查或产后锻炼、妇女严重呕吐、阴道冲洗、 子宫输卵管破裂、急性产气性腹膜炎、肠壁气囊肿破裂等产生 的气腹。假性气腹包括膈肌发育上的变异、横膈下脂肪垫、膈 下脓肿、肝脓肿、胃泡、间结小肠或结肠、肺气肿等。

3立位腹透见肠腔有液平面则可诊断为肠梗阻, 既往基本 上认为是机械性肠梗阻所致,但手术证实未见机械梗阻,而为 动力性肠梗阻。动力性肠梗阻是由于胃肠道的神经调节失调, 使肠管张力及运动发生障碍, 致肠内容物运行受阻, 而肠腔并 无器质病变。根据动力紊乱的不同情况分为: 麻痹性、痉挛 性和混合性三种。麻痹性肠梗阻腹部立位透视可见到液平面, 胃、小肠、结肠均胀气,而以全结肠充气为诊断本症的依据。 患者多有腹部手术、外伤或感染史。痉挛性肠梗阻比较少见, 立位可见液平面, 通常可见痉挛近端肠曲呈节段性轻度或中度 胀气,有时与麻痹性肠梗阻X线征相似,常由于精神创伤、癔 病、铅中毒、小肠炎症、肠内异物、寄生虫及全身发热疾病引 起。混合性动力性肠梗阻立位透视也可见液平面,腹部平片与 麻痹性肠梗阻相同。这是由于肠管本身受到物理或化学刺激, 或由于神经体液影响而引起的肠道蠕动失调。

动力性肠梗阻原则上均适于非手术疗法,并无手术必要。 如误诊为机械性肠梗阻, 就会使患者遭受不必要的痛苦。

4血运性肠梗阻(缺血性肠梗阻)不是神经肌肉失调引起 的动力性肠梗阻, 而是由于肠系膜血管堵塞, 引起血液供应障 碍所致的缺血性肠梗阻。根据小肠扩张程度较轻、液平面较短 以及结肠也充气扩大和有液平面等,可除外小肠机械性梗阻;

根据小肠扩大不显著和横结肠扩大比盲肠重等,可除外机械性 结肠梗阻, 平片 X线特征为"脾曲截断征", 即结肠脾曲以上 的大、小肠轻度至中度扩大,并出现液平面,而结肠脾曲以下 的大肠则无积气、积液。钡灌肠未显示源窄段。

5对消化系统X线症候群缺乏认识,

A. Afferent loop syndrome近端或输入肠袢症候群(医 源性近端肠袢症候群):胃切除或胃空肠吻合术后出现上腹部 不适、胀痛、呕吐胆汁、贫血、体重减轻等。X线表现:近端 空肠袢扩张,大量钡剂充盈;扩张的近端肠袢强力蠕动收缩; 输入袢内的钡剂为胰、胆汁稀释;空肠胃吻合口反流;近端肠 禅钡剂潴留。

B.Bechet's syndrome (白塞氏综合征)

复发性外生殖器溃疡、口腔鹅口疮及眼色素层炎伴留房积 脓, 40%有消化道症状。消化道X线表现有肝脾肿大, 食管蠕 动减弱、溃疡形成,小肠、结肠炎伴溃疡形成。

C.Cronkhite-Canada's syndrome (克-卡综合征)

弥漫性胃肠道息肉症合并外胚叶改变。临床表现为胃肠道 炎症性假性息肉病; 秃头; 指甲萎缩; 皮肤色素过多沉着等。 X线表现为胃和结肠"息肉病", 小肠粘膜皱襞增厚或伴有息 肉状完全缺损, 小肠钡剂分段, 少数有肠套叠和结肠痛。

D. Efferent loop (gastroje junostomy) syndrome

输出(远端)肠袢(胃空肠吻合术)症候群, 这是胃空肠 吻合术后空肠输出袢功能障碍, 导致管时性排空延迟。X线表 现为胃空肠吻合口以下2~10厘米一段弛缓的输出肠袢充盈不 佳:排空明显延迟。

E. Menetrier's syndrome (门尼垂耳氏综合征)

胃粘膜巨肥厚症。临床表现为上腹痛, 美似溃疡病症状; 低蛋白血症,水肿和腹水;贫血等。X线表现为胃粘膜肥大、 胃大弯不规则、胃壁增厚、病变部位分界清晰等。

F. Wermer's syndrome (维耳莫氏综合征)

内分泌腺瘤病症候群,胃肠道、内分泌症候群。X线表现 为内分泌病变的X线表现,十二指肠和空肠溃疡,胃、十二指 肠和空肠的粘膜明显粗大,肠壁结节性充盈缺损,巨大十二指 肠,胃肠道扩张、分泌增多,伴胰岛组胞瘤。

G.Zollinger-Ellison's syndrome

胰源性溃疡病,或称促胃液素瘤(Gastrinoma)。这是发生 在胰腺及部分发生在十二指肠壁的一种非β胰岛细胞瘤。早期正 确诊断对指导外科手术的成功是非常必要的。当确诊后应行肿 瘤切除及全胃切除。如果按一般溃疡病常规行胃部分切除,势 必造成溃疡复发、出血、穿孔、窦道或死亡。临床症状为大量 胃液分泌, 顽固及严重的消化性溃疡, 非β胰岛细胞肿瘤及肠 炎。 X 线表现为非β胰岛氧胞肿瘤分泌促胃液素, 刺激胃酸增 多而引起消化道顽固、严重、持久、反复发作的溃疡,胃液分 **泌过多,胃酸过多及肠炎等。** 

H.Plummer-Vinson's syndrome (普拉莫-文森氏综 合征)

表现为缺铁性吞咽困难, 多数为中年妇女。X线表现下咽 部或颈段食管蹼状隔膜, 索带和粘膜皱褶, 另有舌炎、口腔及 咽部粘膜改变。

I. 增生性腫囊病

过去对胆囊病变仅知道胆囊先天疾患、胆囊炎、胆石症及 胆囊肿瘤, 而增生性胆囊病是研究胆囊病变的新贡献, 它是一

种非炎性、非肿瘤性的胆囊增殖性及退行性变化。它有很高的 发病率, 过去常被误诊为胆囊先天疾病、良性肿瘤。国内外已 被病理科及放射科所注意。

胆囊腺肌瘤症(壁间憩室症)是增生性胆囊病最常见的类 型。X线诊断特点是: 直接征象为上皮肌肉增生、存在一个狭 窄和粘膜绒毛间上皮衬托的凹或窦(R.A.S.)。 狭窄区造影 剂呈串珠样改变(壁间憩室)。分普遍型、环型、局限型及局 限胆囊底型。间接征象即功能过盛综合征,包括过度浓缩、排 空加速。并发症包括胆囊结石、括约肌纤维化及癌等。

J.Whipple's syndrome (怀泼路氏综合征)

肠原性脂肪营养不良或代谢障碍。X线表现为十二指肠、 空肠粘膜显著增粗, 小肠内钡剂分段和凝块; 胸腔积液、心包 积液、腹水等多发性浆膜炎,类风湿关节炎改变, 纵隔淋巴结 肿大:骶髂关节硬化。

K. Verner-Morrison's syndrome (凡-莫氏综合 征)

WDHA症候群(水样泻、低血钾和胃酸缺乏)。伴胰腺 非B胰岛细胞瘤或过度增生。 X线表现小肠内锁剂絮状凝块并 分段。

⑥胃节律紊乱综合征 (Gastric Dyshythmia syndro $me$ ).

胃底可能存在一个产生和传播节律电位的起搏点。一个慢 波很有规律地向幽门移动, 3~4次/分,典型的称定步电位(简 称pp)。也可以看到pp从胃窦远端开始 向 口腔 方 向 传播。 有消化道症状患者行各种检查(包括胃肠造影、胆囊造影、胰 功能试验等)均未见异常, 肌电记录发现不规律pp发 生, 有

112

and the state

节律失常、快速节律、胃动过速,被称为快速节律失常,所以 胃节律紊乱综合征为非器质性、非药物性、非精神性、内科药 物治疗无效的胃传导节律失常。国外报告28例,其中17例做过 腹部手术 (11例胆囊切除、6例胃十二指肠手术), 80%以上 有不能解释的上腹痛,其次有恶心、呕吐、腹胀、发病在15~ 45岁, 女性与男性发病比为25:3。病程6个月至12年。行胃次 全切除后有明显好转。多巴胺阻滞剂可使症状消失。

⑦胃粘膜糜烂的X线诊断:

深度不超过粘膜肌层, 即仅涉及粘膜层的浅表溃烂或上皮 缺损叫胃粘膜糜烂或胃糜烂, 也称为 I 度溃 疡。发 生 率 10~ 20%。最重要的症状为出血, 1953年确立诊断, 1955年仅报 道17例。X线诊断比较困难,因胃双重造影技术的进步已有更 多报道,发现率达2~26%。国内陈星荣等报告手术、病理和 胃镜、病理证实的28例胃粘膜糜烂,包括23例胃粘膜点状糜烂 和5例胃粘膜片状糜烂。点状糜烂均为多发, 呈暗红色点状凹 陷,其形状为圆形或长圆形,糜烂周围多有水肿粘膜隆起,胃 X线双重造影片显示为直径2~3毫米的点状龛影, 周围包绕一 透亮圈, 即"靶样"病灶; 片状糜烂为一片暗红色凹陷区, 轻 度高低不平,形态常不规则,粘膜表面正常,胃小沟、胃小区 结构消失,胃X线双重造影显示为不规则形状的片状密度增高 **K.** 

(8)对药源性胃肠道疾患缺乏认识。

胃肠道药物反应较常见, 占住院病人的20~40%。

①粘膜炎症,

A. 食管炎: 放疗联合使用激素、细胞生长抑制剂产生食 管炎。  $\label{eq:R1} \mathcal{L} = \frac{1}{\sqrt{N}} \sum_{i=1}^{N} \frac{(\mathcal{L}^{(i)} \mathcal{L}^{(i)} \mathcal{L}^{(i)})^2}{\mathcal{L}^{(i)} \mathcal{L}^{(i)} \mathcal{L}^{(i)} \mathcal{L}^{(i)} \mathcal{L}^{(i)} \mathcal{L}^{(i)} \mathcal{L}^{(i)} \mathcal{L}^{(i)} \mathcal{L}^{(i)} \mathcal{L}^{(i)} \mathcal{L}^{(i)} \mathcal{L}^{(i)} \mathcal{L}^{(i)} \mathcal{L}^{(i)} \mathcal{L}^{(i$ 

。 伪膜性肠炎, 多见于广谱抗生素治疗中并发抗药菌株 二重感染时。由于四环素、每卡青霉素、林可霉素、氯林可霉 素广泛应用增加了发病率。

②肠道溃疡、出血:

阿斯匹林、消炎痛、保泰松、皮质激素、氯化钾片剂、利 尿酸等均可引起肠道溃疡及出血。此外利血平、胍乙啶、胍生 及左旋多巴偶尔也可发生溃疡及出血。

(3)吸收障碍:

包括新霉素、抗癌药、消胆胺、甘露醇、阿斯匹林、抗结 核药物、苯妥英钠等。

49肠运动障碍:

A. 运动降低: 对肠道副交感神经有抑制作用的药物均能 引起肠平滑肌松弛、结肠扩张,甚至引起"麻痹性肠梗阻"。 这些药物有美加明、六烃季铵、阿托品类药物、氯丙嗪、苯海 拉明、长春花碱、长春新碱、秋水仙碱、秋水仙胺等。

B. 运动亢进、抗高血压药物(加肾上腺素、胍乙啶、利血 平、苄二甲胍、异喹哌等),抗胆碱药物(如卡巴可、匹罗卡 品、新斯的明等),均可引起肠运动亢进。脑垂体后叶素、吐 根碱偶尔也可发生肠运动亢进。

#### 五、不能密切结合临床去综合分析X线征象

对消化系统各种疾病特点掌握不够是造成X线误诊的 原因 之一。国内文献曾报道53例钡卷检查误诊为胃癌的病例,其中 漏诊45例(占84.9%),分别误诊为胃窦炎8例, 肥厚性胃炎 3例, 胃良性溃疡17例, 十二指肠溃疡9例, 十二指肠憩室、贲 门痉挛、胃下垂、幽门前区息肉及胃外肿瘤各1例, 无阳性所

见2例。其它文献还有将胃、十二指肠结核、胃脓肿、胃柿石、 何杰金氏病、正常胃粘膜、胰腺癌、网膜结核性肉芽组织误诊 为胃癌。其原因是对胃癌临床症状认识不足。

对有典型消化性溃疡症状的病例放松了进一步检查,也是 误诊的原因。国内报告61例误诊为溃疡性胃癌的病例,其中26 例具有典型溃疡症状及疼痛。

贫血为胃癌症状,以贫血为主的胃癌往往肿块甚大,多见 于胃底部。

少数病人以结肠症状为首发表现。硬化性革袋状胃癌病人 往往可有腹泻。胃癌病人发生腹泻者占0.9~14.9%。

另外,胃癌可以体重减轻、体力不支、急性胃穿孔为首发症 状。有的病例已有骨转移,但仍无胃病症状,如转移到脊柱则 表现为背痛或病理性骨折。极个别病例首先表现为肺部疾病, 沿支气管、淋巴、肺血管有癌转移,出现呼吸困难、右心衰 竭, 而胸片不一定能显示病变。如早期转移到门静脉周围淋巴 结或肝,则可以腹水为主要表现,易误诊为肝硬化或结核性腹 膜炎。另外, 对有消化不良症状的病人, 只满足于 慢 性 胆 囊 炎、胆石症、美尼尔氏病的诊断,忽视了对胃癌的警惕。

全国胃癌协作组分析了44个单位中经手术病理学证实的早 期胃癌400例, X线检查确诊或疑诊胃癌者为33.6%及31.4%, X线阴性者为35%。中华医学会江苏分会分析了36个医院3808 例以纤维胃镜诊断胃癌者, X线漏诊及误诊者达40.9%。

#### 六、胃肠道X线检查的并发症

1. 常规钡剂造影并发症

胃肠道的钡剂检查是放射科医生经常进行的一种 造 影 检

查。硫酸钡的惰性以及它的不溶性混悬液的应用, 使冒肠道造 影检查为X线造影检查的最安全的方法。钡剂检查的并发率是 非常低的。

(1)硫酸钡浩影剂的并发症。

①硫酸钡不纯或准备钡剂时错用了其它物质, 曾有错服硫 化钡、过氧化钡和碳酸钡致死的病例。 文献曾报告过4例将显 影粉错当鞣酸配制钡灌肠混悬液,其中2例反应严重,1例死 亡。也有错将石膏当作硫酸钡使用的病例,石膏在胃内凝固, 形成胃的铸型,幸而几天后石膏破碎排出。

②羟甲基纤维素钠助悬剂加入到无毒硫酸钡制剂中可被吸 入到肺内,引起吞噬功能暂时丧失。

③钡剂贮存不当, 容器及搅拌器不洁可造成污染。

(2)口服硫酸钡检查并发症,

并发症包括穿孔、梗阻、嵌塞、吸入和栓塞,与所要检查 的病情有关。

①穿孔: 食管撕裂或穿孔用钡剂检查可引起纵 隔 炎 和 脓 胸,尤其当合并细菌感染时。胃穿孔时用钡剂检查也可发生严 重并发症。故以上情况宜使用水溶性造影剂检查。另外,在钡剂 检查过程中由于加压作用或类固醇类药物引起的内脏壁变薄, 可以发生溃疡穿孔, 约占1%。

②梗阻: 钡剂聚集在狭窄病变的近端可以引起梗阻, 主要 发生在结肠,其严重后果是造成穿孔。另外,钡剂进入阑尾腔 形成钡石,可以引起急性阑尾炎。

③吸入: 未被污染的硫酸钡吸入支气管树, 如未完全阻塞 支气管或没有胃内容物返流是无害的。一天左右经咳嗽或纤毛 运动可将其清除。如大量吸入可造成阻塞,如伴胃内容物的吸

入则可以发生严重的化学性支气管炎和肺炎。钡剂进入肺泡会 引起肉芽肿性异物反应。

4) 栓塞: 曾有1例上消化道大量出血的病人, 服钡后由于 钡剂经溃疡进入了门脉循环而发生钡剂栓塞。

6低张力十二指扬造影的合并症: 主要来自抗胆碱药物的 应用。并发症包括排尿困难、心动过速、瞳孔散大、急性胃扩 张,严重者可死亡。

(3)口服水溶性造影剂检查并发症:

①水溶性造影剂的优点在于易被腹腔、胸腔和间质组织所 吸收, 因此检查怀疑穿孔的病人很有好处。但由于它的高张性 和在一定情况下有沉淀的倾向,故当吸入到肺内时可引起严重 的肺水肿。

②水溶性造影剂在肠腔内存留,由于高张作用吸收大量水 分入肠腔,可致血容量减少。

故当有气管食管瘘、严重呕吐、高位梗阻时,不应选用水 溶性造影剂。当有穿孔存在必须使用水溶性造影剂时, 应控制 用量,尽量避免大量吸入。

(4) 钡剂灌肠检查并发症:

①穿孔: 穿孔是钡灌肠检查时最常见的严重并发症, 其发 生率为1/2250~1/12000。穿孔类型可以是腹膜腔内、腹膜石或 结肠壁内穿孔, 主要依据结肠撕裂的部位和深度。

穿孔原因:

A.灌肠导管尖端引起直肠撕裂。

B.胶囊的过度充气引起的直肠或结肠壁的破裂。

C.进行性病变所造成的结肠壁薄弱。

D.静水压力过高引起结肠破裂。

穿孔后果。取决于穿孔部位及钡剂进入的部位。

A. 当含有粪便污染的钡剂混悬液流入腹膜腔时, 可发生 钡剂腹膜炎。如不迅速处理则具很高的死亡率, 因腹膜的刺激 会引起大量血清渗入到腹膜腔, 导致血容量明显减低; 同时由 于细菌的内毒素作用,很容易发展为休克。如不含细菌的钡剂 进入腹膜腔,一般不会引起严重的腹膜炎,死亡率相当低,但 最后会发生纤维粘连。

但结肠外钡润存在的诊断在透视下是不很明确的,同时结 肠本身对于疼痛不敏感,因此,撕裂和破裂时病人可能完全觉 察不出来。

B. 4 4 剂外渗可以引起局部直肠周 围 炎 症、脓 肿、溃疡。 锁剂溢入直肠壁内可形成直肠壁的钡剂肉芽肿。

穿孔预防,

A. 低粘度刨剂灌肠时, 灌肠器的高度不应超过台面0.75 米,较粘稠钡剂灌肠时,可抬高至1.2米或1.5米。

. B. 钡剂容量要控制在不使结肠过度膨胀的范围内。

C. 所用的灌肠肛管应光滑,可弯曲,并带着测孔。

D. 肛管的胶囊大小应有限制, 充气时应扩张对称, 而 且 注气时一定要小心。

**E. 掌握正确的插管方向。** 

F. 结肠镜检后最好在1周后行钡灌肠。

G. 双重对比钡灌肠时应缓慢注气, 在透视下密切观察其 进程,防止过度膨胀、压力过高引起结肠破裂,导致气腹。

②静脉内渗: 钡灌肠检查最致命的并发症是钡剂进入静脉 内, 经肠系膜下静脉和下腔静脉进入心脏和肺循环, 形成大量 肺血栓而死亡。X线表现为透视下钡剂沿非结肠组织内迅速移

动, 向心脏方向匐行。

3水中毒: 钡混悬液含有大量水, 易产生水中毒。临床表 现为嗜睡、淡漠、伴有出汗、呕吐、抽搐、昏迷、以致死亡。 肾功能损害的病人,水中毒危险性更大,因为此时病人不能排 泄过多的水分。

4钡剂污染: 钡灌肠过程中, 灌肠器皿粪便微生物的污染 可使结肠收缩,使钡剂返回到灌肠器中去。

⑤鞣酸中毒;文献报告含有鞣酸的钡剂灌肠可造成鞣酸中 毒死亡。因为鞣酸可从结肠粘膜吸收,损害肝脏和肾脏,但其 损害程度取决于鞣酸含量和在肠内停留时间。 国外作者统计6 万例鞣酸灌肠, 发现浓度不超过1.0%或0.25%的鞣酸灌肠没 有明显肝脏损害, 故主张浓度不超过1.0%或0.25%时可以使 用,但在美国已禁止使用鞣酸灌肠。

6钡剂嵌塞: 钡灌肠可引起结肠狭窄近端的钡剂嵌塞, 尤 其当结肠病变近端充盈有类便时, 钡剂和粪便混合可引起进行 性脱水,变成坚硬团块,形成梗阻。故应避免过多钡剂进入严 重狭窄近端的结肠。

⑦盲肠巨大扩张及穿孔: 水溶性造影剂灌肠时, 因造影剂 高张造成高血钠性脱水, 在结肠远端梗阻时, 由于大量液体进 入充盈水溶性造影剂的结肠内, 造成盲肠巨大扩张 及破 裂 穿 孔。

5其它: 钡灌肠过程中, 肛管误入阴道而造成阴道穿孔。 门静脉出现气体, 心电图的暂时异常及菌血症等。

2.胆系造影并发症

(1)口服胆囊造影:

①口服胆囊造影剂的轻微反应

股应发生率为3~57%,常见的症状包括恶心、呕吐、腹 部痉挛、腹泻、排尿困难、头痛和皮肤发红。恶心呕吐占10~ 33%,腹泻占20%,排尿困难占1~2%。碘番酸的腹泻发生率 比其它口脹胆囊造影剂多2~10倍。

②口服阻囊沿影剂的严重反应

严重危及生命的反应极罕见。主要包括过敏性休克、心血 管合并症、肝肾中毒及过量等。心血管合并症包括低血压、冠 状动脉供血不全或梗塞。国外作者报道在2200万例澳番酸造影 中, 仅发现7例死亡。

(2)静脉胆管造影:

①胆影葡胺的轻微反应

与尿路造影剂相比,胆影葡胺的轻微反应和严重反应均常 见。轻微反应包括恶心、呕吐、皮肤发红、瘙痒和荨麻疹。

脱水和禁食病人反应率增加, 双剂量反应的发生率为单剂 量的2~4倍。单剂量(20毫升)缓慢注射(10分钟以上)及应 用抗组织胺可减少胆影葡胺反应的发生率。

②胆影葡胺的严重反应

反应发生率为4.1~23.9%, 死亡率较尿 路 造 影 高, 约 1/3000~1/5000。包括严重的皮肤反应、心脏呼吸系统表现、 低血压、肝肾中毒及过敏。造影剂试验对预示严重反应或致命 反应没有价值,事先给予抗组织胺和激素对预防严重反应和死 亡无效。

③为防止静脉胆管造影时死亡的发生,应注意如下几项:

A.不能以静脉胆管造影常规代替口服胆囊造影。

B,血清胆红质高于3~4毫克/100毫升时, 不适于静脉胆管 造影。

C.20毫升胆影葡胺是胆系显影和减少反应的 最合适的剂 量。

D. 有明显肝肾疾病的病人, 不应进行静脉胆管造影, 应 选用其它方法,如超声等。

E.尿路浩影剂、阳囊浩影剂和胆管浩影剂联合应用,特 别是在24~48小时内可增加严重反应和死亡的危险。

(3)内窥镜逆行胰胆管造影:

并发症不仅与常规的上消化道内窥镜检查的并发症有关, 而且还包括由于插管和对胰管、胆管的注射引起的问题。并发 症的发生率为0.6~5.0%,死亡率为0~0.2%。死亡的主要原 因为胆囊炎继发败血症、胰源性败血症及假性囊肿注入,因操 作创伤所引起的较少。

(4)经皮肝穿胆管造影:

①非"千叶"针技术的并发症

用套管针的并发症发生率为3.8~12.7%, 死亡率为0~ 0.9%。主要并发症包括胆汁漏出及胆汁性 腹 膜 炎(占1.9~ 6.9%)、腹腔内出血(占0~6.3%)、脓毒症、各种类型的肝 内瘘形成、血胆汁 (占3.9%)及死亡。胆囊等脏器的穿破、 气胸、膈下或肝下脓肿形成较少见, 对造影剂的反应几乎不存 在.

②"千叶"针胆管造影的并发症

日本"千叶"针或细针是一种可弯曲的细针,它的特点是 显示扩张胆管的成功率平均为97%, 显示非扩张胆管的成功率 为73%。并发症发生率为4~13%,死亡率为0.06%。常见的并发 症有发热和菌血症(占2.5%)、胆管炎和脓毒症(占1.1%)、 胆汁漏出和腹膜炎(占1.8%)、出血(0.3%), 几乎所有合

并症均发生于胆系梗阻病人。

(5) 术中和T形管造影并发症:

术中胆管造影的不良反应极罕见,包括肝脏损害、脓肿形 成、败血症、胰腺炎和造影剂反应。

T形管胆管造影并发症包括注射引起 的 疼 痛、恶 心、 呕 吐、发烧、胆管炎及胆管梗阻病人的败血症、胰腺炎及造影剂 反应。除了疼痛和恶心外,这些不良反应极罕见。

(6) 胆道结石的非手术取出:

通过T形管窦道用提取钳摘取胆道内残留结石, 成功率达 95.3%, 并发症发生率为9.7%, 无1例死亡。

70年代以来, 用可控导管系统和钢丝网篮取石 成功率为 95%,并发症为4.9%,无1例死亡。

3. 诊断性和介入性血管造影的并发症

血管造影不仅是胃肠道病变的一种诊断技术,而且也是对 胃肠道出血和肿瘤治疗的一种介入性技术。但不管是诊断性还 是介入性的血管造影均存在并发症和死亡率。

(1)普通导管血管造影和经腰主动脉造影:

①与造影剂有关的并发症

理想的血管内造影剂应具有高密度、低粘度和低毒性的特 点。目前应用的胆影酸及泛影酸的钠盐和葡胺盐均接近这种理 想造影剂。但这些造影剂也有恶心、呕吐、潮红、荨麻疹、血 压改变、肾功能障碍、神经血管性水肿以及心血管虚脱等并发 症。

②导管血管造影

一般的血管造影插管的危险有三种:

A. 穿刺部位形成血肿及常见的血栓形成。

B. 导丝导管操作所引起的少见并发症,包括内膜创伤、血 管分割、血管穿孔、血管痉挛、栓塞、导丝和导管的断裂和扭 结。

C. 穿刺部位发生感染。

③经腰主动脉造影

经腰主动脉造影用于证实周围血管活动性病变。并发症常 发生于注入过量浓缩造影剂或注入围绕脊髓的主要供养血管。 主要并发症为脊髓损伤, 偶尔伴有麻痹。其它并发症有腹膜后 出血及血肿、错误注入邻近器官、血胸、气胸等。

(2)胃肠道血管造影:

①选择性内脏血管插管并发症

A. 最常见的胃肠道血管的选择性插管的并发症 是内膜创 伤,发展到超选择性插管时,其发生率明显增加。创伤的急性 结果是血管闭塞, 典型的立即发生侧支循环, 但有时不易获得 侧支循环, 则发生远端缺血和梗死。通常是由于导管顶端以及 造影剂注射对血管壁直接创伤的结果。

B. 血管痉挛, 可引起血液停滞、血管血栓及肠梗塞。

②直接门脉造影并发症

直接门脉造影常通过经皮肝穿门脉造影或脾门脉造影来完 成。并发症发生率肝穿门脉造影为0~1%, 脾门静脉造影为 2~3%。主要并发症是造影后穿刺部位的出血、胆汁漏入腹膜 腔、菌血症、气胸等。

(3)介入性冒肠道血管造影:

介入性胃肠道血管造影是通过对胃肠道血管进行选择性或 超选择性插管,然后将各种栓塞物质、血管作用剂或化疗剂注 入血管内而达到对胃肠道出血和肿瘤的治疗目的。其并发症有:

①血管内注入血管加压素引起的并发症。动脉内或静脉内 注入血管加压素可合并全身性中毒,动脉内输入还可合并有局 部器官或血管的损伤。大部分严重反应与异常的大剂量有关。

②栓塞治疗的并发症。经验证明对上消化道出血进行栓塞 治疗,对正常的胃和十二指肠不大可能引起明显的缺血和坏死。 但是, 对曾做过脾切除或胃、十二指肠手术, 使侧支循环受到 破坏的病人可能造成胃或十二指肠坏死。

③其它并发症: 经导管输入化疗剂治疗肝脏肿瘤, 穿刺部 位出血、导管脱落、导管血凝块为较轻的并发症。少数病例可 发生导入动脉血栓形成的严重并发症, 尤经肱动脉和腋动脉进 路时。腹腔动脉分支插管可发生栓塞。导管顶端可损伤内膜, 形成假动脉瘤。

#### 误诊病 秉

#### 一、检查方法不当引起的误诊

病案八十一 食管静脉曲张漏诊食管癌、胃癌

男性,59岁。 8年来腹胀、纳差、恶心、伴肝区痛。曾因 肝硬变、腹水住院后好转。 1983年6月住院时查食管钡餐造影 诊断为"明显静脉曲张"。但1983年12月食管钡餐见食管下端。 充盈缺损,疑食管癌。行胃肠钡餐检查见食管扩张,食管下段 有4×2厘米不规则充盈缺损, 全胃小弯侧浸润、僵硬, 胃体大 弯狭窄,诊断为食管下端及全胃癌。

经验教训:

本例患者因临床有肝硬变、腹水、放射科就满足于食管静脉 曲张诊断, 而没有进一步检查食管下端及胃。复查1983年6月食

管钡餐造影片见中段食管扩张、粘膜扭曲,但其下方显示不清。

病案八十二 瓦特氏壶腹癌误诊为十二指肠球变形

男性, 66岁。上腹痛20天, 进行性黄疸7天。 传染病院否 定肝炎来我院检查。查体见消瘦、巩膜及皮肤黄染。右肋缘下 可扪及囊状肿物: 约4×5厘米, 上腹右侧明显触痛。在我院第 一次胃肠钡餐造影报告球变形,4天后第二次复查,经多轴透视 及点片发现球后降部上半充盈不全、狭窄、内缘受压、粘膜粗 乱,诊断为降部上半外压性病变。手术见胰头部变硬、增大, 约6×5×5厘米, 附近淋巴结大而硬。胆囊增大。 肿瘤未行切 除,做空肠胆囊吻合术,病理报告为瓦特氏壶腹癌。

经验教训:

第一次胃肠检查因缺乏临床X线知识,满足于一般十 二指 肠球部变形诊断。胰腺癌患者疼痛占75%,黄疸占49%,凡临 床表现疼痛及黄疸时要仔细检查患者。X线平片诊断 胰腺癌的 正确率为30~50%。胰头癌在胰腺癌中占65~80%, X线平片 诊断胰头癌的正确诊断率可达80%。疑及胰头癌时应多轴透视 及点片, 尤其要注意十二指肠曲变化。 CT对胰腺肿瘤诊断的 正确率可达87%, 选择性血管造影诊断胰腺癌的正确率可高达  $97\%$ .

病案八十三 盲肠未充盈误诊为盲肠癌(照片十五)

男性,成人。因右下腹痛、大便干燥,有时腹泻就诊,临 床疑及回盲结核。行口服钡餐检查发现盲肠钡剂充盈缺损,形 状不规则, 约8厘米, 诊断为盲肠癌。但为慎重起见, 再行钡 灌肠检查,发现盲肠区有造影剂充盈,形态正常,唯其内有多 数粪便残渣。故口服钡餐误诊是粪便所致。所以行消化道检查 一定要清理好肠道粪便。另外,也应注意盲肠短缩或冗长,不 能造成误诊、漏诊。

### 二、食物、气体、粪便及异物潴留引起的误诊

病案八十四 胃内糖块透视误诊为胃肿瘤

女性, 20岁。自诉半年来上腹痛、恶心、食量减少。透视 见近胃窦部有椭圆形充盈缺损, 边缘光滑, 轻度移动, 局部压 痛,透视下印象为息肉?腺瘤?当时已告知病人。但当写拍片 报告时觉得影像奇怪,长方形,四周有缺角,表面有散在点状 钡剂残留, 极似胃外异物水果糖, 遂追问病史, 患者承认在检 查前吞服一块水果糖,企图伪造疾病。

病案八十五 胃内馒头误诊为充盈缺损(照片十六)

男性, 成人。胃肠钡餐透视及拍片发现胃体内有约3×3厘 米、形状不规则、密度不均匀的充盈缺损,诊断不明,因形状 特异,不同于胃内一般病变,遂追问病史,病人自诉检查前刚 吃过馒头。

病案八十六 粪块误诊为充盈缺损

男性, 23岁。1月来右下腹肿块、压痛。临床印象为腹内 肿瘤。口服锁餐造影发现右下腹有鸡卵大小肿块,与盲肠末端 相连,并与盲肠一起活动,局部有光滑压迹,考虑为外压性病 变、性质待查, 建议钡灌肠检查。钡灌肠前清洁洗肠后排出一 鸡卵大粪块,以后查腹部肿物消失,再行钡灌肠检查显示回盲 部完全正常。

病案八十七 粪块误诊为结肠肠套叠

男性, 11岁。左腹急性阵发腹痛20小时。前一日晚曾呕吐 10余次,上腹部可摸到肿物。临床印象肠套叠。钡灌肠见乙状 结肠与降结肠交界处受阻,并呈现杯状充盈缺损,与肠套叠X

线所见相符。稍停片刻再行领灌肠, 发现钡剂已进入 近 端 肠 腔, 认为肠套叠已复原。后经手术证实并无肠套叠, 而是急性 阑尾炎。乙状结肠充盈缺损为粪块潴留所致。

病案八十八 西瓜子团引起乙状结肠不全梗阻

男性, 50岁。吃西瓜后腹部胀痛、大便频繁, 诊断为急性 肠炎、痢疾入院。治疗无效,后由导管注入稀钡灌肠,见钡剂 沿肠壁进入肠腔, 弥散整个肠腔。在直肠、乙状结肠钡剂充盈 内可见大量细点状透光性异物。住院14天后从肛门掏出西瓜子 620克。询问病史得知,患者与别人进行吃西瓜比赛, 咽下大, 量带子西瓜,在肠腔内聚集成团,造成不会肠梗阻。进食黑 枣、毛发、生鸡蛋、红豆、椰子、海带、柿子、中药、肉类等 均可在目内形成胃石,此例实属少见。

三、对正常解剖及生理变异认识不足引起的误诊

病案八十九 下咽部钡餐正常压迹误诊为咽后脓肿(照片 十七)

男性,成人。因胃部症状行钡餐检查,常规检查食管时发 现第6、7颈椎前方的下咽部出现向前的压迹, 边缘光滑, 呈1× 0.5厘米半圆形压迹,以侧位明显, 诊断为不除外咽后脓肿或 先天病变。但患者无症状, 查阅文献得知这是第6、7颈椎椎间 盘压迫所致的正常变异。

病案九十 左主支气管压迫食管引起吞咽困难

女性, 51岁 进食后阻塞 2年, 吃干食困难, 常需吸一口 气后憋住气才能咽下, 或者用稻粥、水送下, 有时咽到食管中 段感到胸骨后疼痛。两次食管检查阴性, 第三次食管检查于左 前斜位相当于左主支气管分叉部有一斜形管状压迹,与食管的

左主支气管的宽度和走行方向一致, 边缘光滑, 其间透亮, 钡 剂在压迹上缘稍停留。后前位该处有轻微压迹、粘膜受压。右 前斜位仅见该处食管有轻微生理狭窄。支气管钡胶浆造影与食 管钡餐词时检查, 除见到上述食管造影的征象外, 并见左支气 管上壁压迹的阴影。纤维内窥镜正常。故本例患者的吞咽困难 是食管左主支气管压迹所引起的。

病案九十一 食管左主支气管压迹处痉挛误诊为癌

男性, 成人。阵发性咽下困难1年。食管钡餐造影见食管 中段相当于支气管压迹处管腔突然变窄,狭窄处0.5厘米, 其 上扩张,诊断为食管癌。开胸见该处食管壁柔和,未见肿物。 术后再行食管造影见狭窄消失,最后诊断为食管中段痉挛。应 注意食管左主支气管压迹可引起吞咽困难(如前例), 在压迹 处钡剂易停留,可误诊为憩室,若合并痉挛,可误诊为癌。

病案九十二 食管下端漏斗状痉挛误诊为癌

女性, 49岁。进食后吞咽困难5个月。1月前在外院诊断 为食管下端癌, 术前再行食管钡餐检查发现食管下端有一漏斗 状狭窄, 较有持续性, 外形光滑、整齐, 未见充盈缺损。 X线 诊断为食管下端早期浸润型癌。经开胸探查,食管下端及货门 均正常, 活检未见肿物。

本例患者年龄较大,有吞咽困难症状,X线检查见食管 下段 有较持续的痉挛, 故误为癌。但与一般食管贲门痉挛不同, 其 狭窄段较长,管壁不僵硬,走行柔和,狭窄段上端未见扩张。

病案九十三 正常食管贲门误诊为贲门癌

男性,56岁。上腹痛10年,近1月加重。每年春秋病加 重, 饭后1~2小时痛, 进食可缓解。行胃镜检查诊断为浅表性 胃炎,病理为胃粘膜组织慢性炎症并有多数肠上皮化生。上消

化道锁餐造影报告食管下端贲门处可见充盈缺损、粘膜破坏、 管壁不规则,胃小弯上部可见锯齿状不规则粘膜。钡剂通过贯 门缓慢。X线诊断食管下端贲门胃底癌、胃体小弯上部受侵。 住院准备手术。术前复查胃肠造影,结果未见病变。复查X线 片仅可见肯定的贲门钡剂通过缓慢, X线将正常表现及未充盈 满意误为癌是不应该的。

病案九十四 正常胃误诊为胃癌(照片十八)

男性, 56岁。近4月腹痛伴黑便, 在某大医院胃肠造影诊 断为十二指肠球部溃疡, 治疗无效。1周后又在某大医院胃镜 检查诊断为胃底和胃体交界处后壁有一大溃疡, 边缘不规则, 上有污秽、较深、结节状隆起,距贲门口3厘米小弯侧,诊断为晚 期贲门胃底癌,但七块组织活检均阴性。在第三家大医院复查 胃肠造影见胃贲门下,小弯侧有1×0.5厘米壁龛影,呈半圆型, 突出胃壁之外, 龛影不光滑, 诊断为贲门及胃体小弯侧上部癌 可能性大。开腹探查见贲门、胃大小弯、肝脾胰均未见肿物。于 胃前面横切开胃,检查贲门及胃均未见肿物,未见溃疡及炎症。

经验教训:

通过此例说明应该掌握胃肠造影及胃镜检查的基本功,不 能单凭病人主诉先入为主,不能盲目听从其它检查,不能将贲 门下方、胃小弯侧正常粘膜误诊为溃疡龛影。

病案九十五 正常十二指肠肠曲误诊为胰腺囊肿

男性, 55岁。上腹不适、胃痛半年。患者体胖、略矮。胃 肠锁餐造影见胃呈横位。下界较高。仰卧位见十二指肠肠曲扩 大,但边缘整齐,无粘膜破坏。X线诊断为胰腺囊肿。经其他 同志提醒,再行超声波检查,结果未见囊肿。该病人体胖,胃 呈横位,于仰卧位时胃上移更明显,十二指肠肠曲明显增大,

故误诊为胰腺囊肿。

病案九十六 回肠末端粘膜影误诊为肠结核

女性, 成人。腹泻1个多月, 伴腹痛、发烧、食欲不振。 查体右下腹压痛, 似有索条状肿物。钡灌肠检查见回肠末端充 满米粒、黄豆大小圆形充盈缺损区, 肠腔未见 狭窄, 盲肠正 常。结合临床症状诊断为肠结核。经许多医院会诊,诊断也不 肯定。一直按肠结核治疗,长期服用利福平、需米封。经5年 多次复查均无变化。因回盲部正常,不象常见的回盲部结核; 因无局限充盈缺损,也不象局部肿物,故也曾诊断为属限性回 肠炎、非硬化性回肠炎等。后经翻阅资料得知,这是正常回肠 末端粘膜影像。回肠末端粘膜一般呈纵行、斜行粘膜,但少数 也可是多发小圆形、铺卵石样阴影。正如十二指肠球部粘膜呈 纵行、斜行,也可呈网状粘膜影一样。

病案九十七、回盲部粘液腺癌误诊为正常回盲部

男性, 76岁。右下腹痛 4个月, 右下腹肿物 1月。无明显 消瘦, 饮食、大便正常。查体见右下腹肿块5×6厘米, 活动、 所硬、边缘尚清。曾行两次钡灌肠检查均未见异常。手术探查 见肿物位于回盲部, 约7×8厘米, 未固定, 周围肠系膜可见肿 大淋巴结。剖开肠腔,见回盲部充满菜花样及息肉样肿物,病 理为国盲部粘液腺癌。

经验教训:

育肠有短缩,冗长及转位等正常变异。盲肠短缩时可将其近 端误为病变 盲肠冗长时可将未充盈的盲肠病变漏诊。本例回 盲部均为肿物占据, 故将未充盈或根本不能充盈的病变漏诊。

病業九十八 横结肠功能收缩误诊为肠结核、肿瘤(照片 十九)

女性, 59岁。因糖尿病入院。腹部不适、大便发干, 为除 外结肠病变而行钡灌肠检查, 发现横结肠近脾曲1/3处肠腔狭 窄、边缘不整齐、粘膜紊乱、钡剂通过困难。 狭窄区 约3厘 米,诊断为横结肠肿物待查。但临床考虑为肠结核,又行小 肠、回盲部、升结肠钡餐检查,未见结核征象。一个半月后钡 灌肠复查,见横结肠近脾曲1/3处肠腔收缩、扩张正常。 最后 诊断为横结肠功能收缩,未见器质病变。

下图标明的结肠7处功能收缩部, 容易误诊为病变。

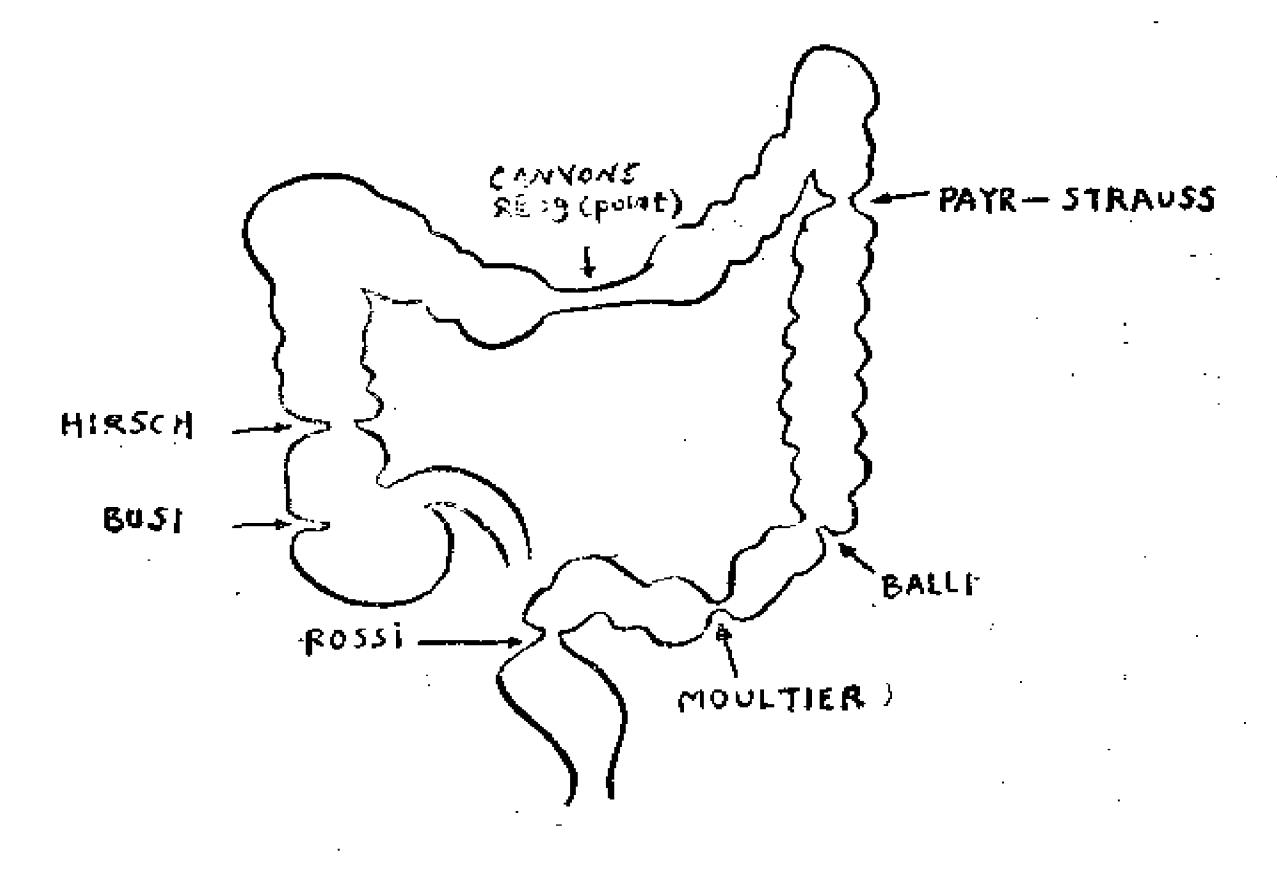

图7. 结肠7处功能收缩部

直肠、乙状结肠交界处功能收缩(Rossi 氏收缩);乙状结 肠两处收缩(Moultier氏收缩、Balli氏收缩); 降结肠近端靠 131

近脾曲功能收缩 (Payr-Strauss氏收缩); 横结肠功能收缩 (Cannons氏环或点); 升结肠接近盲肠处功能收缩(Hirsch 氏收缩); 盲肠处功能收缩(Busi氏收缩)等。这些位置并非 绝对固定, 如 Cannon 氏环可在横结肠中部或右1/3处, 或结 肠脾曲处,而其它位置,如盲肠远端也可有功能收缩。

#### 四、对疾病及X线特点认识不足引起的误诊

病蒙九十九 疑为食管入口癌的格林-巴利综合征 (照片 二十)

 $\frac{1}{2}$  .

女性, 47岁。声哑、吞咽困难。在某医院检查声带外展麻 痹,食管造影见食管入口右侧充盈缺损,疑为食管入口癌转我 院。经神经内科诊断为多发神经炎,第9、10、11颅神经受侵, 经激素、维生素治疗病情明显好转,复查食管造影正常。

食管入口、梨状窝不对称钡剂充盈缺损大部分为器质性病 变,但也可为神经炎造成的肌肉麻痹。 格林-巴利综合征又称 急性感染性多发神经根炎、上行性脊髓神经炎等, 临床以上行 性瘫痪及脑脊液中蛋白细胞分离为特征, 重症可因呼吸肌麻痹 死亡。但一般预后良好, 第7、9、10、12颅神经最易受侵。在 急诊与猝死一章中已报告1例食管钡餐时突然死亡。

病案一〇〇 非特异性食管炎误诊为食管癌

男性, 47岁。进食困难半月。食管钡餐造影发现食管上端 有龛影、颗粒状负影和粘膜破坏,X线诊断为食管上段癌。纤 维食管镜检查发现距门齿25~30厘米处有黄豆大攒疡和蚕豆大 菜花状肿物,诊断为食管上段癌。但病理检查为慢性炎症,再 行食管镜拉网检查,食管上皮未见异常。因X线、纤维食管镜 及病理检查不一致, 又做纤维食管镜检查见距门齿30厘米处粘 132

膜不光滑,表面有白色出血点和灰白色苔膜。在27厘米朴有小 息肉状突出物,诊断为食管炎,早期癌待除外。取8块组织病 理诊断为慢性炎症伴复盖上皮轻度增生。未经任何治疗。症状 好转。再行食管钡餐见病变消失。最后诊断为非特异性食管炎。

经验教训:

通过此例,应把食管炎列入食管癌鉴别诊断中。食管炎并 非十分罕见,除非特异性食管炎外,还有腐蚀性食管炎、返流 性食管炎、白色念珠菌食管炎等,应掌握临床及X线特点。 非 特异性食管炎病因可能与饮食、营养、口腔卫生有关。如维生 素A和核黄素缺乏,可使食管粘膜上皮增生和角化, 丧失柔润 性,粘膜易擦破、感染、溃疡。

病案一〇一 食管中段平滑肌瘤误诊为外压病变(照片二 十-- )

男性, 57岁。主诉咽下不适, 偶有胸痛, 无进行性消瘦。 食管领餐检查见食管中段于主动脉弓水平处可见彻剂充盈不 全, 左前斜位食管后壁有压迹, 诊断为食管外压病变。手术见 食管中段约有6×4厘米肿物,病理报告为平滑肌瘤。

病案一〇二 食管下段平滑肌瘤误诊为食管癌(照片二十 二左)

女性, 52岁。进食后吞咽困难 2 年,逐渐加重,偶有呕吐, 时伴胸骨剑突处疼痛。在外院食管钡餐检查报 告"食 管 下 段 痛",来我院拟手术治疗。术前常规重复食管钡餐检查。见食 管中度扩张,食管下端明显充盈缺损,缺损边缘略整齐,也诊 断为食管下段、贲门癌。手术发现食管下端及贲门部可见5×5 厘米边缘较整齐肿物,病理报告为食管下端平滑肌瘤。

病案一〇三 食管中、下段三个平滑肌瘤误诊为食管肿物
及食管贲门胃底癌(照片二十二右)

男性, 53岁。保健干部。因进食不畅来院常规体检, 食管 钡餐造影发现食管中段有两处食管充盈缺损, 边缘光滑, 其上 方病变范围为3厘米, 下方病变范围约为1厘米, 诊断为食管肿 物。当时未发现食管贲门处病变。手术切除两个食管肿瘤,病 理证实平滑肌瘤。术后随诊复查过程中又发现食管下端、贲门 处可见1.5厘米充盈缺损, 边缘较光滑,考虑食管贲门胃底癌, 再行手术探查,见食管贲门处可见1.5厘米光滑肿物, 病理报 告平滑肌瘤。

食管平滑肌瘤约占食管良性肿瘤的73%。其中60%居食管 下段,33%居食管中段,7%居上段。极少恶变。食管镜检查可 完全阴性。 X线表现与肿物大小、形态及位置有关。肿物可呈 椭圆形、哑铃形及分叶形,表现不同压迹。单发椭圆形者在侧、 斜位(肿瘤切线位)形成深压迹,与管壁呈锐角,肿物中心在 食管腔内。较大肿物形成明显充盈缺损。多发少见,约占4%。 注意与食管癌、动脉压迹、纵隔淋巴结压迫、食管静脉曲张、 贲门痉挛等区别。

病案一〇四 婴幼儿先天性膈疝误诊为肺炎、肺化脓症

男性,11个月。发烧、咳喘1周,胸透诊断为支气管肺炎入 院。经治疗后情况好转。胸片见肺内有浓淡不匀的模糊影,诊 断为肺化脓症,用红霉素、氯霉素治疗后出现恶心、呕吐、面 色灰白, 经变换抗生素及小量多次间断输血及血浆等综合治疗 无效。进食减少、消瘦明显、大便潜血强阳性。先后四次胸片均 诊断为肺化脓症,最后经钡餐透视及拍片证实为先天性膈疝。 先天性膈疝并非十分罕见,可误诊为新生儿肺炎,先天性心脏 病, 右位心, 且有严重并发症, 可造成死亡, 故应高度警惕。

病案一〇五 食管癌误诊为食管肉瘤(照片二十三)

男性, 54岁。吞咽困难半年。在外地食管钡餐诊断不明。 本院行食管钡餐检查见食管中、下段可见13×6厘米食管扩张 的椭圆形肿物影, 边缘光滑, 考虑为食管肉瘤, 但病理报告为 食管鳞状上皮细胞癌。放疗3000拉德,口服氟尿嘧啶、中药半 枝莲后症状明显好转, 2年后复查食管完全正常。

食管癌病理分溃疡型、髓质型、缩窄型及息肉型等。息肉 型较少见,易误诊为癌肉瘤或肉瘤。本例说明息肉型鳞癌对放 射治疗敏感, 预后良好。

病案一〇六 贲门炎误诊为贲门癌

男性, 54岁。X线表现食管下端及贲门处粘膜粗乱扭曲, 胃底有一2.5×3厘米肿块。纤维胃镜诊断为贲门炎性肿块, 病 理报告为慢性炎症。

经验教训:

老年患者主诉吞咽困难, 首先应考虑食管器质病变、食管 贲门胃底癌。但除了贲门癌之外, 还应注意贲门炎。贲门炎 X 线分型有。

2 ( ·)痉挛型: 区别于年轻人贲门痉挛。主要表现为食管 下等室等。病变范围较短,多不超过5厘米; 痉挛程度较轻,近侧 食電扩张不显著,无典型鸟嘴征; 钡剂仅出现暂时性通过障碍。

(二)炎症型: 主要X线表现为贲门处粘膜 皱 襞 局 限 増 宽、积聚或扭曲;周围可出现炎症肿块影;病变向上累及附近 腹段食管时可出现不规则性充盈缺损。

(三)肿块型: 与贲门癌最难区别。主要X线表现为食管 下端及贲门处扭曲、边缘不整、钡剂通过障碍、胃底处可见软 组织貯块。

所以, 在诊断贲门癌时应多轴透视, 结合临床仔细分析, 以排除贲门炎。

病案一〇七 食管裂孔疝合并贲门癌误诊为食管裂孔疝

男性, 52岁。上腹痛、进食易呕吐2年。在外院行胃肠造影 见胃粘膜突进胸腔,并在膈上形成小囊,以仰俯卧位清楚。诊断 为食管裂孔疝。1月后病人自觉进食后有堵塞感,来我院复查, 顿剂造影除证实外院所见外,见贲门及胃底粘膜中断、破坏, 蠕 动较慢,胃镜证实为食管贲门裂孔疝合并食管贲门胃底癌。

病案一○八 胃粘膜巨肥厚症误诊为肥大性胃炎、多发性 胃息肉、胃淋巴肉瘤

男性, 51岁。 4个月来上腹疼痛、呕吐大量粘液、全身浮 肿。两个医院X线及胃镜检查诊断为"肥大性胃炎"、"多 发 性胃息肉"。在我院行三次X线检查见胃粘膜皱襞广泛肥 大、 增粗、呈息肉样充盈缺损。全胃轮廓不光整,多处可见指压状 充盈缺损。前两次诊断为胃淋巴肉瘤,但胃镜未证实。第三次 才诊断为胃粘膜巨肥厚症。化验示血浆蛋白明显降低,胃液蛋 白定量为正常值的5~6倍。以1131标记的人血清白蛋白静脉 注射, 同时对大便及呕吐物作放射性测定, 证明有大量蛋白质 从胃粘膜丢失,从而确诊为胃粘膜巨肥厚症。行全胃切除,病 理诊断为曼内特尔氏(Menetrier)病。术后良好。

胃粘膜巨肥厚症又称胃粘膜巨大肥厚症、巨大肥厚性胃病 和曼内特尔氏病。病理为胃粘膜增厚,粘膜皱襞增高、变厚、堆 积、皱襞间沟变深, 呈脑回状。主要特点为胃液内丧失大量蛋 白,产生低蛋白血症、低血浆蛋白性周身性水肿以及胃酸减低 或缺如。有癌变可能,故应手术治疗。

病案一〇九 胃扭转误诊为肠梗阻

男性, 55岁。呕吐半月, 1周来频繁发作。在当地对症治 疗不见好转来我院。胸透见右膈明显升高,腹透双膈下各有一 个液面, 诊断为高位小肠梗阻。口服钡餐检查见左膈下空泡为 胃底, 俯卧位钡剂进入右膈下胃窦空泡内, 胃窦向下反转。术 前诊断为胃窦扭转,继发十二指肠梗阻。手术见胃网膜轴扭转 .. 180°, 行胃大部切除。

透视时若见右膈升高,双膈下各见一液面(有人叫双峰气 泡)应考虑胃扭转,而不是肠梗阻。

病案一一〇 漏诊胃体上部大弯侧癌(照片二十四)

男性, 成人。半年来上腹痛、进食后发胀。查体阴性。口 服胃肠钡餐造影报告正常。病人症状加重,于是开腹探查,见 胃体上部大弯侧癌, 可见肿块5×6厘米。复查X片, 误将该处 的粘膜破坏视为正常紊乱的粘膜皱襞。

病案——— 胃癌误诊为胃窦痉挛

女性, 25岁。上腹痛3个月, 过饱时疼痛加重。伴腹胀、 呕吐, 有时可触及包块。胃酸较低。第一次胃肠造影除胃窦痉 挛外,无其它发现。3周后第二次复查见胃腔 缩 小、蠕 动 减 低、粘膜部分模糊, X线诊断为胃腔外肿块。手术及尸解证实 胃癌,主要在胃体并向外生长与周围粘连。故X 线检查出现胃 痉挛时,要特别注意是否为器质狭窄或器质病变的早期表现。

病案——二 胃窦癌误诊为正常及胃窦扩张(照片二十五) 男性, 55岁。上腹胀满、疼痛4月, 伴食欲减低、体重减 轻。查体可见胃型、振水音,未触及肿块。血色素11.5克。在 某县医院行胃肠钡餐检查未见异常。1月后在某大医院胃肠造 影诊断为胃窦扩张略差。又1周后在我院胃肠造影检查见胃窦 明显充盈缺损,约7~8厘米,其中可见约2.5×2.5厘米拿影,

胄继发扩张。手术见胃窦有直径约7厘米硬性肿物,与周围紧密 粘连,行胃空肠吻合。病理报告为胃窦腺癌。故凡遇胃或胃窦 扩张病人,要详细检查胃窦、十二指肠球或球后,以确定病变 部位及性质。如胃内容物太多,可抽出胃内容物后再查。立位 检查时,因胃腔下垂,不易检查胃窦,故不仅要检查胃立位, 还应检查仰卧位及俯卧位,尤其俯卧位检查胃窦更佳。

病案——三 浅表扩散型胃癌误诊为胃炎

女性, 69岁。上腹不适 2 月, 频繁呕吐10天, 既往无胃痛 史。查体剑突下轻压痛。X线胃肠造影见胃内有中等潴留液, 粘膜皱襞紊乱。充盈后胃腔边缘不规则、高低不平、蠕动波表 浅、胃壁柔软、移动性良好、钡剂通过幽门顺利, X线诊断为 肥厚性胃炎。手术见胃壁自贲门以下至幽门均遍布高低不平的 菜花状肿物,大网膜及胃结肠韧带淋巴结肿大,较多腹水。病 理为胃粘液腺癌淋巴结转移。

. 浅表性胃癌为癌肿局限于胃表面粘膜层的胃癌特殊类型。 胃镜确诊率较高, X线无特异征象, 与胃炎易混淆。分无潢 疡 型及溃疡型两类型。X线表现为: 无异常所见、溃疡龛影、局 部僵直及胃腔变形、粘膜改变、充盈缺损等。

病案---四 青年人胃癌死亡--例

万性,30岁。夫妻均为医务工作者,丈夫为放射科大夫。 患者上腹不适、恶心、眩晕半年, 一直按美尼尔氏病治疗。因 症状不显著, 故一直未进行胃肠钡餐检查。入院前1周症状加 重,不得已行钡餐检查,见胃轻度扩张,胃幽门梗阻,钡剂通 过缓慢,诊断为胃幽门梗阻。手术、病理证实胃未分化癌,勉 强行胃切除。术后1月出现肠梗阻, 第二次手术见腹腔广泛淋 巴结转移,行胃造瘘术。住院66天后死亡。

青年人胃癌发病率约为胃癌的2.2~10.26%,5年生存率只 有0~23%(一般胃癌为34.1~35.7%)。发病率低、疗效差, 其原因为对青年人胃癌警惕性不高, 早期无特殊症状与体征。 青年人耐力强, 癌细胞扩散快,早期明显转移,多见于胃窦部。 故应提高警惕。

病案一一五 胃窦持续痉挛误诊为胃癌(照片二十六)

女性, 成人。上腹痛2年, 呕吐1月。由本院职工介绍行 胃肠钡餐检查。X线见胃窦部明显持续狭窄、管壁僵直、蠕动 消失, 观察多时无变化, 诊断为胃窦癌。住院前复查时又发现 胃窦形状及蠕动良好,幸免手术,最后诊断为胃窦痉挛。

经验教训:

局限性或弥漫性胃壁僵硬是胃癌征象,但有时与胃壁持续 性痉挛不易区别,必须提高警惕。有时可用抗痉药予以鉴别。

病案一一六 胃类癌瘤误诊为良性肿瘤、溃疡病

女性, 45岁。半年来冒痛、反酸、呕血、柏油便。服维生 素U及胃舒平有效。在外地医院诊断为溃疡病。查体阴性。 X 线钡餐检查见胃体垂直部有一直径约4.5厘米圆形充盈缺损, 边综清楚, 其中有一直径1.5厘米不规则龛影, X线诊断良性 肿瘤, 行胃次全切除术。手术及病理证实为胃大弯侧类癌。

经验教训:

类癌瘤又名嗜银细胞瘤,以胃、小肠、结肠多见。胃类癌瘤 占全部胃肠道类癌的2~4%,多为直径小于2厘米息肉状瘤,可 发生在胃的任何部位的粘膜下层。直径大于5厘米类癌可侵犯肌 层,常误诊为腺癌。上腹痛、恶心呕吐、黑便及肿块为常见症状。 X线表现分为5种:胃粘膜下境界清晰的充盈缺损;境界清晰 的充盈缺损及溃疡;不规则的菌状充盈缺损;浸润型病变;多

发性病变等。前两种为典型X线表现,浸润型需与胃癌区别。

病案一一七 胃石误诊为胃良性肿瘤

女性, 46岁。上腹肿块7月余, 病重时不能进食, 吐食物 及酸水。查体左上腹可扪及18×8×4厘米的光滑、质硬、活 动、无压痛肿物。胃肠钡餐造影见钡剂进入胃底分左右两股沿 大小弯向下推进, 占据整个胃体及幽门近端有一大 椭 圆形肿 物, 约18×10厘米。侧位贴近胃前壁, 几乎占满整个胃腔, 推 之与胃活动一致。X线考虑为胃体前壁突入胃腔的巨大良性肿 瘤。手术取出胃内椭圆形黑色毛发团, 为14×9.5×5厘米。病 理报告为粘膜慢性炎症。肿物重250克, 术后良好。追问病史, 知患者因精神受过刺激, 有嗜食头发习惯。

胃石分为植物性、动物性、药物性及混合性四类,有人建 议改称为胃内物质团块形成。临床及X线检查常被误诊为肿瘤 或其它疾病,因此详细询问病史、尤其特殊饮食史非常重要, 同时应仔细地进行X线检查。

病案一一八 回盲部及升结肠网织细胞肉瘤误诊为正常及 升结肠肿物(照片二十七)

女性, 38岁。右下腹肿块1月。曾在某大医院钡餐造影正 常,家属不相信,自费来我院检查。第一次因口服钡餐未坚持 观察到回盲部及升结肠,报告正常。家属仍不相信,行第二次 钡餐检查,见盲肠区有8×10厘米充盈扩张影, 粘膜像见其内 有多数分隔,诊断为盲肠肿物。手术见回盲部、升结肠始端有 7×10×15厘米肿物, 行右半结肠切除术。病理报告为回盲部、 升结肠始端网织细胞肉瘤。随诊8年健在。

经验教训。

原发性消化道恶性肿瘤多数为癌, 极少数为肉瘤。肉瘤以 140

原发性恶性淋巴瘤及平滑肌肉瘤多见。原发性恶性淋巴瘤包括 网织细胞肉瘤、淋巴肉瘤及何杰金氏病。消化道网织细胞肉瘤 较少见,但居胃肠道恶性淋巴瘤首位。单发者多见,常居小 肠、回肠及回盲部。临床多出现巨大腹部肿块, 有 时 伴 肠 梗 阻。X线分多发结节型、浸润型、类息肉型、腔内型(溃 疡、 窦腔)、腔外型等, 需与癌、平滑肌瘤及克隆氏病区别。预后 较其它肉瘤好, 10年生存率33.3%。

病案一一九 胃体小弯部平滑肌肉瘤误诊为良性肿瘤(照 片二十八)

男性, 成人。黑便2月。钡餐X线检查见胃体 小弯 有约 2×2厘米充盈缺损, 边缘光滑, 并有一龛影, X线诊断为 胃良 性肿瘤。手术及病理证实为胃平滑肌肉瘤。

病案一二〇 胃底平滑肌肉瘤误诊为良性肿瘤

男性,54岁。黑便 3 个月。X线检查见胃泡内有5×5厘 米 边缘光滑肿物,随体位轻度变动,胃镜、手术及病理证实为分 化好的平滑肌肉瘤, 有溃疡形成。

病案一二一 胃平滑肌肉瘤误诊为胃多发息肉

男性, 21岁。黑便1年。X线检查见胃体小 弯侧、胃窦可 见多数圆形充盈缺损。手术见胃窦区有数个肿物,其内有溃 疡。病理证实为胃平滑肌肉瘤。随诊13年无转移。

病案一二二 胃巨大平滑肌肉瘤误诊为胃外压病变(照片 二十九)

女性,47岁。黑便半年。X线检查见胃底有巨大充盈缺损, 边缘整齐,略呈分叶状。手术摘出5.25公斤巨大肿物。病如报 告为胃壁巨大平滑肌肉瘤。术后复发。

病案一二三 胃干滑肌母细胞瘤误诊为胃癌(照片三十)

男性, 成人。上腹痛、黑便半年。查体无明显阳性征。 X 线倾餐检查见胃腔内有巨大充盈缺损, 边缘不整齐, X线诊断 胃癌。手术见胃腔内有8×9厘米肿块,表面有一溃疡。病理报 告为胃平滑肌母细胞瘤。

经验教训:

消化道平滑肌组织肿瘤占所有消化道肿瘤的2%,其中胃平 滑肌组织肿瘤占65%。因组织分化不同, 胃平滑肌组织肿瘤分 为平滑肌瘤、平滑肌母细胞瘤及平滑肌肉瘤。胃平滑肌肉瘤虽 为胃恶性肿瘤, 但手术根治率很高, 5年生存率达67%。术前 X线误诊原因是对胃平滑肌肉瘤各种病理类型及相应的X线表 现认识不足。X线分壁内型、粘膜下(腔内)型、浆膜下(腔 外)型及粘膜下及浆膜下(腔内外型、壁 间 型、哑 铃 型)四 型。以粘膜下型及浆膜下型居多。

病案一二四 胃内迷走胰腺误诊为良性肿瘤

男性,46岁。上腹隐痛10余年。查体正常。胃肠钡餐造影 见胃体胃窦交界处后壁有一3×2厘米端圆形充盈缺损, 边缘光 整,未见粘膜破坏。印象为粘膜下良性肿瘤。纤维内窥镜见胃 体后壁有一2.5厘米大小隆起肺物。 手术见胃体后壁近小弯侧 可扪及一柔软、表面光滑、约3×2厘米肿物。位于粘膜下层, 与粘膜层紧连。病理报告为异位胰腺。

经验教训。

迷走胰腺(异位胰腺)是发生在正常胰腺解剖部位以外的胰 腺组织,为少见的先天异常。常见于40~50岁。一般无症状。 常为偶然发现。X线典型表现为较小的、宽基底的圆形或 椭圆 形阴影, 边缘清晰锐利。一般在胃大弯侧或胃后壁, 常位于幽 门前区,几乎完全在距幽门管6厘米之内。 需与最常见的粘膜

下层良性平滑肌瘤区别。

病業一二五 胆囊腺肌瘤症误诊为慢性胆囊炎(照片三十  $\left( -\right)$ 

女, 50岁。有胆囊炎症状及体征。胆囊造影于服药后14小 时及脂肪餐后20分钟、50分钟及120分钟压迫点片见胆囊呈二 分状,中间有宽约0.6厘米狭窄。 狭窄区边缘有小憩室状造影 剂残留。二分胆囊近侧可见多数致密点状影, 远侧胆囊底部有 多数沙粒状致密点随体而移动。排空及浓缩功能较强。X线诊 断为胆囊先天畸形。病理报告为慢性胆囊炎、胆石症。参阅文 献后,病理科完全同意胆囊腺肌瘤症诊断。

经验教训:

胆囊腺肌瘤症为增生性胆囊病最常见的一种类型。增生性 胆囊病为一种非炎性、非肿瘤性的胆囊增殖性及退行性变化, 包括腺肌瘤症、脂肪瘤症、胆固醇沉着症、神经瘤症及玻璃钙 化症等五种类型。由于过 识不够,常误诊为胆囊炎、胆石 症、肿瘤、先天畸形。

胆囊腺肌瘤症又称壁间憩室症,其发病率为切除胆囊的 1/3左右。病理为上皮增生、肌肉肥厚、分支R.A.S.(粘膜绒 毛间上皮衬托的凹或窦)粘膜盲袋进入或通过肌层形成壁间憩 室。易并发胆石、胆囊炎。X线直接征象为上皮肌肉增生、存 在一个狭窄和R.A.S.狭窄区造影剂呈串珠样改变, 分普遍 型、环型、局限型、局限胆囊底型,无论何型均可见壁间憩 室。间接征象为浓缩功能及排空功能加速。

病案一二六 促胃液素瘤误诊为清疡病(照片三十二)

男性, 43岁。因腹痛、呕吐、腹泻曾诊断为胆道蛔虫、幽门不 全梗阻、上消化道穿孔,第一次行胃大部切除,术中见十二指

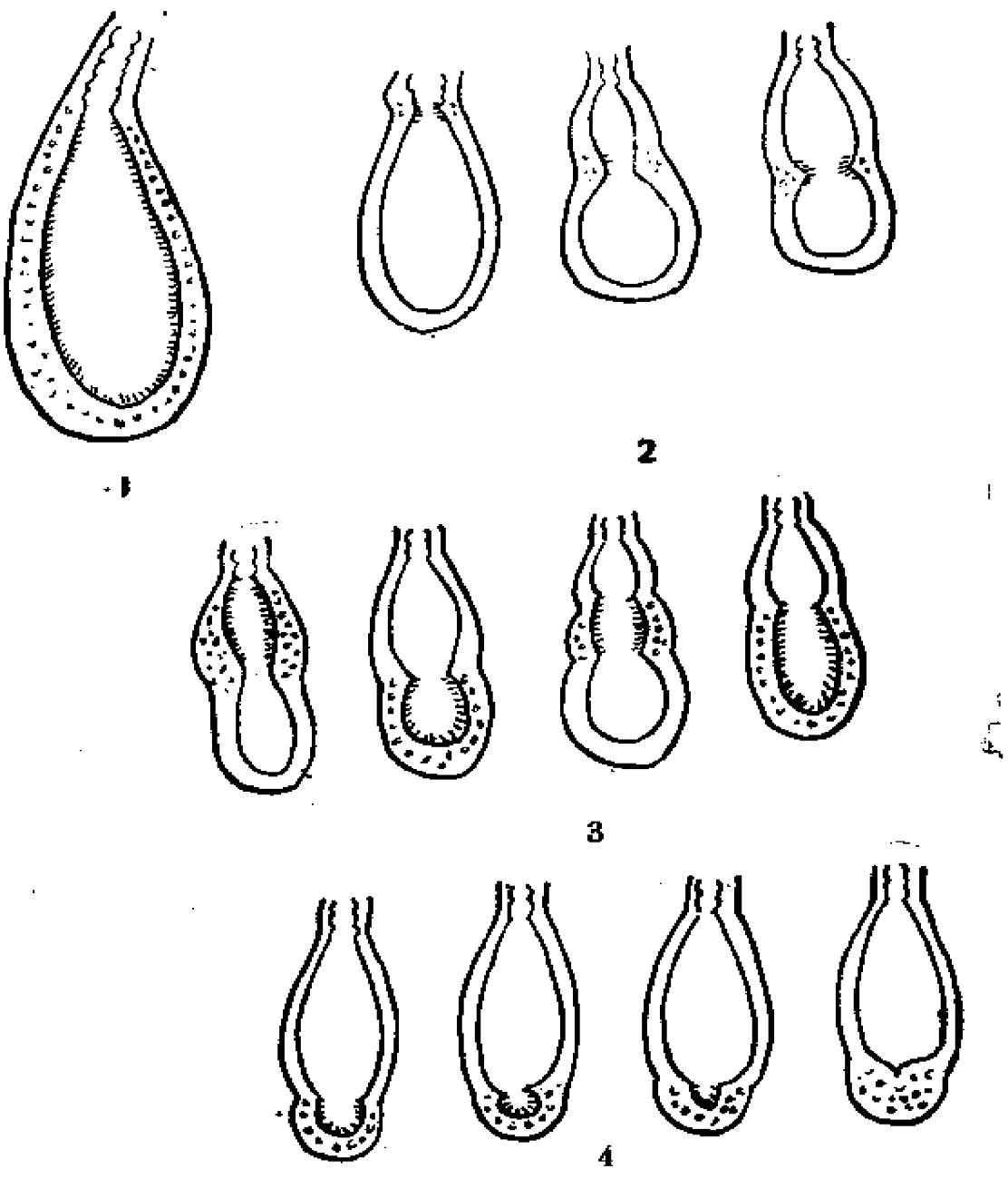

胆囊腺肌瘤症X线特点 图8 1. 普遍型; 2. 坏型; 3. 局限型; 4. 局限胆囊底型

肠球部溃疡。术后10天因胃出血行部分残胃切除。3个月后又因 穿孔及弥漫性腹膜炎行第三次手术, 见吻合口附近有5厘米巨

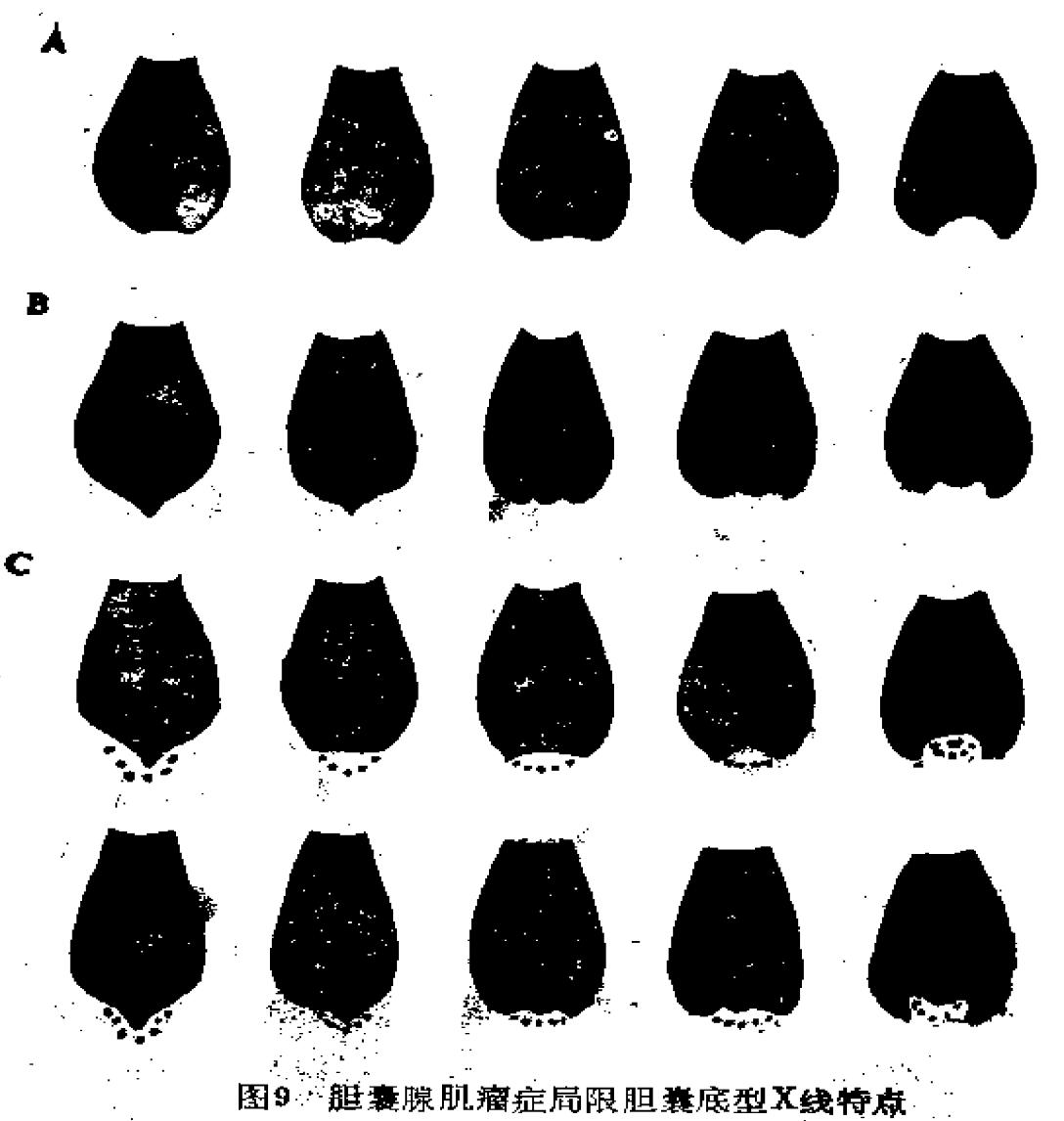

A、胆囊底滚刀状切迹逐渐增加。 B、中心龛影遊所增加

C、胆囊底附加充盈稳室

大、穿孔溃疡,行残胃切除。2年后因阻塞性黄疸行第四次手术, 见胰腺固定呈结节状,病理报告为胰岛细胞瘤,半年后死亡。

经验教训:

促胃液素瘤是发生在胰腺和部分发生在十二指肠壁的一种

非B胰岛细胞瘤。过去称Zollinger-Ellison综合征(ZES)或 胰源性溃疡。临床症状有大量胃液分泌、顽固严重的消化性溃 疡、肠炎腹泻以及非β胰岛细胞瘤。 它揭示了胃溃疡病与胰腺 的关系。

促胃液素瘤的溃疡占所有溃疡病的1%以下, 虽具有一般 溃疡病的病史、体征,但通常为一种潜在、致死的疾病。致死 原因是顽固、反复发作的溃疡及并发症。正确早期诊断是外科 手术成功的关键,当确诊后应行胰腺肿瘤切除及全胃切除,5年 生存率为55%, 10年生存率为18%, 预后较胃癌好。但如按一 般溃疡病常规行胃部分切除,势必造成溃疡复发、出血、穿 孔、窦道等并发症或死亡。血清放射免疫测量促胃液素水平是 最可靠的诊断方法,可高达数千至数十万皮克/毫升(正常200 皮克/毫升》。

X线征象有: 消化性溃疡、胃液分泌增多、肠炎、胰岛 细 胞瘤。  $\mathcal{L}^{\text{max}}_{\text{max}}$  and  $\mathcal{L}^{\text{max}}_{\text{max}}$ 

病案一二七 结肠癌误诊为慢性结肠炎

女性, 31岁。反复腹泻、果酱样大便2年。近8天高烧、 左下腹痛、恶心呕吐第四次入院,诊断为慢性溃疡性结肠炎并 发穿孔及局限性腹膜炎。既往多次住院拟诊阿米巴痢疾、慢性 细菌性痢疾、局限性肠炎等,曾两次钡灌肠提示乙状结肠炎症, 经各种抗生素及抗阿米巴治疗未见明显好转。本次入院前钡灌 肠发现乙状结肠上中段有局限肠壁僵直, 且有不规则锯齿状改 变, 无明显梗阻, 仍诊断为乙状结肠慢性炎症。但拍胸片见双 肺有散在结节灶,诊断为肺转移瘤。手术见乙状结肠与首肠交 界处前壁有0.5厘米穿孔, 切开肠壁见整圈为溃疡,肠管已呈环 形缩窄,不能通过一小指。病理诊断为乙状结肠腺癌。

# 经验按调:

直肠癌和结肠癌占全部恶性肿瘤的15%,慢性炎症合并结 肠癌占3.3%, 结肠血吸虫病合并结肠癌占1~2%。慢性结肠炎 如发生粘膜破坏、充盈缺损、肠狭窄或不全梗阻,以及治疗后 或随访复查病变有进展,则应考虑有痛变。

病案一二八 结肠癌钙化诊断不明

女性, 28岁。右下腹钝痛8个月、右下腹肿块6个月, 平 卧时肿块上移, 站立时下坠。查体触及右下腹肿块, 位置深 在、质硬、边缘光滑、移动度大。右腹膜后注气造影和逆行肾 孟造影见右下腹有7.5×9厘米软组织肿块。其内有多数散在小 颗粒状及小片状钙化影。右输尿管稍压向内方,并有同侧轻度 肾盂积水、右肾下极被压向外上方。钡餐造影见盲肠、升结肠 近端不规则狭窄,粘膜破坏,肠壁僵硬,病变部位与肿块相 符。手术及病理证实为结肠粘灌腸癌。

本例无消化道症状, 以腹部肿块为主要症状, 故怀疑肾肿 物, 做了不必要的泌尿系造影。结肠癌钙化少见。文献报告胃 肠道癌瘤钙化很少见,均为产生粘液的腺癌,其中胃癌钙化最 多, 呈粗大的片状斑点或大量细小颗粒。

五、对疾病复杂化认识不足引起的误诊

病案一二九 食管贲门痉挛并发食管癌

男性, 53岁。10余年吞咽困难, 食后2小时即呕吐。在外 地诊断为贲门痉挛。入院前X线钡餐检查见食管自胸腔入口以 下显著扩张, 有大量潴留食物残渣, 管壁光滑柔软, 膈下段呈 鸟嘴状。行贲门成形术。术后仍有贲门狭窄及食管高度扩张, 考虑为手术切口粘膜水肿及扩张食管蠕动无力。术后3年余出

搬明显吞咽困难。X线检查见食管高度扩张, 于食管中1/3段 向下延续至贲门约有18厘米充盈缺损,贲门呈线状狭窄僵硬, 诊断为贲门痉挛并发食管贲门癌。纤维窥镜见距门齿30厘米后 壁及侧壁均有肿物,病理活检为食管鳞状细胞癌。

食管 贲门痉挛 ( 贲门失弛缓症、特发性食管扩张 ) X 线诊 断不困难。并发食管癌较少见,并发率占4~7%,这是因为贲 门痉挛时慢性炎症长期刺激的缘故。多发生于食管中1/3段,即 食管显著扩张部分。故对贲门痉挛应密切随诊,同时在检查前 应尽可能抽出扩张食管腔内食物残渣,以便发现早期并发的癌。

病案一三〇 食管癌并发胃窦痉挛误诊为胃癌

男性, 60岁。食后上腹堵塞及疼痛1周。1月内共做四次胃 肠钡餐检查,所见均为胃窦不规则狭窄、胃壁僵硬,蠕动波减少, 诊断为胃癌。术前2天复查胃肠造影,才发现仅食管中、下段管 壁僵硬、粘膜破坏。诊断为食管癌、胃窦痉挛。手术及病理证实。

器后病变往往并发功能性病变。该例本为食管癌并发胃窦 **彝銮。但因食管痛不是明显狭窄型,故把胃窦较持续的痉挛误** 为胃癌。

病案—三— 食管贪门痉挛怀疑为贪门癌

女性, 22岁。吞咽困难半年, 近半月加重, 食后即吐。住 協行食管造影见食管下端贲门部钡剂明显偏心 狭 窄, 边 缘 整 齐,上端明显扩张,诊断为食管贲门痉挛。因未见典型鸟嘴状 狭窄, 待除外合并贲门癌。临床行内窥镜检查, 在检查中病人 寥感疼痛不已,乃停止检查。行食管碘油造影证实 为 食 管 穿 孔。在大量抗生素活疗过程中发生肺炎、胸膜炎及 伪 膜 性 肠 炎, 病情恶化, 经2月治疗方转危为安。食管贲门痉挛典型 X 线征为鸟嘴状狭窄,但也有不典型X线征,如呈偏心 狭窄,上

端食管扩张不甚明显等,在诊断时要加以注意。

病案一三二 胰腺结石合并胰腺癌和糖尿病

女性, 44岁。间歇上腹痛 7 年, 进行性加重, 向腰背及双 肩放射。伴黑便、体重减轻。外院两次消化道钡餐检查阴性。 本院胃肠造影见十二指肠张力低下,球部钡剂不易通过,其上 方有液平段。第1、2腰椎沿胰腺走向有索条状致密钙化。胃镜 见胃窦部扩张,似有胃外肿块挤压。糖耐量试验。空腹血糖 244mg%, 尿糖++++。静脉肾盂及胆道造影均正常。 手术 见胰头及体部有5×5×5厘米硬性肿块, 病检报告为腺癌。胰石 合并胰腺癌发生率占2~25%。合并重症糖尿病者较多。 原发 性糖尿病也可合并胰腺癌。胰石引起糖代谢障碍与癌之间有某 种内在联系。

#### 考文献 参

1. 刘连祥节译, 胃肠道X线检查的合并症, 国外医学, 临床放射学 分册, 5:278--285, 1981。

2.齐慧: 左主支气管压迫食管引起吞咽困难三例X线所见, 中华放 射学杂志,17(2):150、1983。

3.陈凡, 非特异性食管炎, 临床放射学杂志, 1 (1):56, 1982。

4. 刘玉清: 食管平滑肌瘤的X线诊断, 中华放射学杂志, 2:121-126, 1957.

5. Godard, J.E.et al. : Multiple Leiomyomas of the Esophagus, Am.J.Radiol. 117(2): 259-262, 1973.

6.高鹤舫: 胃平滑肌肉瘤X线表现, 中华肿瘤杂志, 4(1): 58--59,1982。

7. 孙锡畴等, 非肿瘤病变引起的胃窦部分充盈缺损, 中华放射学杂 志, 11(3):192, 1966。

$$
\longrightarrow
$$

8.森健初等,胃癌早期浸润的属限性僵硬征,中华放射学杂志,14  $(1) : 34 - 35, 1980,$ 

9. 王其源: 胃窦变形的X线 研究, 中华放射学杂志, 2 · 120--124, 1955.

10.高承亚,关于膈肌损伤和创伤性膈疝的诊断问题,厂东医学,4  $(8)$  : 18 - 20, 1983.

11.杨紫东等,钡餐俭查误诊为胃癌的病例分析,黑龙江医药,6:  $47 - 48$ , 1983.

12.王少亭等,青年人胃癌,黑龙江医药,3:15—16, 1983。

13.钱可大等,胃癌误诊87例的分析,中华内科杂志, 1:26-29, 1977.

14,葛政举等,进展型胃癌82例误诊分析,江苏医药,6:20-22, 1980.

15.周镇万,胃网状细胞肉瘤10例报告,中华外科杂志 ,18(5)。 444, 1980.

16. 庞玉滨, 原发性小肠恶性淋巴瘤(综述), 国外医学肿瘤学分 册, 1:4, 1981。

17. Aquirre, J.R. et al. Hyperplastic Cholecystoses,

a New Contribution to the Unitarian Theory, Am. I. Roentgenol.  $107(1)$ ,  $1-13$ , 1969.

18.乔文龙: 胆囊腺肌增生症的X线诊断(附11例分析), 中华放射 学杂志,14(4),289—291,1980。

19.贺光永等,胰源性溃疡病,中华医学杂志,58(5),277—279.  $1978<sub>a</sub>$ 

20. Griff, C. CL. et al., Leiomyoma of the Esophagus Presenting as a Mediastinal Mass Am.J.Rae Radiol. 101 (2),  $427 - 479$ , 1967.

21.陈达民等: 一年来国内消化系病某些进展(1982,6--1983,6),

中华消化杂志, 3(4): 266-273, 1983。

22. 叶永葆,再谈胃石症的命名和分类——附2例动物性胃石症,中华 消化杂志, 3(4), 233, 1983。

23. 尚克中: 青年妊娠期胃癌3例报告, 中华消化杂志, 3(4), 281, 1983.

24.侯勤富等, 西瓜子国引起乙状结肠不全梗阻一例报告, 临床放射 学杂志, 1(2), 90-91, 1982。

25.贾雨辰等: 回盲部病变的X线诊断 (附150例分析), 解放军医 学杂志, 8(2), 135-137, 1983。  $\mathcal{L}^{\mathcal{L}}$  , and  $\mathcal{L}^{\mathcal{L}}$  , and the following the following  $\mathcal{L}^{\mathcal{L}}$ 

26.叶必远等, 胃粘膜巨肥症(Menetrier氏病), 中华医学杂志,  $\mathcal{L}^{\text{max}}_{\text{max}}$  and  $\mathcal{L}^{\text{max}}_{\text{max}}$  $59(2)$ , 108 -- 109, 1979.

27.崔维廉,胃节律素乱综合征,中华消化杂志, 1(3): 230 -- 231 1981.

28.夏文魁等: 罕见胃石症病例报告 -- 兼对以往命名及分类的商 権, 中华消化杂志, 2(4): 202, 1982。

 $\label{eq:2.1} \frac{1}{2} \int_{\mathbb{R}^3} \left| \frac{d\mathbf{x}}{d\mathbf{x}} \right|^2 \, d\mathbf{x} \, d\mathbf{x} \$ 

 $\mathcal{L}^{\mathcal{L}}(\mathcal{L}^{\mathcal{L}})$  and the contribution of the contribution of the contribution of  $\mathcal{L}^{\mathcal{L}}$ 

 $\mathcal{A}(\mathcal{A})$  and  $\mathcal{A}(\mathcal{A})$  are all the set of the set of  $\mathcal{A}(\mathcal{A})$ 

 $\mathcal{F}^{\mathcal{A}}_{\mathcal{A}}$  and  $\mathcal{F}^{\mathcal{A}}_{\mathcal{A}}$  are the set of the set of the set of the set of the set of the set of the set of the set of the set of the set of the set of the set of the set of the set of the set of th

 $\label{eq:2.1} \frac{1}{2} \sum_{i=1}^n \frac{1}{2} \sum_{j=1}^n \frac{1}{2} \sum_{j=1}^n \frac{1}{2} \sum_{j=1}^n \frac{1}{2} \sum_{j=1}^n \frac{1}{2} \sum_{j=1}^n \frac{1}{2} \sum_{j=1}^n \frac{1}{2} \sum_{j=1}^n \frac{1}{2} \sum_{j=1}^n \frac{1}{2} \sum_{j=1}^n \frac{1}{2} \sum_{j=1}^n \frac{1}{2} \sum_{j=1}^n \frac{1}{2} \sum_{j=1}^n \frac{$ 

# 第五章 骨关节系统X线误诊原因

# 一、投照位置不正规引起的误诊

1.肱骨内旋位或肱骨上耸位投照肩关节X线表现似肩关节  $\mathcal{L}^{\text{max}}_{\text{max}}$ 脱位。

2. 肩关节向前合拢投照锁骨正位, 锁骨中段弯曲部呈现重 叠、似骨折的假影。

3. 腕关节掌上位投照, 使尺桡关节有明显的上下错位, 疑 似尺桡关节脱臼。

4. 小儿肱骨内旋位投照肩关节, 很象肱骨头化骨核向内移 位。

5. 胸椎侧位投照, 管球中心线在第五胸椎, 下部胸椎呈假 性双凹变形改变。

### 二、对正常骨胳X线解剖及生理变异认识不足引起 的误诊

1. 与骨质破坏及缺损相似的正常影像

(1) 皮质薄的海绵骨所形成的假性骨破坏或 假 性 囊 肿 (见图10)。

(2) 骨皮质菲薄或缺损形成的假性骨质破坏区(见图11)。

(3) 非病理性的发育性骨质缺损形成的假性 骨质 破 坏 152

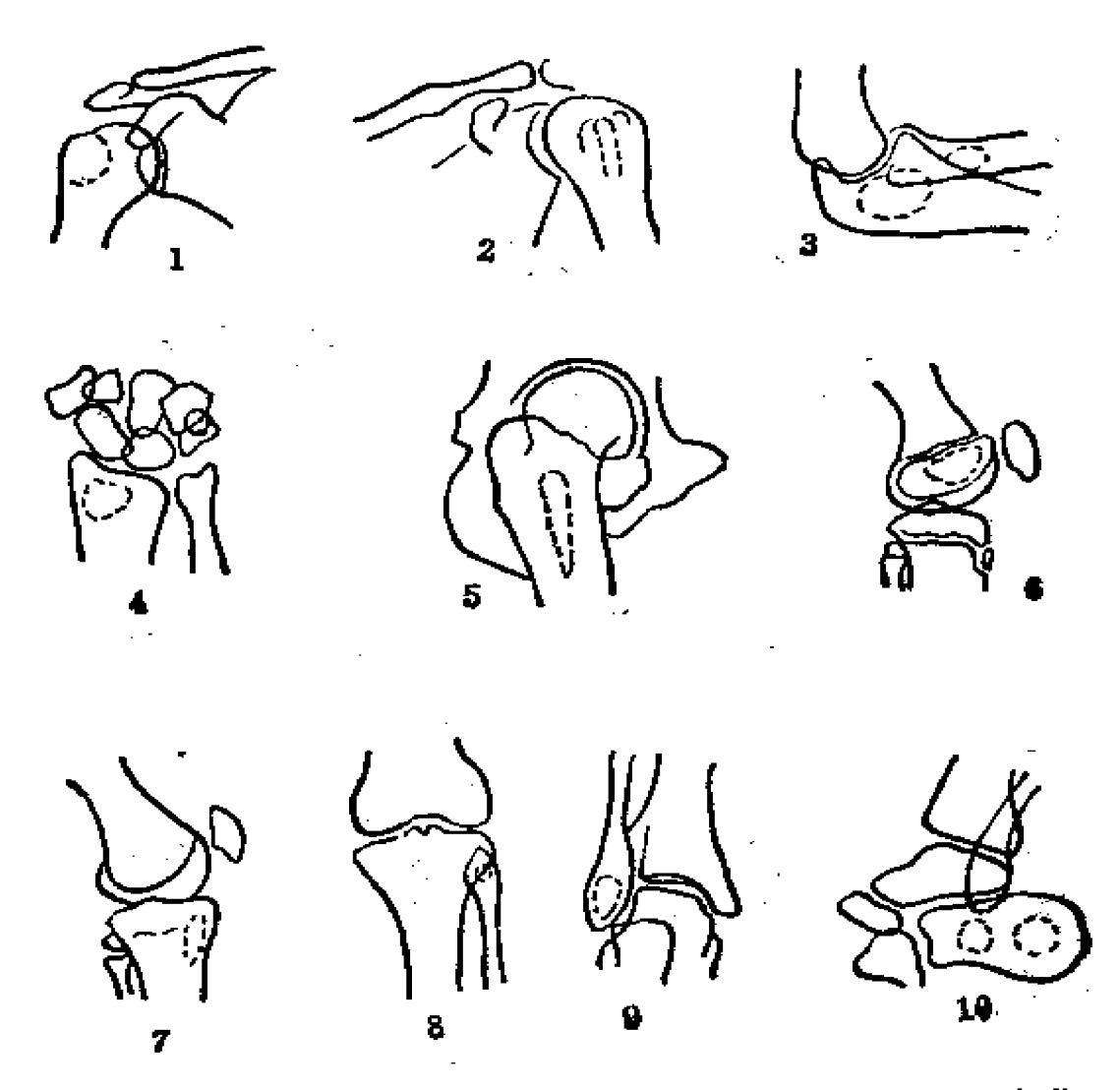

图10 皮质薄的海绵骨所形成的假性骨破坏或假性囊肿常见部位

1. 肱骨大结节; 2. 肱骨内旋位结节间沟; 3. 尺骨近端侧位及桡骨粗隆; 4.桃骨 远端; 5、股骨侧位小粗隆; 6.股骨髁间窝形成的透明区; 7.胫骨近端; 8. 腓骨近 端; 9.腓骨远端; 10.前方三角形透明区为跟骨骨髓窦

(见图12)。

2. 与边缘性骨质破坏相似的常见部位

肌肉附着处的骨皮质外缘粗糙不规则, 与骨质边缘性破坏 相似。这些部位有:

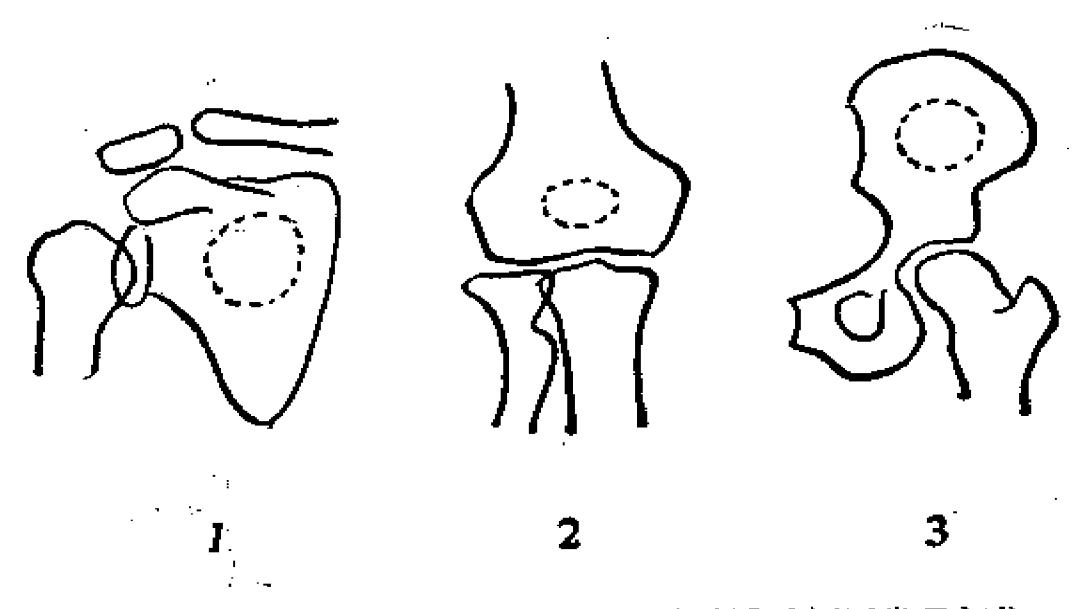

图11 骨皮质菲薄或缺损形成的假性骨质破坏区常见部位 1. 肩胛骨体部: 2. 尺章 鹰 。窝: 3. 髂骨体部

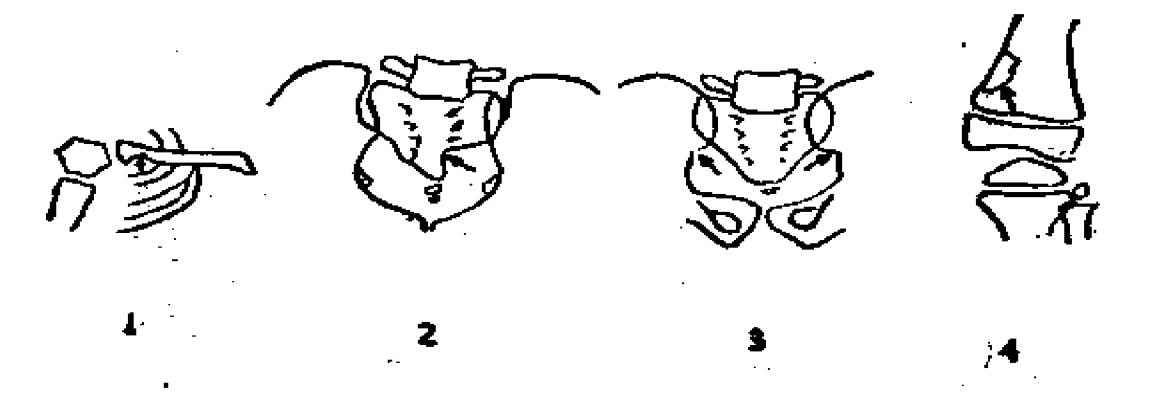

图12 非病理性的发育性骨质缺损形成的假性骨质破坏常见部位,

1. 绒骨近端下续偶见1~1.5厘米半圆形切迹, 为肋锁韧带或菱形韧带附着处。 过去曾认为是恶性肿瘤,绥曼氏(1941年)证实为韧带影;

2. 骶骨下切迹很象骶骨肿瘤。骶骨下切迹为骶骨下部一侧或两侧的局限性骨凹 陷,深度不一,双侧往往不对称;

3.骶髂关节旁沟为其韧带附着处,很象骨质破坏。骶髂关节劳沟为小骨盆腔后 蝝,骶髂关节下方外侧的半圆形骨质缺损;

4. 儿童股骨下端偶有局限性皮质缺损, 缺损大小不一, 呈不规则形或分叶形, 边缘致密,成人也可见到。偶尔也可误诊为骨质破坏。

(1)肱骨下端内、外髁; (2)中节指节骨掌面; (3) 末节指节骨远端; (4)耻骨体内侧; (5)坐骨下支外侧; (6)股骨干近端; (7)股骨内、外髁; (8)近节趾骨掌面; (9) 末节趾骨远端; (10) 2~4岁儿童髋臼; (11) 婴儿、 青年股骨干骺远端后、内面。

3.与小囊性病变相似的影像部位

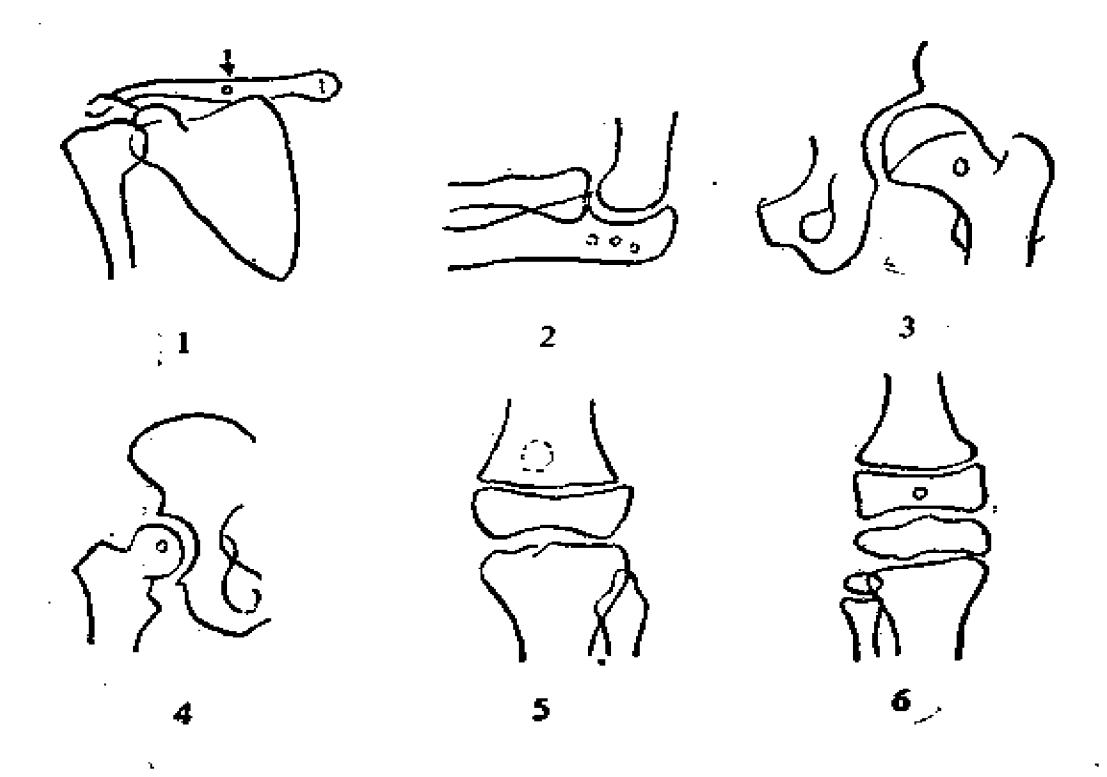

图13 与小囊性病变相似的影像部位

1. 锁骨中孔 (又名锁骨上神经孔): 位于锁骨中段、有时为双侧性, 是小圆形 透亮区。

2.骨营养血管入口:当血管入口横断面与X射线相垂直时,则产生小圆形透明 区。所以它的出现与投照方向有关,常见于尺骨近端。

3.软骨岛: 部分人的海绵骨内可见黄豆大小、边缘密度较高的透明区, 以股骨 颈多见,又称"股环"。

4.股骨头圆韧带窝:股骨头外旋位投照,该窝与投照方向一致,因而出现一圆 形密度减低区,很象较小的骨囊肿。

$$
\sim 155
$$

5. 骨的囊样区: 部分儿童及少数成人在股骨下端干骺端处, 可见一囊性透明 23. 称作囊样区。其原因不明,活体组织检查内容为纤维组织,周围有正常骨小媒 包围,这种情况也见于腕骨。

6. 股骨髁间窝血管沟:见于4~8岁儿童,表现为小圆形透亮区

4.类似骨膜或骨皮质增生的部位

(1)四肢长骨骨嵴切线位投照很象局限性骨皮质增厚。

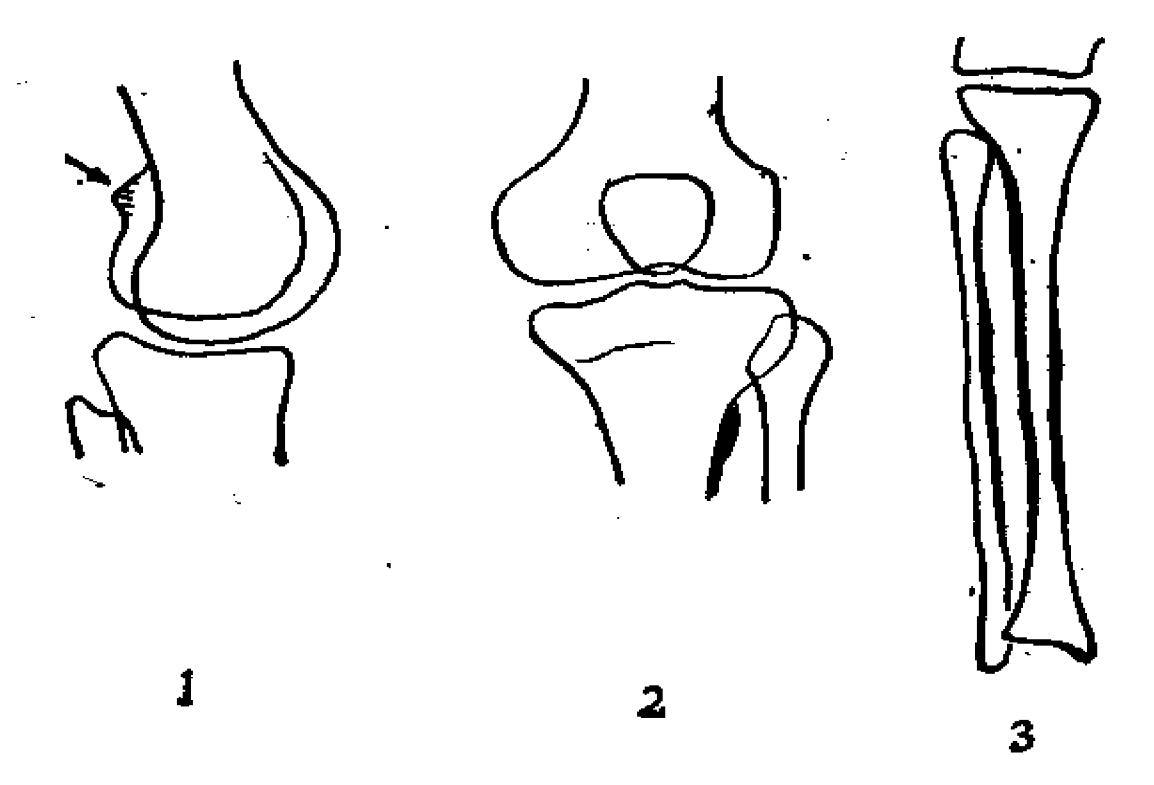

图14 长骨骨嵴切线位投照易误诊为皮质增厚的常见部位

1.股骨下端后方局限性骨质隆起为腓肠肌等附着处。

2. 胫骨近端外侧似有局限性骨质增厚,轻度外旋位常可显示为胫骨前嵴相重 (又称假性骨膜炎).

3. 胫腓骨骨同嵴很似骨膜或骨皮质增生, 常见胫腓骨间、尺桡骨间

(2)肱骨上端外旋位投照,因结节间沟两侧骨嵴相重, 与骨皮质增厚相似, 呈现局限性密度增高。

(3)由于负重, 管状骨的一侧可以出现代偿性骨皮质增 156

厚,如扁平足的患者跖骨。膝内翻患者的胫骨内侧骨皮质增 厚。

(4)一些部位可出现假性骨膜增生现象。

心肘关节内侧、尺腕屈肌与尺骨平行走行并向上附着于肱 骨内上髁, X线可见到浅淡条状阴影, 很象骨膜反应。

2 就骨外上髁及其上方骨边缘薄而锐利, 形成一长约8~ 10厘米的浅淡阴影,易误诊为骨膜增生。

③在股骨颈部的上缘, 有时可出现骨膜增生现象。

(5)一些部位钙化或骨化,很似局限性骨质增生。

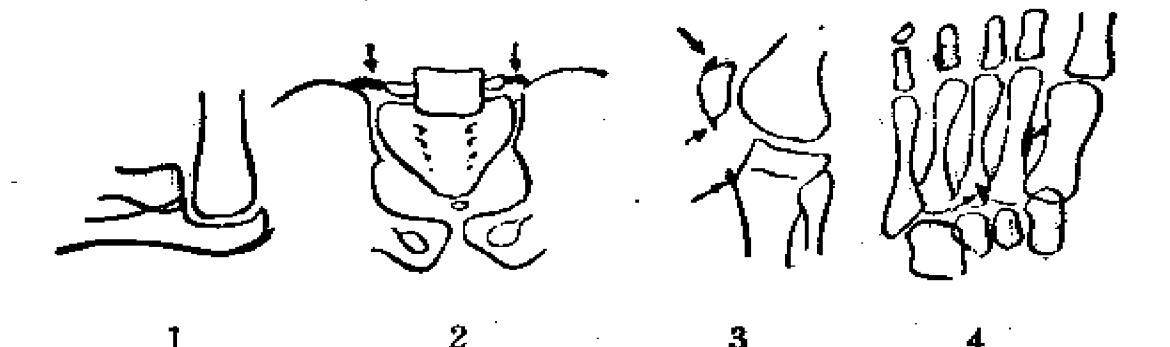

易误诊为骨质增生的钙化或骨化常见部位 图15

1. 肘关节鹰嘴后方三头肌腱钙化; 2. 腰骶韧带的骨化; 3. 胫骨前结节上方骨四 头肌腱的骨化, 堵骨上、下方韧带的骨化; 4.跖骨间的骨间肌处腱弓骨化以及跖间 肌骨化, 又称为骨嵴

5. 与骨折相似的正常影像

(1) 骨骺化骨核易误为骨外伤撕脱骨折。 故应熟悉骨骺 出现时间、部位、形态及愈合年龄。

(2) 化骨核大小不同, 因与骨干距离较远, 易误诊为撕 脱骨折。如股骨上端化骨核。 **Committee Committee** 

(3)较大化骨核接近愈合期时,骨骺板呈一线状透明区, 不可误诊为骨折。如跟骨骨骺板。

 $-157$ 

(4)永存骨骺不要误诊为骨折。如椎体前上缘骨片。

(5)骨骺板与投照方向不一致,能出现两条线状透明区, 易误为骨折。如肩、腕、踝部等骨骺板。

(6)子骨、副骨或两分以上的骨骺易误诊为骨折。如两 分种子骨、两分状骨骺。两分或三分髌骨畸形一般位于髌骨外 上1/4, 约80%对称发生。 骨折线的特点是边缘锐利、有的呈 锯齿状;而这些骨边缘光滑柔和,两端呈圆钝状,四面有骨皮 质包绕,多数对称生长,如遇诊断困难可照健侧对比。

(7)两骨影像相重出现的线样透明区似骨折。

(8) 软组织影像与骨骺相重形成的线样影似骨折。

(9)甲骺影像似碎骨片。

(10)长骨及扁骨血管沟似骨折。

(11) 异物重叠似骨折,多见于手指、足趾,如甲垢、药 物、敷料、胶布等。

6.骨骺正常变异相似骨骺病变的形态及部位

(1)化骨核边缘不规则: 如肱骨滑车及小头、尺骨鹰嘴、 尺骨小头、髂骨嵴、耻坐骨愈合期、股骨大小粗隆、股骨远端、 胫骨结节、髌骨、跟骨、足舟骨、骰骨、楔骨、跖骨、趾骨等。

(2) 化骨核碎裂: 如肱骨滑车、尺骨鹰嘴、 髂骨嵴、坐 骨结节、胫骨结节、髌骨、跟骨、骰骨等。

(3) 化骨核密度增高: 如指骨、跟骨、足舟骨、 拇指第 一卧骨等。

7.骨外形正常变异误诊为病变

骨胳外形正常变异常见的有局限性骨突起和局 限 性 骨 凹 陷.

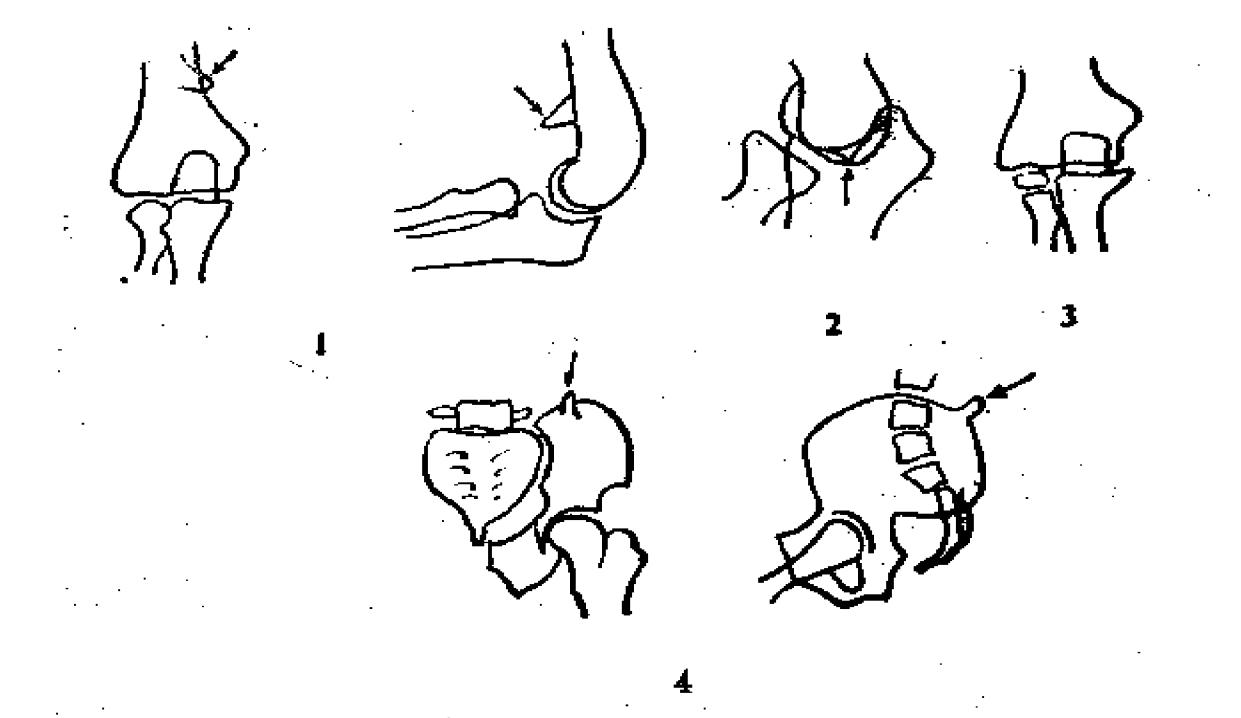

图16 容易误诊为病变的黄外形正常变异

1. 肱骨下端骨质呈钩状突出;

2.尺骨喙突骨质突起形成乳头状;

3. 尺骨鹰嘴窝处可见切迹阴影;

医骨嵴骨性隆起,又称髂角

8.发育期椎体及附件误诊为病变

(1)椎体后面血管压迹似骨质缺损。

(2)椎体前缘血管沟阴影可持续存在。

(3)椎体下缘可见线条状阴影,这是二次化骨核。 有时 椎体上、下缘可呈波浪状。

(4)椎体前缘上、下角处可见化骨核所致的切迹阴影。

(5)幼儿第二颈椎齿状突可以分裂形成缺损。

(6)成年以前颈椎椎体前部可呈轻度楔形,非压缩骨 折。

(7)第二至第六颈椎棘突往往分叉。

(8)第七颈椎横突可能较长, 而非颈肋, 但过长也可引 起颈肋症候群。

(9) 脊柱最大活动度的第十二胸椎及第一腰椎椎体可轻 魔楔形变。相反,第五腰椎椎体前部有时较后部为高。

(10)幼儿第二颈椎齿状突和体部间可为软骨结合, X线 表现为横行透明线。

(11)腰椎横突旁可有额外骨骺形成的小骨凸。同样,在 **橡体上关节突、下关节突甚至腰椎乳状突也可见到额外小骨凸,** 为正常变异。面椎体前上缘偶见无症状的是所谓的永存骨骺。

(12) 第五腰椎与第一骶椎椎弓无骨性愈合, 一般 无症 状, 偶可夜尿。第四、五骶椎之后弓正常是分裂的。第五腰椎 可骶化,第一骶椎可腰化。

(13) 椎体融合以颈雄多见。融合椎体高度等于这几个椎 体加上椎间盘的高度,以此区别结核。

(14)腰大肌重叠于横突上似骨折。

(15)腰椎乳状突一侧或两侧肥大。

(16)骶髂韧带骨化一般为生理性的。

(17)投照时远离X线的椎体呈假性双凹变形。

(18) 骶髂关节骶侧二次化骨中心至15~16岁出现,关节 面略模糊、增宽。

9. 胸骨锁骨变异产生的误诊(见图17)

10.肩部正常及变异产生的误诊(见图18)

11. 肘部正常及变异产生的误诊(见图19)。

12. 腕部正常及变异产生的误诊(见图20)

13. 骨盆正常及变异产生的误诊(见图21)

14. 膝部正常及变异产生的误诊(见图22)

160

 $\frac{1}{2}$ 

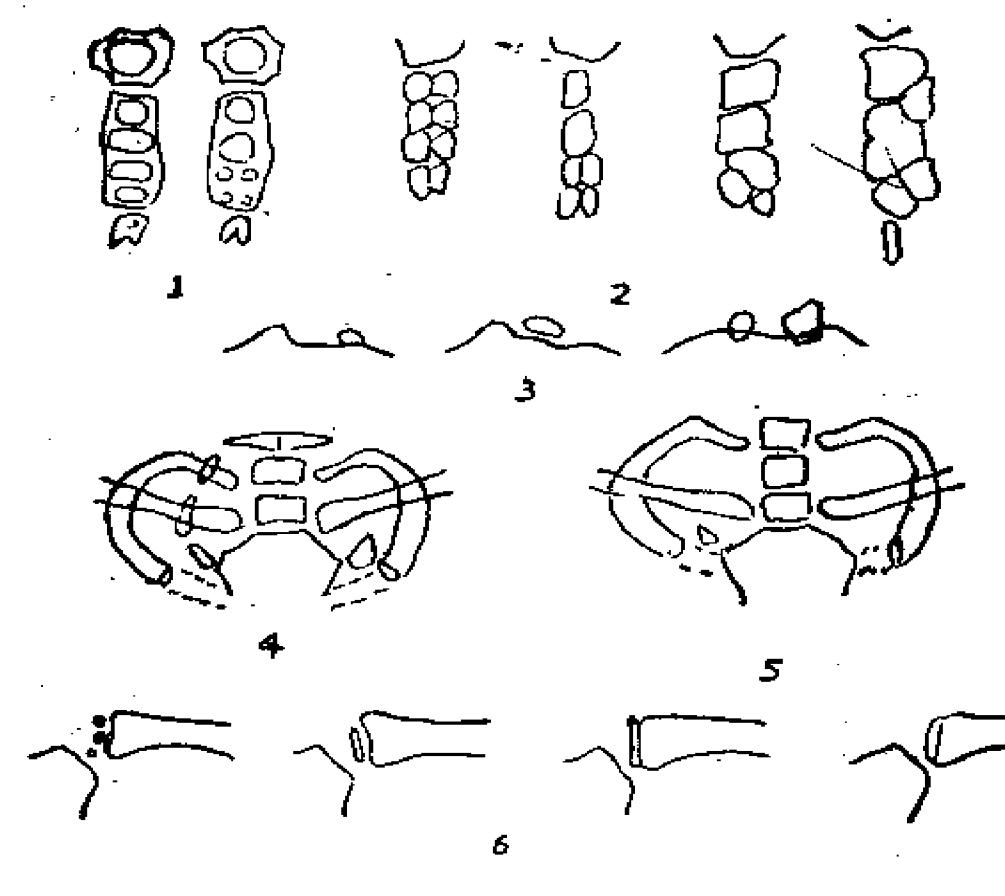

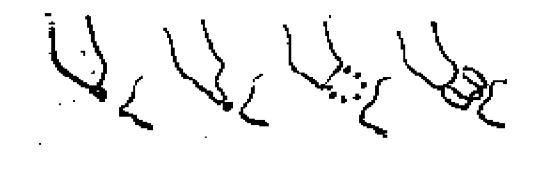

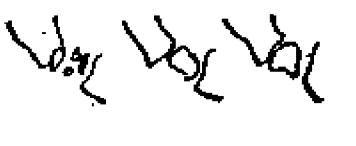

图17 容易误诊的胸骨锁骨变异

- 1. 新生儿胸骨;
- 2. 胸骨变异;
- 3. 胸骨上骨;
- 4. 双侧第一肋骨发育不良;
	- 5. 胸骨旁肋软骨骨化及右侧发育不全的颈肋;
	- 6. 锁骨内端骨骺骨化;
	- 7. 第一肋软骨骨化

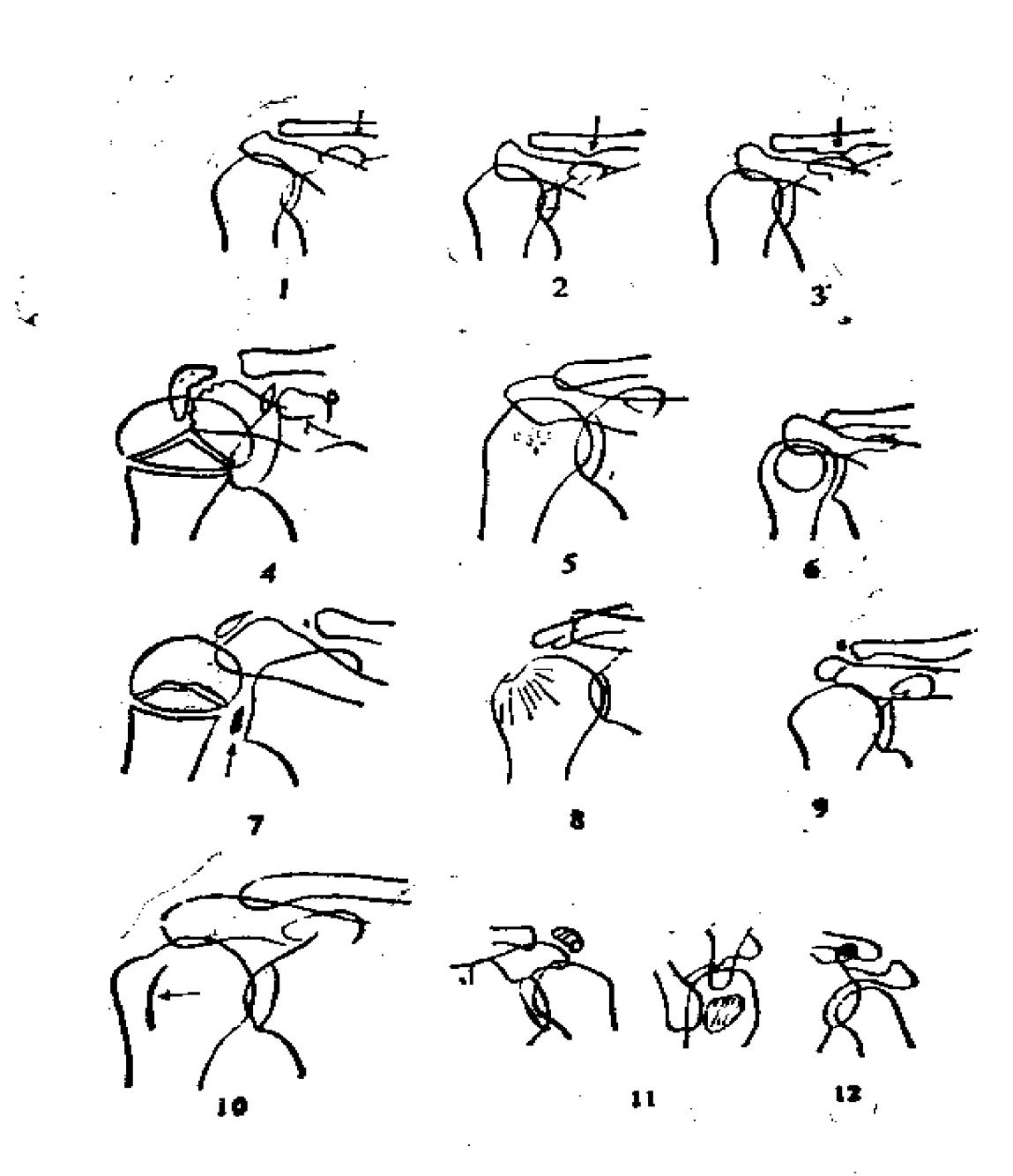

### 图18 客易误诊的正常肩部及变异

1. 镇骨喙突粗隆平直; 2、锁骨喙突粗隆隆起; 3. 锁骨喙突粗隆形成喙锁 关节 4. 正常肩关节骨化核; 5. 眩骨头部斑点; 6. 肱骨头部透明区; 7. 关节盂靠 发骨化 核: 8. 彗星尾状骨化: 9. 关节囊骨化: 10. 肱二头肌沟; 11. 肩峰骨 (副骨); 12. 喙锁韧带内的子骨

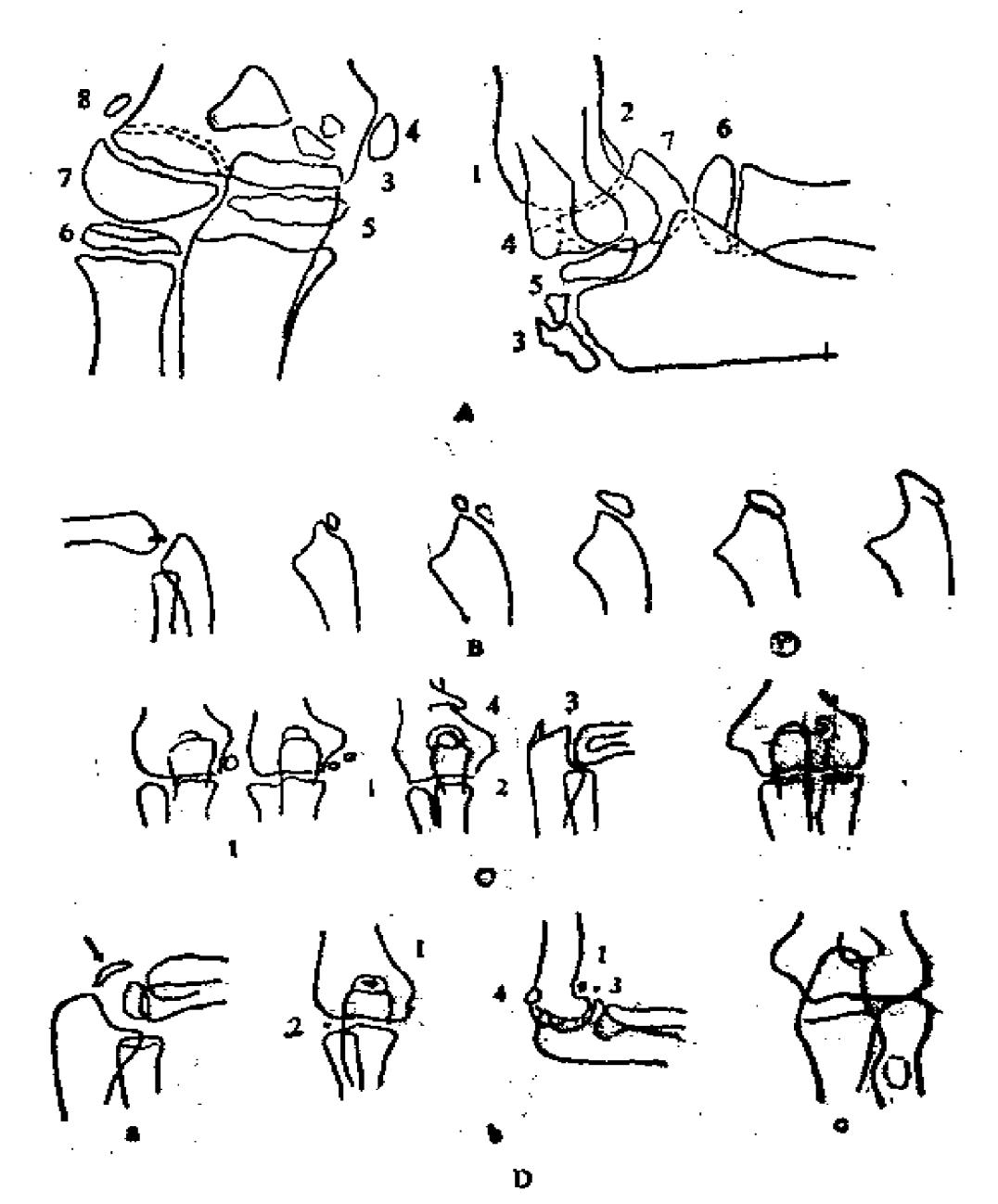

图19 容易误诊的正常时部和变异

图A 正常肘关节继发化骨核 1.鹰嘴窝; 2.喙突窝; 3.舞嘴; 4.内髁; 5.滑 车; 6.桡骨小头; 7.肱骨小头; 8.外髁 图B 尺骨鹰嘴骨骺骨化过程 图C 子骨及骨刺等 1 三头肌腱子骨; 2 滑车上孔; 3. 鹰嘴骨折; 4. 髁上 a. 肱骨小头附属的软骨 5. 胁骨髁后外缘 图D 肘副骨等 突) 3. 副喙 交背; 3. 肘膑骨 膜骨化, b.肘副骨; 1,肘前骨; 2.滑车旁骨; (三头肌腱子骨); c,桡骨结节透明区

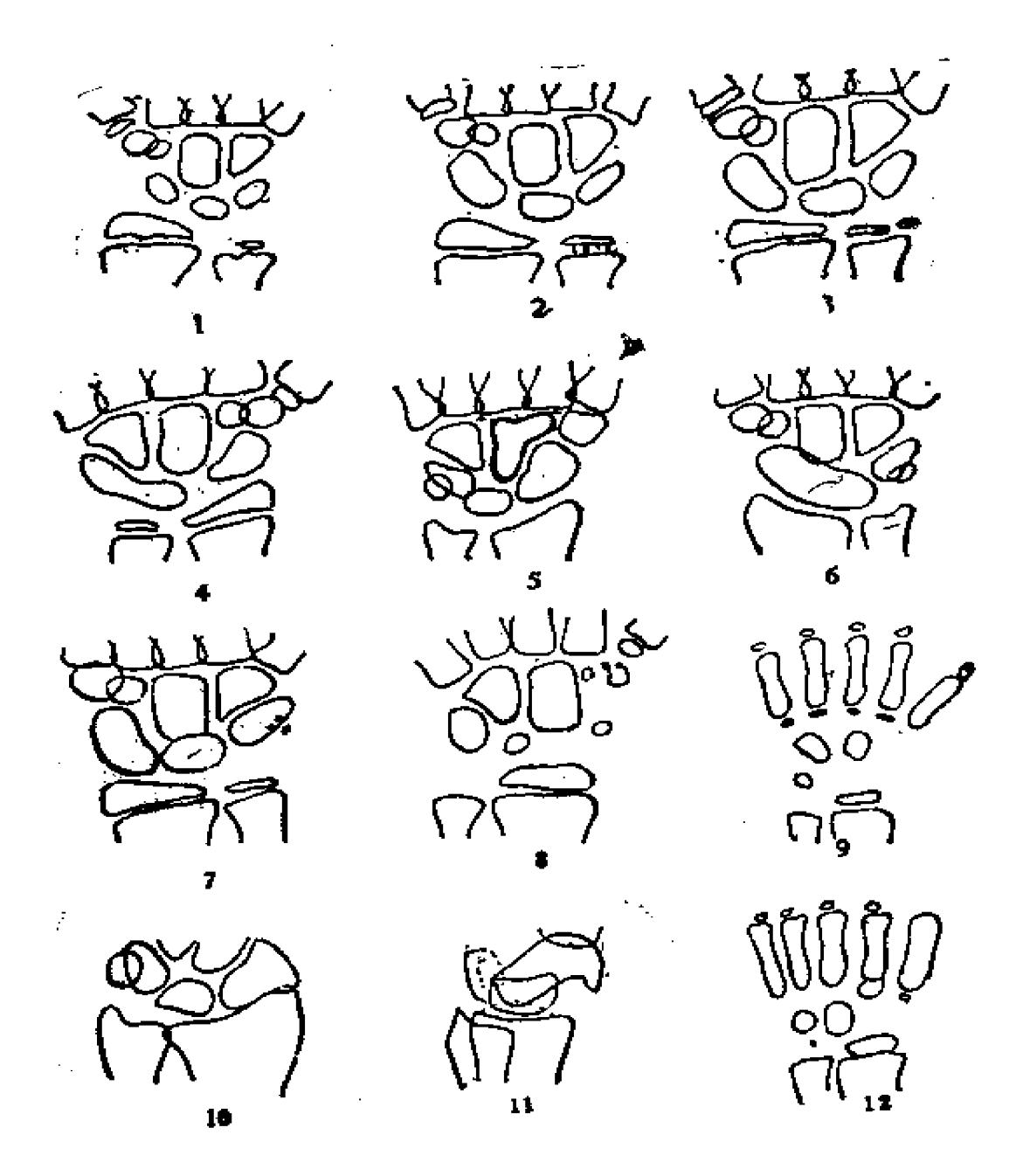

容易误诊的正常腕部和变异 图20

1. 儿童以桡骨干骺端不规则; 2. 骨骺板内多发骨化灶; 3. 尺骨茎突分离的骨化 核; 4. 月骨三角骨联合; 5. 头骨小多角骨联合; 6. 舟骨月骨联合; 7. 豆骨多个肾化 点; 8. 大多角骨不规则骨化; 9. 掌骨近端副骨化核; 10. 异常扩大的舟骨粗隆; 11. 角形舟骨; 12. 第二掌丹近端副骨化核

164

**FDF** 文件使用 "pdfFactory Pro" 试用版本创建 [www.fineprint.com.cn](http://www.fineprint.com.cn)

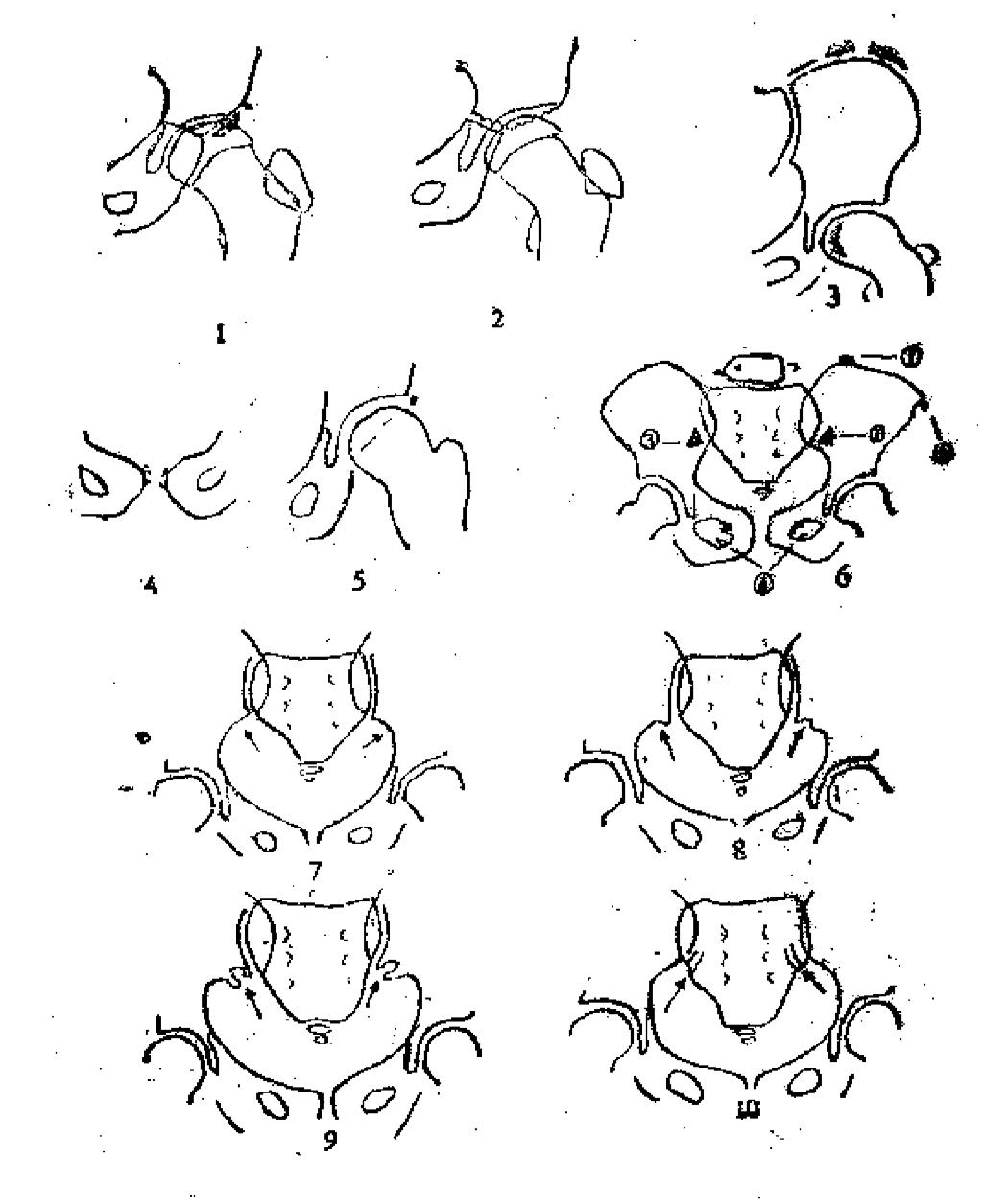

容易误诊的证常骨盆和变异 图21

1. 盛前下棘骨出齿化核及髋臼窝骨化核: 2. 正常儿童髋臼缘呈花边形; 8 需骨 嵴骨化核分节; 4. 正常儿童耻骨联合不规则骨化; 5. 髋臼骨(副骨); 6. 骨棘等; 1 曾簡超; 2 骨棘; (9) 海绵骨硬化; 4 团孔的骨棘; 7 髂骨光滑平直; 8 髂骨关节 旁压迹. 系臀上动脉压迫所致, 9.髂骨关节旁沟; 10.骶骨关节旁沟

165

 $\mathbb{Z}_2$ 

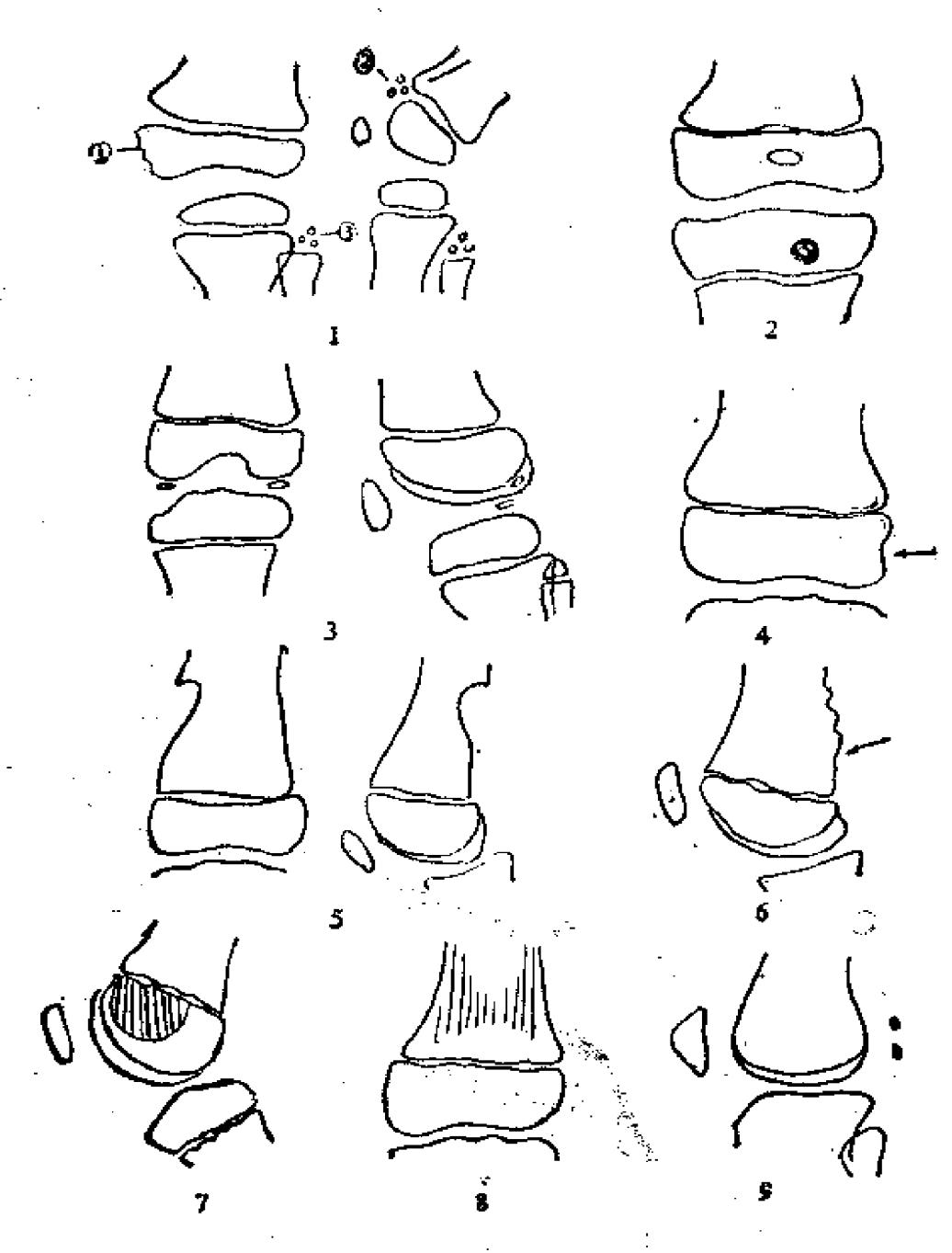

容易误诊的正常膝部及变异 图22

1. 骨骺表现: ①骨骺边缘不规则; ②骨骺边缘小骨核; 30群骨小头骨核分裂; 2. 股骨远端骨骺营养孔; 3. 股骨两髁内孤立的边缘性骨化中心; 4. 腼親腱沟; 5. 股 骨皮质缺损; 6.股骨远端背侧皮质局限性增厚向外凸出; 7.股骨远端营髓侧位像前 部铰后部密度低; 8. 股骨远端纵行骨纹; 9. 双小豆骨;

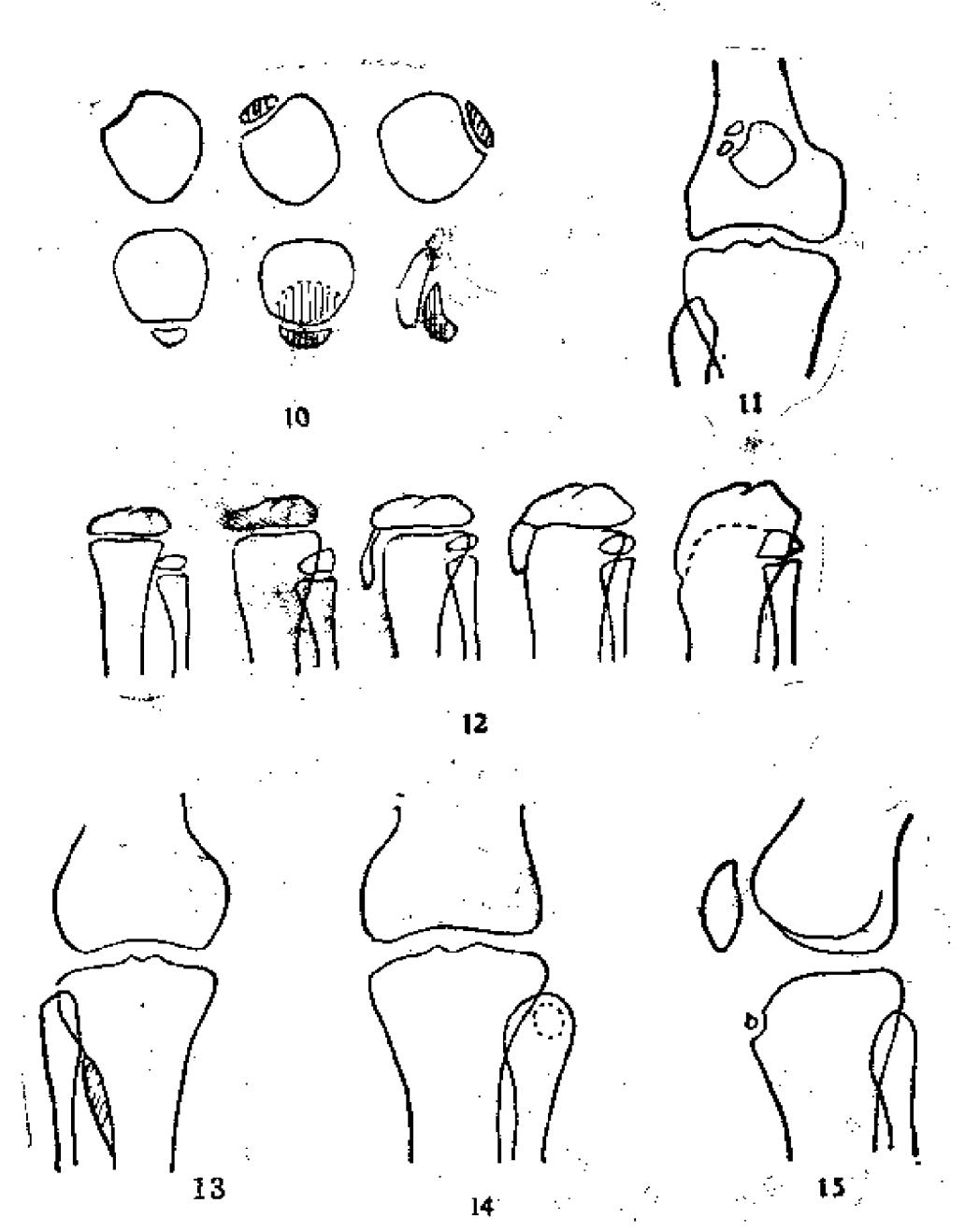

10. 二分膑骨; 11. 三分膑骨; 12. 正常胫骨结节骨化; 13. 外旋位胫骨腓侧周腰 性骨皮质增厚; 14. 腓骨小头局限性骨质资度减低区; 15. 胫骨结节弧立的副骨

15. 跗跖部正常及变异产生的误诊(见图23)

三、对骨胳X线征及综合征认识不足引起的误诊

1. 一些骨折往往伴有脱位, 而后者可漏诊。

167

 $\sim 10^6$ 

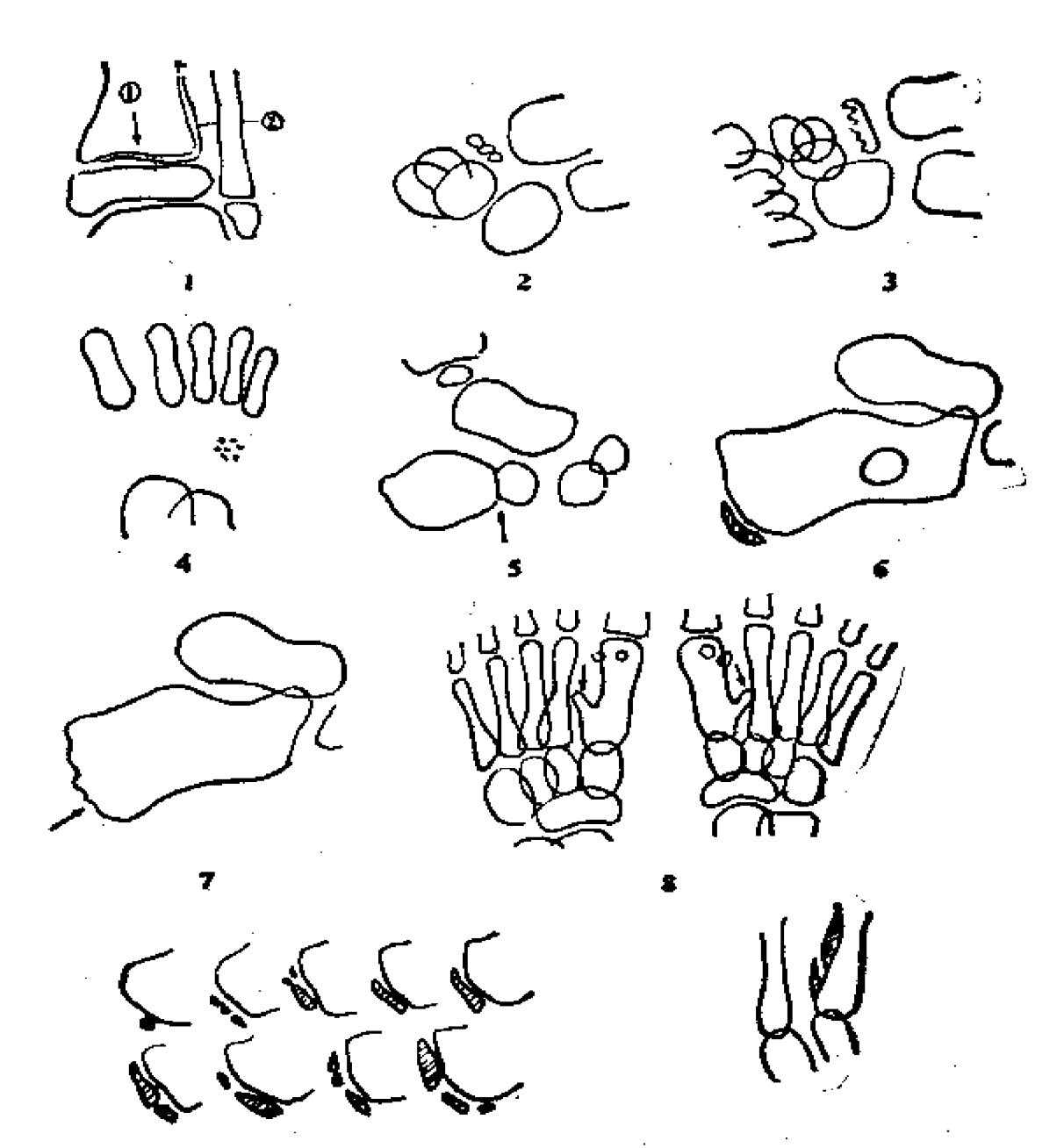

图23 容易误诊的正常购跖和变异

10

1. 正常压迹: ①胫骨远侧干骺端头侧压迹; ②腓骨压迹; 2. 三个舟骨骨化核; 3. 舟骨骨化核不规则; 4. 骰骨多个骨化灶; 5. 跟骨两个骨化核联合时似骨折; 6. 跟 骨假囊性透亮区; 7.骨凸骨化核出现前后跟骨后缘呈锯齿状; 8.双侧跖间骨与第一 陌骨联合; 9.跟骨结节的各种骨化形态; 10. 陌骨骨回肌骨化

(1)爱西斯-洛培弟(Essex-Lopesti)氏骨折: 为一种 少见类型的骨折,是桡骨头骨折合并下尺桡关节脱位。

(2)盖利亚 (Galeazzi) 氏骨折: 系桡骨于中下1/3处臂 折合并下桡尺关节脱位或半脱位。最近将桡骨干骨折或桡尺双 骨折伴下桡尺关节脱位者均归于此类。此种骨折较少, 约占前 臂骨折的3%。

(3)柯雷(Colle)氏骨折: 亦称桡骨远端伸直型骨折, 系指发生于桡骨远端距关节面2.5厘米以内的伸展型骨折, 并 形成向掌侧成角者。极为常见, 约占全身骨 折 的 10%, 约 有 60%合并尺骨茎突骨折。

(4) 孟特季柯(Montaggia)氏骨折: 系指尺骨上端骨 折合并桡骨头脱位。

(5)反孟特季柯骨折: 为少见的骨折类型, 系指桡骨干 骨折合并肱尺关节脱位。

2. 迟发性外伤性脊柱炎〔库麦(Kumell) 氏病〕: 是指 脊柱受轻度损伤后,逐渐发生腰背疼痛及驼背的一种损伤性脊 柱炎。病变多在第1、2腰椎, 最初照像无异常发现, 迫踪检查 半年至一年后才能发现一个或两个椎体压缩呈楔形或双凹形, 体积变小,密度增高,呈所谓"象牙状"脊柱。需与正常腰 椎、先天畸形、脊柱结核、转移爆及Calve氏病区别。

3.对关节脱位及骨骺脱位标志了解不够

(1)儿童肘关节骨骺脱位诊断标准:

①肱骨小头骨骺向外滑脱。肘关节正位肱骨外上髁至桡骨 干骺端外缘连线,肱骨小头骨骺应明显位于此线内,且与尺骨 上端阴影部分重叠;如骨骺靠近或越出此线,可诊断为监骨小 头骨骺向外滑脱。

-169
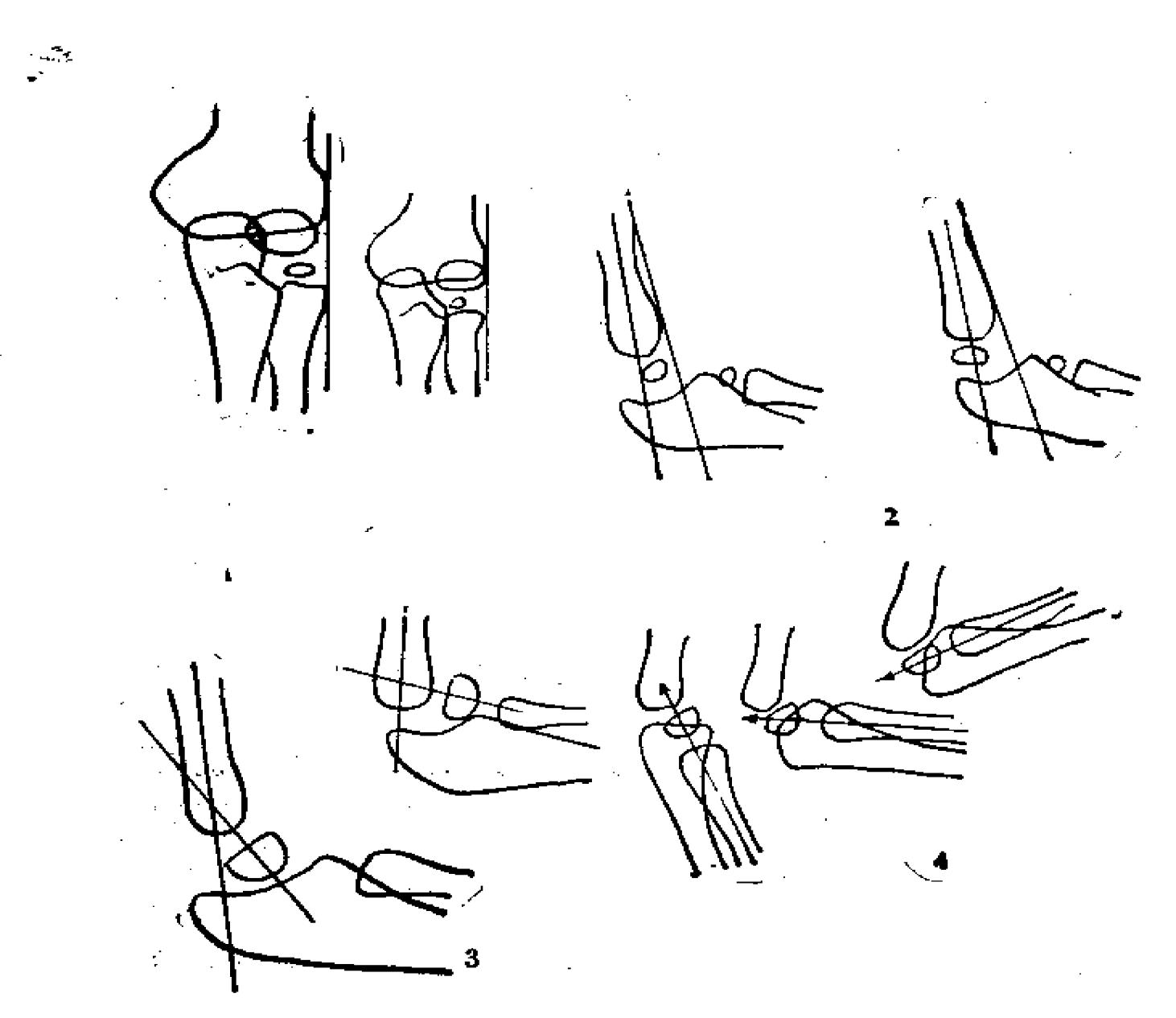

容易误诊的儿童肘关节骨骺脱位诊断标准 图24

1. 肱骨小头骨骺向外滑脱; 2. 肱骨小头骨骺向后滑脱; 3. 肱骨小头骨骺向前滑 脱: 4.桡骨小头脱位

@膝骨小头骨骺向后滑脱。肘关节侧位肱骨纵轴及肱骨前 缘分类要一直线,学龄前儿童肱骨小头骨骺位于两线之间。年龄 越大,骨骺可超越前线至2/3,但绝不超出后线;如向后滑脱,

骨骺移至此线后方。

③肱骨小头骨骺向前滑脱。肘关节侧位肱骨纵轴与肱骨小 头骨骺中心线的下方夹角为30~50°;如向前滑脱,则角度加大。

④饶骨小头脱位。肘关节侧位桡骨纵轴延长线一定通过肱 骨小头中心; 否则为桡骨小头脱位。

(2) 先天性髋关节脱位的三个征象(Putti三征):

①髋臼发育不良, 髋臼角加大, 可达50~69° (正常20~  $38^\circ$ ).

②股骨头骨骺出现迟于健侧,较小,形状不规整,其外上 部外形变扁。

3股骨头向上和向外脱位。

测量 ...

应用Hilgenreiner氏法正位像测量髋关节脱位,其特点: A、向外上方脱位并与髂骨形成假关节, B、司通(Shenton) 氏线不连续; C、股骨头位于Perkin 方格外 上方象限(正常 应位于内下方象限)。 **The Control of Act** 

如股骨头骨骺中心未出现之前测量:

A、测量从股骨干顶至水平线(双Y形软骨连线) 的垂直 距离, 小于5毫米表示向上脱位(正常为7~10毫米)。

B、测量髋臼角顶点至通过髋臼止缘垂线的距离, 大于20 毫米表示向外脱位(正常10~15毫米)。

(3)容易误诊的成人关节脱位:

①桡骨头脱位。肘关节侧位桡骨纵轴延长线一定通过肱骨 小头中心;如不通过,即诊断桡骨头脱位。

②肘关节脱位。肘关节正位肱骨内外髁及尺骨鹰嘴头部三 点在一条直线上。肘关节轴位其三点成一等腰三角形,如这些

关系失常,即诊断脱位。

③肩关节后脱位: 少见, 仅占全部肩关节脱位的2~4%, 易漏诊或误诊为肩关节周围炎。肩关节前后位像正常成人肩关 节间隙不超过6毫米, 外伤时如肩关节间隙显著增宽在10~13 毫米以上,称为"阳性环征",表示存在肩关节后脱位。

4.疲劳骨折误诊为肿瘤、结核或骨髓炎

疲劳骨折又称应力性骨折,由长期轻度损伤积累而成,如 长期负重、行军、运动过度、重复多次的极限应力作用等。最 常见于跖骨、跟骨、腓骨、胫骨、股骨、尺骨、肋骨等, 脊柱、 骨盆、种子骨极少见。常发生于青少年, 均无直接明显 外 伤 史,但有长跑、急行军、跳舞等经历。X线特点为 2 周左 右无 异常, 早期出现骨膜增生, 晚期骨痂明显, 但骨折线不明显。

5.肥大性骨关节病〔玛丽-斑伯格(Marie-Bamberge)综 合征), 也称肺性肥大性骨关节病, 是继发于慢性胸部或胸外 疾患所致的多发性关节炎、骨膜炎与杵状指(趾)。其原发病 灶极为广泛,有近百种之多。本病90%合并胸腔疾病, 面其中 80%合并肺内疾病。肺内病变中2/3为肺癌, 并以外围型肺癌 多见。从骨胳X线变化可发现肺癌, 所以十 分 重 要。好 发 于 肘、膝关节以下诸管状骨及手足诸骨(末节常不受累), 早期 X线表现为指(M)骨数组织增宽, 指(M)骨末端簇状增 大, 长管状骨葱皮样对称性骨膜下新骨增生, 并与骨皮质之间 有透光线。骨皮质、干骺端及骨髓腔多不受累。

6.骨膜反应及袖口征〔柯特曼(Codman)氏三角〕,一 般讲慢性炎症骨膜反应呈波浪状,尤文氏瘤骨膜反应呈平行 状、葱皮状,而成骨肉瘤骨膜反应呈日光状、垂直状。当成骨 肉瘤肿瘤中部的骨膜被突破并遭到破坏后,位于肿瘤两端残余

的骨膜反应即呈三角形,投影如袖口状,故称袖口征或帽檐 征。虽然这些骨膜反应具有一定特异性,但可以混合存在,也 可以交叉存在。如成骨肉瘤可以有平行状骨膜反应;骨髓炎、 骨梅毒及坏血病也可以存在袖口征。

7.慢性局限性骨脓肿〔布罗迪(Brodie)氏脓肿〕。这是 局限于长骨两端、相对静止的慢性骨髓炎的一种特殊类型。好 发于长骨,也可见于脊柱椎体。X线表现为长骨于骺端中央或 偏一侧圆形或椭圆形骨质破坏透亮区,椭圆形破坏区长轴与骨 长轴一致,约1~3厘米,边缘整齐,周围有致密硬化带,一般 无死骨, 很少有骨膜反应。区别于骨样骨瘤、囊肿、嗜酸性肉 芽肿等。

8. 硬化性骨髓炎〔加勒(Garre)氏骨髓炎〕:又称干性骨 髓炎, 是以弥漫性骨质增生, 没有或仅有轻微骨破坏及死骨形 成的一种特殊类型的慢性骨髓炎。它与低毒性感染及挫伤后骨 膜下出血有关。多无全身症状。X线表现为长骨骨干(如胫、 腓、尺骨等)局限性或广泛性骨质增生、硬化、骨皮质增厚、 骨髓腔狭窄或消失。骨干常呈梭形、体积增大。骨硬化区内无 骨破坏。一般无死骨形成。应与畸形性骨炎、尤文氏肉瘤、硬 化型骨肉瘤、骨样骨瘤、骨化性骨膜炎及梅毒性骨炎等区别。

9.来爱德(Reiter)氏综合征,这是尿道炎、结膜费和关。 节炎的三联病征。原因不明,常见于青年男性,开始有蒙谨 炎, 数天后出现结膜炎, 2周后发生急性关节炎, 多为费危 性、非对称性,经2~6个月可自愈,也可再发或演变为慢性。 关节炎X线特点:

(1) 急性非对称性多发性关节炎, 易侵犯两下肢关节及 骶髂关节。通常足部关节变化出现早而重。

(2)类似类风湿性关节炎骨关节变化, 有骨质稀疏及软 组织肿胀,但骨破坏及关节强直少见。

(3) 跟骨骨膜炎为本征特点。跟骨轮廓呈羽毛状, 边缘 不规则, 骨刺形成。特征性的骨膜新生骨见于跖骨、趾骨, 表 现为与皮质相平行的线样骨膜增生。

(4) 骶髂关节炎约有1/3呈双侧性, 常有进行性骨破坏, 关节间隙变窄,边缘不清,有时有硬化。

(5) 脊柱早期出现小关节和椎体周围韧带骨化, 使脊柱 呈竹节样强直畸形, 可有椎体破坏及融合。有时误为类风湿关 节炎、强直性脊柱炎、限骨骨髓炎等。

10. 骨肥大静脉曲张性痣 〔克-塔韦(Klippel-Trenaunay - Weber ) 氏综合征〕: 又称单侧肢肥大-血管瘤综合征", 特 征为皮肤血管痣、静脉曲张以及受侵肢体的软组织和骨组织肥 大。原因不明, 多在出生或生后不久发病。90%侵犯四肢, 永 为一侧性, 多见于上肢和躯干。X线有特殊诊断意义, 可以发 现患侧骨组织增长和粗大。患儿常有腕部化骨核形成过早。可 有脊柱代偿性弯曲或骨盆倾斜。静脉曲张可由静脉造影显示良 好。若并发脊髓血管瘤可由脊髓治影证实。

11. 米尔克曼(Milkman) 氏综合征: 系钙磷代谢失调的 软骨病类型之一,其特征为管状骨或扁骨有多发性及对称性裂 隙(即Looser带)。又称为多发性自发性或特发性对称性骨折。 可能和慢性肾病引起的失钙过多有关,如软骨病、佝偻病、畸 形性骨炎、骨纤维营养不良、甲状旁腺机能亢进等。X线表现 多见于肩胛骨的腋缘、侧缘以及肋骨、耻骨、股骨颈等着力或 肌腱附着部位, 早期呈局限性, 以后呈普遍性骨质稀疏。假性 骨折线常为多发、对称(多者可达40余处)。病变进展可出现

肢体畸形、髋内翻等。有时误诊为外伤或病理骨折。

12.阿尔伯利特(Albright) 氏综合征,即骨纤维异常增 殖症、骨纤维结构不良,可合并皮肤色素沉着、性早熟等内分 泌紊乱。病因不明。骨胳改变远较非骨胳系统改变常见(约20 ~30:1)。全身骨胳均可发病,可单骨型或多骨型发病。多 骨型好发于同侧肢体,好发于四肢躯干骨,特别是股骨上端, 胫骨及肋骨最多。长骨病变多开始于干骺端及骨干。按病变大 体形态X线分为四型: 囊状膨胀、磨玻璃样、丝瓜筋状及虫蚀样 改变。颅骨表现X线分三型,硬化型、囊肿型、混合型等。可 继发骨胳畸形和病理骨折,少数病例可恶性变。可误诊为各种 疾患。

13. 黄色瘤病〔韩、薛、柯(Hand-Schuller-Christian) 氏综合征〕,又称良性网状内皮细胞增多症,慢性播散性组织 细胞病X。为一种遗传性类脂质沉着病。常见于儿童与青少 年, 6 岁以下男孩居多。病程较慢,但死亡率达50%以上。颅 骨缺损、眼球突出和尿的症为三大临床特征。骨髓穿刺及骨组 织活检有助于明确诊断。X线表现一般为多骨性, 颅骨为好发 部位,其它如盆骨、长骨、倾骨、肋骨、脊柱亦可呈及。颅骨 呈大小不一的多发性穿凿形骨质缺损, 呈地图祥骨缺损, 边缘 无硬化及增生,顶骨最多,颞枕骨次之。下颌骨可呈囊状透亮 区。长骨X线表现为非特异性。肺部可见间质浸润、肺纹理增 多, 作以泛发小点状影像。

四、滥床、X线及病理密切结合不够引起的误诊

X线诊断和病理诊断常有分歧, 一般表现在: 1. X线与病理诊断不相符合。

2.X线为典型恶性肿瘤, 而病理报告为良性肿瘤。

3. X线所见肿瘤内有多种组织成分存在, 而病理报告为单 一组织成分。

4. X线出现骨质变化较晚, 一般在发病后2年, 如骨髓瘤。

5. X线表现无特异性, 如骨质稀疏、椎体楔形变等。

其原因为X线检查可包括整个肿瘤的全貌及肿瘤所含肿瘤 组织成分,但不能反映瘤细胞分化程度。病理检查能看出细胞 分化, 但取材有局限性。临床、X线和病理分别具有的局限性 带来了诊断上的分歧, 所以三者必须密切配合、互相参考, 才 能统一起来作出正确的诊断。

#### 五、对药源性骨、关节疾病认识不足引起的误诊

1.药源性骨病:

(1)全身性骨病:

①以下几类药物能引起骨质疏松症和骨软化症

类園醇: 类固醇骨质稀疏为最常见的药源性骨病, 它是药 源性肾上腺皮质功能亢进的后果。应用皮质激素治 疗 的 病 人 中, 8~15%并发此症。其发生率随性别、年龄、剂量、用药 方法和用药时间不同而异。儿童、50岁以上绝经期妇女、类风 湿关节炎用皮质激素治疗者更易并发骨质疏松症。X线 改变以 脊柱、骨盆最明显,其次为股骨颈、肋骨、颅骨等。一般认为 30~50%骨结构遭到破坏时, X线才显示骨质疏松变 化。开始 为骨密度减低、骨小梁结构模糊,以后椎体楔形变、双凹变 形。治疗较困难,主要是控制皮质激素的用量和疗程。

肝素: 长期接受肝素治疗者(每日剂量超过15000U、持 续4个月以上)可发生骨质疏松症,并可伴发骨折。

抗癫痫药: 长期应用本类药治疗者可引起骨软化症或佝偻 病。约有20~30%发生维生素D缺乏症,引起钙磷代谢 紊乱, 产生低血钙及高碱性磷酸酶血症。常见药物有乙内酰脲、苯乙 酰脲、扑癫酮、苯妥英钠及苯巴比妥等。

其它: 维生素A、维生素D过量, 长期使用炔雌烯 醇均可 引起骨质疏松。抗生素和其它药物(如非那西丁、酚酞等)可 通过诱发营养吸收不良综合征, 而导致钙丧失和骨质疏松症。

②骨组织増生症及骨硬化症

维生素A或D过量及中毒。一般认为, 维生 素A成 人一次 剂量超过100万IU,儿童一次剂量超过30万IU,即可致急性中 毒; 如果连续每日服10万IU, 疗程超过6个月, 则可引起慢性 中毒。成人维生素D每日超过10~15万IU, 长期口服可致中 毒: 小儿每日超过2~5万IU或每日每公斤2000IU,连服数月, 也可引起中毒。

氟中毒造成骨硬化症, X线表现具有特征性: 骨质硬化、 骨密度增高、骨小梁粗糙模糊、髓腔变小,此为致密型。另一种 为骨质疏松、骨纹理粗糙、骨小梁呈竖线条,称为疏松型。骨 皮质和骨膜下新生骨,常发生于四肢长骨,以腓骨为著。韧带 及肌腱附着处骨化,以脊柱、骨盆、尺骨、桡骨、胫腓骨及跟 骨为著。

其它: 长期口服避孕药能引起骨硬化症。 乳-減综合征也 可引起全身性骨硬化症。

(2)局限性骨病:

①骨坏死: 皮质激素引起缺血性骨坏死并不少见, 好发于 股骨头,其次为肱骨头、胫骨、腕关节和下颌髁。类风湿关节 炎用皮质滋素治疗常引起骨坏死。此外,哮喘、天疱疮、多发

性硬化症、结节病、皮肤病、细菌性心内膜炎、初期肝硬化、 血小板减少性紫癜以及各类炎症性风湿病、痛风和关节病等用 皮质激素时, 可急性或慢性发病。X线片可见软 骨下骨质密度 增高及局限性骨质破坏,连续拍片可见骨塌陷、碎裂或囊性改 变。

②骨折: 药源性骨质疏松症可引起自发性骨折。最常见于 类固醇骨质疏松症, 也见于肝素骨质疏松症, 部位以脊柱和肋 骨多见。

③骨折愈合障碍:可见于长期皮质激索治疗者,并可促使 假关节形成。

4特髓炎: 皮质激素治疗期间, 由于对抗感染的防御机制 和炎症反应降低, 而易致感染扩散, 易造成骨髓炎。

(3)生长发育隨碍,

皮质激素、四环素产生骨胳生长缓慢。维生素A造成儿童 骨骺过早闭合, 影响生长发育。

2. 药源性关节病

(1)药源性关节炎: 任何能引起过敏反应的 药物 也能引 起过敏性关节炎,这些药物包括生物制剂、激素、抗生素、解 热镇痛剂、抗甲状腺药物、金属和类金属制剂、抗结核药物、 局部麻醉剂等。

(2)关节病: 药物影响软骨代谢, 从而引起软骨退行性 变和关节病,如葡糖胺甘氨酸、蛋白甘氨酸和胶原等。

(3) 关节出血:抗凝剂可引起自发性关节出血, 故在应 用抗凝剂时注意关节腔反应。

(4) 高尿酸血症与尿酸性关节炎, 当血尿酸超过8毫克% 时, 尿酸盐即沉积在关节囊、软骨、骨质、肾脏、皮下及其它

组织中, 引起组织损害和炎性反应。局部尿酸盐积累过多者, 即可形成痛风石,如血尿酸增高超过5毫克%,即有痛风可疑, 超过6毫克%时, 则可诊断为痛风。

药物引起高尿酸血症和尿酸关节炎主要有两个原因: 尿酸 盐供应增加和肾脏排泄尿酸延缓。前者是细胞生长抑制剂或放 射线治疗恶性肿瘤引起的大量有核细胞破坏所引起的; 后者是 引起肾功能减退和抑制肾小管排泄尿酸的药物所引起的, 包括 利尿剂、抗结核药、抗炎药、抗风湿药、激素类药物等。X线 表现为关节附近的骨质有穿凿样破坏,周围骨质稍致密,附近 软组织肿胀,尿酸盐沉积多的骨质有广泛跛坏。

#### 误诊病 案

#### 一、投照位置及条件选择不当遗成的误诊

病案一三三 正常股骨颈误诊为骨折

女性, 54岁。半小时前因汽车刹车摔倒后右下肢活动障 碍、疼痛。查右下肢近髋关节处明显肿胀、畸形、局部压痛, 右股骨干中段有叩打痛。急诊拍有髋正侧位,病历记载右股骨 颈囊内骨折, 头下型, 有嵌入, 无错位。急诊医生及主管医生 检查病人后收入院。诊断为股骨颈骨折,住院拟行手术治疗。 住院后发现病人无明显活动障碍, 参照X片显示骨折不肯定, 故重照右髋正侧位, 未见骨折, 病人出院。

急诊处理病人固然需要迅速、果断,更需要慎重、准确。 急诊拍片要求有熟练的技术,同时医生也要有正确读片的能 力,否则将导致不良后果。

病案一三四 颈椎正、侧位漏诊颈椎病, 斜位明确诊断

男性,成人。颈部活动受限,轻度头晕,有时伴右肩、右 上臂疼痛。临床怀疑颈椎病拍颈椎正、侧位,放射科报告未见 骨质异常。加照颈椎斜位发现第5颈椎后下缘、第6颈椎后上缘 暦状骨质增生, 第5、6椎间孔变窄, 符合颈椎病。

病案一三五 腰椎正位漏诊峡部裂,斜位明确诊断

男性, 成人。腰下部痛2年, 活动时加重, 腰椎活动轻度 受限。临床检查无明显异常。第一次拍腰椎正、侧位未见骨质 异常。半月后加照斜位, 在右斜位片显示第5腰椎明显峡部裂。

病案一三六 漏诊胸椎横突结核

女性, 成人。自诉胸背痛半年。查体无阳性发现。拍胸椎 正侧位未见骨质异常。但病人症状不减,再拍胸椎正侧位及断 层发现第11胸椎左侧横突骨结构不完整, 有骨质破坏, 附近有 轻度椎旁脓肿。手术、病理证实为第11胸椎左横突结核。复查 前两次拍片, 因条件太低不能显示病变。

### 二、对病变及X线蝽点认识不足引起的误诊

病案一三七 正常烧骨结节误诊为结核

男性, 15岁。右肘摔伤后拍右肘关节正侧位, 见桡骨结节 圆形局限透明度的骨质破坏,诊断为结核空洞。手术探查未 见结核。

骨胳正常解剖变异很多,易误诊为病变,要特别注意。饶骨 结节和桡骨干比较起来, 海绵骨多、皮质骨薄, 轻度内旋位时 和骨干重叠对比下好象一个空洞。类似处有尺骨鹰嘴窝、肱骨 大粗隆、腓骨头及股骨髁间凹等。

病案一三八 胸椎先天畸形两次误诊为结核

女性, 47岁。胸痛多年, 活动时明显, 偶伴发烧, 咳嗽。 180

查胸椎第8、9椎体处有轻度压痛。两次拍胸椎正侧位均诊断为 胸椎8、9椎体结核伴椎旁脓肿。抗痨治疗三个月。拍片复查无 变化,放射科否定结核,诊断胸椎椎体右侧发育不良。临床竖 持辖核, 拟手术治疗。但患者拒绝手术, 只好随诊观察。以后 多次拍片显示以第8、9胸椎椎体为中心的局部轻度右凹侧弯畸 形, 第8胸椎椎体右半及后半发育不良, 第8、9胸椎椎间隙明显 狭窄近融合, 第8、9右侧肋骨聚拢。未见骨质稀疏、骨质破坏 及椎旁脓肿,诊断为第8、9胸椎先天性椎体发育不良。

本例脊柱有局部侧弯、椎间隙狭窄,又将局部侧弯后造成 的左侧纵隔胸膜肥厚误诊为椎旁脓肿,所以误诊为胸椎结核。

病案一三九 克姆氏骨折误诊为椎体转移瘤

女性,成人。因腰椎扭伤在外院拍片未发现骨质异常。半 年后又拍片发现第2腰推椎体轻度楔形变,椎间隙未见狭窄, 考虑椎体转移瘤前来会诊。观察腰椎X线片见普遍性轻度骨质 稀疏, 第2腰椎椎体轻度楔形变,椎间隙及椎间孔均正常。结 合病史诊断为克姆氏骨折。

克姆氏病为脊柱受伤当时无损伤的X线征, 而半年至1年 后出现单个或相邻数个椎体的楔形变,椎间隙一般正常,椎体 边缘可有骨质硬化和骨赘。好发于下胸及胸腰段,可能为椎体 的营养血管损伤所致。

病案一四〇 长期咳嗽造成双侧对称肋骨骨折

女性, 32岁。剧烈咳嗽半年, 其后觉双下胸部疼痛。在两 家医院拍片均诊断为"双侧肋骨多发骨折"。血钙、血磷、碱 性磷酸酶及血沉正常。会诊见双侧第8、9、10肋骨腋缘对称骨 折, 骨折线不明显, 而骨痂较多, 结合病史诊断为双侧疲劳性 肋骨骨折。

肋骨骨折常见为外伤性和病理性的。慢性咳嗽也可造成疲 劳性肋骨骨折。疲劳(应力)骨折见于长期疲劳后,好发于第 2、3蹠骨(也称行军骨折)、胫腓骨、股骨及脊椎,也可发生 于肋骨。双侧对称肋骨疲劳骨折应与 Milkman 氏综合征相区 别, 后者可见骨质普遍显著稀疏, 骨折处骨痂不明显。

病案一四一 脂肪检塞误诊为肺水肿

男性, 34岁。因汽车互撞, 发生右股骨中段、右胫骨中段 及右髌骨开放骨折, 受伤3小时后送入医院清创及 牵引, 伤 后 23小时突然脉速130次/分,呼吸急促,意识淡漠,血压升高。 伤后24小时进入完全昏迷状态。伤后41小时在颈及腋部出现出 血点,尿中我到脂肪滴,诊断为脂肪栓塞。伤后48小时前胸及 大腿前面的出血点增多。胸片显示"暴风雪祥"改变, 考虑为 肺水肿。经用低温、脱水、镇静、激素、低分子右旋糖酐、三 磷酸腺苷、细胞血素C、气管切开、抗生素等治疗, 伤后7天 出血点逐渐吸收, 8天后开始清醒, 但说话不清, 反应迟钝, 伤后 4 年仍未恢复。脂肪栓塞是外伤骨折的严重并发症, 发病 急,来势猛,死亡率高,应及时诊断和治疗。

病案一四二 右胫骨骨髓炎误诊为成骨肉瘤

男性, 26岁。四个月前右内踝挫伤, 用中西药外敷及注射 青霉素、链霉素, 但局部形成肿块, 并逐渐增大至4×4厘米。 X线拍片显示右胫骨内踝上方骨皮质呈花边状骨膜 增生及放射 针状阴影,诊断为骨肉瘤入院。入院后经抗菌治疗显著好转。 于是在腰麻下取活检。当切开包块时可见坏死组织 及 小 死 骨 片。冰冻切片报告未见癌细胞,确诊为外伤性组织慢性炎症。 随访6年余无复发。低毒力细菌感染慢性骨髓炎常是以骨膜或 骨增生为主。本例单凭花边状及放射针状骨膜增生而误诊为成

督肉瘤。

病案一四三 股骨滑膜肉瘤误诊为骨髓炎

男性, 20岁。右膝上部肿痛半年。1个多月前跌伤后肿痛 加重, 不能行走。当地医院拍X片见股骨下端骨质破坏及病理 骨折,考虑为巨细胞瘤入院,住院医生认为系慢性骨髓炎病理骨 折, 予以石膏固定, 嘱出院抗菌治疗。5个月后因局部肿痛加 剧再次入院。 X 线片显示股骨下端呈溶骨性破坏, 骨膜呈针状 放射反应,膝关节面以上5厘米处病理骨折,报告为成骨肉瘤, 1月后取冰冻活检,病理报告为股骨下端滑膜肉瘤,当即行股 骨中段截肢,伤口一期愈合出院。

病案一四四 桡骨骨干结核误诊为尤文氏肉瘤

男性, 18岁。外伤后左前臂疼痛, 在某医院拍片 未 见 骨 折。 2 月后肿胀未减轻,又去某儿童医院,X线片显示 左桡骨 中下殷骨膜增生曼"葱皮"状,并有轻度骨质破坏,临床疑为 尤文氏瘤。因家属紧张,先后带患者到七个较大医院进行检 查、会诊,均印象为尤文氏瘤或尤文氏瘤可能性大。去某医院 放疔,并服中药。放疗一疗程后(约4000伦琴)肿胀 消失, X 线明显好转。随诊4年左桡骨正常。8年后又觉左前臂肿胀、 疼痛,去原治疗医院拍片复查,见左桡骨原病变处有溶骨性破 坏和轻度骨膜增生, 临床印象为肿瘤复发, 又行放射治疗, 症 状好转。但局部放疗烧伤, 赴某医院治疗。9年后因挤车左桡 骨发生病理骨折。2月后左前臂破溃, 两次住院伤口局部多次 组织活检,均未找到肿瘤细胞。因前臂溃疡不愈行乎术,见桡 骨中段有4厘米骨质破坏, 髓腔内有肉芽及干酪组织, 术后病 理报告为左桡骨结核。

经验教训。

此例误诊原因之一是病史不详细,患者生后3月患粟粒性 肺结核、结核性脑膜炎,应考虑结核可能性;其二是骨干结核与 尤文氏瘤X线征不易区别,必须结合临床及随诊情况。长 骨骨 干结核少见, 约占全身骨关节结 核 的1%、2.76%等。X线呈 现骨干周围多层纵行新生骨或葱皮样新生骨, 髓腔有单发或多 发溶骨性破坏区,确不易与尤文氏瘤鉴别。

疾案一四五 色素沉着绒毛结节性滑膜炎误诊为骨脓肿。 骨结核、成骨肉瘤

男性, 36岁。左膝肿痛5月。5年前因挑担跌倒, 伤及左 膝,当时肿痛甚剧,局部显著肿胀。5年后出现肿块,伴全身 发烧, 在县医院诊断为脓肿, 穿刺抽出黄色粘液200毫升。在 另一医院诊断为骨结核,经40天抗结核治疗,肿痛反而加剧, 伴体重减轻,又诊断为成骨肉瘤。查体见左膝明显肿胀。膝上 方可触及肿块,约10×15厘米、质硬。患部灼热、深压痛、髌 骨下移、浮筷试验阳性。X线表现见左膝肾形软组织肿块,约 13×7厘米, 位于髌骨上方, 向下延及膝关节腔内, 向后伸入 腘窝, 肿块边缘大部分平滑。髌骨向外前下方移位, 髌骨后缘 有骨质破坏,并有霓变。股骨前缘轻度骨膜反应。手术见膝关 节大量绒毛结节肉芽肿填塞关节腔,结节硬似岩石,大小不 一,并有黄色粘液流出,约150毫升。取小块组织冰冻切片认 为有肉瘤可能,故行髋关节离断。病理报告为低度恶性的色素 沉着绒毛结节性滑膜炎。

这是一例较疑难的误诊病例。X线诊断色素沉着 绒毛结节 性滑膜炎有四条标准:

(一)软组织变化:单发或多发肿胀,结节或肿块。

(二)骨与关节变化:单发或多发的囊状透明区,骨皮质 184

边缘性侵蚀、糜烂。多数关节间隙正常,少数狭窄。

(三)造影所见:滑膜上有大量绒毛结节样赘生物;髌上囊 和关节腔充盈不良,容积缩小;滑囊内有多数大小不等圆形和不 规则形的息肉样充盈缺损,外侧关节腔内造影剂呈网状分布。

(四)恶变征象, 软组织肿块过大并出现 钙化, 肿块 虽 小,但在短期内剧增; 肿块边缘模糊, 附近骨质不规则破坏, 有刺激性骨膜反应;血管造影局部血循环旺盛;临床症状转剧。

病案一四六 骨髓炎误诊为尤丈氏瘤截肢

男性, 17岁。右眶疼痛3月, 肿胀2个半月。3个半月前由 5 尺高墙上跳下, 当时未感到膝部不适。10日后, 右膝开始逐 渐疼痛、不能走路。卧床休息疼痛减轻, 活动后即感疼痛。查 右髋屈曲外展外旋,右膝屈曲,右大腿下2/3肿胀,未闻及血管 杂音, 血沉加快。X线片见右股骨中下段髓腔及皮质破坏, 葱 皮样骨膜反应。部分骨膜反应呈丛毛状及科特曼(Codman) 氏三角。有明显的软组织肿块,考虑恶性肿瘤,以尤文氏肉瘤 可能性大。行股骨上1/3截肢术。截肢纵面切开见骨皮质粗糙, 于骨膜和筋膜中有不规则脓腔, 腔内含脓液及坏死组织, 未见 **舯瘤组织。病理报告为慢性骨髓炎。** 

经验数训。

本例误诊后果惨意。慢性化脓性骨髓炎一般X线 诊断不困 难, 但有10~40%骨髓炎与尤文氏瘤不易区别, X线 表现相 似, 以下几点有助于鉴别:

(一) 骨髓炎绝大多数发冷发烧、发病急, 局部红肿热 痛, 可发生败血症。但无静脉怒张及血管杂音。而尤文氏瘤仅 27%发烧,无败血症,有静脉怒张,可闻及血管杂音。

(二)尤文氏瘤早期穿破皮质,形成骨外软组织肿块,边

界清楚, 而骨髓炎软组织肿块边界不清。

(三)骨髓炎骨质破坏和骨膜反应是平衡的, 而恶性肿瘤 失去平衡, 即骨质破坏明显, 骨膜反应轻微, 或骨质破坏不明 显,而骨膜反应明显。

(四)死骨形成是骨髓炎主要特征,而尤文氏瘤死骨形成 极罕见。

本例过于片面强调X线征,没有将×线、临床 和 病理三者 密切结合起来。既往强调葱皮样骨膜反应是尤文氏瘤典型表现 之一, 实际此表现并不多见, 反而常发生于骨髓炎。正如放射 状骨针不独见于成骨肉瘤,也见于感染、血友病、创伤后骨膜 下出血等良性病变一样。

病案一四七 多发性神经纤维瘤误诊为骨肉瘤

女性, 55岁。因右小腿肿物就医, 20年来右小腿不断出现 小结节,并逐渐增大。2年来增大迅速、疼痛加重。查体见右 小腿有大小肿物10个, 最大者4×6×2厘米, 肿物表 面皮肤变 黑。X线所见右小腿中1/3软组织肿胀,内有多数肿块。右胫骨 中1/3前面皮质有两个局限性骨质缺损、边缘锐利。 X线 诊断为 神经纤维瘤? 临床诊断肉瘤动员患者截肢, 患者拒绝, 坚决要 求保留患肢。故行"右小腿肉瘤摘除术"。切开皮肤见肿物呈 乳白色, 直径为0.3~6厘米, 共摘除27个肿瘤。病理报告为多 发性神经纤维瘤。

神经纤维瘤症又称锐克林(Recklinhausen)氏病。本病 有家族史及遗传性,多为常染色体显性遗传,少数为隐性遗 传。主要症状为: 皮肤多发神经纤维瘤、皮肤多发牛奶咖啡色 素斑、骨胳畸形或骨质缺损(肿瘤引起的骨质破坏、骨局部发 育异常、全身性骨改变等)。本例临床将神经纤维瘤局限性边

缘锐利的骨质缺损误诊为骨肉瘤所致的骨破坏。没有密切结合 病人情况,放射科又未做出肯定诊断,险些造成截肢的事故。

病案一四八 血友病性假肿瘤误诊为骨巨细胞瘤

男性, 14岁。因左桡骨远段X线显示为骨巨细 胞瘤, 故行 肿瘤切除及腓骨上端移植术。术后10余小时即发生两处伤口渗 血,逐渐增多,采取多次输血、抗生素及止血剂治疗后,出血 时多时少。术后第七天腓骨上段切口处形成血肿,病人贫血明 显。血液组与骨科会诊发现右额旁残留一陈旧疤痕,经询问得 知患者 4 岁时额部跌伤, 出血5~6天方止。有时割破手指后, 出血多而时间长, 舅舅家一男孩也有类似出血史。于是进一步 作有关凝血方面检查, 证实为血友病。经输血与第四因子浓缩 剂交替应用及少量激素与抗生素静脉点滴,并为防止第覆因子 抗体产生临时以环磷酰胺静脉缓慢推注。一个月后伤口愈合出 院。

经验教训::

本例血友病以桡骨巨细胞瘤样表现出来。既不典型。又少 见, 易引起误诊。血友病的X线表现为, 反复发作引 起关节出 血,血肿甚至畸形;慢性持久出血,血红蛋白也可侵蚀骨膜或 破坏骨质形成骨性损害酷似肿瘤(假性肿瘤)。

病案一四九 骨髓瘤误诊为正常所见

男, 46岁。1年来消瘦明显, 伴左腰肋酸痛及贫血。查体 阴性。化验见血沉加快,骨髓穿刺见骨髓浆细胞明显活跃。2 年内共照像七次,包括颅侧位、胸片及右膝关节像共17张,均 未见异常。根据化验、临床及骨髓穿刺诊断为多发性骨髓瘤。

经验教训:

多发性骨髓瘤X线表现远远落后于临床及免疫 球蛋白等化

验检查。因在骨质上小于3×4毫米病灶X线难以显示, 故 文献 报道X线追查2年半以上骨胳正常者高达30%以上。所以 多发 性骨髓瘤X线诊断一定要结合临床及化验检查。

病案一五〇 骨髓瘤误诊为类风湿关节炎、副甲状腺机能 / 亢进

女, 48岁。四肢关节痛、腰背痛半年。在外院诊断为类风 湿关节炎、甲状旁腺机能亢进, 医治无效。X线检查见腰椎、 头颅普遍骨质稀疏, 余无异常。结合临床诊断为多 发 性 骨 髓 瘤,后出现截瘫。

经验教训:

骨髓瘤X线表现无特异性,可表现为弥漫性骨 质稀疏、多 发散在性穿凿性骨破坏、大块溶骨性破坏、合并多发病理骨折 等。常侵犯颅骨、脊柱、骨盆、肋骨、长骨等。骨质稀疏也无 诊断特异性,可为生理性、类风湿关节炎、腰椎结核、副甲状 腺机能亢进、骨纤维异常增殖症、急性白血病等。本例骨髓瘤 的骨质稀疏被误诊为类风湿关节炎和副甲状腺机能亢进。

### 者文献

1. 钱连忠, 疲劳性骨折, 中华放射学杂志, 4: 293, 1958。

2. 张雪哲: 类似尤文氏肉瘤的骨髓炎, 江苏科学技术出版社, 放射 诊断, 第55页, 1979。

3.徐同株:色素沉着绒毛绪节性滑膜炎恶性变一例, 江苏科学技术 出版社, 第102页, 1979。

4. 吴先道等: 四肢慢性骨髓炎与肿瘤的鉴别错误的分析, 重庆医药,  $2:37-39,1983$ 

5.吴国常等,骨肉瘤与骨低毒力感染X线鉴别诊断的几点 体 会,中 188

华放射学杂志, 15:66, 1980。

6. 张光铺: 桡骨骨干结核误诊尤文氏肉瘤(附1例报告), 天津医 药,骨科附刊,12(2):92—93,1980。

7.胡振民: 儿童肘关节损伤误诊原因的探 讨(1000例X线 分析), 江苏医药, 8:27-29, 1980。

8.北京医学院附属人民医院外科骨科组、放射科编, 骨科 临 床 及X 线检查的基本知识和方法,人民卫生出版社,1976。

9. Bufkin, W.J. : The Avulsive Cortical Irregularity, Am.J.Roentgenol, 112(3):487-492, 1971.

10. Harrison, R. B. et al. : The Grooves of the Distal Articular Surface of the Femora Normal Variant, Am. 3. Roentgenol. 126 (4) : 751-754, 1976.

11. 王溱: 骨与关节X线诊断图谱, 河北人民出版社, 1981.

12. 吴之康, 脂肪栓塞(四例报告), 天津医药骨科附 刊, 11(1)  $\bullet$  9-13, 1978.

 $\mathcal{L}$ 

# 第六章 泌尿、妇产系

## 统X线误诊原因

## 一、泌尿系X线误诊原因

1.正常解剖变异造成的误诊

(1)肾脏大小、位置、数目异常:

①大小:大小变异范围较大。一般肾脏长12~13厘米,宽 5~6厘米, 长轴向外下倾斜。两上汲距5~7厘 米, 两下极距 9~11厘米。因大小变异范围大,且双肾不对称,所以轻度肾 脏缩小很难诊断, 当肾长径等于或小于6厘米, 又伴 肾 盏相对 扩张、皮质减薄时诊断较明确。

②位置: 包括肾活动度增大、位置改变及肾轴旋转。常见 有异位肾(位于盆腔、腰椎水平或胸腔内)、肾转位、游走肾 及马蹄肾。

3数目: 可有单侧肾缺如或单侧双肾畸形。

(2) 肾盂和输尿管:

①形状: 肾盂可有喇叭型、壶腹型、分支型及移行型。壶 腹型易误为肾积水。输尿管有三个生理狄窄:肾盂输尿管交界 处、越过骨盆边缘处及进入膀胱处,均不要误为病变。输尿管 长度、宽度及走行变异不要误为肿瘤压迫。

②数目: 可有许多变异, 要特别注意。其中包括: 双肾、 190

单输尿管,双肾盂及不完全双输尿管,双肾盂、双输尿管,合 成一个输尿管口,双肾盂、双输尿管,双输尿管口,有时输尿 管口异位。

(3)肾盏:肾大、小盏数目不同,形状可异。肾大盏一 般2~4个,肾小盏一般8个。肾小盏延长、扩张不要误 诊为多 囊肾。

(4)肾顺行或逆行尿路造影:肾盂、肾盏各种返流(肾 盂、穹窿、肾小管返流等)可误诊为肾破坏; 肾盂、肾盏边缘稍 凹陷可误诊为肿瘤压迫;肾盂、输尿管折曲部可误诊为狭窄等。

2. 泌尿系结石误诊原因

泌尿系结石80~90%为阻性结石,平片可诊断,故X线检 查有重要意义。误诊原因为:

(1)拍片前准备不良:

①肠内粪便重叠遮盖结石;

②体外污物误诊为结石;

3逆行造影导入气泡误为结石等。

(2)检查方法步骤不当:

①先造影, 后拍平片, 造影剂掩盖结石, 造成结石漏诊或 误为结核;

②只拍正位片, 来拍侧位片, 将胆石误为肾结石。

(3)其它影像误诊为肾结石。

①腹腔淋巴结钙化,

②肾结核钙化;

③肠道内药物或粪石;

4 肾盂内肿瘤、血块及气泡;

6肋软骨钙化;

⑥ 阳石、胰腺结石;

⑦输尿管迷走血管压迹;

⑧盆腔静脉石,

⑨前列腺结石;

40阴茎轴位投影于膀胱;

10外来污物;

12输卵管钙化;

**13卵巢肿瘤钙化;** 

4子宫肌瘤钙化。

(4)结石漏诊原因: ①结石与横突相重; ②结石与骶骨嵴相重; ③结石移动或排出;

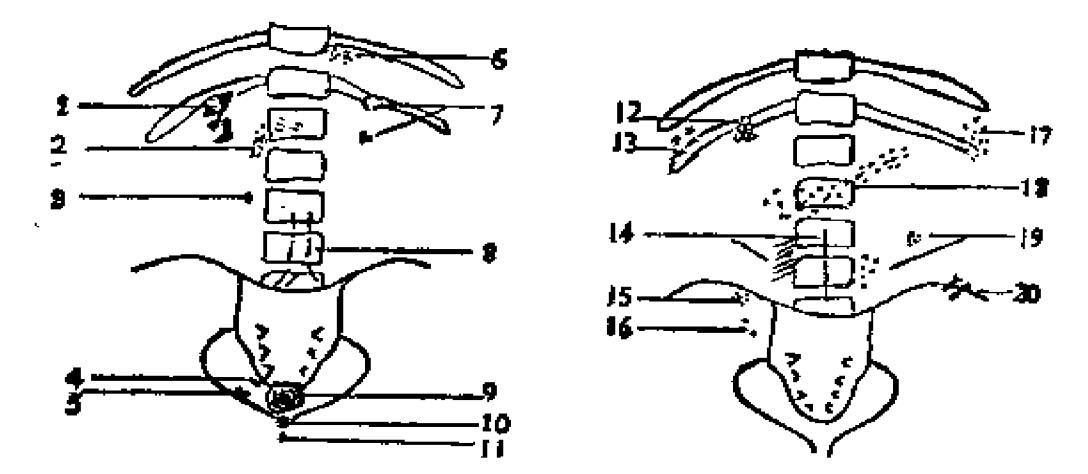

图25 容易误诊为泌尿系结石的腹部异常钙化

1.肾盂、肾盏结石; 2.推旁脓肿钙化; 3.输尿管结石; 4.输尿管膀胱入口处 结石; 5.盆腔静脉绪石; 6.肾上腺钙化; 7.肾内钙化; 8.腹主动脉壁钙化; 9.膀胱 绪石; 10. 前列腺钙化; 11. 尿道结石; 12. 胆囊结石; 13. 肋软骨钙化; 14. 椎管碘 油造影; 15. 胎粪性钙化; 16. 阑尾结石; 17. 脾脏结核性钙化; 18. 胰腺钙化; 19. 淋巴结钙化: 20.肌内注射药物残留

47.浩影剂掩盖等。

3. 泌尿系其它疾患误诊原因

(1)平片漏诊肾外形、轮廓的变化。由于未仔 细观察平 片, 将增大的肾肿瘤、肾脓肿、肾囊肿漏诊, 也可将缩小的萎 缩肾漏诊。

(2)造影误诊、漏诊泌尿系肿瘤:

①肾、肾盂造影剂充盈不全、异物、结石或血块误诊为肿 廇、

②肾、肾盂造影剂充盈不良漏诊肿瘤;

(3)肾再生结节所致假性肿瘤误诊为肿瘤,

4外界肿物压迫误诊为肾内肿瘤;

5未照膀胱斜位漏诊膀胱癌,

6输尿管开口及其附近膀胱粘膜水肿所致的充盈缺损误诊 为膀胱肿瘤:

⑦女性子宫在膀胱顶部压迹误诊为肿瘤;

8男性前列腺在膀胱颈部压迹误诊为肿瘤:

⑨膀胱粘膜层静脉曲张误为肿瘤。

(3)误诊、漏诊其它病变:

①膀胱造影剂与膀胱憩室相重, 漏诊膀胱憩室;

②膀胱造影前后径大于横径,可显示双重阴影,误诊为憩 室:

③膀胱造影时膀胱充盈较小误诊为膀胱挛缩;

4逆行尿道造影因括约肌收缩, 后尿道显示管腔狭窄量细 线状,可误诊为后尿道狭窄等。

4.对X线征象缺乏认识引起的误诊

(1)腎细胞癌可见环形及边缘性钙化。 可误诊为 其 它钙

化病变。

(3) 肾血管脂肪瘤可见肿块及肿块内密度减低 的 脂肪组 织,肾轮廓可消失或部分模糊,如对此认识不足易误诊。

(4)气肿性膀胱炎见于糖尿病患者及产气杆菌感染患者, 伴或不伴尿潴留,主要靠X线诊断。

(5) 输尿管内嵴的水肿,结石嵌入或刚刚排出结石(观 察5~7天)产生膀胱顶部不清楚或输尿管远端造影剂未充盈。 该水肿往往伴有输尿管膀胱阻塞、肾盂积水, 肾功能丧失, 易 误诊为狭窄、输尿管膨出、纤维化或癌等。文献曾报道125例 常规肾盂造影片,可见输尿管嵴者占36%。所有患结石的患者 均能见到输尿管嵴。此X线征对诊断很 有用,要特別注意。

(6)肾盂造影中特发性肾盂周围外渗, 这是 指 造影剂从 肾盂、肾盏系统外渗至附近肾组织。如肾窦及肾盂附件,反复 检查此返流可消失, 而不同于真正的肾盂、肾盏破裂。偶尔可 沿输尿管、腰大肌向下蔓延至后腹膜间隙。沿穹窿返流和穹窿 破裂是造成外渗的主要原因。常因结石引起输尿管阻塞而致肾 盂高压,造成穹窿破裂。逆行造影多见,顺行造影少见。临床 可表现为急性肾绞痛, 也可为慢性。可持续数天, 不一定有器 质病变,不需手术治疗。但应随诊除外肾疾病及并发病。如伴 肾周围脓肿需手术切开。过去因肾绞痛很少行造影检查,认为 此征象少见。实际上, 急性肾绞痛中特发性外渗是 比 较 常 见 的, 但为了不增加外渗程度, 不强调必须行静脉造影。

(7)肾外肾盏,为一先天变异。肾脏为盘状,前 后径 变 短,肾盂、肾盏位于肾实质之外。肾门为椭圆形,肾小盏在肾 门区附着于肾脏。肾脏切面可见皮质、髓质, 乳头突入肾小盏

杯口内, 腎血管不正常地分布于肾脏。X战可确诊。虽无临床 症状, 但50%可显示肾脏疾病, 如肾发育不全、异位肾、肾盂 积水、肾囊肿及肾周围血管瘤等。

(8) 海绵肾.

①婴儿海绵肾: 罕见, 生后经常死亡。全部肾可见在扩张 的集合管中造影剂呈模糊的条纹状。肾小球及曲管正常。偶可 在肝、胰、卵巢有囊肿,类似成人多囊肾。

②髓质海绵肾: 常见于成人, 也可见于婴儿。仅肾受累, 大多数肾锥体集合管扩张,造影剂停留产生从肾盏放射的喷雾 状表现。肾大小、轮廓正常,平片可见扩张的乳头小管中有成 簇的细小钙化、结石。病人有泌尿系感染、绞痛及血尿等。X 线检查有特征性X线表现。

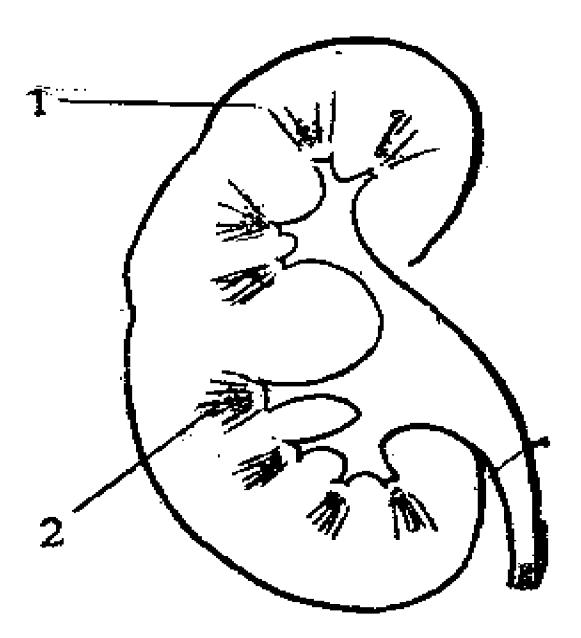

图26 髓质海绵肾特点 1.喷雾状或礼花样表现; 2.成簇细小结石;

(9)与X线有关的药源性泌尿系疾患;

①二甲变角渐碱(Methysergide)及其它麦角衍生物均值 引起腹膜后进行性纤维化。持续用药1年以上,约1%并发此 症。并向输尿管扩散, 侵犯管壁引起梗阻。静脉顺行或逆行造 影可见双肾盂积水、输尿管向内侧移位、末端呈鼠尾状闭锁于 骨盆上口。通常停药、给以激素治疗可以缓解,少数需手术治 疗。

甲基多巴(Methyldopa)也会引起类似变化。

②非那西丁(Phenacetin), 在较早报道中, 此药是药源 性疾病最常见的原因,故有"非那西丁肾病"之称。见于大剂 量、长期应用及滥用者。X线表现为肾疤痕化、杵状 肾溢、钙 化区环晕形成或肾盂充盈缺损等。

③其它。

乙酰唑胺(Acetazolamide): 用于利尿、治疗青光眼, 可引起钙化性肾功能不全、输尿管结石、肾绞痛及尿闭等。

大量维生素D及衍生物可致肾钙化及结石形成。

化疗药, 如6-巯基嘌呤、6-MP也可形成泌尿系结石。

二、妇产科X线误诊原因

1.妊娠诊断

(1)漏诊原因.

1拍片条件较低,不能显示胎儿骨胳影,

②胎儿骨胳与母体骶骨相重:

③孕妇较胖。

④拍片位置选择不当等。

(2) X线诊断价值,

X线观察胎儿骨胳阴影确定早孕。一般在妊娠第17周X线 196

可显示胎儿骨胳阴影,如孕妇较胖,则妊娠20周才可见胎儿骨 胳影。国外文献报道奸振第11周即可观察到胎儿骨胳影。

为避免与母体骨胳重叠,应采用早孕投照法:孕妇俯卧, X线球管向头侧倾斜30°角, 片上缘达乳头联线, 下缘与特沟 平, 中心线从尾骨射入, 球管与X片距离100厘米。

2.胎位、胎数诊断

(1) 漏诊原因:

①拍片条件过高或过低。

②照片太小, 未包括完全。

③胎头重叠于骶骼关节附近,不仔细观察极易漏诊。

④对双胎中正常及异常胎儿诊断不准确。

6对不同胎位的双胎诊断困难。

6 只注意胎头而未注意胎儿脊柱排列及肢体数目。

⑦孕妇合并羊水过多, 胎头颅板密度较低且互相重叠。

(2) X线诊断价值:

X线检查可以确定胎位、胎数,为了更准确起见,应该注 童妃下几点:

①可有双胎以上等多胎妊娠, 要仔细观察胎儿头颅及脊柱 四肢, 遇合并羊水过多时更应仔细观察。

②为防止分娩时胎头交锁现象,了解双胎先露情况很重 要。文献报道双胎中双头位占47.4%,一头一臀位占32.2%, 双臀位占8.4%, 一头一横位占5.8%; 一臀一横位占3.6%, 双横位占0.47%。故拍片时要将部位包括完全,不要切部位。

3怀疑双胎、多胎者应加照腹部照片,如侧位、斜位等。 照片条件要满意。

40仔细观察双胎中正常及异常胎儿情况。双胎常合并羊水。

过多,并常有一个正常胎儿,一个异常胎儿(如脑积水、无脑 儿、葡萄胎、纸样胎儿等)。

3. 胎儿局部骨胳畸形诊断

(1) 漏诊原因,

1元脑儿常合并臀位, 如只注意母体骨盆腔内胎儿头颅必 然漏诊,无脑儿与脊柱或腹腔内容重叠也容易漏诊。

②头位的无脑儿颅底骨与母体髋臼附近骨质重叠易造成漏 诊。

3对明显的脊柱裂畸形X线特点认识不够。其特点 包括脊 柱弯曲度增大, 脊柱成角畸形, 椎体碎裂呈半椎体状、椎弓根 加宽、脊柱缩短及扣曲。

④对轻度脊柱裂X线观察不满意。

⑤将正常较薄的颅板误诊为脑积水的颅板变薄。轻度脑积 水头颅并不增大, X线表现仅颅板变薄以及极度变薄后缺乏钙 化所造成的颅板缺如。脑积水颅板变薄是突然变薄,而不是正 常头颅颅板均匀性移行变薄。

(2) X线诊断价值.

为了正确诊断无脑儿、脊柱裂及脑积水骨胳畸形,应注意 如下几点:

①腹部侧位观察无脑儿不满意,应补照下腹平片。平片不一 能见到颅板阴影, 同时胎儿先露部有不规则颅底骨。

2拍片条件要合适,拍片位置要选择适当。如观察脑积水 颅板, 拍片条件不能过高, 商观察脊柱裂, 拍片条件 不能 过 低。

4.腹腔奸娠诊断

(1)漏诊原因,

①X线无所发现。

②将腹腔妊娠误诊为腹部脓肿、肿瘤等。

3对腹腔妊娠X线诊断认识不够。

(2) X线诊断价值,

腹腔妊娠的X线诊断标准:

①不正常的胎儿位置和先露。胎儿位置较高, 通常偏向一 侧。多为横位或臀位。先露不入盆。

②在正常位置中缺乏有孕子宫及胎盘阴影。

3胎儿和部分胎儿少见的清晰,因无宫壁包绕,仅有菲薄 羊水囊覆盖。

4胎儿位置持续不变, 维持在第一次检查的位置上。

⑤胎儿与母体的充气肠管影互相重叠。

6胎儿肢体分散,不能聚拢,有时呈无拘束状态,尤当包 囊破裂于腹腔时更明显。

⑦出现盆腔、下腹部肿块,子宫、胎盘可轻微增大。当X 线片及指检怀疑肿块时应行子宫输卵管造影证实。

⑧腹部侧位像。因胎儿居子宫外,故胎儿影像可能密接母 体腹壁或紧贴母体脊柱。胎儿经常为横位,故与母体脊柱有交 叉现象。

49子宫输卵管造影可诊断腹腔妊娠。

5. 死胎诊断

(1)误诊原因:

1正常胎儿颅板轻度重叠(尤其临产时)误诊为死胎颅板 塌陷。

②纸样胎儿多在怀孕3~5个月间死亡,其骨化程度低,易 漏诊。

8对死胎X线征认识不够。

(2) X线诊断价值:

胎儿死亡X线征是由于死亡的胎儿机体组织失去原有的张 力, 加上母体持续性子宫压力而引起的压缩性表现。X线表 现 为,

①胎儿颅板塌陷、颅顶骨相互嵌合。由于胎儿死亡后颅内 压减低造成颅板塌陷,最早出现于胎儿死亡后7天, 一般在10 天左右出现。

②脊柱明显成角、弯曲。

3胸廓塌陷、变扁、肋骨聚拢如蜘蛛肋。

④胎儿大小与孕月不符。

⑤胎儿卷曲, 使子宫呈球状, 为"球样征", 是早期死胎 X线征。

⑥孕妇停止呼吸后拍片见胎儿骨胳十分清晰。

⑦胎头周围晕征,这是由于胎儿帽状筋膜液体堆集,将头 皮下脂肪掀起所致。如果投照条件良好,在胎儿死亡后第二天 可出现。

49胎儿体内任何部位均可出现气泡影。主要出现于大血管 中、腹膜后、腹腔内、脐带内以及关节等处。

⑨胎儿体位在不同日期拍片显示不变。

6.骨盆测量结果导致分娩错误

(1)错误原因:

①投照不标准,测量有错误。

2只凭X线测量, 而未重视临床情况。有时报告胎儿可通 过骨产道,但实际不能通过,或情况相反。分娩因素包括产 力、胎儿大小及骨盆情况三因素,另外胎位(枕后位不好)、

胎头可缩性、母亲软产道(如韧带等)也起一定作用。产力虽 可估计。但不能完全有把握。胎儿大小、位置在分娩时虽可发 生位置变化,但大体已确定。而骨盆则为固定因素,在成人骨 化已完全, 不易变化, 故X线测量对分 娩有一定参考价值, 但 不是唯一重要方面。

3骨盆测量可能剖腹或剖腹的数值为:

A. 剖腹:

入口前后径<8~8.5厘米

中段横径+中段前后径<21厘米

中段横径+中段后矢状径<13.5厘米

B. 可能剖腹.

入口前后径<9厘米

入口前后径+入口横径<22~24厘米

如确实在此测量范围,是剖腹或可能剖腹的绝对数值。

(2) 注意事项:

①了解骨盆测量仅是在必要时作为临床的参考材料,故要 严格控制适应症。

②为了防止对胎儿的放射损伤, 应尽量减少孕妇X线接受 量。

A.应尽量在妊娠38周以后行X线骨盆测量, 因此时胎儿发 育基本成熟, X线影响较小。

B. 应拍胎儿斜位或侧位像, 其X线量相当于正位像的三分  $z-$ 

C.应用快速增感屏照像, X线量可减少8倍。国外报告减 少30倍。

D. 考虑周到, 一次投照成功, 不要补照。

7.避孕环诊断

(1)错误原因:

①大夫暗适应不够, X线电压较低, 患者较胖将避孕环漏 é.

②非金属避孕环于透视下漏诊。

3检查方法不当漏诊,如未行下腹部加压或仰卧位检查等。

4 眼睛疲劳、错觉, 过于相信病人主诉, 没有避孕环而误 报避孕环。

⑤对避孕环在宫腔正常、异常情况及进入腹腔缺乏认识。

(2) X线诊断价值,

①避孕环种类及X线显影情况:

有10种宫内避孕环。包括金属环、核心环、"T"形避孕 器、硅V形避孕器、金V形避孕器、双环、麻花环、节育花、盘 香环、太田环等。第1~8种避孕器X线均能显影,形状各异, 其中第2、3、4、5、8种透视时都必须仔细观察,否则极易漏诊。 此外,还有混合环、盘状避孕器。

②避孕环在宫腔内正常位置和形态:

A. 位置:

仰卧位透视避孕环均在耻骨上方,立位仅少数同耻骨联合 重叠。故主张立位透视,如遇环下缘同耻骨联合重叠时再仰卧 位, 如仰卧位见环又回升到耻骨上方, 说明环在宫腔内。

避孕环正常范围测量:

直立位透视上下的位置在耻骨联合上缘到骶髂关节之间的 范围, 即环上缘距耻骨联合上缘2~10厘米, 大部分在7~8厘 米。环距身体中线的左右一般在3厘米内。立位、卧位的移动 度为0.5~4厘米。

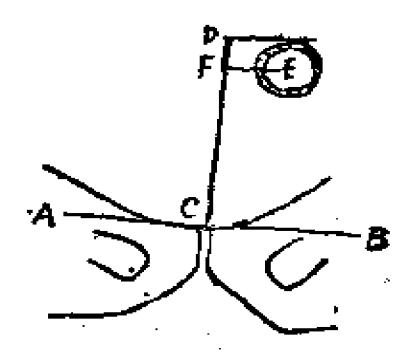

#### 图 27

AB 耻骨联合上缘水平线;

CD 环至耻骨上缘距离;

EF 最大偏中距(左或右)

B. 形态:

因子宫位置不同,避孕环一般分正圆形、长圆形、扁圆形、 横线形、 "8" 字型及横 "V" 形等6型。

3避孕器在宫腔内异常形态和位置:

A. 形态:

避孕器在宫腔内受压,产生不同形态的扭曲变形,属于异 常现象。避孕器变形大致分为扭曲形、8字形、细长圆形、 小 圆形、纵"1"字形、避孕环断裂、倒琵琶形、三角形等8种, **表示隐性脱落、避孕环本身变形或早好。** 

B.位置:

避孕器高位: 位置过高与骶骨相重, 或位于骶 酩 关 节 附 近,可能为尿潴留充盈的膀胱将避孕器推移向上,应让患者排 尿后再观察。另外也可能为腹腔妊娠。

避孕器低位: 如达耻骨联合以下, 表示避孕器 已 进 入 阴 道。如与耻骨联合重叠,表示避孕器在子宫颈管内,但子宫极

度后屈时,也可位置过低,应仰卧位透视,如避孕器上升说明 是由子宫屈曲所致。低位呈窄长圆形环或葫芦状环。近于中线 者除子宫脱垂可有类似表现外,多属环下降,为脱环先兆,又 称隐性脱落环,应立即取出重放或更换,以提高节育率。

C. 避孕器进入腹腔:

进入腹腔的途径为: 经子宫肌肉间隙; 子宫器 械 性 损 伤 (如子宫穿孔); 经输卵管排出。其X线表现为:

盆腔内可见避孕器,而宫内探查阴性。

避孕器位置在不同体位检查有显著改变。它可能移到盆腔 边缘,与骼骨重叠。透视下以手推压避孕器,移动范围很大 (通常正常为3~6厘米)。

子宫前后壁靠拢,空间有限,故宫内环形态恒定; 而腹腔 范围很大, 故避孕器投影变化多端, 可呈长条形, 偏斜形及半 月形。

透视下以宫颈钳推拉子宫时,子宫移动而环影不动。如环 在子宫浆膜下, 虽可移动, 但移动范围不会很大。

子宫输卵管造影见避孕器位于宫腔外。

4带避孕器妊娠的X线诊断:

A. 避孕器脱落, 透视下未见避孕器阴影。

B. 带器早期妊娠, 避孕器无明显移位, 透视所见并无异常 改变。

C. 子宫增大推移避孕器超出正常范围, 使避孕器位置过高 或过低,或因胎囊推移致避孕器变斜。

D. 侧位观察环呈弓形弯曲, 往往凹面向前。 因受精卵着 床多在子宫前壁或后壁,弓形弯曲乃由胎囊压迫所致。正位透 视下环呈鞋底状变形。

E.带器妊娠产后复查应待子宫恢复常态后再透视,一般在 产后56天较适宜。因产后子宫尚未恢复,立即透视有时不易找 到辟孕器。

F.要动态观察避孕器的位置高低及是否变形。要了解月经 周期对避孕器形态有一定影响。月经后半期(分泌期)环为圆 形, 前半期(增殖期)环为椭圆形。子宫收缩可使圆形避孕环 变为纵轴长的椭圆形。

G.因脱环和带器妊娠多由于避孕器低位和变形所引起, 所 以定期透视、动态观察非常重要。一般于放环后1个月及3个 月后各随访一次,以后每半年随访一次。

带环妊娠约占11.4%。透视下发现新月形环、环变斜, 应 怀疑早孕, 此因胎囊推移所致。

8. 药物绝育术的X线诊断

(1)错误原因,

药物绝育术即将复方苯酚糊剂〔由苯酚、阿的平、胆影酸 (造影剂)组成〕注入输卵管, 使上皮细胞腐蚀坏死, 产生肉 芽组织增生和纤维化疤痕, 以致管腔闭塞达到绝育目的。因这 是新开展的技术, 如果缺乏认识即可造成误诊。

(2)药物绝育术的X线表现:

①输卵管,

注药成功:

A. 药物充盈良好者输卵管多呈迂曲线状, 与子宫输 卵管 遣影相似,长约5~8厘米,成功者六87.4%。

少数下列情况也为成功者:

B.输卵管显影呈分节现象。

C. 输卵管仅远端显影。

205

 $\Gamma$
D.输卵管充盈良好, 但在中段可见憩室样阴影。

E. 输卵管充盈良好, 伴血窦显示。

F. 输卵管全长显示, 伞端呈点状或串珠状。

注药失败:

A. 宫角呈横位逗点样或三角形。

B. 药物在宫角外侧血窦内, 呈珊瑚样。

C. 盆腔内两点或一点直径为0.5~1厘米的致密阴影,估计 此药不在宫角或血窦,而在粘膜与肌层之间或肌层组织内。 阴 影边缘虽不光滑、平整,但形态固定,应与子宫穿孔鉴别。

D. 输卵管显示不到1.5厘米。

②宫腔显影:

多因注药过多。涂布宫腔内壁。而使子宫呈密度不均匀阴 影。

3术后复查时的子宫造影表现:

绝育成功者输卵管应闭塞, 不再显示或显示段很短, 宫角 基圆形。

④子宫穿孔。

较少见, 常发生于宫角与宫底, 多为一侧性。X线表现为 药物聚积呈团块状,输卵管不显影或阴影形态异常。如团块状阴 影形态变动,并在腹腔内游离弥散时,可作为已穿孔的依据。 如不完全穿孔,其形态固定,常应在24~48小时内进行复查加 以鉴别。

国内报告1032名妇女采用复方萃酚糊剂注药。 成功者902 例,双侧输卵管充盈良好,发现复孕者10例。药物进入宫角,血 窦或输卵管充盈不到1.5厘米常导致失败。 哺乳期内行绝育术 202例, 成功率为53.5%。

# 误诊病案

#### 一、投照方法及条件选择不当引起的误诊

病案一五一 肾盂造影肾盏轴位投影误诊为肾结石(照片 三十三)

男性,成人。因左肾区疼痛、血尿行肾盂静脉造影。见双 肾盂、肾盏、输尿管及膀胱显影良好,唯左侧肾盏部位有一椭 圆形致密阴影, 边缘光滑, 约1×0.8厘米, 诊断为肾结石。但 术前拍腹平片未见左肾结石征。复查造影片, 所谓"结石"乃 是肾盏造影剂轴位投影所致。

病案一五二 胆囊结石误诊为肾结石

女性, 42岁。左下腹阵发性疼痛3月, 临床符合慢性阑尾 炎。查体可扪及肾下极,故怀疑肾下垂做顺行静脉造影。仰卧及 立位造影片见肾移动范围增大。同时相当于右上肾盏的部位, 且与肾盏影像相重可见一卵圆形分层状的钙化阴影,立、卧位 时与肾盏的阴影共同移动,因而诊断为肾下垂合并肾盏结石。 但后来行逆行肾盂造影拍侧位像时发现该结石阴影位于距脊椎 前缘2厘米处, 且与肾脏无关, 故非肾石, 而是胆囊结石, 后 经胆囊造影证实,所以拍侧位片区别胆石及肾石是很重要的。

病案一五三 右输尿管结石与骶骨相重漏诊结石

男性, 40岁。右下腹痛、血尿2月。疼痛较著, 向右下放 射痛。两次腹平片均未见结石,但疼痛仍不缓解。再照腹平片 复查见盆腔右下方、接近骶骨处有一致密影, 约1×0.4厘米, 诊断为右下输尿管结石。前两次漏诊是由于输尿管蠕动而使结 石与骶骨相重的缘故。

病案一五四 未先照腹平片,结石误诊为结核

男性, 26岁。3年来劳动后血尿, 无尿频、尿痛、发烧。 查体正常。两肾未触及。膀胱镜内膜正常, 无溃疡及结核。两 侧盂尿可见红、白血球,临床怀疑肾肿瘤、肾结核。逆行肾盂 造影见右肾正常, 左肾盂、肾盏中等积水, 且肾盂及下肾盏边 缘模糊, 考虑为肾结核。但四次膀胱尿及两次盂尿均未见结核 菌。观察1年半后拍腹平片见左肾盂的铸型结石,相当于下肾 盏的部位也有数个小结石。所以诊断泌尿系结石常规必先照腹 平片,不能先作造影片,以避免造影剂掩盖结石造成漏诊。

病案一五五 输尿管结石误诊20年

男性, 50岁。20年前突然右肾绞痛, 伴血尿、尿频、尿 急、恶心、呕吐, 对症治疗好转。此后经常右腰及右下腹隐痛, 诊断为慢性阑尾炎,做阑尾切除术。术后症状未消失。骨科诊 断第三腰椎横突综合征,长期治疗无效。后拍腰椎平片发现右 输尿管结石。入院后做静脉肾盂造影发现右肾已无功能,右输 尿管下端有花生米大小结石, 右输尿管近端扩张增粗, 严重右 肾积水、功能丧失, 做右肾及输尿管切除术, 取出结石与尿路 平片相同,半月后痊愈出院。

泌尿系结石80%为阳性结石, X线诊断 率很高, 预后良 好,如长期误诊,就会导致肾功能丧失,应该提高警惕。

### 二、对病变及X线特点认识不足引起的误诊

病案一五六 肾石合并胆石误诊为肾石

男性,30岁。排尿不畅及尿线中断10年入院。尿内有少许 红、白血球,其它阴性。腹部平片显示双肾轮廓内有大小不等 的结石影。膀胱可见鸡卵大分层结石。印象为双肾多发结石及

勝胱结石。入院后6天行膀胱结石取出术。术后3天 开始 黄 痘, 经内科会诊为传染性肝炎, 10日后逐渐消退。因右肾结石 少, 拟先行取石, 再考虑左肾截除。入院后一个半月行右肾取 石术, 但切开输尿管探查肾盂并未找到结石, 遂结束手术。其 后作左肾截除术, 顺利出院。出院后一般情况良好, 以后又觉 右腹不适、疼痛,但小便正常。平片及泌尿系造影右侧结石仍 存在,入院又行右肾结石术,手术中未能于肾盂部触知结石, 乃切开腹膜探查胆囊, 始发现X线片上所显示的结石实为胆囊 结石。2月后行胆囊切除术,证明胆囊内有两块结石。

经验教训:

本例为左肾结石,膀胱结石,因此把右肾部位的胆石也误 为肾结石。前后共经3年, 三次手术方愈, 给病人带来很大痛 苦。考虑问题应该全面,其实加照腹侧位片或胆囊造影即可证 实。

病案一五七 肠石误诊为胆石

男性, 成人。因右上腹痛拍胆囊区平片除外胆石, 胆囊区 可见约2×2厘米致密阴影,诊断为胆绪石。本拟手术取出,但 病人症状消失,故拍胆囊区平片复查,见致密阴影消失。为排 除肾结石移到输尿管,故拍腹平片观察,见双泌尿系部位未见 致密阴影, 但在右髂骨翼上方可见2×2厘米致密阴影, 形态与 前相似,故诊断为肠石。

病案一五八 结石嵌顿性粘膜水肿误诊为膀胱肿瘤

男性, 40岁。左腰突发剧痛, 向左下腹及睾丸放射。于静 脉造影前48小时曾尿血一次。造影发现右肾正常等 左 肾 不 显 影,膀胱左半侧显示一不规则三角形充盈缺损,虽经改变体位 也不变化, 故诊断为膀胱肿瘤。造影后7日行膀胱镜检查, 发

现左输尿管开口及其附近膀胱粘膜有显著泡性粘膜水肿,但未 见肿瘤。后知患者于膀胱镜检查前夕曾排出一小结石。1月 后静脉肾盂造影和膀胱镜检查沟正常。

肾绞痛或曾有肾绞痛史的患者,行静脉肾盂造影时可见膀 胱充盈缺损,应首先想到输尿管结石嵌顿在膀胱壁段引起的膀 胱粘膜局限性水肿,由于过去对此认识不够常误为肿瘤。

病案一五九 阴茎轴位投影误诊为膀胱结石

男性, 成人。下腹部疼痛, 查尿有少数红血球。拍骨盆平 片排除膀胱尿道结石,平片在骨盆腔偏下方膀胱区 域 可见 约 2×2厘光阅形密度增高阴影,报告诊断为膀胱结石。临床对 X 线片及报告有所怀疑, 找放射科商量分析后, 才知阴影实为阴 茎轴位投影所致。故要注意患者性别造成的假相,如膀胱造影 时其上方光滑压迹为女性子宫压迫所致,下方光滑压迹为男性 前列腺压迫所致。

病案一六〇 海绵肾误诊为双侧肾结核

一女性, 47岁。面部浮肿多年,同时伴腰痛,偶尔发现尿是深 红色, 但从无尿频、尿急、尿痛史。初去医院就诊, 尿常规正 常,报告无泌尿系疾病,但症状加重。在另一医院经静脉肾盂 造影诊断为双侧肾结核,伴干酪样坏死空洞。注射链霉素73 克,口服异烟肼、对氨水杨酸未见好转。再到另一医院也诊断 为双肾结核, 又经利福平、乙胺丁醇、异烟肼、链霉素治疗。 一月后并发肝炎。又用抗结核及保肝药物治疗,症状仍未好 转。将病史、X光片、静脉肾盂造影片邮寄某市医院泌尿科会 诊, 读片发现双肾盂、肾盏杯形无破坏, 仔细观察两肾各盏的 乳头部上方有是团状、大小不等的钙化影。肾盂、输尿管无病 变, 24小时尿查抗酸苷菌三次阴性, 结核杆菌培养两次阴性,

血尿酸测定7.4毫克%,诊断为双侧海绵肾,伴肾乳头钙化。 立即劝告停用一切抗结核药物。

髓质海绵肾为髓质集合管发育的先天缺损。病理为肾髓质 的肾锥体集合管囊性扩张, 病变范围可从一侧肾数个肾乳头到 双肾侵犯。肾盂造影及肾平片有特异X线表现。肾盂造影肾 集 合管的增大表现为从肾小盏放射状的喷雾样、礼花样表现,集 合管扩张。平片见成簇的、分散的、细小钙化点, 通常在囊腔 内, 故成簇钙化、礼花样表现, 偶尔肾脏增大是其X线特点, 需与肾结核区别。

#### 参 考文 献

1. 孙树诚等: 181例宫内金属避孕环的X线观察, 中华放射学杂志,  $10(6) : 488 - 489, 1965,$ 

2.徐同株、王应才,避孕环进入腹腔的X线诊断,中华放射学 杂 志,10(6):490—491,1965。

3. 杨珂、戚延龄, 临床妇产科子宫输卵管造影学, 天津人民出版 社, 1974。

4.李梦鹤主编: 妇产科X线诊断学, 人民卫生出版社, 1983。

5.王宝琳: 药物绝育术的X线及临床初步观察, 上海医学, 6(9)  $1525 \sim 527$ , 1983.

6. Fullenlove, T.M.: Experience with over 2000 Uterosalpingographics, Am, J.Radiol. 106(3): 463-471, 1969.

7. Braun, W.T.: Peripelvic Extravasation during Intravenous Urography, Am. J.Radiol.98 $(1)$ :41-46, 1969.

8. Schwartz, A.et al., Spontaneous Renal Extravasation during Intravenous Urography, Am. J. Radiol. 98 (1) :  $27 - 39.1966$ 

9. Wisoff, C.P.et al., Edema of the Interureteric Ridge -A Useful Roentgen Sign, Am.J.Radiol.86(6):1123-1126, 1961.

10. Pittari, J.J.et al. Bullous Edema of the Bladder Simulating Tumor, Am. J. Radiol. 86 (1) : 863-865, 1961.

11. Evans, J.A. : Medullary Sponge Kidney, Am.J. Rad $i$ ol.86(1)  $\cdot$  119-128, 1961.

12.吴永安, 小儿海绵肾, 中华小儿外科杂志, 4(2):74, 1983。 13. 杨强: 936例金属避孕环的X线分析,临床放射线杂志, 1(2):  $82 - 84$ ,  $1982$ 

# 第七章 头颅五官系统

# X线误诊原因

### 一、头颅部分常见误诊原因

1. 颅骨正常解剖误诊为病变

(1)软组织发髻误诊为肿物。

(2) 颅板厚薄不一误诊为病变, 如将颞骨鳞部、枕骨 四、额骨侧位正常密度减低区误为骨质稀疏。

(3)额缝、颧额缝、小儿枕乳突缝、冠状缝、矢状缝、 - 鼻額缝等颅缝误诊为骨折线。

(4) 蝶枕软骨结合误诊为骨折。

(5) 顶间孔误诊为骨折片。

(6) 顶孔误诊为骨破坏。

(7)枕外隆凸粗隆误诊为骨刺。

(8)蜘蛛膜粒压迹误诊为骨质稀疏、转移瘤。

(9) 正常小儿颅骨指压迹误诊为颅压升高。

2.颅骨正常解剖变异误诊为病变

(1) 将正常松果体、脉络丛、大脑镰、岩床韧带及颈内 动脉钙化误诊为病变。将正常范围内的松果体钙化 误 诊 为移 位。

松果体钙化: 成人正常钙化率占20~30%, 形态不一, 以

砂粒状集合型最多见。直径约0.5厘米。 侧位最易显示。位于 鞍背后上方各约3厘米处。 正位大致位于中线上, 显示的阳性 率约为侧位的半数。正常位置变动不应超过2毫米, 否则应为 异常。

脉络从钙化:钙化影较松果体为大,首径约1~1.5厘米, 但出现率仅1%,多为双侧。侧位位于松果体后下方约1~1.5厘 米处, 正位位于眼眶上方中线两旁约2.5厘米处, 一般两侧对 称。

大脑镰钙化:钙化率约10%。正位位于颅中线,呈垂直的 长条状阴影。侧位不易显示。

岩床韧带钙化: 侧位片居蝶鞍后方, 呈与鞍背平行的索条 状影。

(2)将外界污物、头皮上的玻璃片、 头发带碘油膏及异 物误诊为颅内病理钙化。

(3)将正常蝶鞍各种形态及变异误诊为病变。 正常蝶鞍 形态有圆形、椭圆形、扁平形、深在形、四边形、长形、封闭 形等,并可形成骨桥及假性骨桥。如扁平形蝶鞍可误诊为蝶窦

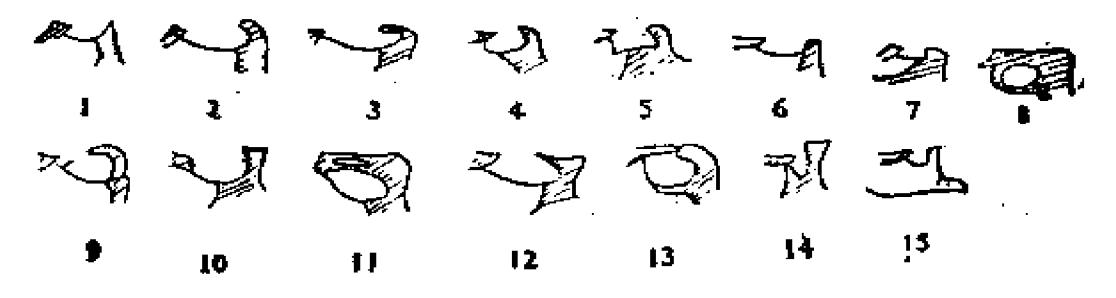

图28 容易误诊为病变的各种正常蝶鞍形态及变异

1、圆形; 2.椭圆形; 3.扁平形; 4.深在形; 5.四边形; 6.长形; 7.蝶鞍畸形 (Carstens氏); 8~12.骨桥; 13.假性骨桥(Schneidevi氏); 14、15. Roab氏 变异

肿物向上压迫所致。我院曾有这样一例病人,经手术证实未见 蝶 窦肿物。

(4)原发性空蝶鞍误诊为垂体肿瘤。蝶鞍增大不是因鞍 内肿瘤引起。而是由于蛛网膜下腔通过缺损或发育不全的鞍隔 伸入蝶鞍内所致, 尸解发现这种蝶鞍似乎是"空的", 所以称 为"空泡蝶鞍"。

(5) 蝶鞍大小因年龄组不同, 测量方法及统计不同略有 差异,不能误为病变。

表6

蝶鞍正常值 (毫米)

| 年龄        | $3 \sim 8$ 岁      | 9~14岁           | 15~18岁 | 或                                                      |
|-----------|-------------------|-----------------|--------|--------------------------------------------------------|
| 前后径 (长径 ) | $6, 9 \sim 10, 9$ | $7,6 \sim 11,8$ |        | $8.0 \sim 16.2 \mid 7 \sim 16$ ( 7, 9 $\sim$ 16, 5 ) * |
| 深径        | $4.8 - 8.4$       | $6.4 - 9.5$     |        | 6.9 $\sim$ 13.0   7 $\sim$ 14 (4 $\sim$ 12.3) *        |

注:测量方法为:

前后径为蝶鞍前后壁回最大水平距离

深径为前后床突间连线到鞍底最低点的距离

\*括号内为另一统计数字

(6)后床突、鞍背气化可误诊为骨质稀疏破坏。

#### 二、银科部分常见误诊原因

1. 由于投照造成的误诊、漏诊

(1) 眼眶偏斜或X线中心线偏斜时投照造成一侧眼眶 区 密度减低,可误诊为炎症、肿瘤。

(2)暗盒内及皮肤异物、污物可误诊为眼眶病变。

(3)照像时曝光条件过高或过低可漏诊跟眶骨折、 异物 及眼球异物。

(4) 照像位置 洗择不当。 可误诊为跟球内异物,如常用 的巴金氏加定位器的眼眶正位见球内有一异物, 侧位可以完全 居球外, 所以常规应照正、侧位, 必要时还需加眼球轴位像。 患眼扣金属定位器时一定要满足诊断要求。

(5) 遇有微小眼球异物或居眼球边缘异物诊断较困难时 应采取特殊位置,如生理法、立体法、几何法、无骨像、薄骨 像造影法、缝圈法、方格定位法、飘浮异物定位法、超声波定 位法等。如眼球前极微小金属或非金属异物(大小小于1毫米, 重量小于1毫克) 眼眶正位平片不能显示时, 无骨像可比平片 精确10倍而显示异物。

2.对正常解剖变异认识不足

(1) 跟眶形状、大小与年龄及性别的关系(见下表):

服涯随年龄的改变(Winckler氏)

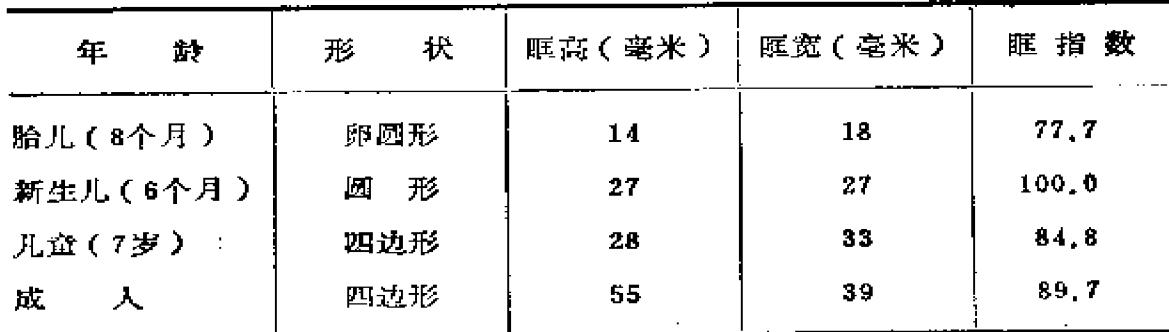

成人眼眶大致为四边锥体形,每边长约40毫米,但眶宽常 大于眶高, 二者的关系叫眶指数。眶指数=眶高×100/眶宽。 眼眶分为三型: 大型(如黄种人): 眶指数≥89; 中型(如欧 洲人): 眶指数83~89, 小型(如黑种人): 眶指数≤83。国 内测量结果眶指数为89.0。青春期后女性保留更多的婴儿眼眶 形态。

(2) 眶上裂先天变异及正常解剖:

①儿童蝶骨大翼发育较小, 故眶上裂较大, 不可误为病 变。

②眶上裂(即蝶裂)双侧不对称者占9%。

3形态上对称,但有意义的变异为:

上前缘狭窄和下内端呈球状,占56%,长、狭窄型,占 12%; 哑铃型, 占12%; 圆锥型, 占11%。

4) 蝶骨小翼迷走筛房可不对称气化。

6媒裂与圆孔或视神经孔相通。

(3) 视神经孔变异:

①视神经孔一般呈封闭的椭圆形,但也可不完全封闭,或 呈双孔, 或其侧缘呈锯齿状。

②视神经孔大小:至童年时即为成人大小。正常数值:

右侧 甲径: 3~7毫米

乙径: 3~7毫米

**左側 甲径: 3~7毫米** 

乙径: 4~7毫米

甲径: 由孔内上缘的一点作45°倾斜直线与其外下缘相交 点之间距离。

and the state of the state of the

乙径, 经过甲径线的中点呈垂直相交的径线。

(4) 眶内壁为眶壁骨质最薄处, 约0.2~0.4毫米, 透照 法可见筛窦。不要误诊为病变。

(5) 眶内上缘与额、筛窦相重, 其眶壁不锐利, 不可误 

3. 对 X 线 征象 及 综 合 征 认 识 不 足

(1)对显示钙化及钙化的意义缺乏认识:

10.眶内钙化对诊断疾病有特殊意义, 要设法改进投照方式 及条件, 增加钙化显示率。

②各种疾病钙化特点:

视网膜母细胞瘤: 约3/4可见钙化,可呈颗粒状及斑片状。 可中心性或偏心性, 甚至为视网膜母细胞瘤早期唯一 X线征。

晶体钙化: 常见老年白内障患者, 其外壳形成钙化。

玻璃体钙化:钙化程度差别很大,可局限在中心,也可分 散到边缘,也有形成条状的。

颈动脉或眼动脉钙化: 眶内动脉钙化形成环形致密影, 眼 动脉钙化可在视神经孔内形成环形。

萎缩的眼球钙化; 在眶内形成致密的块影。

眶内血管瘤钙化:可形成条形影。

泪腺肿瘤也可钙化。

(2) 局部和全身疾病产生的眶上裂变化,

①眶上裂增宽:

A、血管病变:常见为颈内动脉瘤和Willis环动脉瘤以及 海绵窦动脉瘤。可见眶上裂增宽、动脉瘤壁钙化,前后床突及 蝶骨大翼边缘侵蚀。

B、垂体瘤。

C、脑膜瘤: 大多数脑膜瘤产生同侧眶上裂变窄及蝶翼硬 化。少数也可使眶上裂增宽。

D、眼眶肿瘤: 可原发或转移, 产生眶上裂增宽, 并常 有 骨质破坏。最常见的原发眶内肿瘤是非神经源性肿瘤,如良性 血管瘤、皮样囊肿、脂肪瘤、肉芽肿等。最常见的原发恶性肿 瘤是淋巴肉瘤。

E、网状内皮细胞增多症。

F. 中颅凹其它疾病。

②眶上裂狭窄:

A、纤维发育不良: 硬化型可产生颅穹窿、颅底、面骨局 限性蝶骨大、小翼的骨便化,并伴砸上裂狭窄。

B、Paget's病: 常伴明显不正常镶嵌样板障增宽和不规则 斑状硬化和密度减低区。

C、骨硬化症: 先天骨吸收缺陷, 全部骨胳受侵, 眶上裂 縮小。

D、肿瘤: 脑膜瘤为最常见的原发肿瘤, 产生蝶翼硬化 及 眶上裂缩小。局限性造骨转移,如乳癌、前列腺癌转移也可造 成眶上裂狭窄。

(3)局部和全身疾病产生的眼球突出:

①眶内疾患: 以眼球、泪腺肿瘤最多见。常见的有视网膜 母细胞瘤、血管和泪腺肿瘤等。X线表现有:

A、眶内软组织密度增高。

B、眼眶扩大, 有时伴眶壁骨质稀疏吸收。

C、视神经孔扩大, 常见于视神经原发肿瘤或眼眶内肿瘤 侵犯视神经所致, 也可见于眶内压或颅内压长期增离、眼眶炎 性假瘤侵犯视神经。

D、眶内钙化, 多见于肿瘤出血机化或脑膜瘤。眶内血管 瘤的特征是静脉石。眼球内钙化常见于眼球萎缩及视网膜母细 胞瘤。

E、眶壁骨质破坏可发生于肿瘤或炎症。良性肿瘤 为压迫 性吸收, 边缘多清晰或呈弧形。恶性肿瘤及网状内皮细胞增多 症为侵蚀性骨破坏,边缘不规则。发生于眼眶外上方多为泪腺 混合瘤或泪腺癌,发生于眶内侧壁及眶底多为副鼻窦癌,发生

于眶锥破坏者多为脑膜瘤、横纹肌肉瘤等。

②眶壁及眶周围器官疾患: 以副鼻窦粘液囊肿及肿瘤最多 见, X线表现为:

A、眼眶容积缩小。

B、骨质增生, 常见于炎症及肿瘤。

C、骨质破坏,较多见,常见筛窦蜂房及筛骨纸板破坏。

D、视神经孔破坏少见。

③颅内疾患: 因颅内疾患引起的眼球突出者很少见。偶尔 见于蝶鞍及其附近的肿瘤。

4全身性疾患,如甲状腺机能亢进等。

(4)眼眶的"空眶征"; 为神经纤维瘤症表现在眼眶的 特征性X线变化, 即眼眶呈立卵形扩大、蝶骨大小翼消失、眶 上裂消失。"空眶"的形成是由于眶后上壁发育障碍形成骨质 缺损,大脑颞叶通过骨缺损向眶内膨出并压迫眼球致眼球突 出,并非由于眶内神经纤维瘤直接压迫所致。

(5)同型胱氨酸尿症: 为甲硫氨酸代谢病, 常染色体隐 性遗传。主要临床特征为: 晶状体脱位;智力低下; 骨质疏松、 畸形; 血小板粘滞度增高导致血栓及栓塞。主要诊断依据是 尿亚硝基铁氰化钠试验阳性。骨胳 X线表现为: 骨质疏松, 脊 椎较著; 椎体变扁; 桡骨远端干骺端杯状变形, 尺骨远端干骺 端双杯状变形、边缘清楚、可有小的骨质突起; 腕骨发育快慢 不一,长骨干骺端及骨骺有多数生长障碍线。如果对该病认识 不足,眼科就会诊断为晶体脱位,而内科就会诊断为马凡氏综 合征。所以临床上发现晶状体脱位或可疑马凡氏综合征时,应 常规做尿亚硝基铁氰化钠试验,以早期发现及治疗同型胱氨酸 尿症。

(6)眼-耳-脊柱发育不全综合征。又称面偏侧萎缩及躯 体矮小症。有眼、耳、面以及脊柱同时存在畸形,亦可存在心 脏、肾脏等发育畸形。这是一种病因不明的遗传性疾病。

#### 三、耳鼻咽喉科部分常见误诊原因

耳鼻咽喉科常发生误诊、漏诊。如慢性化脓性中耳炎合并 胆脂瘤, 文献报告X线平片符合率为60~80%, 误诊率为32~ 45%。再如鼻窦常规X线检查结果与手术所见时有出入, X线误 诊率为10~30%。呼吸道植物性异物X线检查阴性率为20%、 41.3%,气管异物的阴性率竟达56%。误诊、漏诊原因如下:

1.照像位置及条件选择不当

(1)耳科:

①中耳炎合并胆脂瘤劳氏位阳性率为60.7%; 劳氏位、前 后斜位及颅底位为84.7%, 而断层达90%以上。听神经瘤各位 置发现率也不相同。

②投照时角度倾斜, 左右侧影像重叠可致误诊。

3与附件组织结构重叠(如与耳廓、软组织感染、对侧岩 骨重叠)可致误诊、漏诊。

(2)鼻科:

①鼻底囊肿拍鼻窦瓦氏位阴性, 而拍硬腭咬合位则能清楚 显示。

②观察上颌窦后壁骨质破坏拍减角颌顶位清楚,而鼻窦其 它位置则不能显示。

3鼻窦瓦氏位显示窦内液面率为24%, 而使瓦氏位向左侧 或右侧倾斜30°显示液面率可达88%。

(3)咽喉、气管、食管:

1下咽部异物申请食管钡餐漏诊。

②喉部拍片条件过高会漏诊病变。

3食管细小非金属异物、金属异物仅透视检查可漏诊,应 拍片检查。

4正气管肿瘤拍常规胸片可漏诊,应拍高电压胸片或断层 检査。

2.平片限度

(1)耳科:

①胆脂瘤太小,或细小胆脂瘤合并肉芽。

2微小听神经瘤而未破坏内耳道骨壁者。

③中耳、内耳畸形者。

(2)鼻科:

①较小的肿瘤可误为正常。

②肿瘤继发感染可误为炎症。

3窦腔内肿瘤尚未破坏窦壁者可误为炎症。

47炎症及窦内良性肿瘤所致窦壁模糊可误为肿瘤。

⑤必须靠病理做出诊断者。

(3)咽喉、气管、食管:

①平片喉部正常结构可误为肿瘤。

②胸正位片可漏诊正气管癌。

3胸正位片可漏诊气管、支气管非金属异物。

3.对解剖变异认识不足

(1)耳科:

①鼓室盖(乳突盖、天盖)低位, 即岩骨锥体上缘(弓状 降凸及鼓室盖)、特别是窦硬膜角凹下更应注意,如手术中会 损伤中颅窝硬脑膜。

②乙状窦前移:乙状窦前壁(即岩骨后壁)与外耳道距离 小于10毫米(正常90%的在15~20毫米)。有时乙状窦向岩骨 凸入, 使岩骨后缘形成双边。如果诊断错误, 手术会伤及。

8)导静脉高位: 导静脉连接乙状窦及头皮静脉, 约2~3毫 米宽,长度不一,可直行或弯曲,开口位于乙状窦中部,有时 靠上或靠下, 位置高时手术可伤及。

4颈静脉窝高位: 颈静脉窝上壁与外耳道下壁距离小于3 毫米,手术应小心,颈静脉窝高位可误诊为颈静脉球瘤。

6巨颈静脉孔为正常变异,不要误诊为颈静脉球瘤。据 200例统计颈静脉孔大小测量见下表:

巯静脉孔大小测量

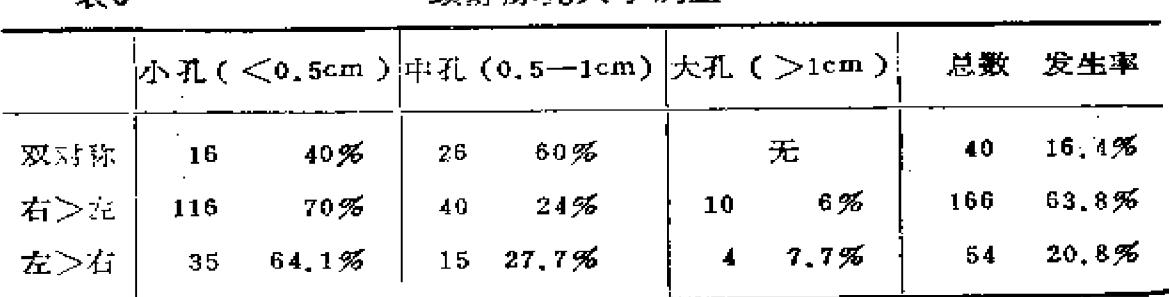

6)乳突孤立大蜂房误诊为胆脂瘤。

⑦过度发育的乳突蜂房不要误诊为病变。

⑧正常大耳孔误为胆脂瘤。

未来

45正常鼓窦于轴位片显示为椭圆形,大小为6×11毫米, 但长径可以超过11毫米,个别可达17毫米,易误诊为胆脂瘤。

10内耳道宽度正常变异不要误诊为肿瘤。

经眶位内耳道双侧对称者占41%。正常宽度2~4毫米,最 大5毫米:平均长度左侧为7~8毫米,右侧为7~9毫米。

斯氏位内听道左侧5.2毫米 (范围3~10毫米), 右侧5.2

豪米(范围3~10毫米)。

汤氏位内听道左侧5.8毫米 (范围3~10毫米), 右侧5.7 毫米(范围3~10毫米)。约1/3双侧相差1~2毫米。

①正常硬化型乳突误诊为慢性中耳炎。大多数慢性中耳炎 为硬化型乳突,但有2%硬化型乳突为正常发育。

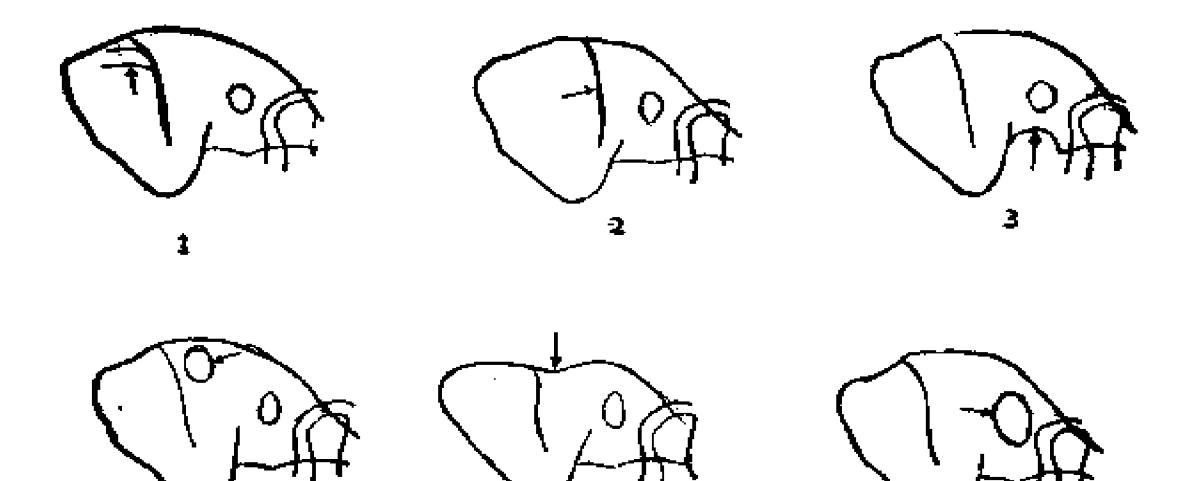

图29 容易误诊为病变的颞骨正常变异 2. 乙状窦前移; 1. 导静脉高位; 3.颈静脉窝高位; 4.乳突孤立大蜂房。 6. 正常大耳孔 5. 鼓室盖低位;

5

(2) 鼻科(见图30):

(3)咽喉、食管、气管:

①腺样体误诊为鼻咽癌。

②喉部软骨钙化误诊为异物。

3食管骨片异物误诊为钙化。

4.参考临床资料不够

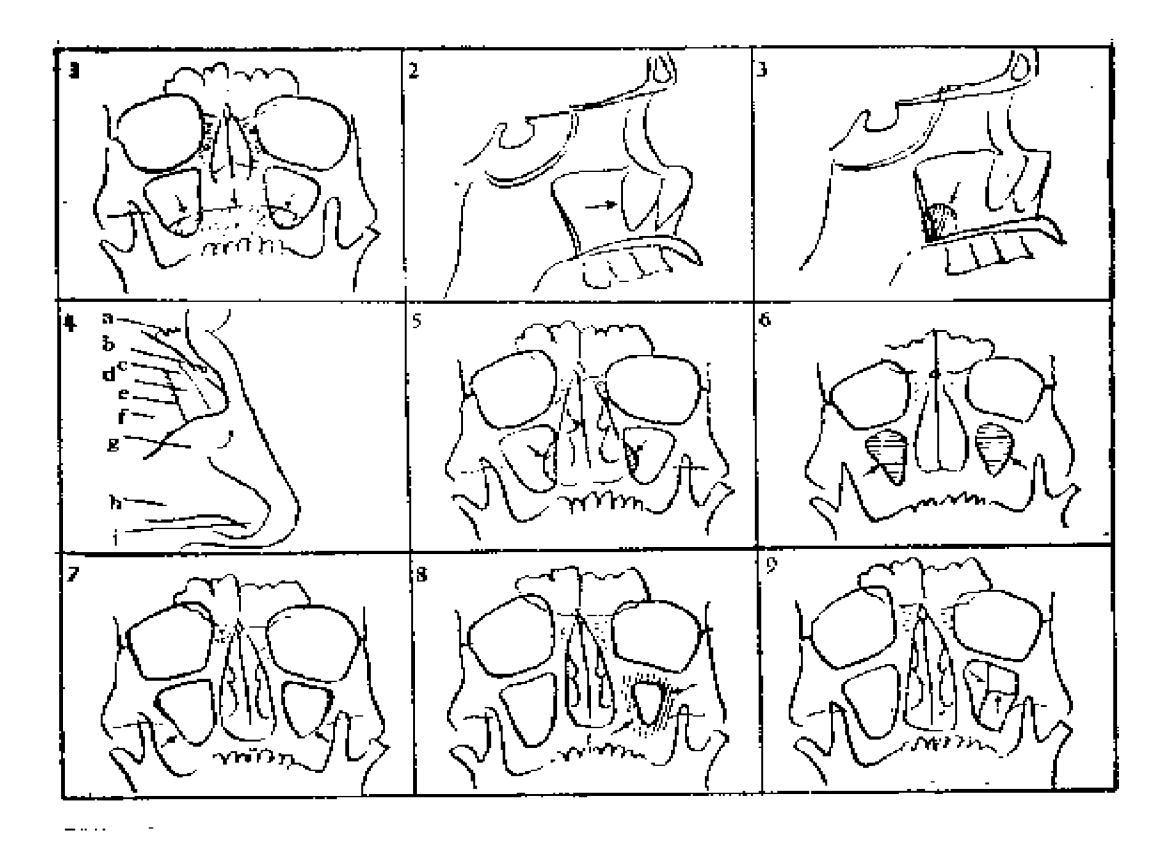

图30 容易误诊为病变的鼻部正常解剖和生理变异

1.上唇、胡须投影误诊为粘膜肥厚。

2、上颌骨颜弓投影于上颌窦内误诊为囊肿。颧弓<mark>隐窝、牙槽隐窝、</mark>结节隐窝误 诊为亵肿。

3. 鼻窦侧位下鼻甲投影误诊为肺瘤。

4. 鼻额缝、鼻上颌缝、前筛神经沟误诊为骨折。

a, 鼻额缝; b, 鼻骨小静脉孔; c, 前筛神经沟; d, 鼻骨; e, 鼻上颌缝; f, 上颌骨 额突; g,鼻中膈软骨; h,鼻翼; i,鼻前庭

5.鼻翼与上颌窦重叠误诊为额窦内息肉。

6. 新生儿上颌窦、筛窦充满胶状物误诊为炎症。

7.x线片见上颌突外下壁较薄误诊为骨破坏。

8. 一侧上颌突发育不良, 气化不良误诊为骨性狮面等病变。

9. 上颌窦窦内分隔, 约占5.54%, 副膈可误诊为囊肿。

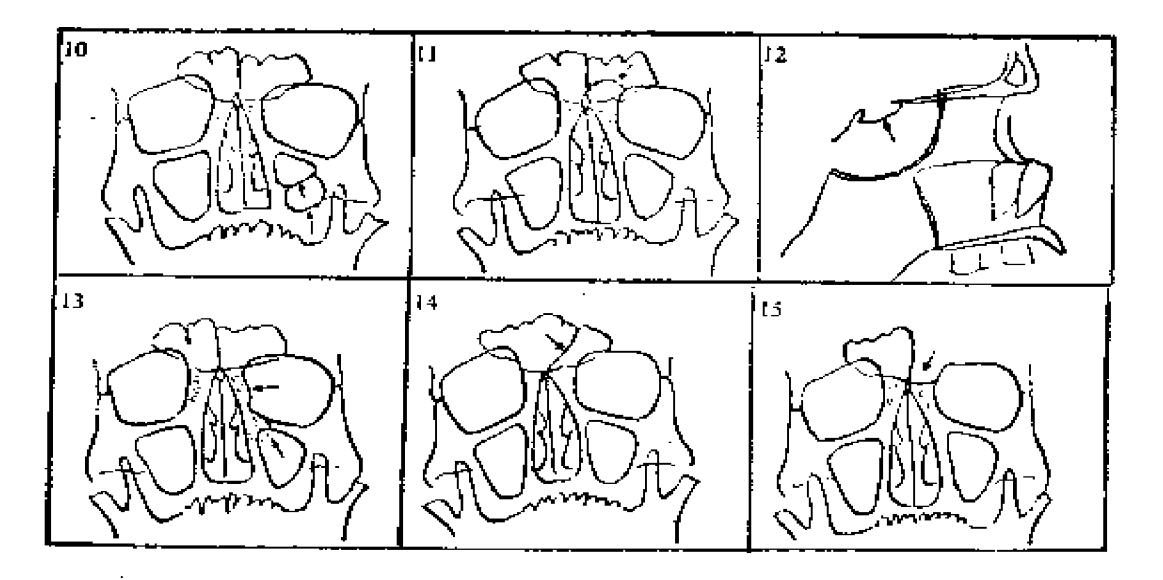

10.双上颌窦畸形可误诊为单囊及囊肿。

11. 额筛泡误诊为额窦粘液囊肿手术治疗,额筛泡为过度发育的筛房突入额窦, 占2.64~20%, 额筛泡感染不做手术可自行吸收, 故术前正确诊断对指导临床治疗 有重要意义。

12.蝶窦过度发育, 使蝶鞍变扁, 酷似蝶窦肿物。

13. 筛骨纸板向外轻度膨出误诊为筛窦粘液囊肿。 过度发育的筛房突入上颌窦 误诊为上颌窦病变。

14. 一侧额窦发育可超过中线。

15. 一侧额窦可发育不良或不发育。

(1)耳科,

①中耳结核误诊为中耳炎或胆脂瘤。

②中耳癌误诊为中耳炎胆脂瘤。

3真性胆脂瘤误诊为中耳炎胆脂瘤。

④乳突裉治术后误诊为胆脂瘤。

6中耳畸形误诊为胆脂瘤。

(2)鼻科:

①齿源性上颌窦炎齿根瘘孔误诊为上颌窦癌骨质缺损。

②没有注意眼睑反复流脓及跟睑瘘管的存在, 将额窦骨质 缺损误诊为额窦精液囊肿。

6 上颌窦窦性牙瘤误诊为含齿囊肿。

(3) 啁啾、食管、气管。

由于不了解或未询问异物史,可混诊异物,可将异物误诊 为正常、炎症等。

5. 对典型X线征象及复杂多样的X线征象认识不足

(1)耳科:

中耳炎胆脂瘤常规平片照像误诊率32~45%,其原因有:

①典型胆脂瘤征象不多见。既往典型胆脂瘤X线表现为较 大圆形、椭圆形均匀透亮区, 边缘硬化整齐, 但极少见。故对 不同部位较少见的非单一圆形、椭圆形透亮区的胆脂瘤认识不 足。

②对复杂新征象认识不足。只注意单纯胆脂瘤,而未注意 混有胆脂瘤皮、肉芽、脓汁的胆脂瘤X线征。

3乳突许氏位胆脂瘤X线征象分型介绍:

1、根治型

典型表现: X线为较大圆形、椭圆形均匀透亮区, 边缘硬 化整齐, 手术为胆脂瘤团块占据上数室、鼓窦及乳突, 形似乳 突根治术。即过去教科书典型所见。

不典型表现: X线为圆形、椭圆形不均匀透亮区, 边缘不 太硬化、整齐,手术为胆脂瘤混有肉芽、脓汁,占据上鼓室、 鼓窦及乳突, 术前均误诊。

【、半根治型

典型表现: X线为倒置靴形透亮区, 边缘硬化整齐, 手术 为胆脂瘤团块占据上鼓室、或窦,形似乳突半根治。

不典型表现: X线表现为不均匀骨质破坏的倒置靴形, 边 缘硬化轻、不整齐,手术为胆脂瘤混有肉芽、脓汁,位于上鼓 室及鼓窦, 误诊较多。

■、特殊类型

the company of the property of

按部分及形态可分为上鼓室扩大型、角隅型,也可因是否 混有肉芽、脓汁而分为典型及不典型者。

另外还有个别的多囊型、骨髓炎型、双胆脂瘤型及侧窦 型。术前多数误诊或漏诊。

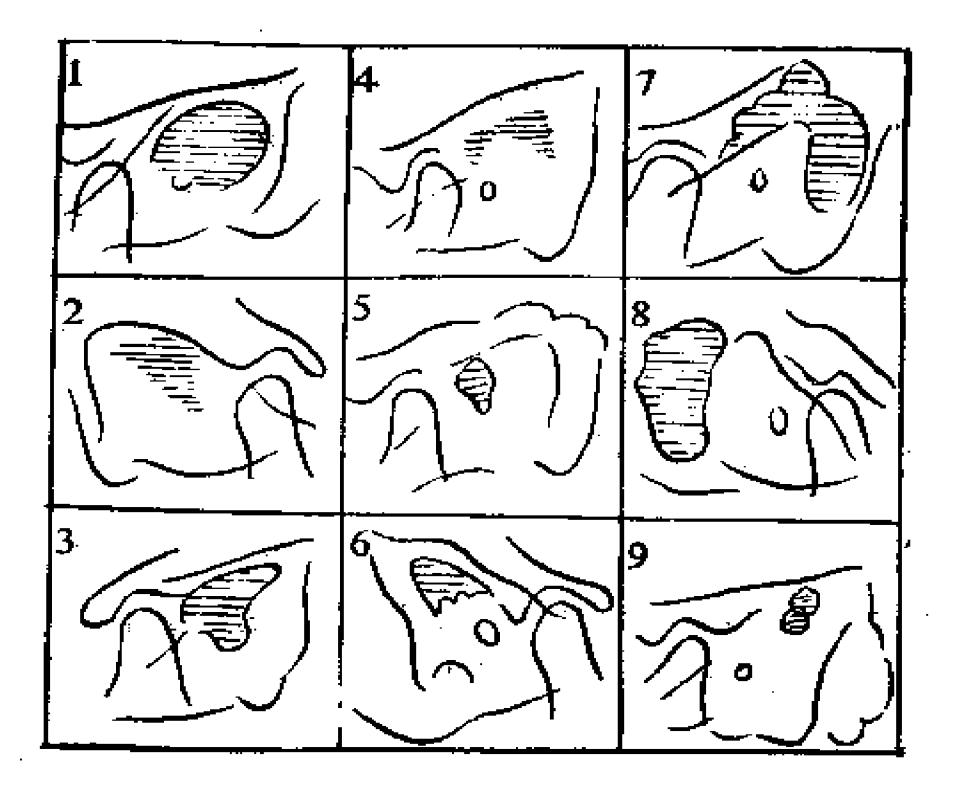

图31 乳突许氏位胆脂瘤X线征象分型

1. 典型根治型;

2.不典型根治型;

- 3.典型半根治型;
- 5.上鼓室扩大型;

4.不典型非根治型;  $7.333$ 6. 角隅型;

- 8. 侧突型; 9. 双胆脂瘤型
- 228

(2)鼻科:

①对平片征象认识不足

A、对病变密度认识不足,

将密度较高的上颌窦骨化纤维瘤误诊为上颌窦癌;

将密度较高的鼻泪骨纤维化及玻璃变误诊为正常;

将额骨密度较高的局限性纤维骨瘤误诊为额窦炎。

B. 对病变边缘认识不足:

将正常额窦弧形边缘存在的窦腔模糊的额窦炎误诊为额窦 粘液囊肿。

将额窦骨样骨瘤误诊为额窦粘液囊肿。

将正常额突弧形边缘消失的较小额窦粘液囊肿误诊为额窦 投。

②对上颌窦造影X线征象认识不足

将上颌窦粘液肥厚伴息肉变造成的窦内造影剂充盈缺损误 诊为上颌窦癌。

(3)咽喉、食管、气管。

①正常少见下咽部钡剂不对称充盈及神经炎所致肌肉麻痹 引起的钢剂不对称充盈(格林--巴利综合征)误诊为肿瘤。

2正常喉组织于吞钡时造成的充盈缺损误诊为肿瘤。

③食管异物所致纵隔血肿误诊为脓肿。

④食管肉类异物造成管腔完全梗阻误诊为癌。

6 食管异物合并贲门痉挛或贲门癌,可漏诊任何一种疾患。

6危管非金属异物易误诊、漏诊。

将正常喉软骨钙化误诊为异物。

检查不仔细。服郁太多或太少,以及暗适应不够,患儿哭 闹, 未能看到枣核异物所致的钡剂分流现象,漏诊异物。

服锁太多,未仔细观察,漏诊细小骨片异物,或误诊为正 常粘膜影。

胸片及食管造影正常,或只出现颈部皮下气肿及纵隔气肿, 未诊断食管异物穿孔。

⑦呼吸道异物史不明确或忽略询问, 误诊 为肺正常、肺 炎、肺不张等。

⑧对气管支气管异物所致的纵隔摆动认识不足,漏诊异物 诊断。纵隔摆动是诊断支气管异物的重要X线征象,约占56%、 70.85%, 但因对其机制及表现认识不足, 时常发生漏诊。应 注意以下几点:

A、纵隔摆动在平静呼吸时不明显, 在深呼吸气时明显, 故应令患者深呼吸或用力咳嗽, 或在患儿哭闹时观察, 否则易 漏诊。

 $\frac{1}{2}$  . B、注意纵隔摆动的方向, 过去常注意向左或向右摆动, 但也可向左下或右下摆动。这要视异物阻塞于左、右主支气管 或左下、右下支气管而定。

C、异物可以在左、右主支气管间自由活动, 故于不同时 间观察纵隔摆动方向也不一致, 甚至活动于正气管时纵隔摆动 消失。

D、异物取出后随诊透视仍可有纵隔摆动, 不要贸然诊断 异物残留,因为术后粘膜水肿、分泌物阻塞也可造成纵隔 潭 动。

⑨将食管异物诊断为气管异物。因幼儿气管腔窄小,常因 食管异物压迫气管而发生咳嗽及呼吸困难症状,单拍胸正位更 易误诊为气管异物,必须拍胸正、侧位观察。

10异物史不清、家长忽视异物史、缺乏气管、食道异物症 230

状、患者否认异物史、医生对异物史认识不足等均可造成误诊。

4 把异物间接征象当作原发病、不重视X线检查、单纯依 常X线结果、文气管镜看不到异物等均可造成误诊。

### 误诊病案

## 一、投照位置和检查方法不当引起的误诊

病案一六一 巴尔金氏法测量将球内异物误诊为球外异物 男性, 27岁。右眼进入异物求诊。用巴尔金氏法眼球扣圈 照眼眶正侧位。测量异物在角膜缘平面后方13毫米,在眼球轴 平面下11.5毫米, 经测量异物在球外。但手术在6~7点方位角 膜缘后15~17毫米的球内取出异物。

经验教训:

(一)眼球异物为眼科常见病,约占门诊的30%以上。不 治疗或治疗不当可造成失明及交感性眼炎的严重后果。手术取 出成功率的关键在于X线定位。眼球异物X线定位方法很多。

(二)巴尔金氏法测量的误诊原因包括:

1.金属环大小与眼球大小不相符合。

- 2.投照时会属环偏斜, 其上的3、6、9、 12点方位的四个 金属点像不垂直, 因此无法用标准标尺测量。

3. 一般只照眼眶正、侧位即可定位,但有时必须加照轴位  $\mathcal{F}^{\mathcal{F}}_{\mathcal{G}}$ 定位。

4. 异物测量尺眼球直径为22毫米, 而实际眼球直径为22.4  $\sim$ 27.3钱米。

病案一六二 平片漏诊颅内段听神经瘤

男性, 40岁。右耳鸣、耳聋5年。头痛、呕吐、行走无力

6个月。颅骨平片见两侧内听道星幼锤形, 右侧管径5毫米, 左侧6毫米, 骨质结构正常。 碘油脑室造影诊断为右侧小脑桥 脑角占位病变,手术切除一乒乓球大小肿块,未向内听道生 长, 病理报告为听神经瘤。

听神经瘤大多数起源于内耳道,少数可起源于内听道外听 神经颅内段, 是后颅窝小脑桥脑角最常见的肿瘤。颅骨平片检 查是诊断听神经瘤的基本方法,其诊断率为20~90%,断层照 像可提高诊断率(从单纯颅骨平片的50%提高到78%),CT扫 描可显示0.6~1厘米肿瘤。

病案一六三 鼻窦瓦氏位漏诊鼻底囊肿(照片三十四)

男性, 成人。自诉鼻堵塞、硬腭稍膨隆就诊。临床查无明 显阳性体征, 拍鼻窦瓦氏位除外鼻窦炎,但X线片正常。因硬 腭 稍隆起, 拍硬腭咬合位, 见约有3×1.5厘米椭圆形、边缘光滑 的骨质透亮区,诊断为鼻底囊肿。

病案一六四 漏诊咽部金属异物

男性, 成人。进食烧饼后咽痛、咽下困难。临床查咽部阴 性, 申请食管钡餐造影除外食管异物。X线报告未见食管异物。 转他院透视发现下咽部梨状窝有约2.5厘米金属丝异物。

临床未查出咽部异物, 申请食管检查除外食管异物, 放射 科重点观察食管, 而未向上检查下咽部梨状窝, 实际上梨状窝 是残留异物的常见位置。这样的病例比较常见。

病案一六五 透视漏诊食管枣核异物

男性, 15岁。误吞枣核半小时, 咽部疼痛。X 线钡餐透视 未见异物,但拍片发现颈部食管有椭圆形钡剂残留 及 分 涴 现 象, 食管镜取出枣核异物一枚。

枣核异物为最常见的食管非金属异物,好发于食管入口及 232

食管入口下方, 故应仔细检查食管入口第一狭窄处。必须行钡 餐检查,但钡剂不要过多或过少,以勾出枣核轮廓为准。透视 下如有分流现象即可确诊。小儿易哭闹,要耐心认真观察有无 分流现象,不能粗心大意。如透视下不易肯定,应拍侧、斜位 显示异物。注意有时不仅有枣核, 还有枣肉, 故X线不仅可见 分流现象, 还表现钡剂通过受阻。枣核可穿破食管造成食管周 围脓肿,此时应用碘油检查,并应与一般咽后脓肿及颈椎结核 伴椎前脓肿相区别。本例可能钡剂较稠,透视下未仔细观察或 缺乏X线诊断知识,故造成透视下漏诊。

病案一六六 满诊穿透食管壁的假牙异物(照片三十五)

男性, 成人。进食不小心误吞假牙, 胸部略疼痛, 前后14 次到某大医院门诊、急诊,经胸透、腹透、食管钡餐造影、胸片 等均漏诊,胃镜检查不但未见到异物,反而将异物压迫穿透食管 壁,最后在某区级医院诊断食管异物(假牙),最后开胸取出。

# 二、对正常解剖及变异认识不足引起的误诊

病案一六七 内听道扩大的先天变异误诊为听神经瘤

女性, 50岁。双耳鸣、双耳听力下降1年余。行走不稳, 进食呛咳4个月。颅骨平片见双侧内听道扩大,右侧10毫米, 内听道骨质变薄, 左侧9毫米, 骨质结构正常。 疑为双侧听神 经瘤。碘油脑室造影诊断为右侧小脑桥脑角占位病变。后颅窝 探查, 发现右侧小脑桥脑角有3×3×4厘米肿块, 病理报告为 右侧听神经瘤。探查左侧未发现肿瘤。

双侧内听道正常差别为: 同一人正常内听道两侧相差1毫 米以内者占98~99%,相差1~2毫米者只占1~2%,两侧相差 最大可达2.5毫米。两侧相差1毫米应结合临床慎重考虑。

病案一六八 额筛泡误诊为粘液囊肿(照片三十六)

男性, 28岁。左额部反复胀痛8年。疼痛于上午8~9时加 重。查左额窦底压痛。临床初诊为骨瘤。鼻窦柯氏位见左额窦 底部有半圆形密度增高阴影,上缘呈弧形,诊断为左额窦粘液 囊肿。手术见左额窦后下方有一薄壁性囊肿,为额窦筛房,无 肿物,无炎症,鼻额管通畅。复查X片见所谓的额窦粘液囊肿 为过度发育的筛房突入额窦。

文献报告额筛房发生率占2.64~20%。额筛泡感染不做手 术可自行消失,往往易误诊为额窦粘液囊肿而行手术治疗。文献 报告X线诊断11例额窦粘液囊肿中, 经手术证实有2例为额筛 泡,因此术前正确诊断对指导临床治疗方案是很重要的。

病案一六九 正常菲薄的上颌窦外下壁误诊为癌破坏(照 片三十七)

男性,56岁。右鼻腔流臭涕半年,10天来右颊麻木、右眼发 胀。查右颊稍隆起。鼻窦瓦氏位见右上颌窦透明度减低、模糊, 其外下壁骨质变薄,诊断为右上颌窦癌、骨壁破坏。行右上颌窦 根治,术中送病理检查未见癌变。X线误诊原因,一是被临床症 状所影响,二是对鼻窦瓦氏位上颌窦正常菲薄外下壁缺乏认识。

病案一七〇 喉头软骨钙化误诊为食管异物(照片三十八)

女性, 19岁。误吞鸡骨后右侧咽喉部疼痛,经咽喉部检查及 食管钡餐透视未发现肿物。次日疼痛未减又来急诊。食管钡餐 拍片发现相当于第4、5颈椎处有一条状影,疑食管入口处异物。 食管镜检查未见异物。住院后行直达镜检查未见异物。第二次 食管钡餐拍片与前相同, 第二次食管镜检查仍未见异物。第三 次食管钡餐照像才诊断为环状软骨钙化。3个月后复查食管造 影与前均相同。

喉软骨钙化误诊为食管异物、声门下异物屡有报告,要提 高警惕。嗪软骨钙化开始于青春期, 到20岁几乎所有人均有一 定程度喉软骨钙化,甲状软骨、环状软骨、杓状软骨以及喉韧 带均可钙化,可呈颗粒状、桑椹状。文献报告X线检查有异物 史321例中有37例(11.52%)可见喉软骨钙化。钡餐时要转动 体位, 若"异物"不在钡剂流经区, 可否定异物。

病案一七一 空泡蝶鞍误诊为蝶鞍内肿瘤

女性, 60岁。头痛半年, 伴视力进行性减退2年住院。头 痛为间歇性发作,近2月加重,发作频繁。既往体健。查双视 力0.1, 颅神经检查正常, 无病理反射。X线片见蝶鞍呈圆球 形、鞍背向后移位、鞍底呈双边征、但蝶鞍骨壁无侵蚀。蝶鞍 最大前后径16毫米, 深径13毫米, 颅鞍指数8.4, 气脑造影未 见鞍区肿块,蛛网膜下腔伸向鞍内。手术探查鞍区见视交叉及 视神经粘连甚紧,交叉池膨隆伸向鞍内,切开蛛网膜见有大量 脑脊液流出, 未见其它肿瘤组织。

空泡蝶鞍是由于蛛网膜下腔通过缺损或发育不全的鞍隔伸 入蝶鞍内所致。病因分鞍上和鞍内两种, 前者因鞍隔发育不全 或鞍隔缺损;鞍内为垂体的非肿瘤性囊肿。 X线平片见蝶鞍呈 圆泡状的球形扩大,有时很难与原发鞍内肿瘤区别。气脑造影 是确诊空泡蝶鞍最有效的方法。不必进行手术探查或放疗。

#### 三、对病变及X线特点认识不足引起的误诊

病案一七二 眼眶"空眶征"确诊全身多发神经纤维瘤症 (照片三十九)

男性, 14岁。左眼肿物10年, 曾在外院X线诊断为眼球肿 瘤拟行眼球摘除,家属未同意。近来左眼突出明显、视力明显

下降,在本院眼科诊断为左眼肿物、视网膜母细胞瘤?未做全 身检查,拍眼眶正位见左眼眶扩大,左蝶骨大、小翼消失,左 眶上裂消失, 呈"空眶征"。左视神经孔破坏消失, 放射科诊 断为神经纤维瘤症, 建议全身检查, 发现颈、胸、背部皮肤有 多数咖啡色素斑, 追问病史, 自幼即有皮肤色素斑, 其兄妹亦 有此色素斑。从而确诊为神经纤维瘤症。

病案一七三 眼眶立卵形扩大确诊为神经纤维瘤症

女性, 14岁。生后6个月家长发现患者右上睑有一豆大肿 物, 3岁时在某医院诊断为"血管瘤", 局部注射 硬化剂, P<sup>82</sup> 敷贴无效。以后右眼视力明显下降,右眶上缘触诊有骨质 缺损。诊断为右眶海绵状血管瘤? 右眶神经纤维瘤症? 拍眼眶 平片见右眶呈立卵形扩大, 边缘清楚光滑。右蝶骨大、小翼及 无名线完整, 右眶上裂与左眶上裂等大, 无空眶征。因右眶呈 立卵形扩大, X线诊断为神经纤维瘤。右上睑肿物病理报告为 神经纤维瘤,未行手术切除。

从以上两例可以看出, 典型的神经纤维瘤症为皮肤多发神 经纤维瘤;皮肤多发色素斑;骨胳畸形或骨质破坏。眼眶立卵形 扩大及"空眶征"是神经纤维瘤典型X线征。本病为发育障碍, 一般在儿童期发病,晚期形成"空眶征"、立卵形,区别于其它 眶内肿瘤。"空眶"形成是由于眶后上壁发育障碍形成的骨质 缺损,大脑颞叶通过骨缺损向眶内膨出并压迫眼球致眼球突出。

病案一七四 同型胱氨酸尿症临床、X线表现

男性, 7岁。自幼近视, 智力正常。 查体见忠儿营养差、 鸡胸。心肺正常。手指稍细长, 双眼高度近视, 视力均0.01, 双虹膜震颤。双晶状体向鼻侧下方脱位, 尿亚硝基铁氰化钠试 验阳性。 X线片见脊椎骨质稀疏, 椎体轻度变扁。双腕骨发育

正常,掌骨指数6.3,双桡骨远端干骺多数生长障碍线, 双尺 骨远端干骺端有小切迹。骨龄符合年龄。

本病为常染色体隐性遗传。主要临床特点为晶状体脱位; 智力低下, 骨质稀疏、畸形, 血小板粘滞度增高导致血栓及栓 子。正常人体的甲硫氮酸经代谢最终形成胱氨酸,而本病患者缺 乏胱硫醚合成酶等而使甲硫氨酸代谢受阻, 在体内大量蓄积并 排于尿中形成同型胱氨酸,此时尿亚硝基铁氰化钠试验阳性。X 线表现尺桡骨远端干骺端杯状变形,尺骨远端小的骨质突起, 手指蜘蛛样改变,腕骨发育加速或延迟;长骨干骺端有多数生长 障碍线,脊柱骨质稀疏、变扁、上下缘凹陷;大颅及短颅畸形等。 需与马凡氏综合征区别, 实际上约有1/3马凡氏综合征为此病。

病案一七五 漏诊眼内期视网膜母细胞瘤

男性, 2岁。半年来家长发现患儿右瞳后闪光, 逐渐明显。 去眼科求治。眼科查眼底不满意,但根据年龄及症状考虑视网 膜母细胞瘤。拍双眼眶正位报告未见异常,视神经孔无扩大。 行跟球摘除, 病理报告为视网膜母细胞瘤。因当时正在进行视 网膜母细胞瘤的科研工作, 故拍手术后离体眼球拍片, 见有眼 球偏心性颗粒样钙化。再复查术前X线片,见右眼眶内可见细 小颗粒样钙化。

病案一七六 婴儿性青光眼误诊为视网膜母细胞瘤,手术 摘除眼球

女性, 1岁半。眼科术前诊断为右视网膜母细胞瘤青光眼 期而行手术摘除眼球,但病理报告未见肿瘤。离体眼球拍片未 见眼球内钙化。

经验教训:

视网膜母细胞瘤为婴幼儿最常见的恶性肿瘤。多发生于5

岁以前几童。临床分眼内期、青光眼期、眼外期。肿瘤易转移, 预后差。早期诊断有时很困难,文献曾报告因误诊为本病而摘 除眼球者占其病例的1/3。X线检查目的在于了解视神经孔有无 扩大, 从而确定有无转移以决定治疗方案。X线平片可见眶内 密度增高、软组织肿块影、眼眶扩大、视神经孔扩大、眶壁疏 松及耀内钙化等。约3/4可见眶内钙化,这种钙化甚至可成为眼 内期肿瘤唯一所见,诊断关键在于改进投照技术及选择适当投 照位置,比如眼眶薄骨像、无骨像或点片。

病案一七七 中耳炎胆脂瘤误诊为硬化型乳突炎

男性, 9岁。双耳自幼流脓。查紧张部大穿孔、左侧外耳道有 胆脂瘤白皮。临床诊断为双耳慢性乳突炎及左侧合并胆脂瘤。X 线诊断双侧硬化型乳突炎。手术见左上鼓室、鼓窦胆脂瘤及肉 莽。

病案一七八 中耳炎胆脂瘤误诊为颞骨骨髓炎(照片四十)

女性, 61岁。右耳漏34年。查鼓膜紧张部穿孔、松弛部肉 芽、凹陷。临床诊断为右侧慢性中耳炎合并胆脂瘤。乳突许氏 位片见上鼓室、鼓窦正常,而在乳突外后方有明显骨质破坏, 诊断为右颞骨骨髓炎。手术见上鼓室、鼓窦、乳突大胆脂瘤,约 3.4×2.5厘米, 天盖暴露1厘米, 小脑部分、颞叶部分骨缺损。

病案一七九 多囊型中耳炎胆脂瘤误诊为硬化型乳突炎 (照片四十一)

男性, 28岁。双耳流脓2年,查耳道内肉芽及脓汁,临床诊 断为双耳慢性中耳炎, 合并面神经瘫痪。X线拍片见乳突外部 分有形状不规则骨质透亮阴影,但不在中耳、乳突部分,故诊 陈为硬化型乳突炎。手术见左鼓窦、乳突胆脂瘤。复查X片, 见为多囊型骨质破坏,主要占据乳突及乳突周围部分,

病案一八○ 左侧乳突孤立蜂房误诊为胆脂瘤

男性,22岁。查鼓膜松弛部穿孔,临床诊断左侧中耳炎、合并 胆脂瘤。乳突许氏位见乳突隅角处有2.5×3厘米骨质透亮区, 诊断为左侧胆脂瘤。手术见左外耳道后方有肉芽、中耳畸形, 未 见胆脂瘤。复查 X片所谓骨质破坏胆脂瘤实为孤立乳突大蜂房。

经验教训:

中耳炎胆脂瘤常规平片照像误诊率为32~45%。既往典型 胆脂瘤X线表现为较大圆形均匀骨质破坏透亮区, 边缘硬化 整 齐,但不常见。根据乳突许氏位将胆脂瘤分为多型。照片四十 二、四十三为典型根治型及半根治型胆脂瘤。

病案一八一 齿源性上颌窦炎误诊为上颌窦癌 (照片四十 四).

男性, 35岁。右上牙痛, 流脓、后遗瘘孔1月。查右面颊肿  $\frac{7.6!}{1}$  齿根瘘孔, 向内上可探入2.5厘米, 临床初诊为右上 胀. 领骨骨髓炎, 除外恶性肿瘤。X线诊断为右上颌窦癌。上颌窦根 治术见窦内粘膜水肿、息肉变,术中冰冻切片未见肿瘤。复查 X 片见右上颌窦透明度均匀减低, 上颌窦造影见其底壁有造影 剂外溢及骨质破坏,故误为上颌窦癌。其实,病史很明确为牙 源性感染、牙源性瘘孔及牙源性上颌窦炎。齿源性上颌窦炎虽 占上领窦炎的四分之一,但因缺乏了解而误诊为上颌窦癌。

病案一八二 左侧上颌囊肿误诊为上颌窦 癌(照片 四十  $E$ )

男性,成人。左面颊部隆起1年,伴左牙痛、鼻堵寒。查 左面颊略突出,轻度压痛。牙齿完整。临床除外左侧上颌 家 癌。鼻窦瓦氏位见左上颌窦透明度减低、模糊,其上壁消失、

破坏,诊断为左上颌窦癌。但行左上颌肿物穿刺造影后,证实 为左上颌囊肿。最后手术切除,病理报告上颌囊肿。

病案一八三 后筛窦粘液囊肿误诊为眶内肿瘤

男性, 26岁。右侧偏头痛、眼球突出、视力减退1年。查 右视力0.02, 在视力1.0。跟球突出计测量, 右 眼 球突出18毫 米, 左眼球突出15毫米。未触及肿物。眼冠正位片见右眶上裂 明显增大, 眶内容密度增高, 伴有不规则密度减低区。耳鼻喉 科检查未见异常,诊断为眶内肿瘤。但行筛窦穿刺抽出8毫升 脓液, 眼球随之复位。后行鼻内开筛术, 有大量脓液流出, 见 脓腔如鸡蛋大小。术后头痛、眼胀消失,眼球复位。最后诊断 为后组筛窦粘液囊肿。

后组筛窦、蝶窦位置较深, 缺乏明显鼻部症状, 而眼部症 状比较突出, 敌易误诊为视神经及眼眶疾患, 如视神经炎、视 神经萎缩及眶内肿瘤等。本例后筛窦粘液囊肿X线表现为眶上 裂明显扩大,与一般筛窦粘液囊肿筛骨纸板变薄、破坏、向外 突出等X线征有所不同,应予以特别注意。本例眼眶 未 见 增 大,区别于一般眶内肿瘤。

病案一八四 正常右侧筛窦疑为粘液囊肿

女性, 26岁。右眼痛半年, 复视8年。查右眼向前、向下 移位。鼻窦柯氏位报告不能除外筛窦粘液囊肿。行右额、筛窦 阴压造影未见囊肿征。复查 X 片见将右筛窦纸板稍向外突的正 常变异误诊为粘液囊肿。

病案一八五 额窦炎误诊为粘液囊肿

男性, 50岁。右前额隆起10个月。右眼睑红肿、破攒4个 月。查体见双前额隆起, 眼裂增宽, 右上睑有一瘘孔。X线诊 断为双额窦粘液囊肿。右额窦根治术见窦内大量黄脓, 右额窦

前壁、眶壁、左眶壁的一部分骨质破坏。复查鼻窦柯氏位,见 正常额窦弧形边缘尚存在,故非粘液囊肿。同时也说明额窦炎 症可造成骨质破坏。

病案一八六 额窦粘液囊肿误诊为额窦炎

女性, 42岁。头痛1月, 右眶内上方肿物逐渐肿大20天。 查体见右眶内上方、额窦底部有一圆形囊状肿物,约1.5×1.5 ×1.0厘米。X线诊断为额窦炎。额窦根治术见 额 窦 有 1.5× 1.0厘米小囊肿,其前、下壁骨质压迫吸收。 复查鼻窦柯氏位 片,因囊肿较小、密度较高、周围额窦弧形边缘消失不明显, 所以误诊为额窦炎。

经验教训:

鼻窦常规X线检查误诊率为10~30%, 误诊原因分四类:

(一)投照位置选择不当,如鼻底囊肿未照硬腭位漏诊。

(二) X线诊断未参考临床资料, 如齿源性上颌窦炎未注 意齿根瘘孔误诊为癌;额骨骨质缺损未注意跟睑流脓及瘘管误 诊为粘液囊肿.

(三)对X线征象认识不足,如对病变密度、形状、边 缘、筛骨纸板、额窦弧形边缘观察不准确。

(四)对鼻窦解剖变异缺乏了解。如双上颌窦、筛窦过度 气化、额筛泡等均可造成误诊。

病案一八七 左下支气管金属弹簧异物误诊为肺部感染

女性, 5岁。半年前因咳嗽、发烧在当地医院诊断为支气 管肺炎, 经对症治疗好转。以后每逢感冒症状复发, 并发长期 慢性咳嗽,外地医院胸透诊断为支气管病变、结核街除外。患 病半年后拍胸片见左下文气管处有一金属弹簧异物, 长1.8厘 米, 直径0.5厘米, 共15环。左心隔角区肺纹理增强, 伴小点

241

 $\mathcal{G}_{\mathcal{A}}$  .
片状阴影。X线诊断左下文气管金属弹簧异物伴肺部感染。直 达镜取出异物,随访正常。发现异物后追问病史得知,患儿举 年前随叔叔修自行车, 捡一弹簧玩耍误吸入气管。本例漏诊说 明放射科医生对呼吸道异物警惕性不高, 对长期肺炎不愈患儿 没有追问病史,满足于肺炎诊断。另外,异物继发感染,同时 被左心缘掩盖,透视下未能仔细观察而漏诊。

病案一八八 葵花子气管异物漏诊1年

男性, 1岁半。吃瓜子后咳嗽, 1年内反复出现阵发性憋 气,并发生青紫三次。每次临床及胸透诊断均为阴性, 而按气 管炎治疗。1年后来我院检查,根据典型病史考虑 为 气 管 异 - 物, 用直达镜异物钳取出一个葵花子。

病案一八九 气管异物误诊为肺炎、肺脓肿、肺结核

男性, 19岁。主诉 7 年前不慎吸入塑料笔套, 当时剧烈咳 嗽、呼吸困难及青紫, 约半小时后安定。次日赴医院诊断为左 下肺炎,患者及家长虽然提供了明确异物史,但经治医生固执 认为如果气管内呛入笔套, 肯定会窒息死亡, 症状 不 可 能 缓 解,故按肺炎治疗。 2 月后体温恢复正常,但常发烧、咳臭脓 痰, 痰中带血, 虽屡次提供异物史, 但均以上述理 由 而 被 否 定。一直按肺炎、肺脓肿和肺结核治疗。行支气管镜检查见左 支气管内有大量恶臭脓痰,吸引后见左下支气管内有肉芽。拍 胸正、侧位片示左下肺有斑片状浸润阴影,考虑为慢性化脓性 感染。再次行支气管镜检查, 见左下支气管口粘膜红肿, 支气 管内有臭脓、肉芽,吸净后用异物钳顺利取出塑料笔套一只, 长2.5厘米, 直径0.9厘米, 术后痊愈出院。

病案一九〇 气管异物误诊为食管异物

男性, 34岁。主诉误吞铜质圆圈12天, 在外院食管钡餐及 242

胸部透视诊断为食管第二狭窄部异物。食管钡餐检查见食管主 动脉弓处有环形金属异物,并有钡棉滞留。但经两次食管镜检查 均未发现食管异物。再次胸透及食管锁餐检查所见园前, 但当 侧位胸透时发现此金属圆圈不在食管中,而在气管隆凸之上。 由此看来, 侧位胸透对鉴别食管、气管异物相当重要。

病案一九一 颈部先天性囊状淋巴管瘤误诊为气管异物

男性, 4岁。3小时前误吸一纽扣, 当时有剧烈咳嗽和紫 绀。1年来常有咳嗽及喘鸣。入院时有【度呼吸困难。胸透见 胸腔入口处有一圆形致密阴影, 放射科诊断为"气管异物"。 行支气管镜检查, 当支气管镜进入气管后, 呼吸困难立即缓 解,但声门下、气管及支气管均未发现异物。当抽出支气管镜 时。立即重现【度呼吸困难,因而再插入支气管镜。放射科检 杏仍认为胸腔入口处有圆形纽扣阴影。于是即行气管切开术, 术中突然有淡黄色液体涌出。气管切开后, 放射科建议在荧光 屏下再取异物,不幸在这次试取时患者心跳、呼吸突然停止, 抢救无效而死亡。尸解见气管无异物存留,颈部至上纵隔有三 个连串的囊性肿物, 病理诊断为颈部及上纵隔囊状淋巴管瘤。

病案一九二 针状鱼刺异物误诊为食管粘膜影(照片四十 六 )

男性, 38岁。当日吃鱼后咽痛, 食管钡餐透视及拍片均未 发现异物。因异物史明确,症状明显,故行食管镜检查,于食 管入口取出约2.2厘米针状鱼刺异物。复查食管钡餐X片, 见 有约2厘米左右局限僵硬"粘膜影",与周围柔和正常粘膜影 不同,与鱼刺异物形态相符。故本例针状鱼刺异物酷似食管粘 膜皱襞而漏诊。

病案一九三 主动脉弓处细小鱼刺舟物险些漏诊(照片四 243

十七)

女性, 30岁。国家级运动员。中午宴会吃鱼后咽痛, 因次 日要比赛, 故急诊求医。第一次食管钡餐因服钡剂较多, 着重 观察食管第一狭窄而未发现异物。第二次食管钡餐服少量稀钡, 喝水冲掉过多钡剂仔细观察后,发现主动脉弓水平可见约3 毫米钡剂附着影, 食管镜于主动脉弓处取出7毫米细小鱼刺。

枣核异物居食管第一狭窄较多,而鱼刺、骨片异物常居食 管第二狭窄。故不应象观察枣核异物一样,把注意力过多集中 于食管第一狭窄,而忽略对第二狭窄的检查。食管第二狭窄处 组织重叠较多,与心脏大血管关系密切,易引起严重并发症甚 至死亡,所以对第二狭窄处更应仔细检查。

病案一九四 食管肉块异物误诊为食管癌(照片四十八)

男性, 66岁。3天前吃肉卡在咽部, 喝水、进食困难。在 外院行X线检查报告为食管癌待除外。在本院食管钡餐见第二 胸椎水平残留较多钡剂,其上食管扩张,完全被钡剂堵塞, 钡 剂上方有液平面,钡剂下方影像不整齐,结合病史诊断食管异 物。食管镜取出一大块带骨的肉块。

肉块异物或骨片及肉块异物可造成食管完全堵塞, 下缘不 整齐,似充盈缺损,如异物史不明确,可误诊为食管癌,国内 屡有报道。往往发生于老年人或缺齿、义齿老人将未煮烂的肉 块一口吞下时,所以对老年人的诊断要特别注意。

病案一九五 食管图钉异物误诊为气管异物

男性, 9个月。间断性咳嗽伴发烧半年, 声哑3月。在外 院消炎治疗无效转我院小儿科按气管炎治疗。1周后仍无好 转, 请耳科会诊做直达喉镜检查, 见左声带内收位麻痹。会诊 后1个月病情无好转,胸部透视发现第四、五胸椎水平气管腔

内有一金属图钉,诊断为气管异物。行气管镜检查,见气管后 壁肿胀, 未见金属异物。拍胸正、侧位见金属图钉位于食管腔 内, 压迫气管。食管钡餐造影见异物处食管腔狭窄。行食管镜 检查见食管第二狭窄处食管后壁肿胀,有肉芽组织。用0.1% 肾上腺素收缩后,食管镜通过狭窄处,见其下方有图钉,其尖 刺向食管前壁,取出图钉并消炎治疗后,透视正常。

食管异物引起食管症状已众所周知,但也可主要表现为呼 吸道症状。如误诊为气管异物,患者不但要做不必要的气管、 支气管镜检查, 还可造成食管异物并发症。食管颈段、环咽肌 下方最薄弱, 故90%的食管异物发生于此处, 且压迫气管引起 呼吸道症状, 甚至成为主要症状, 儿童更易如此。本例表现为 呼及道症状,且未拍侧位像,故造成误诊。

病案一九六 食管异物并发症误诊为胸膜炎(照片四十 九)

女性, 28岁。5天前不慎误吞枣核, 随后仍进流食及面 食,因而疼痛加剧。4天前发烧, 曾在外院诊断为胸膜炎。后 因发烧、颈部气肿转我院,经食管碘油造影证实为食管穿孔、 咽后壁脓肿。食管镜于食管入口下方取出枣核一枚,并发现食 管左后壁有0.5×0.5厘米穿孔。以后症状加重, 出现胸痛及呼 吸困难,又行食管碘油造影发现造影剂进入咽后、纵隔及右侧 胸腔。胸片示双侧胸膜炎及右侧气液心包。经右胸腔开放引流 术、咽后壁脓肿切开术以及空肠造瘘术等,最后痊愈出院。共 住院三个半月,随访2年情况良好。

病案一九七 石中叶蜂状上皮癌和下叶肺泡细胞癌诊断为 双原发性肺癌

女性, 52岁。咳嗽、咳痰带血和胸痛1月。胸部X线片显

示右肺中叶和下叶各有一片状阴影。支气管造影显示右中叶和 下叶背段支气管呈鼠尾状狭窄,考虑为右侧双原发性肺痛。术 中见右中下叶各有一孤立性肿物,肺门有三个0.3~0.6厘米直 径的淋巴结。手术切除右肺中下叶。病理诊断: 右中叶鳞状上 皮癌,下叶肺泡细胞癌。两个癌瘤与正常组织间均有移行现 象,三个淋巴结为肺泡癌转移, 术后近1年死于全身广泛转 移。

病案一九八 食管鳞状上皮癌和贲门粘液腺癌诊断为食管 疟

男性, 56岁。进行性吞咽困难、消瘦3个月。食管钡剂造 影见食管中段狭窄,充盈缺损,诊断为食管癌。术中见中下段 食管有6×3×3厘米肿物, 行食管癌切除、食管胃 吻合 术。病 理检查发现食管中下段和胃贲门部各有一孤立肿物, 镜检分别 为食管鳞状上皮癌和贲门粘液腺癌, 二者与正常组织间均有移 行现象,淋巴结未见转移。术后死于吻合口瘘。

病案一九九 降结肠癌诊断为结肠转移或复发癌

女性, 33岁。右下腹痛、腹泄、消瘦5个月, 腹部触及肿 物2个月。钡灌肠造影显示固盲部充盈缺损、粘膜破坏,诊断 为结肠癌。术中见右升结肠短缩,回盲部有10×15厘米肿物, 行右半结肠切除术、回肠横结肠吻合术。病理诊断为结肠腺 癌, 两端未见癌细胞, 肠系膜淋巴结未见转移。术后8年因阵 发性腹痛再行钡灌肠检查, 见降结肠有充盈缺损, 诊断为降结 肠转移或复发癌。术中发现降结肠脾区有一10×5厘米肿物, 行左半结肠切除、横结肠乙状结肠吻合术。病理诊断结肠腺 癌, 两端未见癌, 周围淋巴结未见转移。两次结肠癌均找见癌 组织与正常粘膜上皮移行象。

病案二○○ 直肠癌、直肠全结肠回肠多发性息肉、右输 卵管纤维肉瘤诊断为结肠息肉病癌变

女性, 40岁。脓血便、下腹坠痛、大便次数增多4年。口 唇粘膜及手指有黑色斑。乙状结肠镜检查距肛门15~20厘米处 发现多个息肉, 直肠可见结节状肿物。肛门指诊可触及直肠内 结节状肿物。肿物硬、不活动。钡灌肠见结肠有多数充盈缺损, 诊断为结肠息肉病癌变。 术中及术后标本见直肠肿物为10×8 ×6厘米, 全结肠及回肠末端有多处息肉, 右侧卵巢有6×5×3 厘米肿物。行全结肠、部分回肠、右侧卵巢切除术,回肠造瘘 术。病理诊断为直肠腺癌、侵及肌层,乙状结肠系膜淋巴结转 移, 直肠全结肠和回肠多发性息肉, 右输卵管纤维肉瘤。术后 半年死于肿瘤复发。

经验教训:

重复熵(或多原发性恶性肿瘤)系指一个患者的组织或器 官上同时或先后发生两个以上原发性恶性肿瘤。其中发生两个 原发性恶性肿瘤者最多,甚至有发生五个原发性癌的报道。诊 断标准有三个(见第四章)。发病率报道不一。国内报道多原 发性恶性肿瘤占恶性肿瘤的0.52%, 国外为3.8%、6.4%。重 复癌的治疗和预后与转移瘤有原则性区别。一般认为,先后发 生的原发性恶性肿瘤的疗效与第一原发性恶性肿瘤相似,因此 主张积极治疗。只要病期较早, 近期疗效是满意的。而转移瘤 常常缺乏有效的治疗方法,预后很差。

#### 参 考文献

1. 高鹤舫: 视网膜母细胞瘤的X线诊断(附57例X线分析), 肿瘤 防治研究, 10(4): 275, 1983.

2.蓝宝森 高鹤舫, 阿型胱氨酸尿症X线特征 (附四例报告), 中 华放射学杂志,17(2):107—109,1983。

3.胡振民, 原发性空蝶鞍(附四例报告), 医疗教学参考资料(内 部交流 ),第14—17页,1978。

4. Schedewie, H.et al., Skeletal Findings in Homocystinuria, Acollaborative Study, Pediatr, Radiol, 1:12, 1973.

5. Brill, P.W.et al., Homocystinuria due to Cystathionine Synthase Deficiency, Clinical-Roentgenologic Correlations, Am. J. Radiol,  $121(4)$  :  $45-54$ ,  $1974$ .

6. Shapiro, R.et al., Altarations of the Sphonoidal Fissure Produced by Local and Systemic Processes, Am. J. Radiol. 101 (4) : 814-827, 1967.

7. Kassay, D.: Observation on One Hundred Cases of Bronchial Foreign Body, Arch, Oto-Laryng, 71:52-68 1960.

8. 高鹤舫, 食管非金属异物的X线诊断, 中级医刊, 11,52--24, 1981.

9.吴展元,异物所致食管穿孔 (37例临床分析),中华耳鼻咽喉科 杂志, 13(1):51―53, 1978。

10.柳慎耳,喉头软骨钙化疑似食管异物,中华耳鼻咽喉科杂志。  $(1)$  : 42, 1959.

11. 高鶴舫,气管、支气管异物的放射学诊断,国外医学临床放射学 分册, 4:200--203, 1983。

12.蔡宣猷等: 食管异物穿破主动脉弓引起大出血死亡一例报告, 中 华耳鼻咽喉科杂志, 8(2): 90-91, 1960。

13.沈威廉等,食曾异物引起主动脉破裂,中华耳鼻咽喉科杂志,  $5(2) : 147 - 150, 1957$ 

14. Kim, I. G.et al. : Foreign Body in the Airway: A Review of 202 Cases, Laryngoscope, 83:347-354, 1973.

15.方光曾,气管、支气管植物性异物的X线诊断,中 华放 射 学杂 志, 11 ( 1 ) + 6, 1966。

16.李春福等,气管及支气管异物治疗体会(附533例分析),北京 医学, 2(2):68-71, 1980。

17. Capitanio, MA. et al. : The Lateral Decubitus Film. An Aid in Determining Air Trapping in Children, Radiology, 103:460-462, 1972.

18. Doust, BD.et al. : Detection of Aspirated Foreign Bodies with Xeroradiography, Radiology, 111:725-727, 1974.

19. 高鹤鲂: 鼻腔、鼻窦肿瘤X线平片检查误诊原因, 北京医学,  $3(6) : 349 - 350, 1981.$ 

20. Yune, H.Y.et al. > Normal Variations and Lesions of the Sphenold Sinus, Am. J. Radiol. 124 (1) : 129-138, 1975.

21. Шербашенко, М.К. О рентгенодиагностике поврежнений перикарна и крупных сосудов при инородних телах пишевопа, Клиническая Медичина, 10 •  $43 - 47$ , 1962.

22.宋国祥等。蝶、筛窦粘液囊肿误诊为视神经及眼眶疾患(附 五 例报告),中华医学杂志,59(6):366,1979。

 $-$ 

23.彭仁罗等,听神经瘤的颅骨平片观察,中华放射学杂志,14  $(2) : 106 - 108, 1980$ 

# 第八章 X线诊断错误、限度和准确率

#### 一、X线诊断错误

X线诊断对临床医学发展有特别的贡献, 对诊断、指导临 床工作有很大作用。上面各章已详细地叙述了各系统疾病的X 线诊断错误原因。这些错误之多有时使人难以相信, 据文献统 计, X线诊断约有30%、33%与真实情况不符; 胸部、骨胳和-腹部X线不符合率分别为35%、30%、28%。令人奇怪的是来 一医生经过一段时间后再复查以前阅读的一系 列 胸 片,约 有 20%与自己过去意见不相符合。

X 线诊断错误原因很多,各个系统错误原因已分别叙述如 前。 X线漏诊、误诊的主要原因是对解剖变异认识不足、缺乏 专业知识及经验、结合临床资料不够、X线检查方法不当、 X 线照片质量不佳及X线诊断限度等造成。

除此之外,心理学家对阅读印刷字进行观察,发现读者 66%时间用在阅读左半页,其余时间用在阅读右半页,61%时 间用在阅读上半页,其余时间用在阅读下半页: 57%时间用在 阅读内部,其余时间用在阅读外部。如果放射科医生象读者阅 读报纸或杂志一样分配阅读时间,那么在一定位置发生的错误 较其它部位发生的错误为多。用35×43厘米胸片记录误诊病变。 撕出误诊病例分布图。

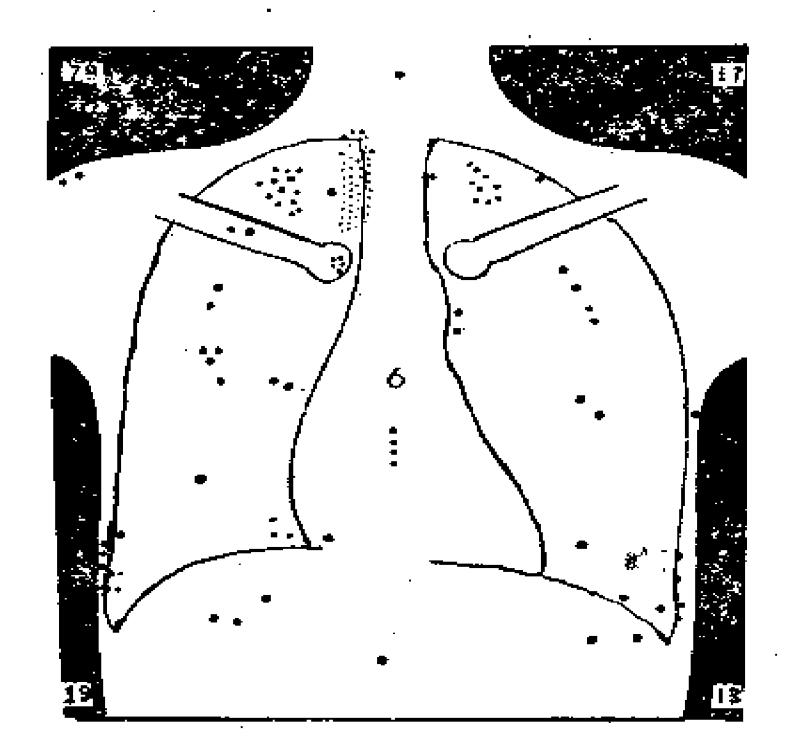

#### 图32 胸片病变漏诊分布图

每一圆点反映一个病变,每一角的数目是每四分之一象限病变的数目。X线片 面对读者。五种中线病变的数目已由四个角数目减掉

由上图示, 73%的错误发生在左半侧; 72%的错误发生在 上半侧。纵隔病变更易发生错误。

腹部照片漏诊病变位置的研究,虽资料不足,但也发现在 腹中部及左上象限病例容易漏诊,因该区域易与 脊柱、主动 脉、左上腹部器官重叠。

Smith, M.J.综合大量文献, 总结了X线诊断中的观察错 误, 现将这些情况摘录列表如下:

从下表看出X线诊断可以发生观察错误, 甚至还相当严 重。为了避免错误,应不断学习、总结经验,尽量少犯或不犯

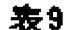

#### 医线诊断观察的错误

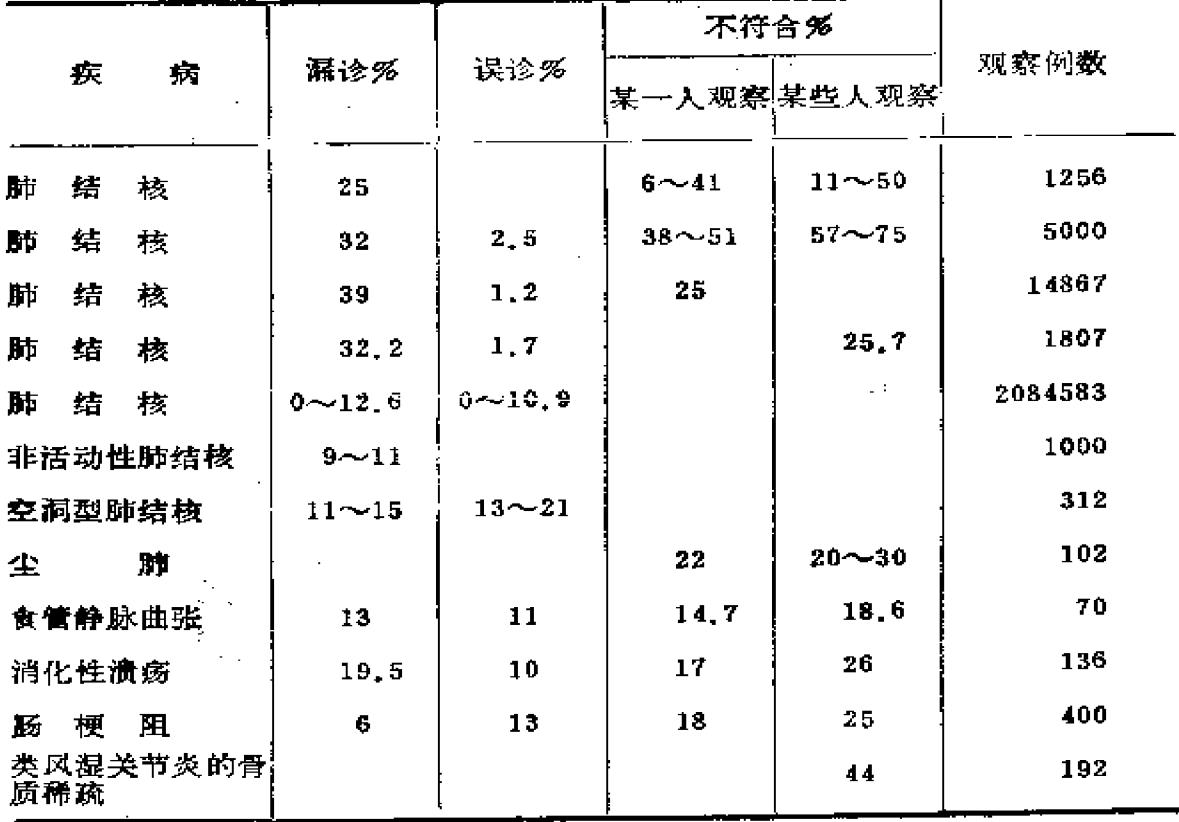

错误。

#### 二、X线诊断限度

X线诊断虽在临床诊断中占重要地位,但也有限度。诊断 的限度原因有: 病变的潜伏时间, 病变位置与周围组织器官重 叠; X线不同影像并存; 临床资料不足, 缺乏地方史、职业 史、异物史; 病变与正常解剖变异不好区别; X线检查方 法不 当;对医源性疾病认识不足,技术操作不良、入工伪影、照片 质量低劣等。

所谓病变潜伏期, 即从病变开始到出现X线征象所需要的 252

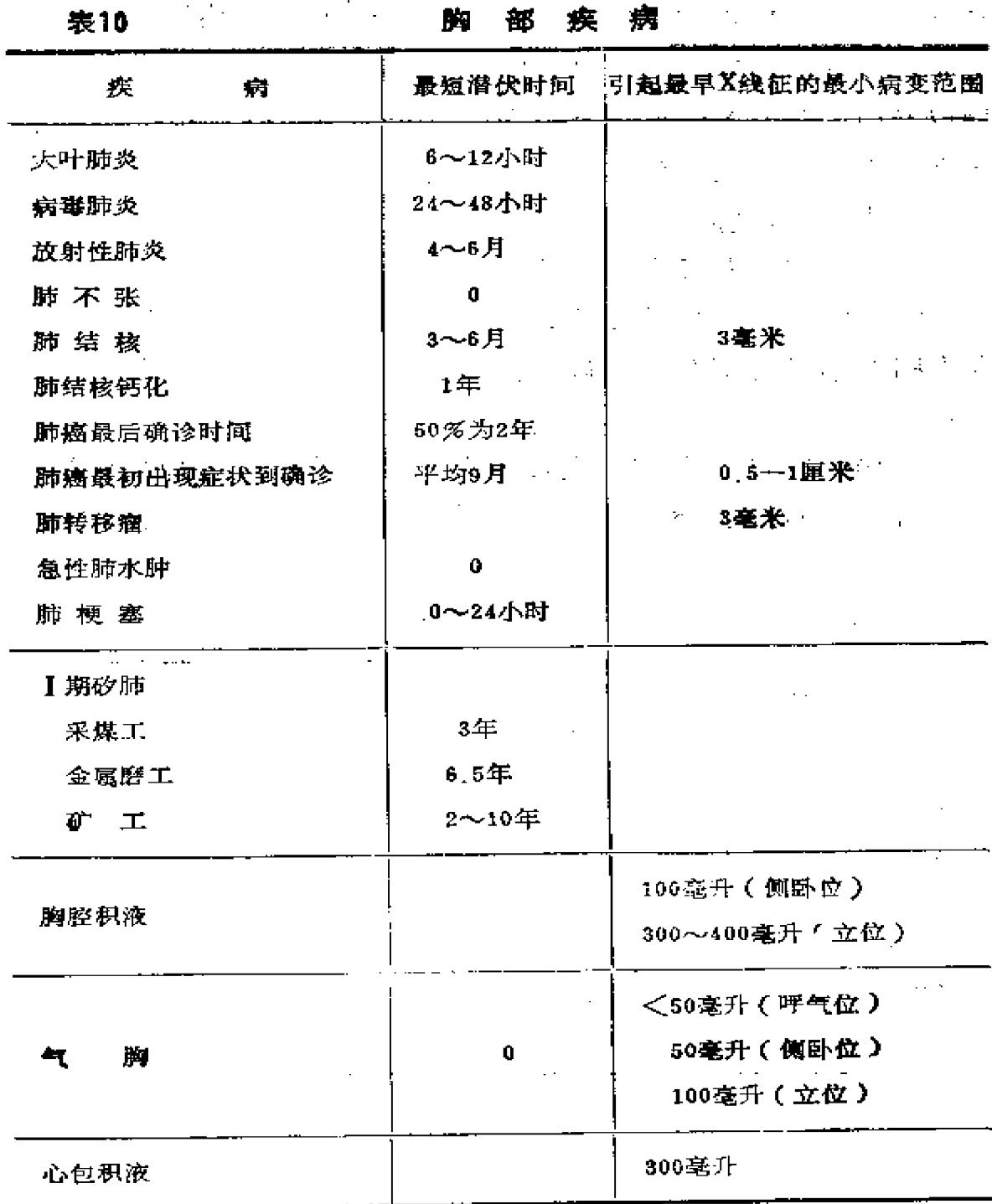

时间。病变开始出现症状并不一定能马上在X线片上反映出来,

故临床症状、体征与X线表现常不符合,造成X线诊断的限度。

Smith氏收集20年放射诊断文献, 将各种疾病的病变潜伏 期以及引起最早X线征的最小病变范围加以总结,虽然包括不 完全,也还需要研究发展,但可作为临床病情X线阴性报告意 义的粗略估计, 在实际工作中有一定的参考价值。它不但能全 面解释临床表现与X线报告的不一致,也能根据病变的潜伏时 间, 注意随诊观察病情变化。在X线征象潜伏期时间内, X线 报告阴性不见得不存在疾病,故不应轻易否定,而一定要随诊 观察。

表102 表11、表12、表13为人体各系统出现各种疾病X线 征象所需要的最短潜伏时间以及引起最早X线征的最小病变粒 围。

| 疾       | 最短潜伏时间<br>病   | 引起最早X线征的最小病变范围<br>$\blacksquare$ |
|---------|---------------|----------------------------------|
| 胃肿块     |               | 1~2厘米                            |
| 成人幽门肌肥厚 | 5周            |                                  |
| 肠肿块     |               | 1厘米                              |
| 结肠息肉    |               | 3毫米                              |
| 结肠癌     | 5~18年         | 5~7毫米                            |
| 绞窄性肠梗阻  | $3/\sqrt{11}$ |                                  |
| 穿孔游离气体  | 1小时<br>÷      |                                  |

表11

消化系统疾病

骨胳系统疾病

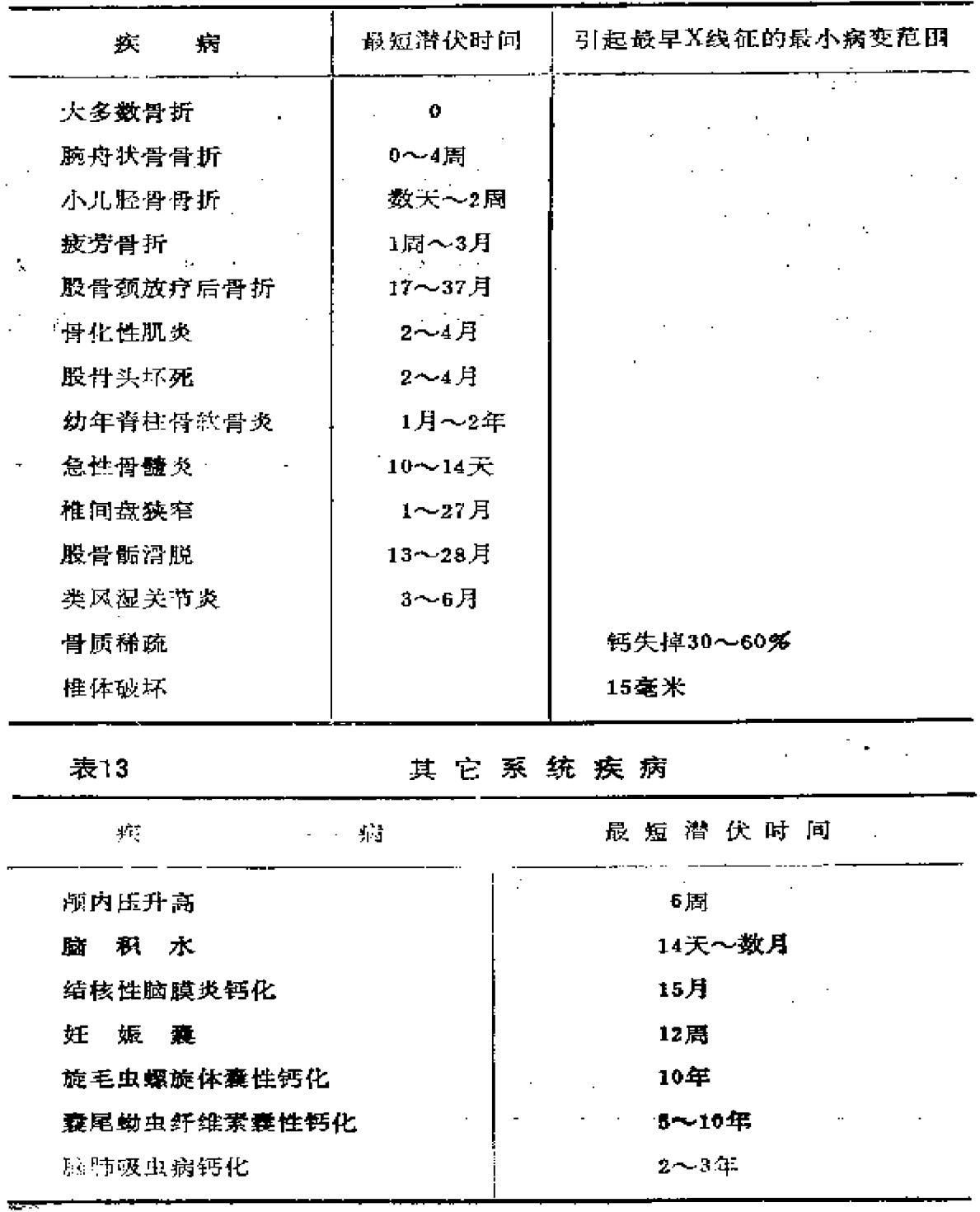

#### 三、X线诊断准确率

X线诊断是临床辅助诊断的重要工具,对发现病变、确定 临床诊断有很大的价值。X线诊断的准确性即正确确定病变, 而不是错误的诊断病变。X线诊断准确率用百分数表示,准确 率达90%称高准确率,准确率为50~60%为中度准确率。

Smith氏收集许多文献, 将X线诊断准确率列表总结, 本 书作者又参考我国文献加以充实整理, 列表 统 计 如 下(见表 14、表15、表16、表17)。

表14

胸部X线诊断准确率

| 疾<br>病。          | 阳性率%      | 假阳性多      | 阴性率%      |
|------------------|-----------|-----------|-----------|
| 慢性支气管炎           |           |           | $21 - 50$ |
| 支气管扩张症(平片)       | 93        |           | 7         |
| 肺栓塞              | $22 - 54$ |           | ÷.        |
| 肺 结 核            | $46 - 91$ |           |           |
| 支气管肺癌            | 86.6      |           | 2         |
| 纵隔肿瘤(包括囊肿)       | 68        |           |           |
| 心脏病(平片)          |           | $25 - 40$ |           |
| 先天性心脏病(平片)       | 80        |           |           |
| 估计全心大小           | 82        |           |           |
| 左心室              | 79.6      |           |           |
| 左心房              | 75        |           |           |
| 春心大小<br>÷<br>معا | 72,8      |           |           |

256

الوارد الأو

FLF 文件使用 "pdfFactory Pro" 试用版本创建 wwfireprint.comm

 $\bar{z}$ 

# 消化系统X线诊断准确率

 $\mathcal{L}^{\pm}$ 

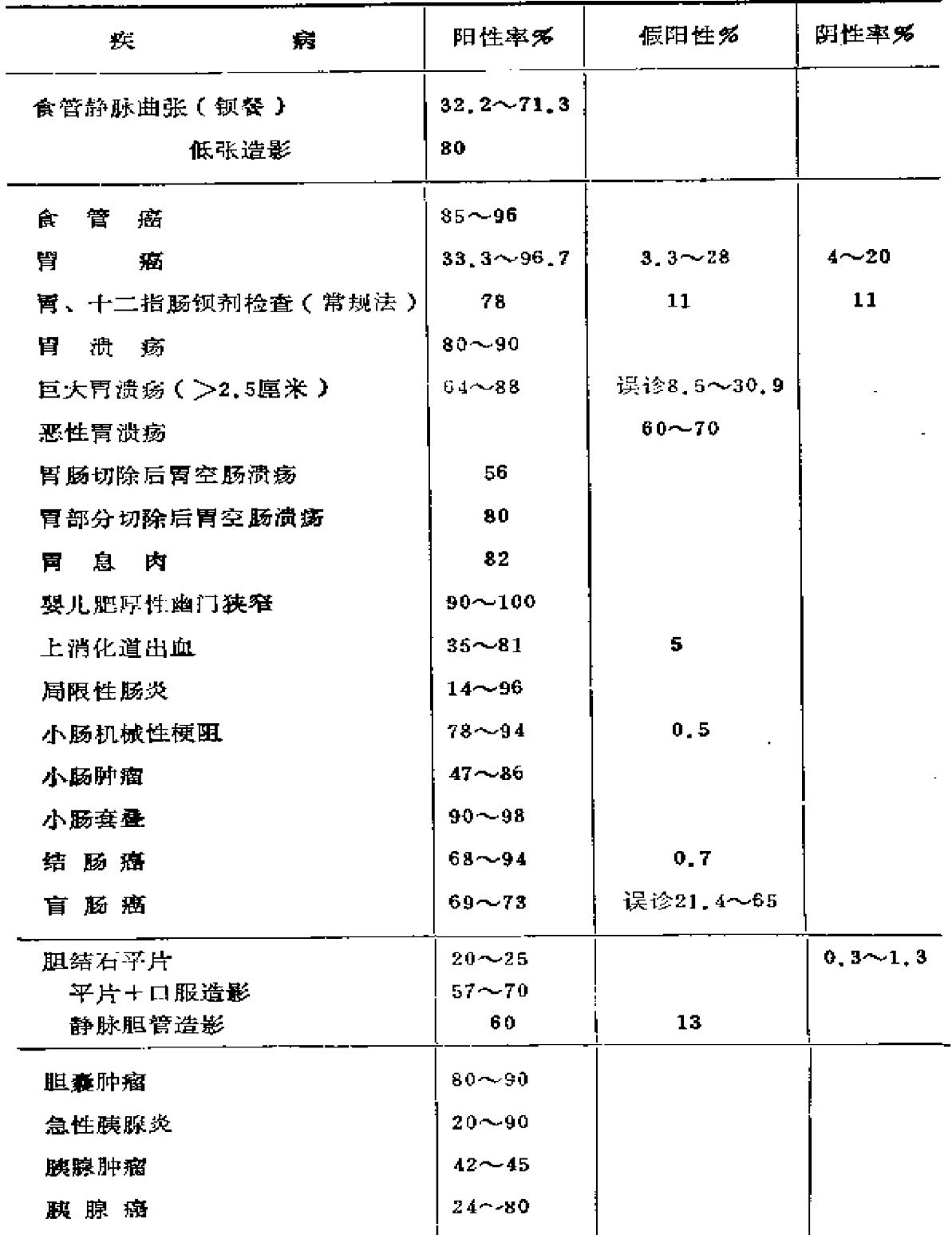

 $\frac{1}{\sqrt{2}}$ 

### 骨胳、泌尿、妇产系统Ⅹ线诊断准确率

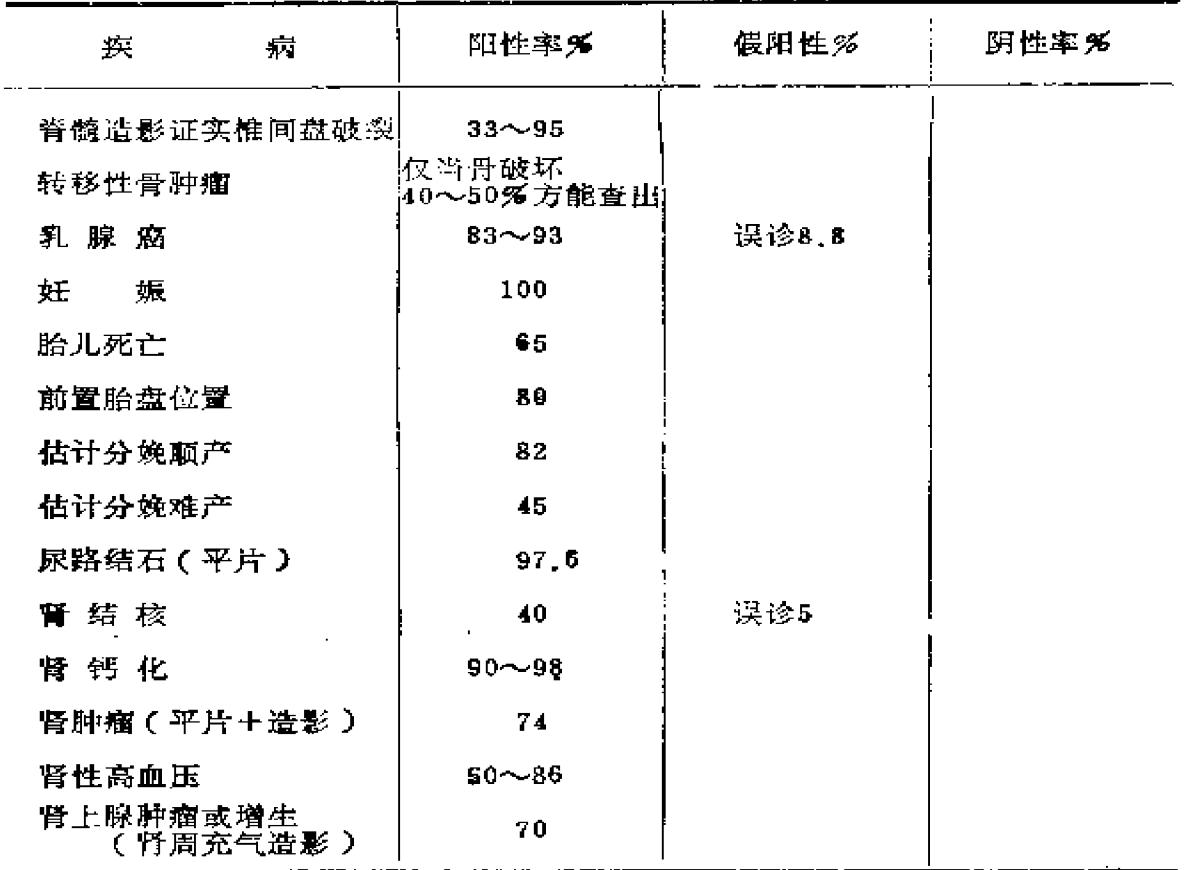

 $\mathcal{L}$ 

 $\sim 10^{11}$  km  $^{-1}$ 

 $\sim$ 

## 头颅五官系统X线诊断准确率

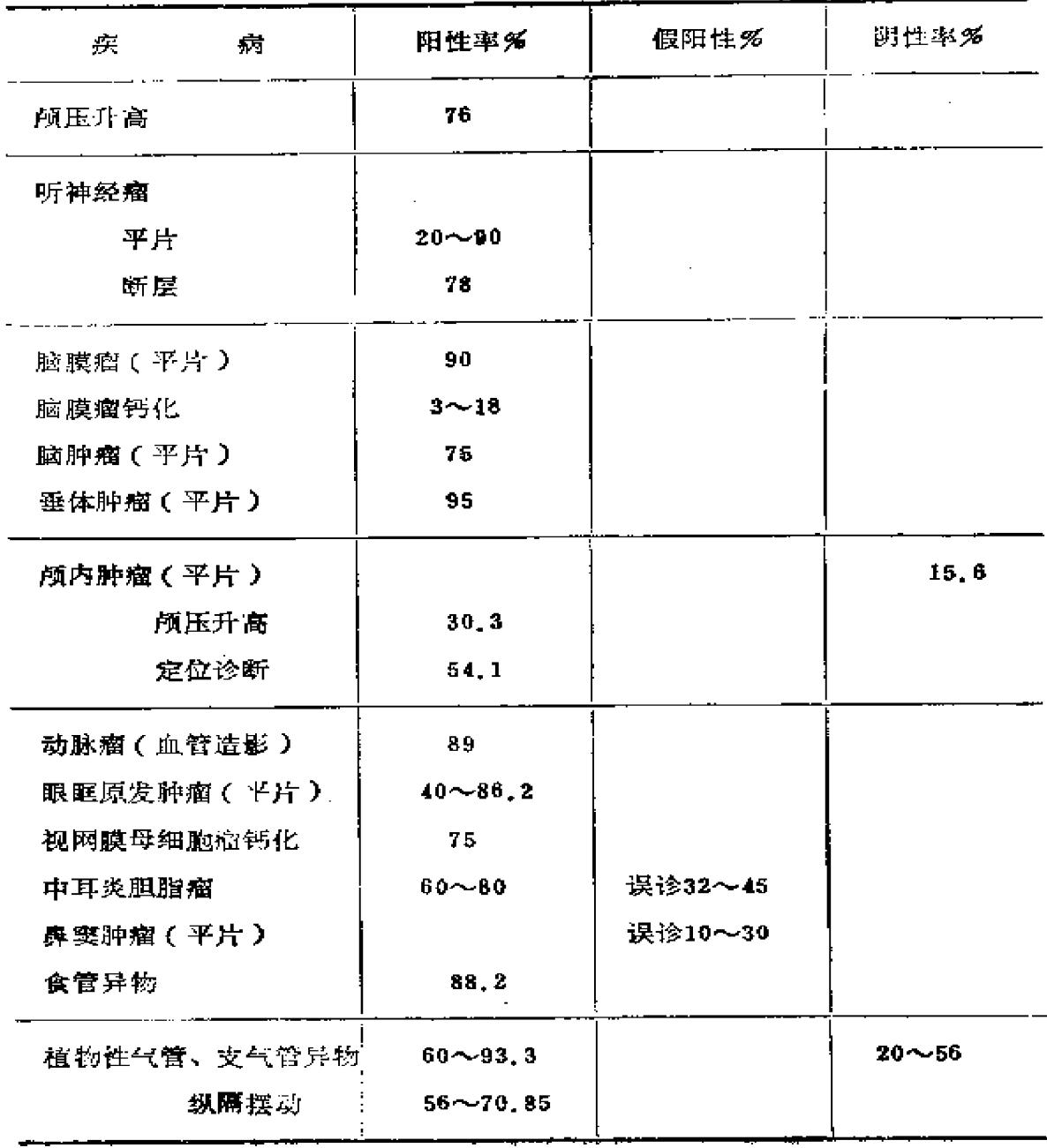

 $\sim 10^{-1}$ 

 $\ddot{\phantom{a}}$ 

### 考文献

1. Smith, M.J., Error and Vaviation in Diagnostic Radiology, CHARLES CTHOMAS PUBLISHER springfield illinois, U.S.A.1967.

2. 高鹤舫: 鼻腔、鼻窦肿瘤X线平片检查误诊原因, 北京医学,  $3(6)$  : 349, 1981.

3. 高鹤舫: 气管支气管异物的放射学诊断, 国外医学临床放射学分 册, 4:200, 1983。

4.方光曾,气管支气管植物性异物的X线诊断,中华放射学杂志,  $11(1) \cdot 6$ , 1966.

5.李春福等: 气管及支气管异物治疗体会(附533例分析), 北京 医学, 2(2):68-71, 1980。

6. 姜宗衡等: 听神经瘤的X线诊断, 中华放射学杂志, 17(3) · 181, 1983.

7.彭仁罗等: 听神经瘤的颅骨平片观察, 中华放射学杂志, 14  $(2)$  : 106, 1980.

8. 龚松林, 尿路结石580例的临床X线分析, 13(1) · 42, 1979。

9. 王正颜: 142例乳腺X线摄影的初步经验,中华放射学杂志,  $10(2)$  : 97, 1965.

10.郭广柏等: 巨大胃溃疡X线诊断的探讨, 中华放射学杂志,  $9(2) : 117, 1964.$ 

11. 张书盛等, 胃癌150例临床X线分析, 中华放射学杂志, 7(6)  $1409.1959.$ 

12. 刘玉清等: 泌尿系结核X线诊断的几个问题, 中华放射学杂志,  $3(2)$  : 114, 1955.

**FDF** 文件使用 "pdfFactory Pro" 试用版本创建 [www.fineprint.com.cn](http://www.fineprint.com.cn)